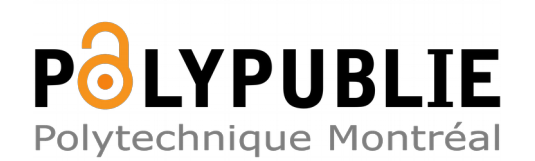

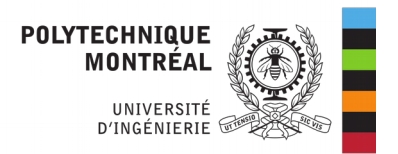

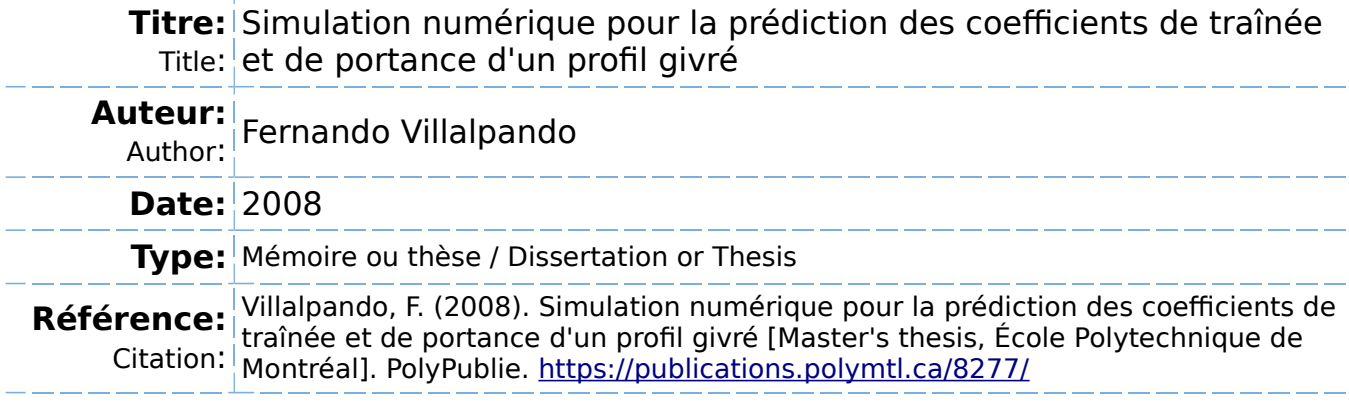

## **Document en libre accès dans PolyPublie**

Open Access document in PolyPublie

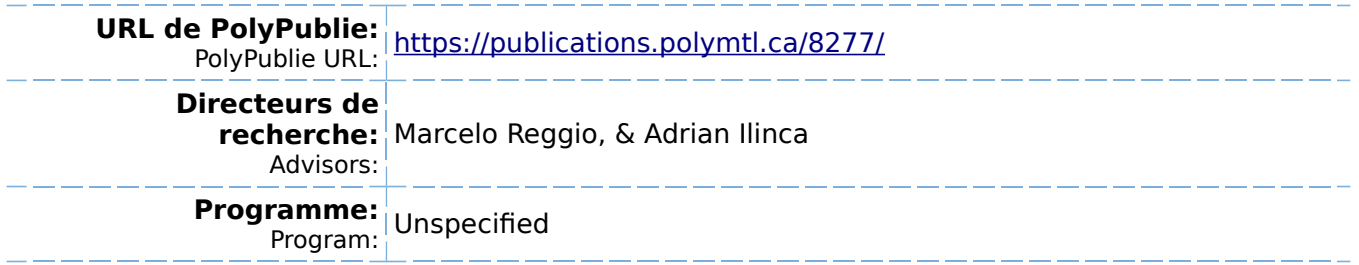

UNIVERSITE DE MONTREAL

# SIMULATION NUMERIQUE POUR LA PREDICTION DES COEFFICIENTS DE TRAINEE ET DE PORTANCE D'UN PROFIL GIVRE

# FERNANDO VILLALPANDO DEPARTEMENT DE GENIE MECANIQUE ECOLE POLYTECHNIQUE DE MONTREAL

MEMOIRE PRESENTE EN VUE DE L'OBTENTION DU DIPLOME DE MAiTRISE ES SCIENCES APPLIQUEES (GENIE MECANIQUE) AVRIL 2008

© Fernando Villalpando, 2008.

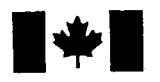

**1 17 Islams** Library and **Archives Canada** 

Published Heritage Branch

395 Wellington Street Ottawa ON K1A0N4 Canada

### Bibliotheque et Archives Canada

Direction du Patrimoine de l'édition

395, rue Wellington Ottawa ON K1A 0N4 Canada

> Your file Votre référence ISBN: 978-0-494-41583-2 Our file Notre référence ISBN: 978-0-494-41583-2

## NOTICE:

The author has granted a nonexclusive license allowing Library and Archives Canada to reproduce, publish, archive, preserve, conserve, communicate to the public by telecommunication or on the Internet, loan, distribute and sell theses worldwide, for commercial or noncommercial purposes, in microform, paper, electronic and/or any other formats.

The author retains copyright ownership and moral rights in this thesis. Neither the thesis nor substantial extracts from it may be printed or otherwise reproduced without the author's permission.

## AVIS:

L'auteur a accordé une licence non exclusive permettant à la Bibliothèque et Archives Canada de reproduire, publier, archiver, sauvegarder, conserver, transmettre au public par télécommunication ou par l'Internet, prêter, distribuer et vendre des thèses partout dans le monde, à des fins commerciales ou autres, sur support microforme, papier, électronique et/ou autres formats.

L'auteur conserve la propriété du droit d'auteur et des droits moraux qui protège cette thèse. Ni la these ni des extraits substantiels de celle-ci ne doivent être imprimés ou autrement reproduits sans son autorisation.

In compliance with the Canadian Privacy Act some supporting forms may have been removed from this thesis.

While these forms may be included in the document page count, their removal does not represent any loss of content from the thesis.

**Canada** 

 $\blacksquare \bullet \blacksquare$ 

Conformément à la loi canadienne sur la protection de la vie privée, quelques formulaires secondaires ont été enlevés de cette thèse.

Bien que ces formulaires aient inclus dans la pagination, il n'y aura aucun contenu manquant.

## UNIVERSITE DE MONTREAL

## ECOLE POLYTECHNIQUE DE MONTREAL

Ce mémoire intitulé:

# SIMULATION NUMERIQUE POUR LA PREDICTION DES COEFFICIENTS DE TRAINEE ET DE PORTANCE D'UN PROFIL GIVRE

### présenté par: VILLALPANDO Fernando

en vue de l'obtention du diplôme de: Maîtrise ès sciences appliquées a été dûment accepté par le jury d'examen constitué de:

M. TREPANIER Jean-Yves, Ph.D., president

M. REGGIO Marcelo, Ph.D., membre et directeur de recherche

M. ILINCA Adrian, Ph.D., membre et codirecteur de recherche

M. CAMARERO Ricardo, Ph.D., membre

### **REMERCIEMENTS**

Je tiens a remercier mon directeur de recherche, Marcelo Reggio, et mon codirecteur, Adrian Ilinca, pour leur soutien, leur conseils et l'appui qui m'ont offert pendant la realisation de mon projet.

 $\mathcal{A}$ 

### RESUME

L'exploitation d'eoliennes en milieu nordique entraine le probleme d'accretion de glace sur les pales. La glace modifie la geometrie et les caracteristiques aerodynamiques du profil sur lequel elle s'accumule. Ce probleme cause de pertes de production d'energie et met en danger la structure de l'eolienne. L'analyse detaillee de l'ecoulement autour d'un profil givre aidera a quantifier la magnitude du problème et à concevoir des systèmes de dégivrage plus performants.

L'objectif de ce projet de maitrise est de simuler l'ecoulement autour de 6 profils givres avec le code commercial *Fluent* afin de calculer les coefficients de trainee et de portance. Les profils ont ete obtenus en soufflerie refrigeree au *LIMA (Laboratoire International de Materiaux Antigivre)* simulant les conditions climatiques de deux brouillards givrants et les parametres d'operation d'une eolienne *Vestas* V80. Le profil *NACA* 63 — 415 a ete utilise pour les simulations en soufflerie. Ce profil est souvent utilise pour la construction de pales d'eoliennes et specifiquement pour la fabrication d'une partie des pales du modele V80.

Avant d'effectuer les simulations, le choix des parametres et la selection d'un modele de turbulence parmi les quatre disponibles sous *Fluent* ont ete faits. On a confronte les simulations d'un profil propre avec les donnees experimentales disponibles des laboratoires *RISO* et *LIMA* afin de choisir le modele.

Un maillage structuré à éléments quadrilatères a été choisi. Un raffinement près de la paroi du profil a ete fait afin d'obtenir une distance *y +* de moins de 4, ce qui est une condition pour utiliser l'approche a deux couches disponible pour les modèles de turbulence  $k - \epsilon$  RNG et RSM. Le même maillage a été utilisé pour les autres deux modèles de turbulence, le $\;k-\omega\;SST$  et $\;Spalart-Allmaras,$ afin de confronter les résultats sur une même base.

Dans la première partie de ce travail, on a fait des simulations avec des conditions aux frontieres similaires a celles utilisees par le laboratoire *RISO.* Les com-

portements des quatre modeles a ete tres similaire : la surprediction du *C\* et la prédiction du point maximal du $C_l$  quelques degrés en avance. Du côté du  $C_d$ : l'alternance entre la surprediction et la sousprediction de valeurs. Cependant, le modele  $k - \omega$  *SST* a montré une meilleure flexibilité à suivre la courbe expérimentale du  $C_d$ . Les simulations à plus de 12<sup>°</sup> faites avec le modèle  $RSM$  ont divergé. La mise au point de ce modele requiert plus de soins et on a laisse hors cette etude les simulations qui ont divergé.

Dans la deuxième étape, on a fixé des conditions aux frontières similaires à celles utilisees par le *LIMA* avec un nombre de Reynolds un ordre de grandeur plus bas. Le comportement des quatre modeles a ete similaire au cas precedent, mais *Fluent* n'a pas été sensible à la réduction du nombre de Reynolds. L'analyse des champs de vitesse autour du profil a montre que les differences entre les modeles sont surtout sur l'extrados et dans le sillage.

Des simulations en régime transitoire ont été effectuées avec les quatre modèles. Deux pas de temps de  $0.002 s$  et  $0.0005 s$  ont été utilisés. Les simulations avec un pas de temps de 0.002 *s* ont predit des meilleures valeurs des coefficients. Cependant, l'oscillation des coefficients n'a pas ete predite. Le pas du temps de 0.0005 *s* a donne des résultats différents : À un angle près du point maximal du  $C<sub>l</sub>$ , les résultats sont les mêmes, mais à partir de 20° les modèles ont surprédit davantage les coefficients. Le modèle  $k - \omega$  SST a été choisi pour faire les simulations des profils givrés parce qu'il a predit mieux la courbe de la trainee et bien reproduit les points d'inflexion. Ce fait nous indique une meilleure capacité à simuler des écoulements détachés. En plus, la prediction de la portance a ete sensiblement amelioree en regime transitoire. Une surprédiction de la pression minimale est présente dans les courbes du  $C_p$ . Ann de determiner l'impact sur le calcul des coefficients, on a remplace les valeurs calculées du  $C_p$  à l'intrados par les valeurs expérimentales, et ensuite, on a recalculé les coefficients. On a remarque une amelioration substantielle.

On a aussi analyse l'influence du raffinement du maillage. Des solutions a differents

angles d'attaque ont été raffinées avec le critère du gradient de vitesse. On a remarque une faible influence sur les resultats et on a conclu que le raffinement du maillage près du profil pour obtenir un  $y^{+}$  de moins de 5 a été suffisant.

On a defini une fonction sur *Fluent* pour calculer le pourcentage de creation ou destruction de la masse à chaque élément. La valeur de cette fonction est très faible pour les solutions qui ont converge. Pour celles que n'ont pas converge, la valeur a oscillé fortement, mais sa moyenne est restée basse ce qui donne une certaine fiabilité aux résultats des coefficients obtenus.

On a analyse l'effet des coefficients de sous-relaxation en variant la valeur des coefficients de sous-relaxation de deux simulations pour lesquelles les coefficients ont oscille et le critere de convergence n'a pas ete atteint. On est arrive a la conclusion que la reduction des valeurs par defaut des coefficients de sous relaxation ameliorait legerement la simulation. Par contre, le temps de calcul augmentait considerablement et l'ordre des residus n'a pas change.

Finalement, on a effectue les simulations des profils givres. Pour la premiere partie correspondant au brouillard givrant humide, les resultats obtenus ont ete assez proches des donnees experimentales. Les simulations de deux premiers profils ont donné des courbes normales, mais le  $C_l$  du troisième a été sévèrement pénalisé. La transformation de coordonnees pour calculer le coefficient *Ce* qui contribue a la rotation et le coefficient  $C_z$  qui fléchit la pale ont montré qu'à la section près du bout de la pale le profil exerce une force en sens inverse a la rotation. A partir des courbes polaires, on observe que cet effet peut être inversé si l'angle d'attaque à ce point est reduit par la variation de Tangle de pas des pales.

Pour la deuxieme partie correspondant au brouillard givrant sec, les resultats obtenus ont ete plus loin des donnees experimentales. Les courbes du premier profil givre de ce cas ont ete similaires a celle des profils propres. Pour les deux autres cas, le $\mathcal{C}_l$ a été sévèrement pénalisé. Il est évident que la forme moins souple et les cornes formees au bord d'attaque rendent le cas plus difficile a resoudre. Les

 $\text{courbes polaries}\text{ des }C_{\theta}\text{ et }C_{z}\text{ sont }\text{loin}\text{ des points expérimentaux. Dans ce cas, c'est}$ à partir de la section au milieu de la pale que le  $C_{\theta}$  devient négatif et d'après les courbes, il est impossible de l'inverser.

La diminution de la portance des profils qui présentent des cornes sur le bord d'attaque est due a une perte de pression du cote de l'intrados provoquee par l'acceleration de l'ecoulement à cet endroit. À partir de l'analyse du  $C_p$ , on a trouvé que *Fluent* a surprédit la pression minimale. Cet effet pourrait être aussi la cause de la perte de portance puisque l'écoulement est accéléré à l'intrados par la présence de glace.

#### **ABSTRACT**

Quebec has a large wind potential, especially in the north of the province where winter is long and severe. At low temperatures, the air density increases so more energy can be extracted. Unfortunately in cold climates, ice builds up over the blades modifying their aerodynamic characteristics and causing production losses. In some cases, the turbine should be stopped in order to prevent mechanical damage.

A detailed analysis of the flow around the blade will help engineers to develop effective and efficient deicing systems.

Our goal is to simulate the air flow around six iced profiles using *Fluent,* a commercial *CFD* software, in order to calculate the lift and drag coefficients. The six iced profiles were previously obtained from a refrigerated wind tunnel at *LIMA* laboratory. For the tests, the wind tunnel was set up with different climatic conditions of two icing events and a *NACA* 63 — 415 airfoil mock up was used. This profile is used in the Vestas V80 wind turbine blades which operates in several wind farms in Quebec.

The validation of the model was done using a clean airfoil. The experimental data used are from *RISO* and *LIMA* laboratories. Besides the validation, we also tested four turbulence models and selected the one with the best performance for our case.

We used a structured grid which was adapted near the profile wall in order to get a  $y^+$  > 4, necessary to solve the viscous sublayer. The same grid was used with all four turbulence models and for the models  $k - \epsilon$  RNG and RSM, the *Enhanced Wall Treatment* option was selected.

For the first part of the validation, the *RISO* experimental data  $(Re = 1.6 \times 10^6)$ were used. Drag and lift coefficients were compared and we noticed a lift overprediction for all models. The drag prediction is variable but the  $k - \omega SST$  model

curve is more flexible and close to experimental results. The simulations at angles over 12° diverged for the *RSM* model.

For the second part of validation, the *LIMA* experimental data  $(Re = 4.5 \times 10^5)$ were used. The behavior of turbulence models was very similar to the first part of validation. The velocity contours were also compared and we realized that the difference between models is principally on the upper side of the profile and in the wake.

Unsteady simulations were carried out using two different time steps : 0.002 *s* and 0.0005 *s.* The results with a 0.002 *s* time step are very close to *RISO* and the over-prediction of maximal lift is reduced. However, the drag and lift are constant in time. With a 0.0005 *s* time step, the results are similar to the first time step for angles of 20° and less. At 20° and over, the coefficients over-prediction increased. The model  $k - \omega$  SST was selected to simulate the flow of the iced profiles as the drag values are closer to experimental values and the inflexion points are also predicted.

The under-relaxation factors and the grid adaptation have not influenced the prediction of coefficients. However, the under-prediction of the minimum pressure has a direct and important influence. The quality of steady solution was also analysed using a user defined function. This function gives us the percentage of mass creation or destruction in each cell.

The simulations with the iced profiles were carried out using the  $k - \omega$  SST model. For the first icing conditions the results are close to experimental ones. The coefficient curves of the two radial positions near the hub are similar to the clean profile. However, for the position near the tip, the lift drops drastically. The contribution of drag and lift to tangential  $C_{\theta}$  and axial  $C_{z}$  coefficients was calculated. The tangential coefficient is the contribution to the blade rotation and the axial coefficient is proportional to the bending force. For this icing condition, the third profile has a negative contribution to rotation. However, it is possible to reverse

this by changing the blade step angle.

For the second climatic icing condition, the results are not so good. For the first profile, the curves are similar to clean profile and for the other two the lift drops drastically. The central and external profiles have a negative contribution to the rotation and it is impossible to reverse this by changing the blade angle.

According to numerical results, the lift drops drastically in the most iced profiles because the pressure force over the lower side is negative (suction). This suggest that the iced accreted over the profile pressure side is more critical and the de-icing systems could be more effective if they were concentrated on this area.

# **TABLE DES MATIERES**

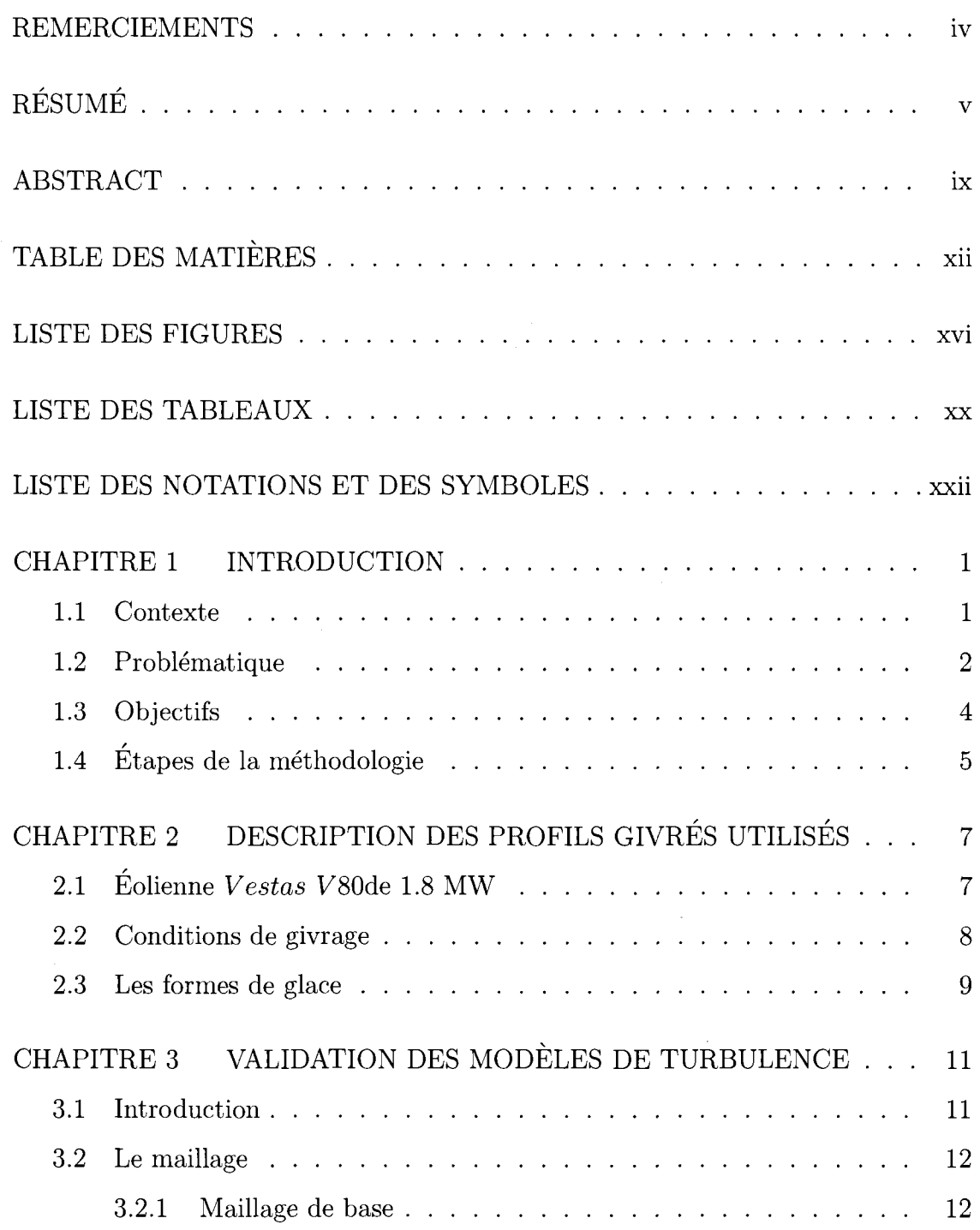

 $\mathcal{L}^{\text{max}}_{\text{max}}$ 

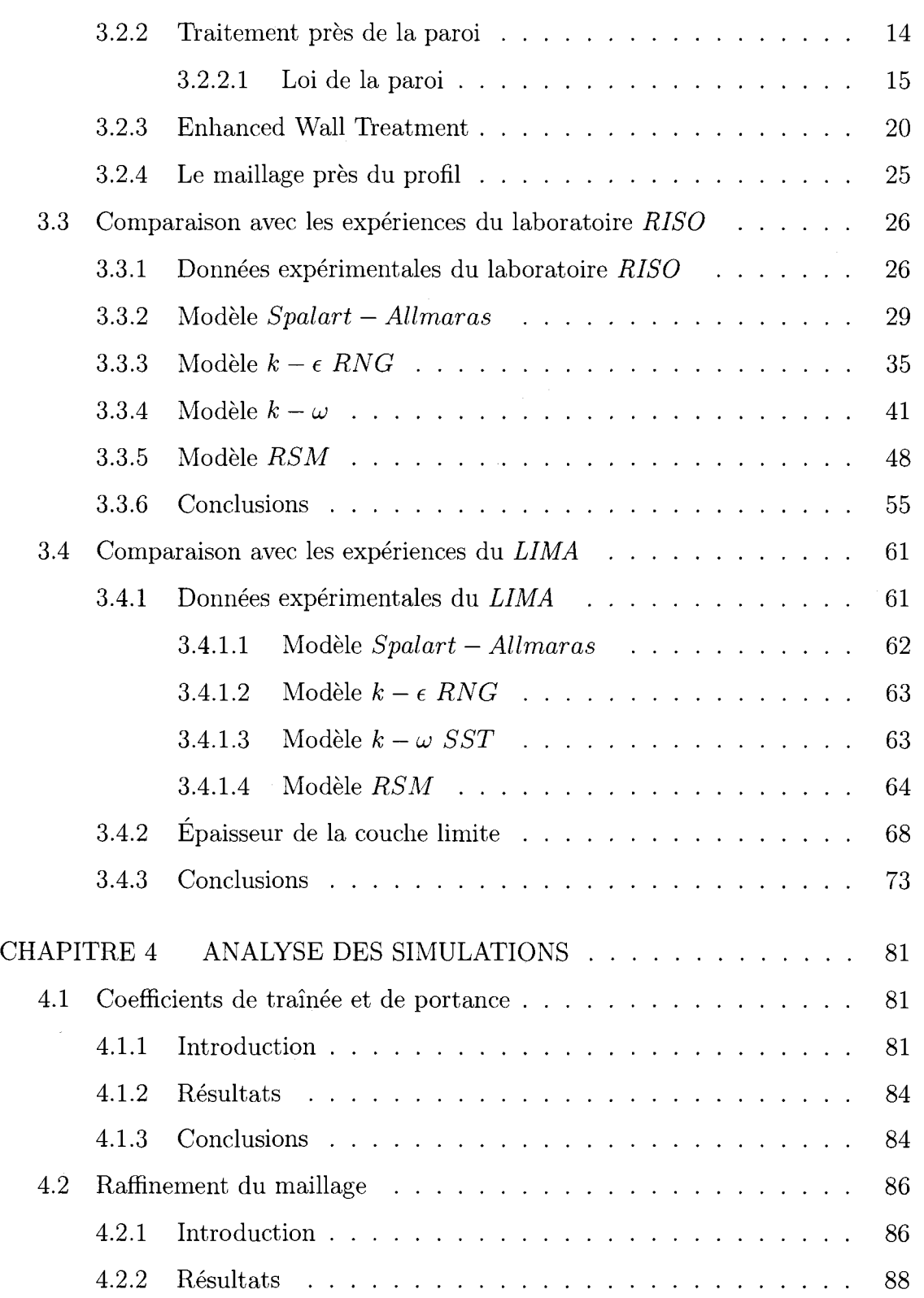

 $\bigcap$ 

 $\frown$ 

 $\label{eq:2.1} \frac{1}{\sqrt{2}}\int_{0}^{\infty}\frac{1}{\sqrt{2\pi}}\left(\frac{1}{\sqrt{2\pi}}\right)^{2}d\mu\,d\mu\,.$ 

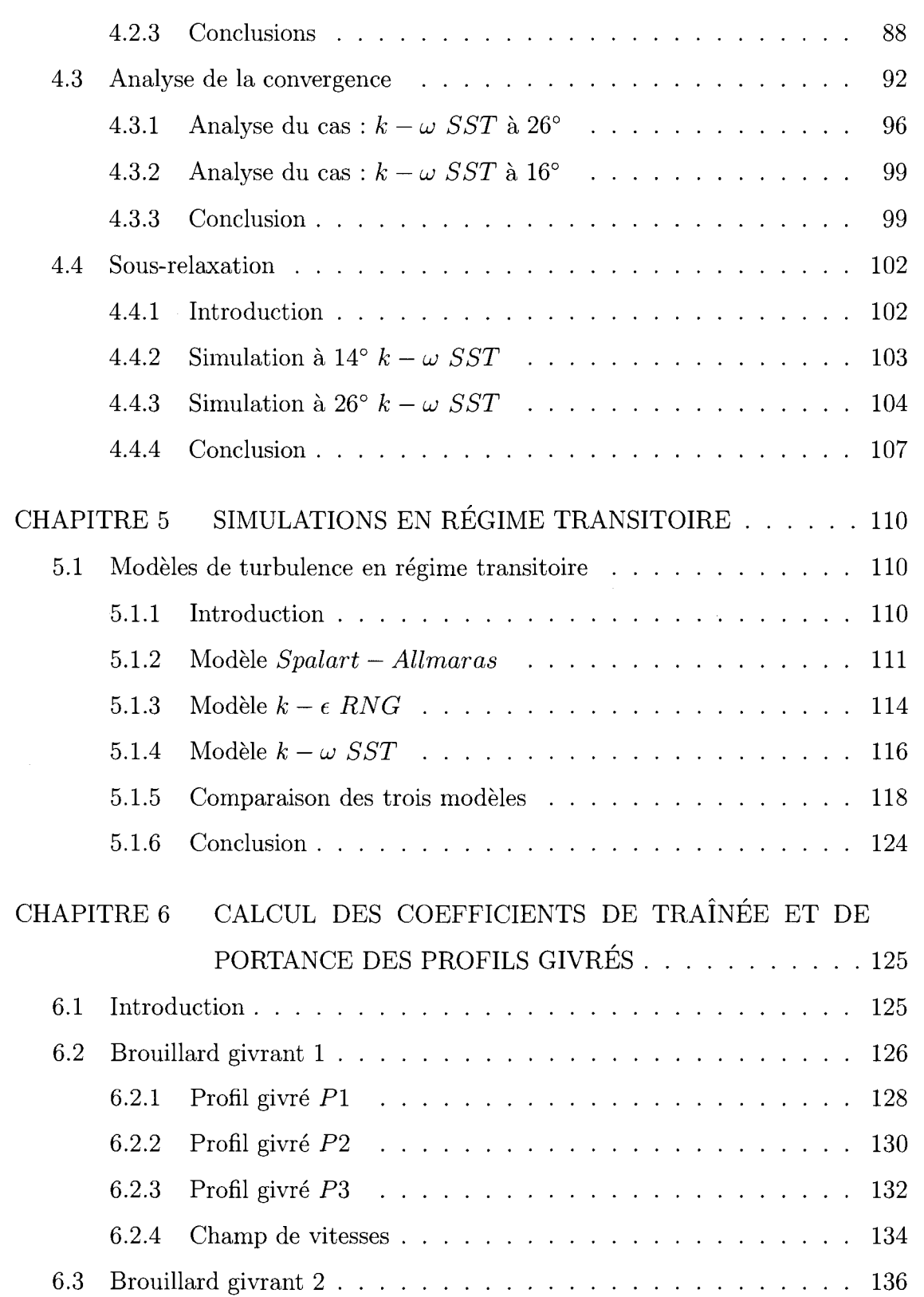

XIV

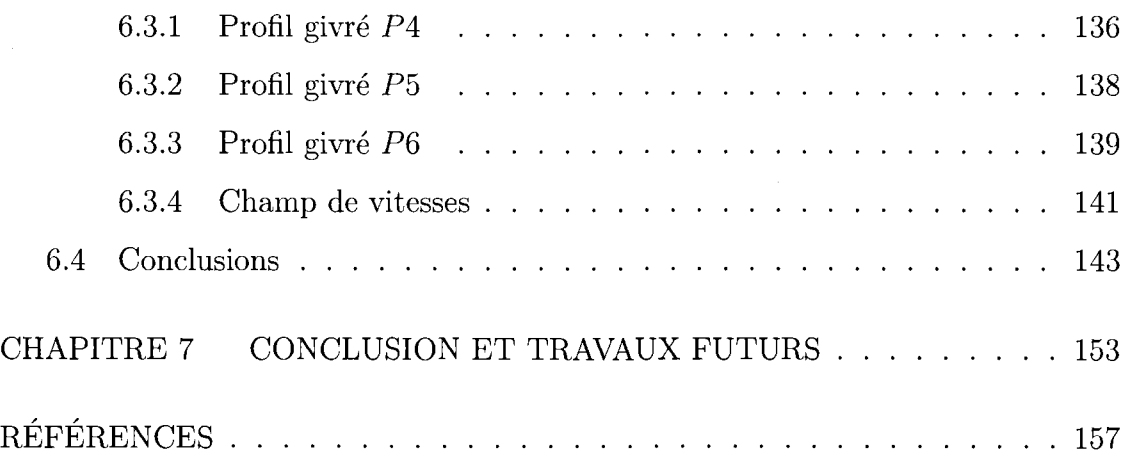

## **LISTE DES FIGURES**

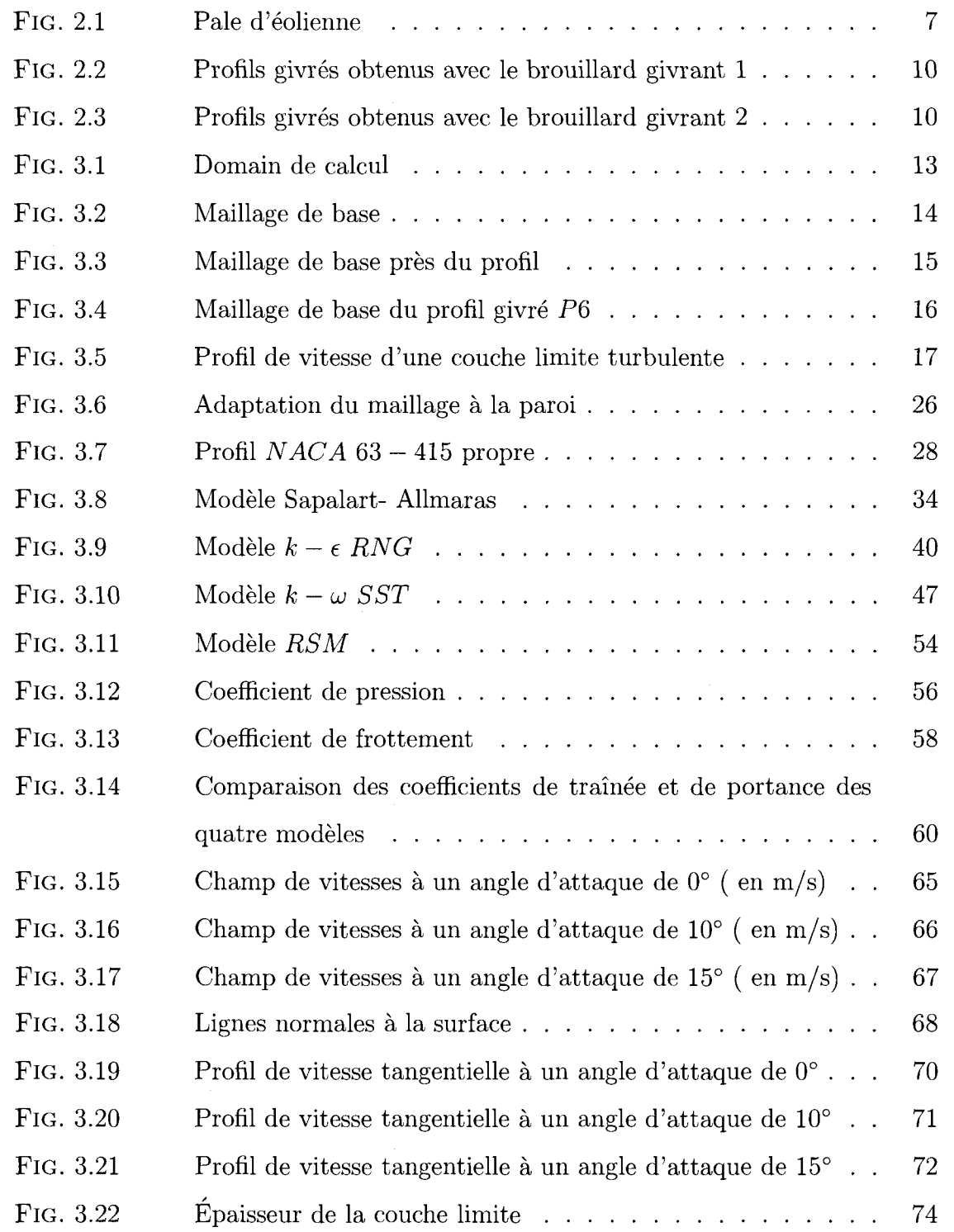

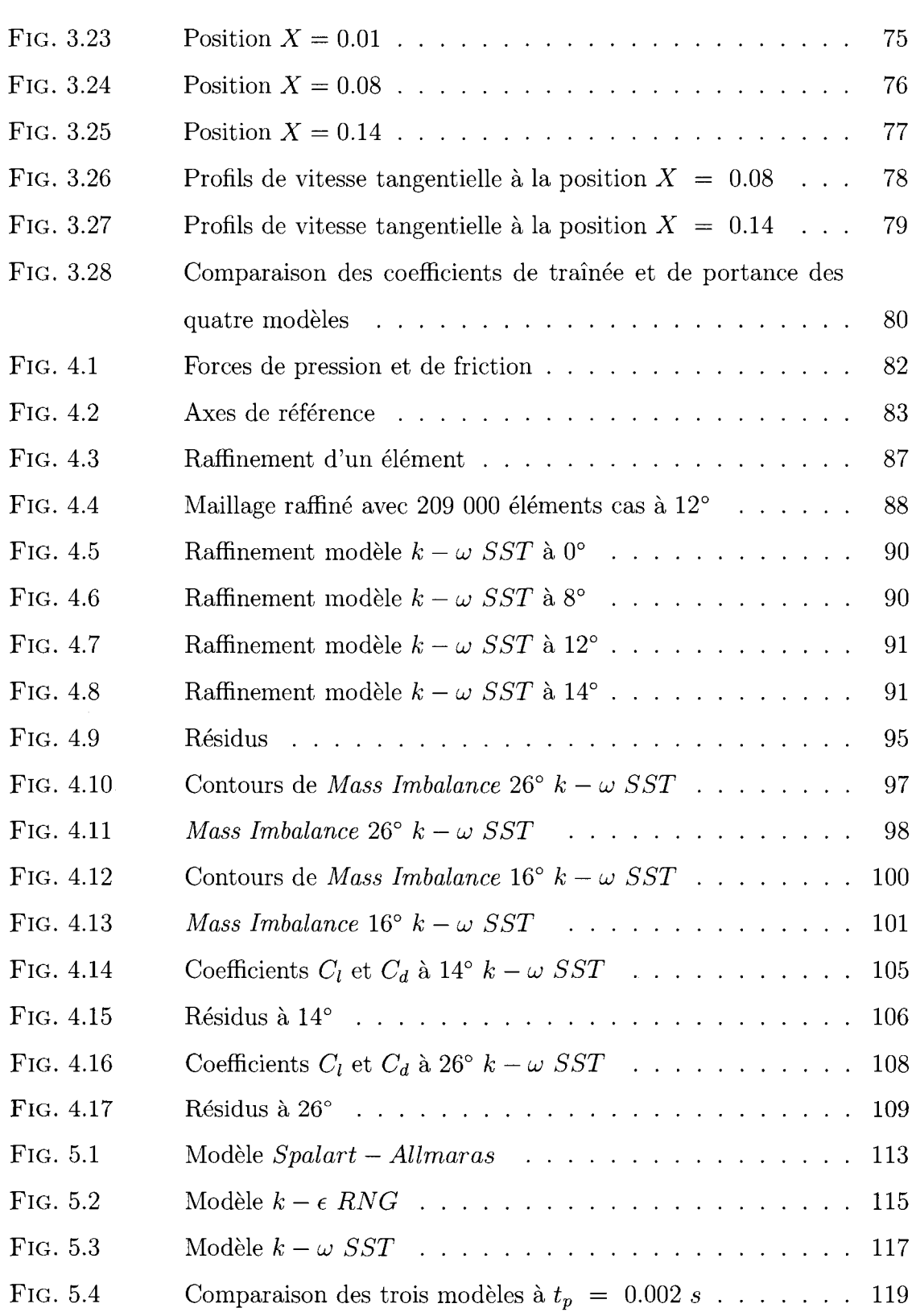

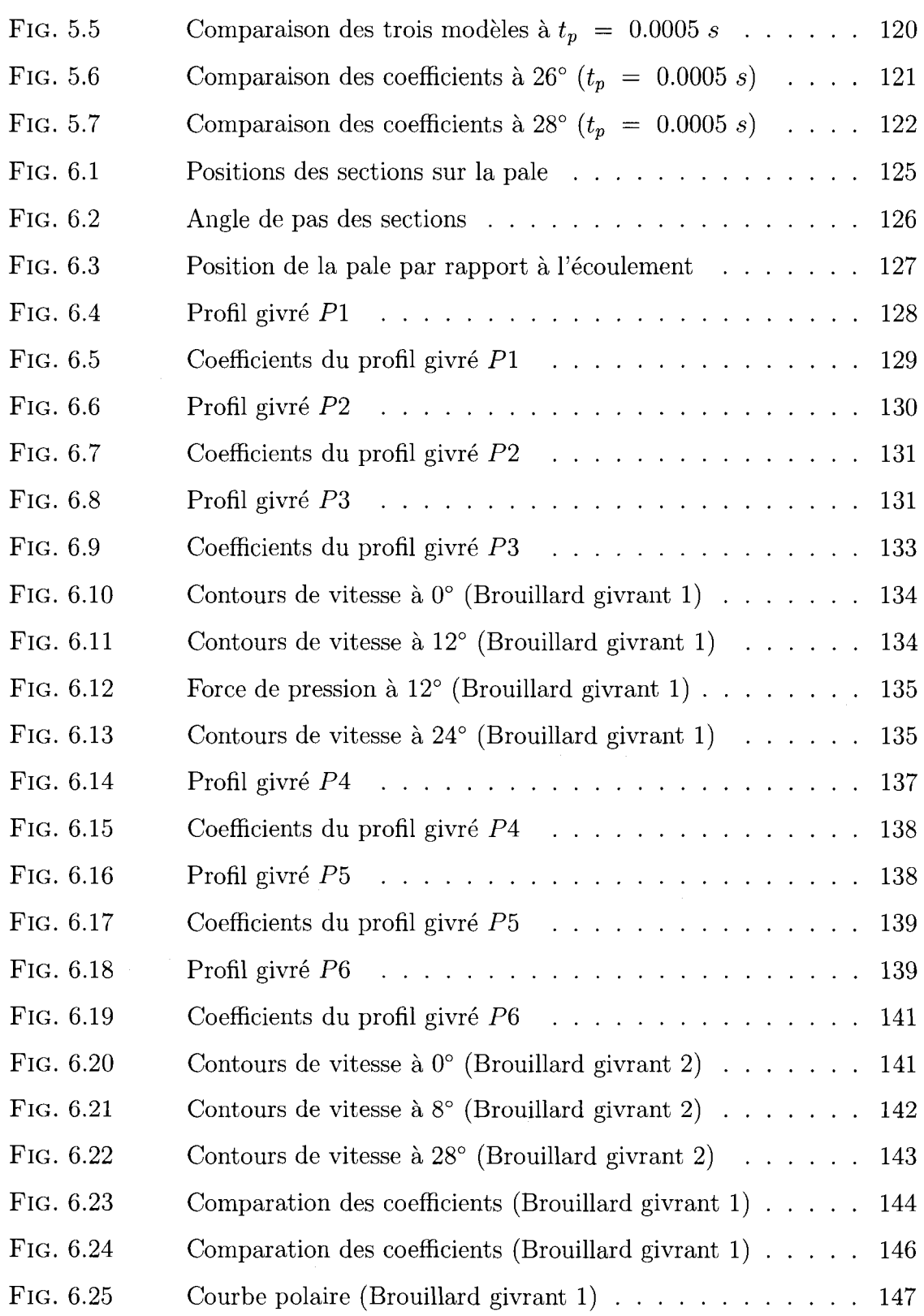

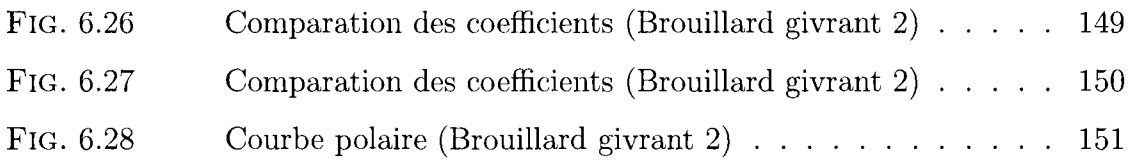

 $\diagup$ 

## **LISTE DES TABLEAUX**

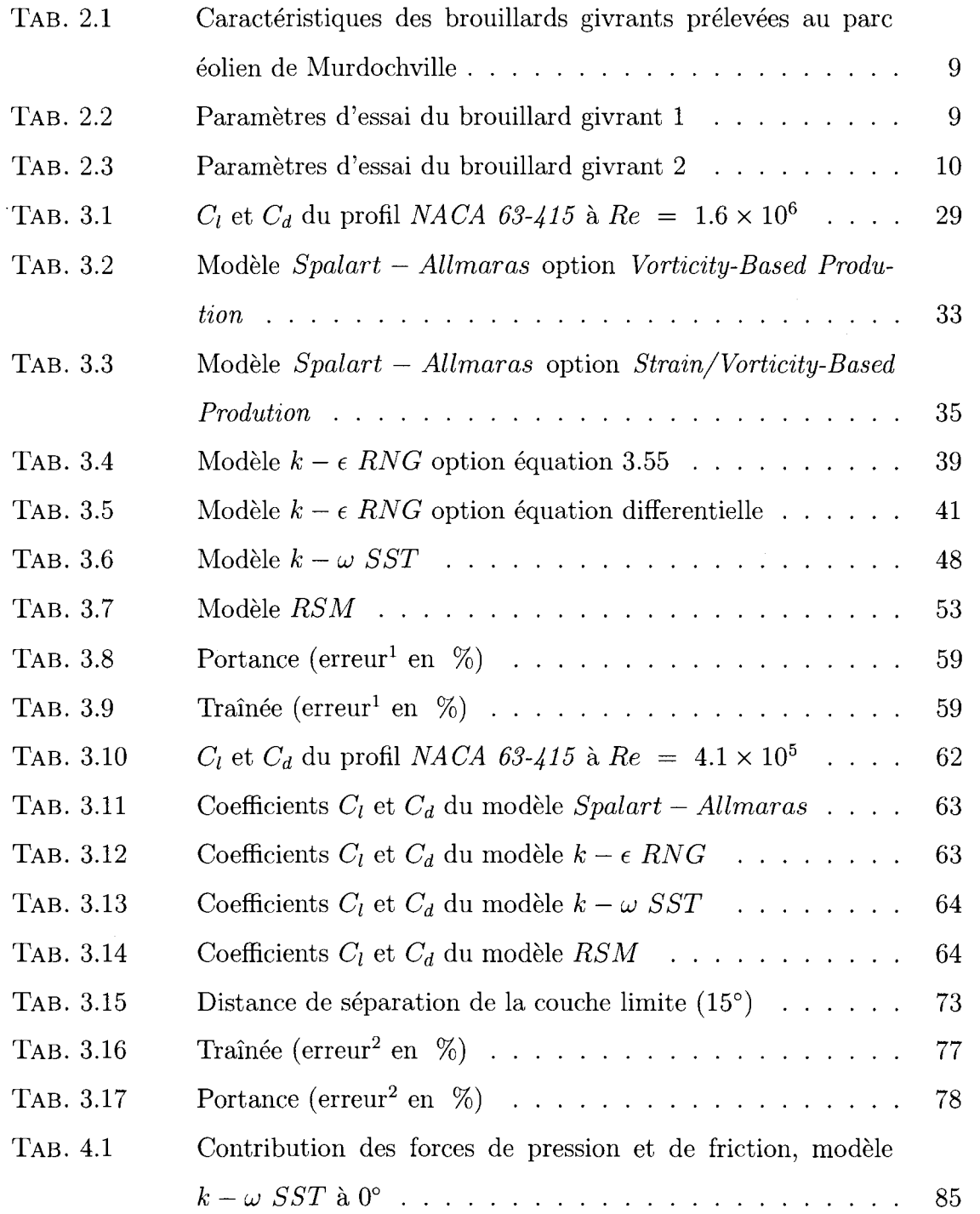

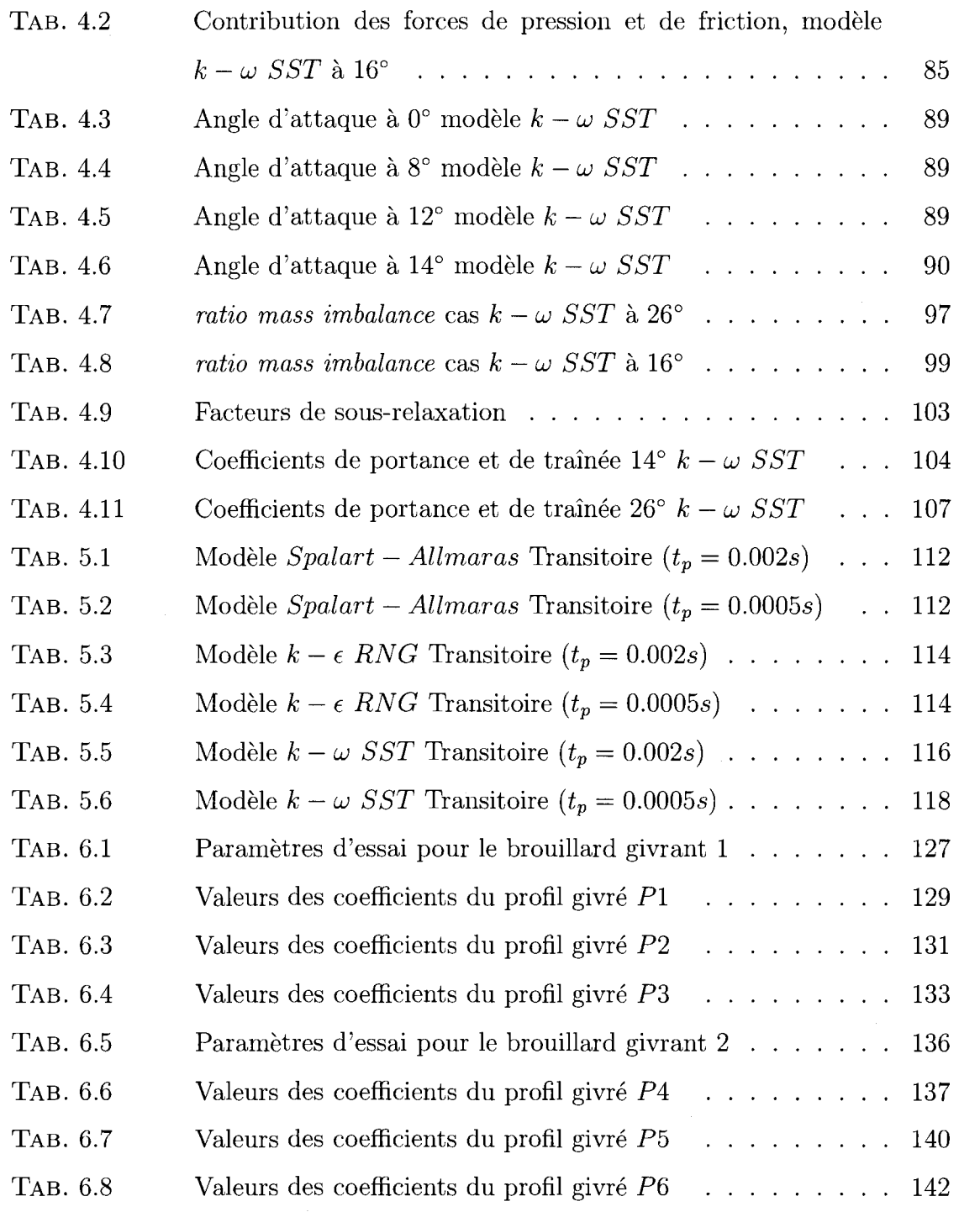

XXI

## **LISTE DES NOTATIONS ET DES SYMBOLES**

## Caractères usuels

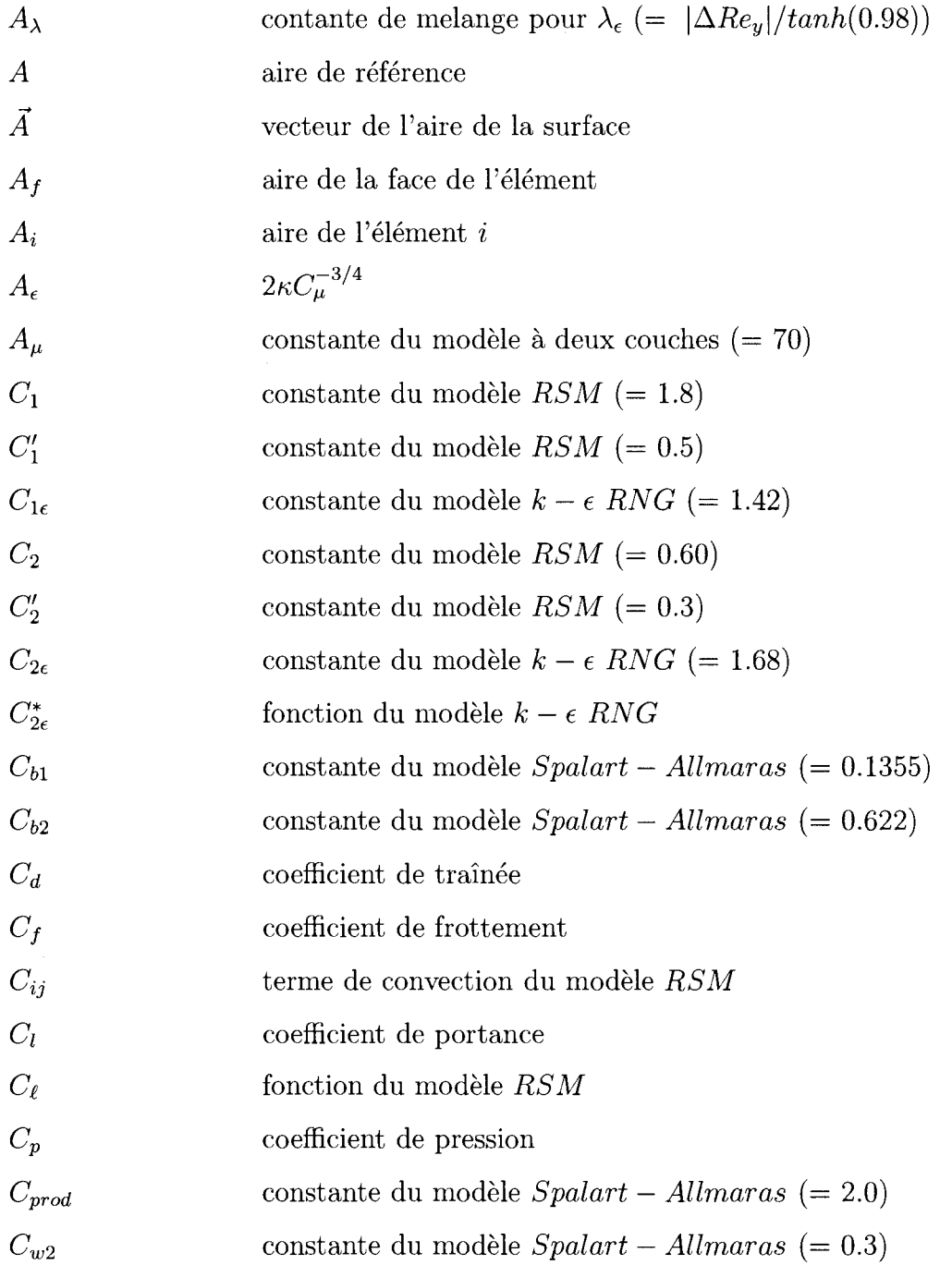

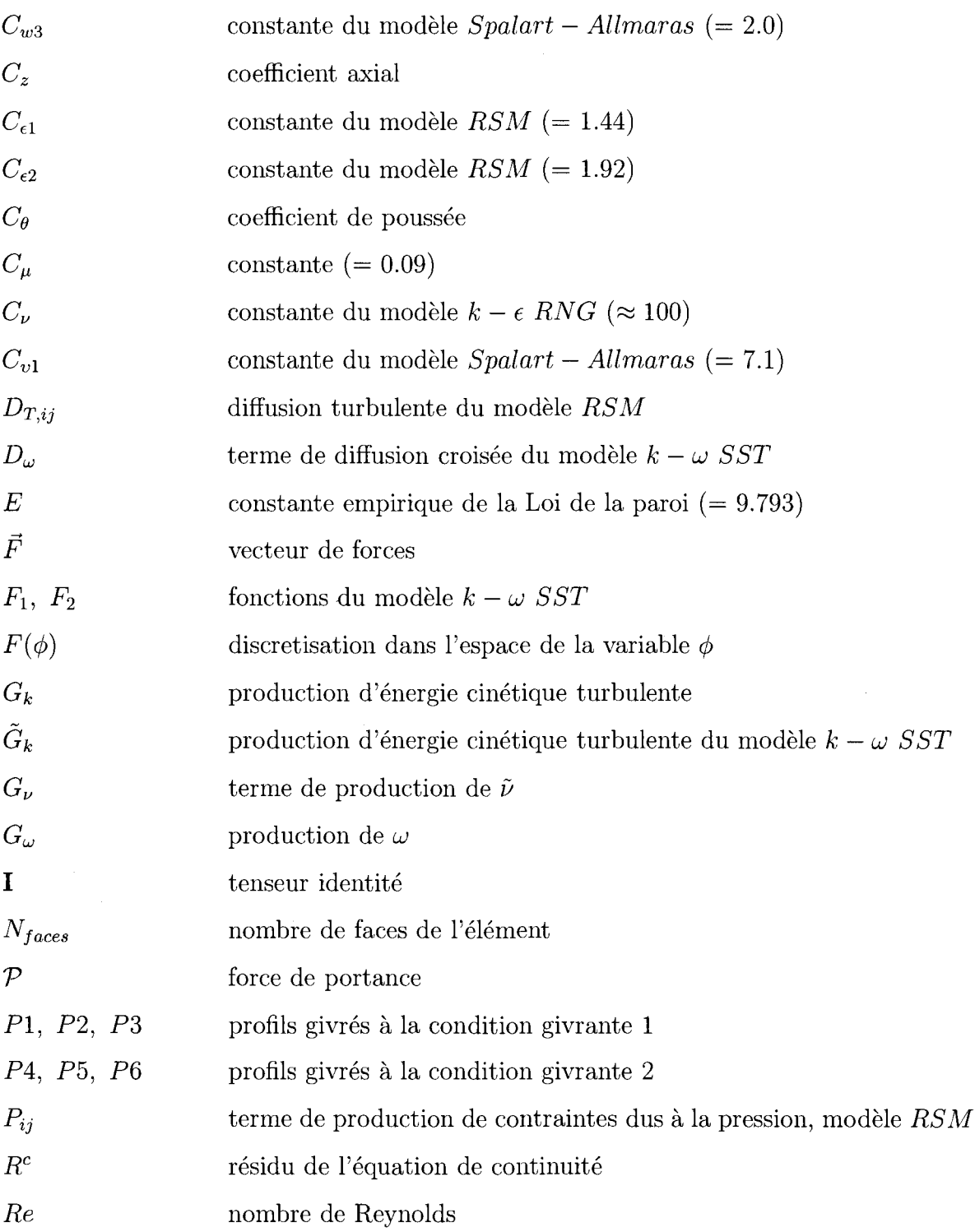

 $\sim 40$ 

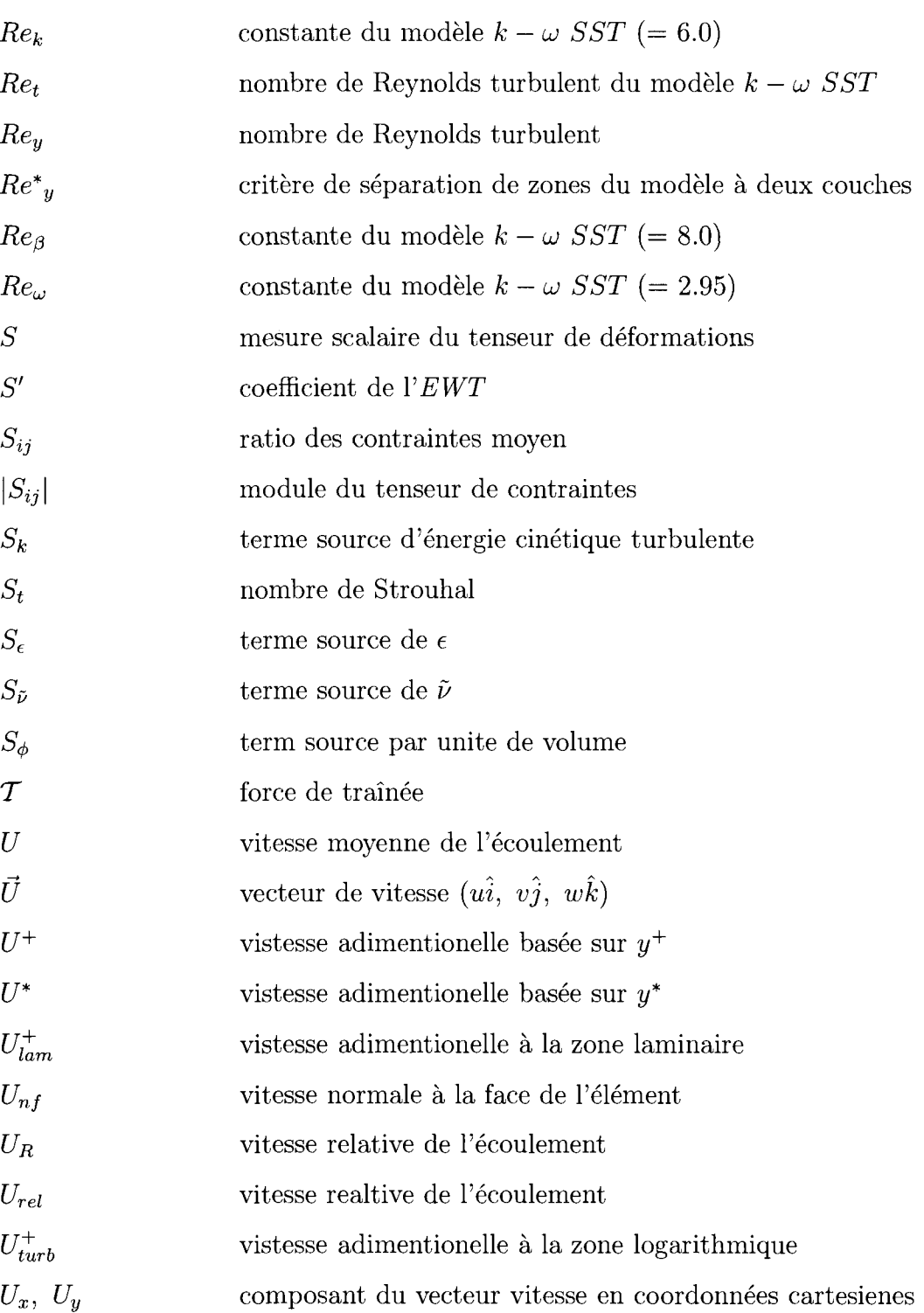

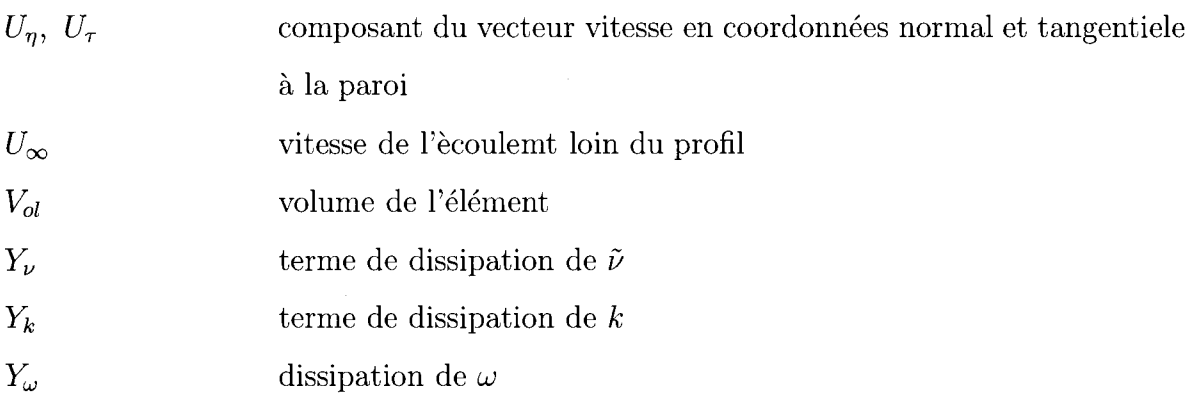

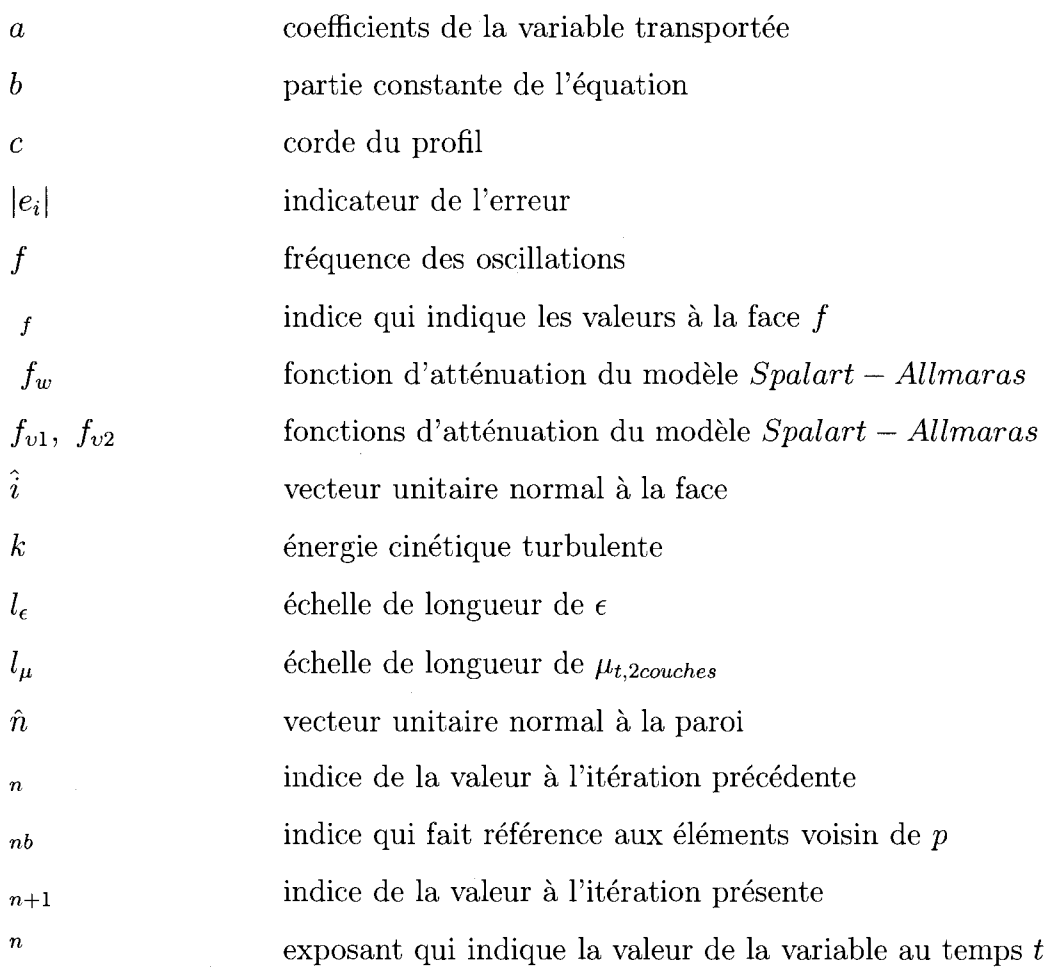

XXV

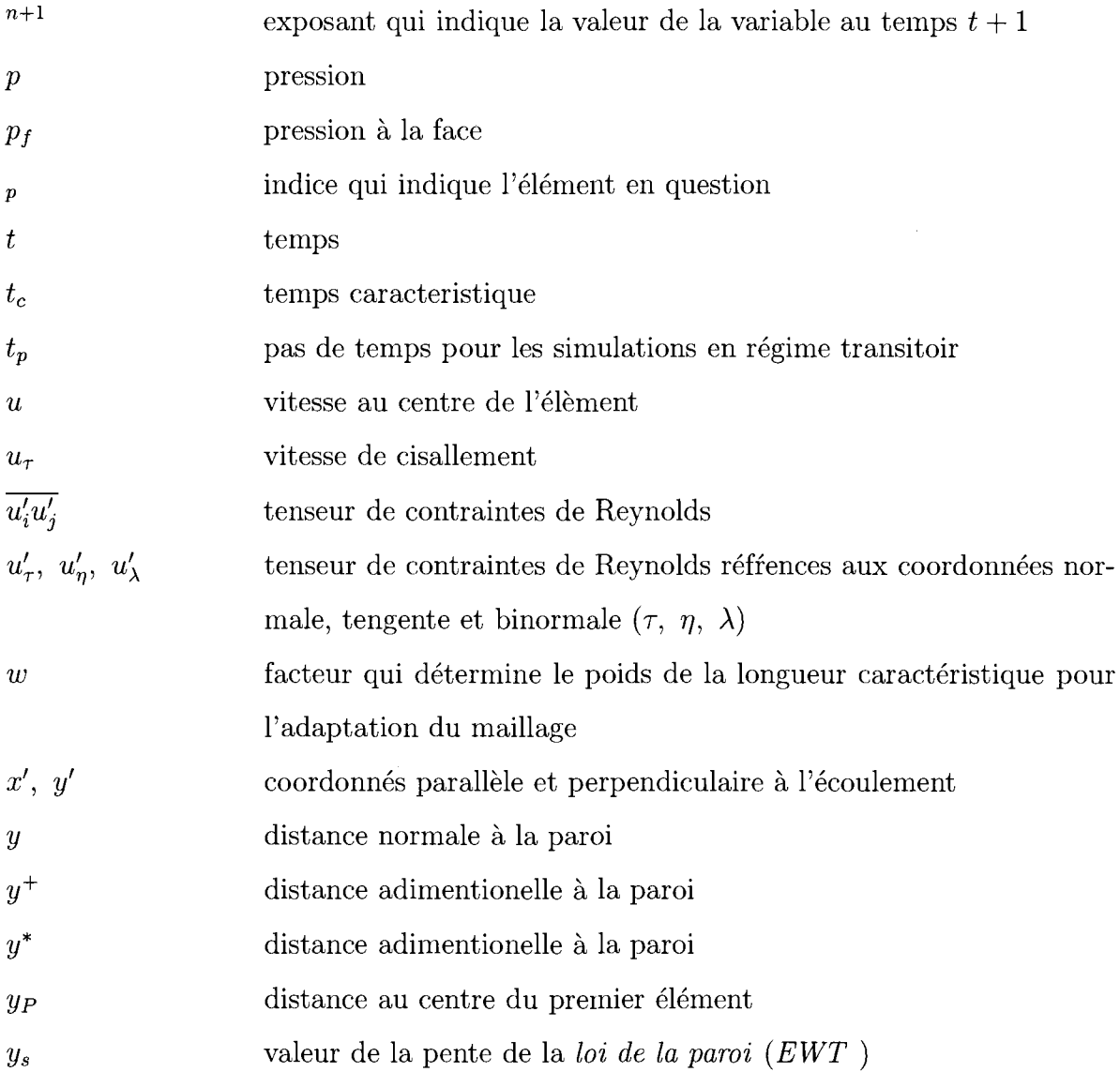

## **Lettres grecques**

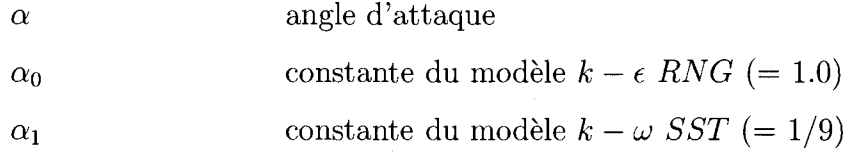

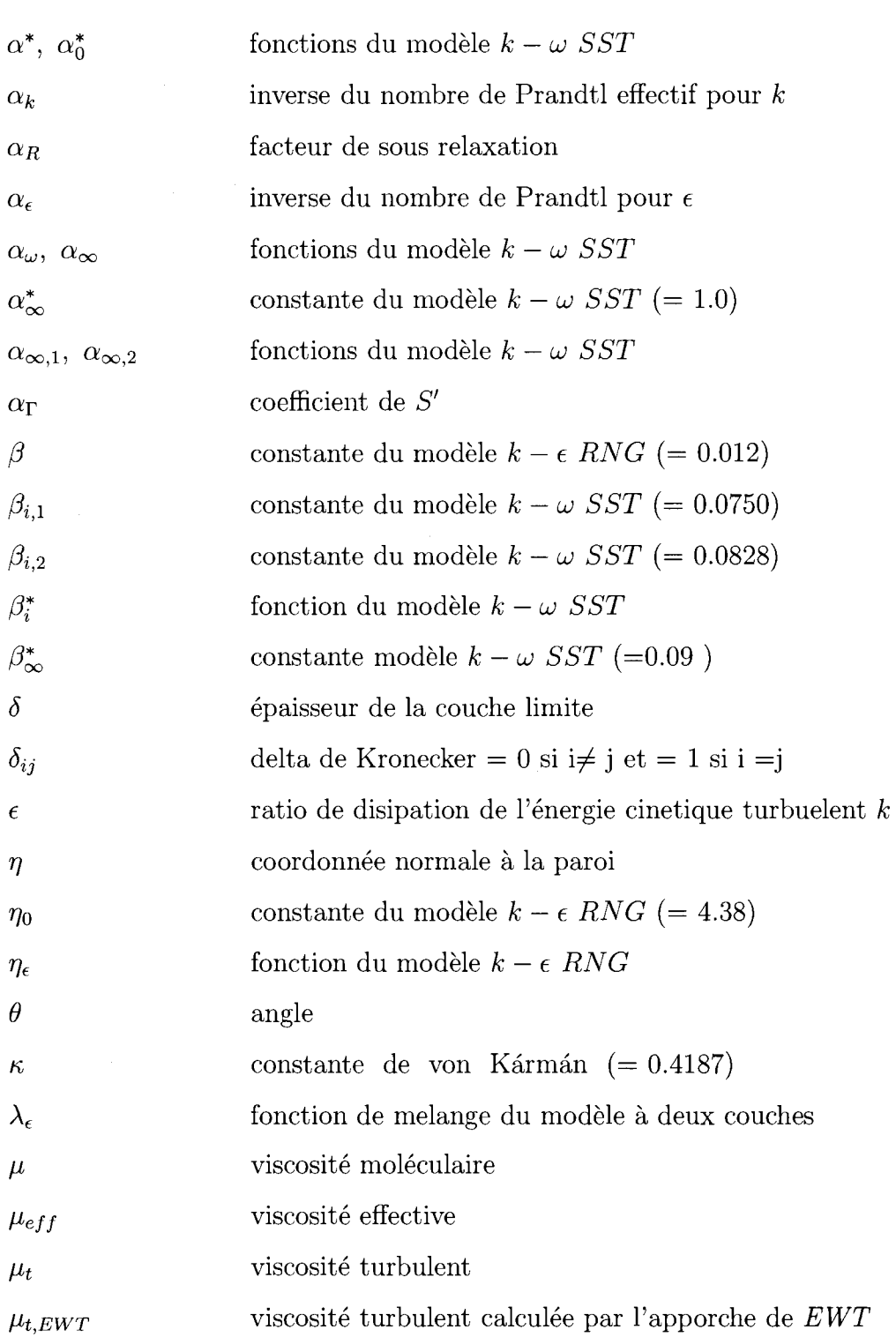

 $\bar{z}$ 

 $\overline{1}$ 

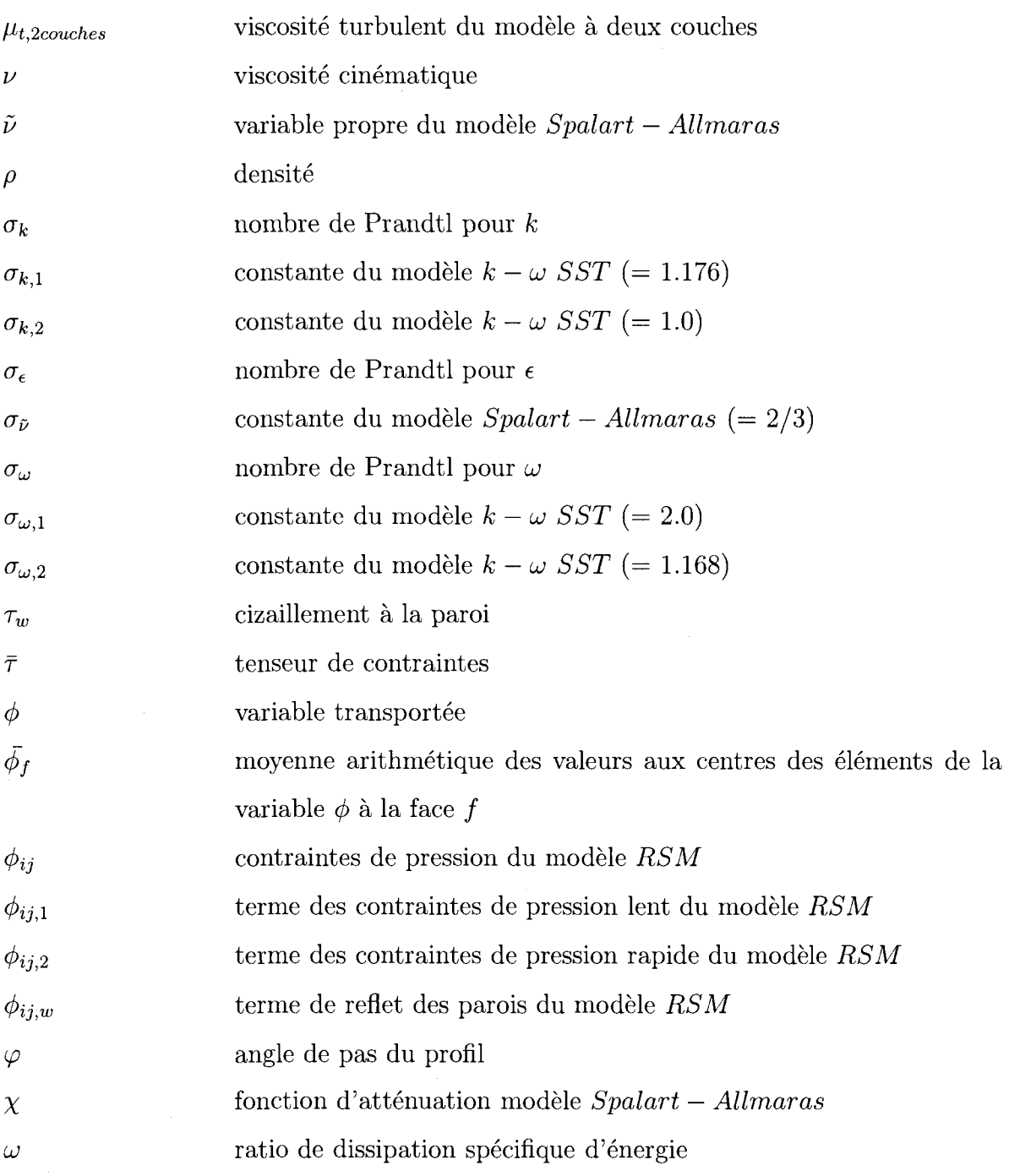

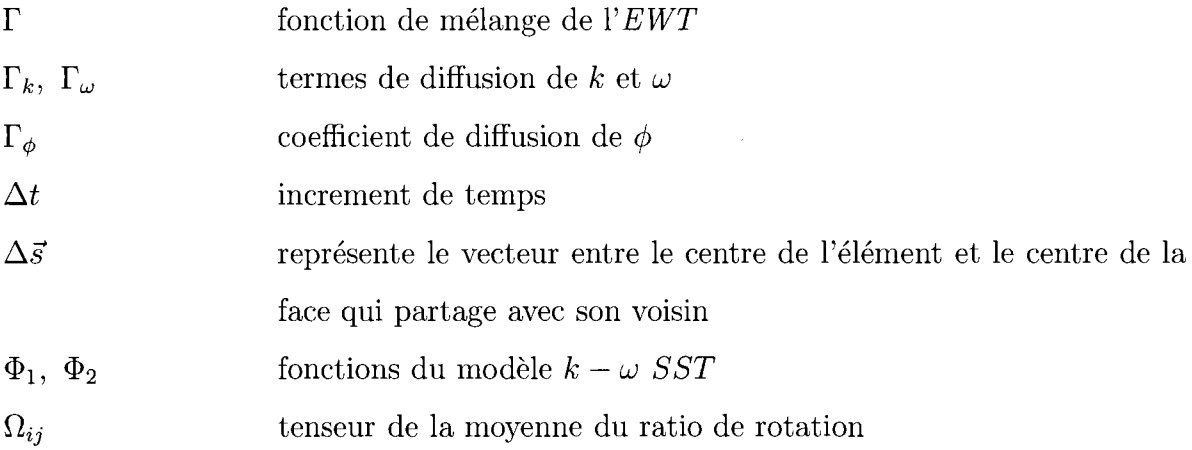

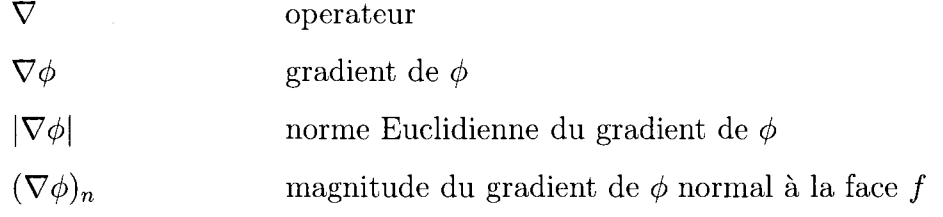

 $\mathcal{A}^{\mathcal{A}}$ 

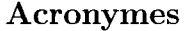

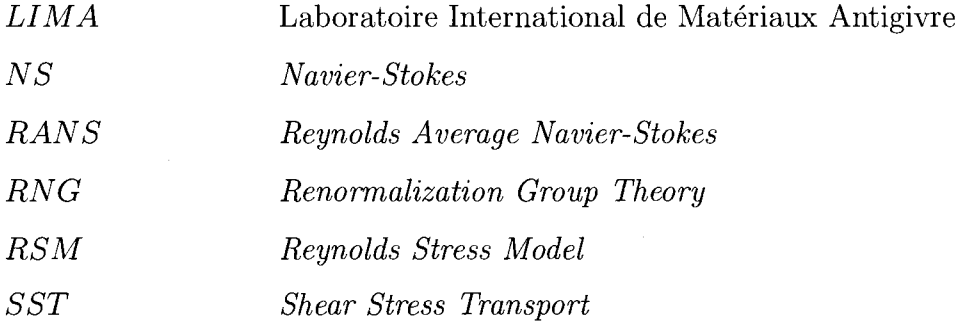

### **CHAPITRE 1**

### **INTRODUCTION**

### **1.1 Contexte**

Depuis des siecles l'homme s'est servi de l'energie eolienne pour produire de l'energie mecanique. Les moulins a vent utilises pour la fabrication de farine constituent probablement l'exemple le plus illustratif de son application. La production d'energie electrique a partir de l'energie eolienne date de l'annee 1888 quand M. Charles Brush, d'origine americaine, construisit la premiere turbine eolienne capable de produire 12 *kW* (Radio-Canada, 2008).

L'apparition du moteur à combustion interne et la disponibilité de combustibles fossiles de moins en moins chers ont mis a l'ecart l'utilisation de l'energie eolienne. Moins d'un siecle apres du debut de la revolution industrielle, l'homme s'est tourne a nouveau vers les sources d'energies renouvelables puisque l'usage demesure des combustibles fossiles a modifie defavaborablement leur habitat. La pollution de l'air, des rivieres et de la mer sont les premiers effets qui ont sonne l'alarme. Dans les années soixante-dix, l'homme a pris conscience de la magnitude et des risques du probleme, mais sa reaction pour le resoudre a ete faible et insuffisante.

C'est la crise petroliere de 1973, plutot que sa preoccupation pour l'environnement, qui a pousse l'homme a trouver de nouvelles sources d'energie et il s'est interesse a nouveau a l'energie eolienne. Plusieurs projets de recherche sont mis en marche en Allemagne, en Suede, au Royaume-Uni, aux Etats-Unis et au Canada. Ces projets ont permis d'ameliorer les performances des eoliennes et de reduire le cout de

production d'energie. Au Quebec le pare eolien de Gaspesie entre en operation en 1984 (Info-energie, 2008). La plus grande eolienne d'axe vertical (Darrieus) au monde avec une hauteur de 110 mètres y est installée [\(www.info](http://www.info) [gaspesie.com,](http://gaspesie.com) 2008).

Le potentiel éolien du Québec est énorme. L'immensité de son territoire et l'intensite des courants d'air qui y circulent font de cette province une terre fertile pour l'installation des pares eoliens. Hydro-Quebec a comme objectif d'integrer a son réseau 4 000 MW de production éolienne d'ici 2015 (RNFQ, 2008).

L'evident rechauffement de la planete requiert des actions concretes et urgentes. La réduction de la production des gaz à effet de serre par les centrales électriques doit commencer des maintenant, et l'energie eolienne est une option pour y parvenir.

Au Quebec, les eoliennes sont une option pour les centres de consommation disperses sur le territoire de la province. Actuellement ils sont alimentes par des centrales thermoelectriques à combustible fossile puisque le coût d'y faire parvenir l'énergie des centrales hydrauliques est très élevé.

### **1.2 Problematique**

Le potentiel éolien plus important se trouve au nord du Québec (Hydro-Québec, 2008) ou les basses temperatures propres du milieu nordique font augmenter considerablement la densite de l'air et en consequence l'energie extraite par l'éolienne puisqu'elle est proportionnelle à la densité de l'air. Cependant, les basses températures et l'humidité impliquent forcément du givre qui peut s'accumuler sur les éoliennes et les équipements de mesure.

Le réchauffement du climat est de plus en plus évident. Des records de température

maximale pendant l'hiver et des minimales pendant l'été sont des signes inquiétants qu'il ne faut pas negliger. Les variations inattendues de la temperature provoquent plus frequemment des evenements de pluie verglagante qui nuisent a l'operation des éoliennes.

Le givre accumulé sur les pales d'une éolienne en fonctionnement modifie les proprietes aerodynamiques, cause une augmentation des contraintes mecaniques du au poids additionnel et provoque du givrage sur des equipements de mesure utilisee pour la contrôler. Ces effets peuvent être si sévères que l'éolienne est arrêtée afin d'éviter des bris mécaniques ou électriques.

Des systemes de degivrage specialement congus pour les pales sont presentement a l'etude. Entre autres, on peut mentionner l'injection d'air chaud a l'interieur de la pale et le rechauffement du bord d'attaque. Le cout d'operation de ces systemes peut être très élevé et peu rentable.

Des simulations numériques de l'écoulement autour d'un profil givré, capables de predire correctement les valeurs des coefficients de trainee et de portance, seront plus efficaces pour determiner les contours de glace qui nuisent davantage aux propriétés aerodynamiques ainsi que les points de la pale plus affectés par la glace. Brièvement, les simulations numériques, plus abordables que les essais en soufflerie, aideront les ingénieurs à concevoir des systèmes antigivrage plus efficients et efficaces.

Cependant, aucun des modeles de turbulence disponibles n'est approprie pour toutes les situations et leur precision varie de cas a cas. En fait, les modeles ne sont que des approximations du phénomène de la turbulence puisque plusieurs termes obtenus pendant son développement sont modélisés.

La précision des simulations numériques est étroitement liée au modèle de turbu-

lence utilise. Alors, la selection du modele devra etre faite avec la confrontation de valeurs numériques et expérimentales.

### **1.3 Objectifs**

L'objectif principal de ce travail est de tester la capacité à résoudre l'écoulement autour de six profils givres a l'aide du code de CFD *(Computational Fluid Dynamics) Fluent.* Les contours de glace accumulée sur les profils ont été déterminés par des essais en soufnerie refrigeree au *LIMA.* On ne dispose que d'un point sur les courbes de portance et de trainee pour chaque profil givre. Ainsi on validera d'abord le modèle numérique avec les données expérimentales du profil propre obtenues aux laboratoires *RISO* et *LIMA.* 

*Fluent* est disponible commercialement et il est de plus en plus utilisé en industrie. Pour les simulations bidimensionnelles on dispose de 4 modeles de turbulence : le modele *k—e RNG, k—u) SST, Spalart—Allmaras* et *R8M.* Les quatre modelisent le phenomene de la turbulence de differente maniere. Cependant il n'existe pas un manuel qui precise les applications et les performances pour chacun d'eux pour la solution des problemes specifiques. Bien que les pales des eoliennes sont construites a partir des profils aerodynamiques utilises dans l'industrie aeronautique, les essais de ces profils avec les conditions d'operation d'une eolienne sont peu communs.

Le maillage du domaine est la base pour l'obtention de bons resultats. II est done essentiel d'effectuer correctement le maillage du domaine afin de ne pas compromettre les résultats. En plus, les modèles de turbulence requièrent une distance spécifique entre les parois et le centre du premier élément afin de satisfaire les hypotheses sur lesquelles ils se basent.

Les objectifs spécifiques de ce travail sont : la détermination des paramètres de

la simulation, les conditions aux frontieres et le maillage pres des parois ainsi que l'évaluation des performances des quatre modèles de turbulence pour la résolution de l'écoulement autour de la pale.

### **1.4 Etape s de la methodologie**

Au chapitre 2, on decrit les conditions climatiques utilisees pour l'obtention des formes de glace a la soufflerie refrigeree du *LIMA* ainsi que les positions sur la pale de chaque profil.

Au chapitre 3, on fait la validation du modele numerique et le test des quatre modeles de turbulence. La premiere etape decrit le domaine, la methode de maillage et le type d'éléments utilisés ainsi que le raffinement près de la paroi nécessaire pour que le modele de turbulence puisse resoudre la sous-couche visqueuse de la couche limite. La deuxieme etape presente les resultats de la confrontation des résultats numériques des coefficients  $C_l$  et  $C_d$  et les données expérimentales du laboratoire *RISO*. Les simulations sont faites à un nombre de Reynolds de  $1.6 \times 10^6$ . La dernière étape présente la confrontation avec les données expérimentales du laboratoire *LIMA*, obtenues à un nombre Reynolds de  $4.5 \times 10^5$ . À cette étape, on a compare en plus les champs de vitesse et l'epaisseur de la couche limite numeriques et expérimentaux.

Au chapitre 4, on fait une analyse des simulations du chapitre 3 : l'influence de la pression sur les coefficients de $C_l$  et  $C_d$  , l'impact du raffinement du maillage sur les résultats de la simulation, la relation entre le degré de convergence des résidus et la creation ou destruction de masse a chaque element et l'impact de la reduction des facteurs de sous-relaxation sur le degre de convergence des simulations.

Au chapitre 5, on fait des simulations en regime transitoire a un nombre de Rey-

nolds de  $1.6 \times 10^6$ . Les résultats des coefficients sont comparés aux données expérimentales du *RISO* et les résultats obtenus en régime stationnaire. Les simulations sont faites avec les quatre modeles de turbulence afin de faire le choix du modèle que l'on utilisera pour la simulation des profils givrés.

Le chapitre 6 présent les résultats obtenus pour la simulation des six profils givrés. Les coefficients  $C_l$  et  $C_d$  sont transférés à un système de coordonnées parallèles et tangentielles a la rotation de la pale afin de determiner les conditions sous lesquelles l'éolienne opère.

Le chapitre 7 offre une analyse critique de resultats obtenus et propose des travaux futurs.
#### **CHAPITRE 2**

# **DESCRIPTION DES PROFILS GIVRES UTILISES**

## **2.1 Eolienne** *Vestas* V80de 1.8 M W

*Vestas,* fabricant d'origine Danoise, produit des générateurs éoliens depuis 1979. Le modèle V80 est capable de générer 1,800 kW d'énergie électrique lorsque la vitesse du vent est de 16 *m/s.* Ce modele est utilise dans plusieurs pares eoliens au Canada et au Québec. Selon l'Association de l'énergie canadienne, 30 générateurs se trouvent sur le Mont Miller et 30 autres sur le Mont Copper a Murdochville, Gaspésie.  $((3Ci \nEnergie \nEolienne, 2008) et (ACEE, 2008)).$ 

La pale se compose de deux profils aerodynamiques, la section du moyeu au centre de la pale est un profil *NACA* 63 — *XXX* et du centre au bout de la pale est un *FFA W3 — XXX.* Les profils et les dimensions exactes de la pale ne sont pas disponibles sur le catalogue de Vestas. Cependant, les dimensions approximees sont montrées à la figure 2.1. L'angle de gauchissement entre la basse et le bout de la pale est de 13°.

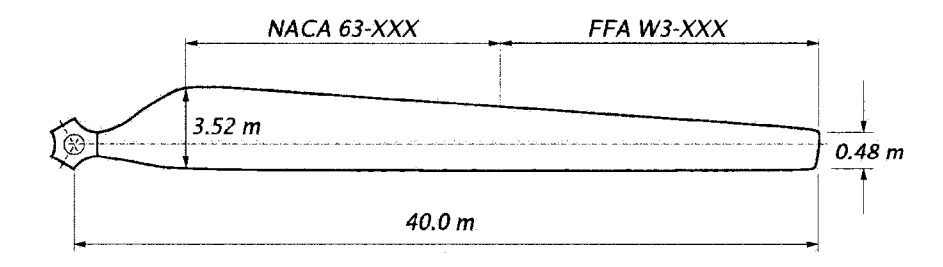

FIG. 2.1 Pale d'eolienne

Le rotor de 80 m de diamètre est placé à une hauteur qui varie de 60 m à 70 m

selon le type.

Le profil *NACA* 63 – 415 a été choisi pour faire les simulations en soufflerie et numériques parce que plusieurs données expérimentales sont disponibles (Bak et al., 2000) (Zahle et al., 2002) (Hochart, 2006).

## **2.2 Conditions de givrage**

Les profils givrés que l'on utilisera pour faire les simulations numériques ont été obtenus dans la soufflerie du *Laboratoire International des Materiaux Antigivre (LIMA)*. Les essais ont été faits sur deux périodes : la période d'accumulation de glace sur le profil et la periode d'analyse des performances aerodynamiques du profil givré.

Les conditions climatiques des simulations en souffleries ont été prélevées à la station meteorologique situee pres du pare eolien de Murdochville. Pendant l'hiver et le printemps 2004 a 2005, la station a repertorie treize evenements givrants dont cinq sévères qui pouvaient être nuisibles pour le parc éolien.

Les caractéristiques des deux brouillards givrants utilisés pendant les essais en soufflerie sont montrées à la table 2.1, où LWC est la teneur en eau liquide,  $MVD$ est le diamètre volumétrique moyen des gouttelettes d'eau en surfusion,  $U_{\infty}$  et  $T_{\infty}$ sont la vitesse et la temperature de Fair et *t* est le temps de duree de l'evenement en heures.

|                   | LWC     | MVD      |         | $1\infty$ |    |
|-------------------|---------|----------|---------|-----------|----|
| <i>Brouillard</i> | $q/m^3$ | $\mu m$  | m/s     |           | hr |
|                   | 0.218   | 38.3     | $8.8\,$ |           |    |
|                   | 0.242   | $40.5\,$ |         |           |    |

TAB. 2.1 Caractéristiques des brouillards givrants prélevées au parc éolien de Murdochville

#### **2.3 Les formes de glace**

Le modèle du profil utilisé pour les simulations en soufflerie a une corde de 0.20 m. Donc les paramètres des brouillards givrants ainsi que la vitesse et l'angle d'attaque relatifs ont été mis à l'échelle. Les paramètres fixes de la mise en échelle sont la corde du profil de 0.20 *m* et le diametre volumetrique des gouttelettes d'eau de  $26.7 \mu m$ . Ces deux paramètres sont limités par la capacité de la soufflerie utilisée.

Six profils givrés ont été obtenus simulant la vitesse et l'angle d'attaque relatifs de trois sections de la pale avec chaque brouillard givrant. Les sections sont à un rayon d'environ 12, 23.5 et 35 metres respectivement.

Les parametres des simulations avec le brouillard givrant 1 sont montres a la table  $2.2$  où  $\alpha$  représente l'angle d'attaque relative. Les trois profils givrés obtenus avec le brouillard givrant 1 sont montrés à la figure 2.2

|        | Rayon | $\alpha$ | LWC     | $\mathit{MVD}$ | $V_{rel}$ | Temp        |      |
|--------|-------|----------|---------|----------------|-----------|-------------|------|
| Profit | $\,m$ | O        | $q/m^3$ | $\mu m$        | m/s       | $^{\circ}C$ | mnn  |
|        | 11.9  | 13       | 0.37    | 27.6           | 19.9      | $-1.4$      | 14.8 |
| D٧     | 23.4  | 13       | 0.48    | 27.6           | 38.0      |             | 15.1 |
| P3     | 34.8  | 13       | 0.48    | 27.6           | 56.0      | $-1.4$      | 24.8 |

TAB. 2.2 Parametres d'essai du brouillard givrant 1

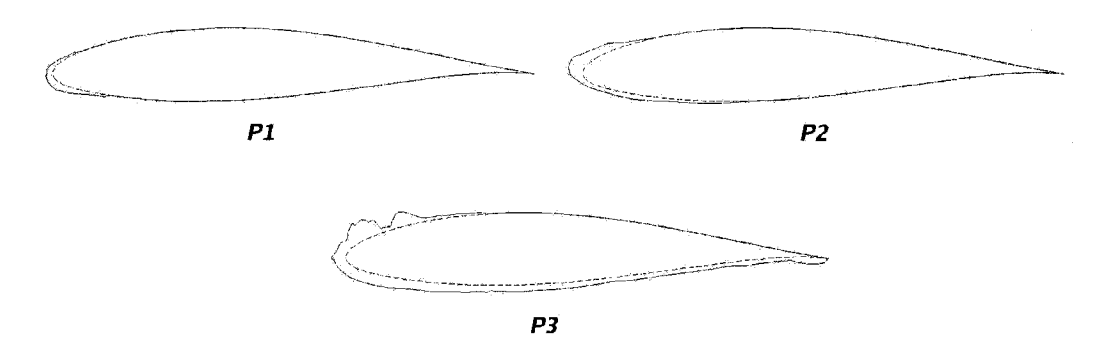

FIG. 2.2 Profils givrés obtenus avec le brouillard givrant 1

Les paramètres utilisés et les profils givrés obtenus sont montrés à la table 2.3 et à la figure 2.3 respectivement.

|        | Rayon | $\alpha$ | LWC           | $\mathit{MVD}$ | $V_{rel}$ | Temp                     |                 |
|--------|-------|----------|---------------|----------------|-----------|--------------------------|-----------------|
| Profit | m     | $\circ$  | $/m^3$<br>a / | $\mu m$        | m/s       | $^{\circ}C$              | m <sub>in</sub> |
| P4     | 11.8  | 2<br>J.  | 0.37          | 27.6           | 18.7      | $-5.7$                   | 10.6            |
| P5     | 23.3  | ⇁        | 0.48          | 27.6           | 36.7      | $\overline{ }$<br>$-5.7$ | 11.8            |
| P6     | 35.0  | 9        | 0.48          | 27.6           | 55.0      | $-5.7$                   | 19.6            |

TAB. 2.3 Parametres d'essai du brouillard givrant 2

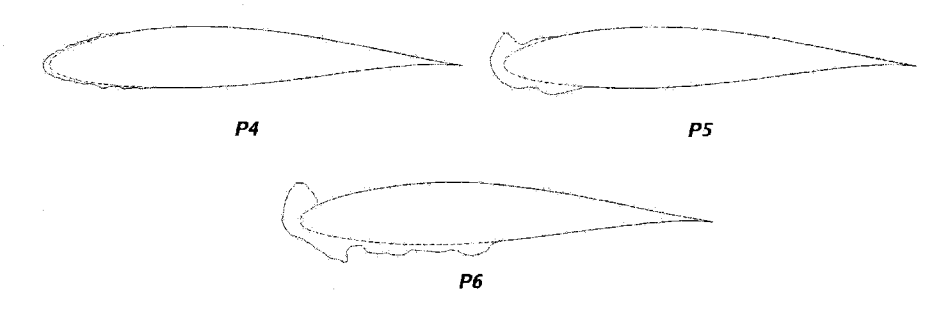

FIG. 2.3 Profils givrés obtenus avec le brouillard givrant 2

Les six profils givrés seront maillés sur *Gambit*. Ensuite, on fera les simulations sur *Fluent* prenant comme condition aux frontières la vitesse relative indiquée aux tables 2.2 et 2.3.

#### **CHAPITRE 3**

## **VALIDATION DES MODELES DE TURBULENCE**

### **3.1 Introduction**

Un élément très important dans l'application de la *CFD* est la validation du programme de calcul. Pour ce faire, des données expérimentales sont utilisées afin de les confronter aux résultats numériques. Cette opération donne une idée de la qualité et de la precision des resultats que le programme de calcul est capable d'offrir. Dans le cas d'un profil givre, la validation donnera une reference pour juger la qualite des résultats dont on ne dispose que d'une faible quantité de données expérimentales.

On utilisera les donnees experimentales obtenues par deux differents centres de recherche, les laboratoires *LIMA* et *RISO.* Ces deux organisations ont fait des experiences en soufflerie pour determiner les coefficients de trainee et de portance d'un profil *NACA* 63 — 415. La distribution du coefficient de pression et le champ de vitesses reportés en 2 dimensions sont aussi disponibles.

On a reproduit les parametres de ces experiences. Les conditions aux frontieres, les dimensions du profil et le nombre de Reynolds ont ete conserves dans toutes les simulations afin de confronter les résultats sous les mêmes bases. La validation nous servira aussi pour tester les 4 modeles de turbulence disponibles sous *Fluent* afin de choisir le plus adequat.

La validation a été faite en deux parties. Dans la première partie on reproduit les experiences de l'institut *RISO* et on confronte les resultats du coefficient de pression. Dans la deuxieme on reproduit celles du laboratoire *LIMA* et on confronte

les résultats du champ de vitesses.

La description du maillage et le traitement près de la paroi seront décrits d'abord puisqu'on utilisera le même maillage dans les deux validations.

#### **3.2 Le maillage**

#### **3.2.1 Maillage de base**

Le profil a été placé à l'interieur d'un domaine dont les dimensions sont montrées a la figure 3.1. Dans celle-ci, le symbole c represente la corde du profil.

On s'est base sur le travail de (Bhaskaran, 2002) pour definir les dimensions du domaine. Dans celui-ci, les frontieres sont localises suffisamment loin du profil pour minimiser leur influence sur la solution.

On note que toutes les simulations ont été faites en considérant un écoulement en régime incompressible. Cependant, le dimensionnement du maillage permet aussi d'effectuer des calculs en regime compressible

Les domaines autour des profils ont été maillés en appliquant *Gambit*, le module de maillage de *Fluent.* On a utilise un maillage structure avec des elements quadrilatères pour tous les profils, propres ou givrés. La géométrie de base a une corde de 1000 mm maillé avec 312 noeuds sur chaque côté du profil. Le domaine a été maille en utilisant 100 noeuds en haut, en aval et en bas du profil et 120 noeuds en amont. Ce maillage de base comporte 86 400 éléments.

Pour assurer une distance uniforme entre les parois du profil et le premier élément, on s'est servi de l'option pour traiter les couches limite disponible sur *Gambit.* 

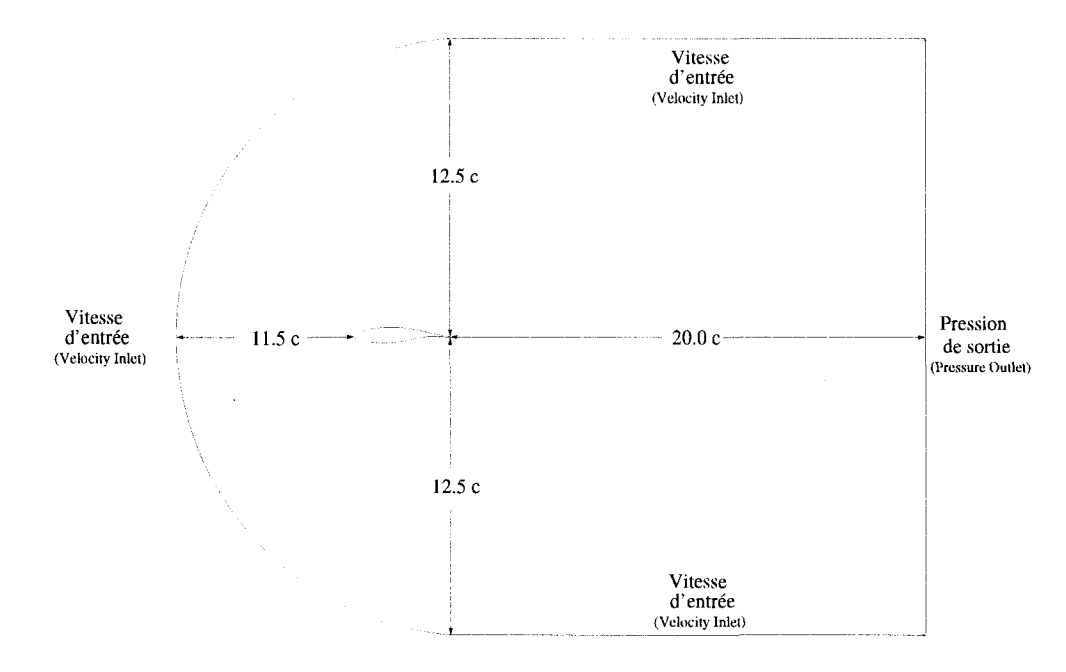

FIG. 3.1 Domain de calcul

Cette option permet de definir la distance desiree au premier noeud et le nombre d'elements qui formeront la hauteur de la couche limite. Pour le maillage de base, la distance au premier noeud est de 0.2 *mm* et le nombre d'elements dans la couche limite est de 4. La région de la couche limite a été maillée juste après avoir maillé le profil et avant de mailler le reste du domaine pour garantir l'uniformite de celle-ci. Les figures 3.2 et 3.3 illustrent le maillage de base utilisé.

Puisque *Fluent* utilise le systeme d'unites international, on a varie la taille de la geometrie de base pour obtenir la corde en metres. Les deux longueurs de corde utilisees pour les simulations sont de 0.20 *m* et 0.60 *m* 

Les profils givrés avec de formes de glace abruptes comme celles des profils  $P3$ ,  $P5$ et P6 ont été plus difficiles à mailler. On a ainsi dû définir un sous-domaine près du profil pour éviter que les éléments proches à celui-ci ne s'aplatissent trop pour compromettre la convergence des simulations. Le rapport d'elancement *(Skewness)*  dans la majorité des éléments a été au dessus de 0.8 et il n'a jamais dépassé 0.9.

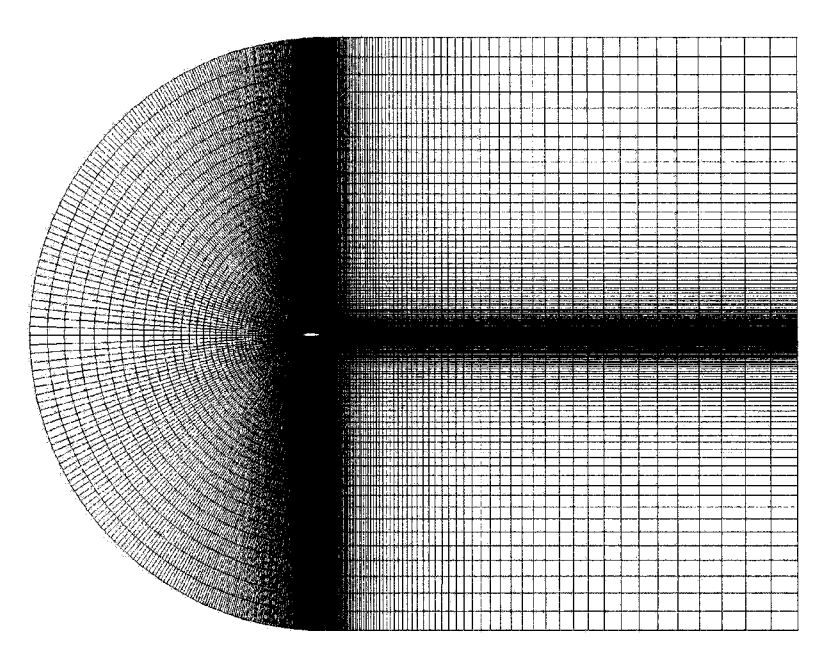

FIG. 3.2 Maillage de base

Le profil givré P6 à été le plus difficile à mailler, figure 3.4, il a été nécessaire de commencer avec un maillage assez grossier sur *Gambit* (presque le quart des elements employes sur les autres profils) et par la suite utiliser *Fluent* pour obtenir le nombre d'elements egal au maillage de base. On a tire avantage de la technique de raffinement de *Fluent* qui ne modifie pas le rapport d'aplatissement des éléments comme on le verra plus en détail à la section 4.2 de Raffinement.

On estime que la procédure utilisée pour mailler garantit une uniformité entre les mailles de tous les profils, c'est-a-dire, la taille et la quantite d'elements sont tres similaires.

### **3.2.2 Traitement pres de la paroi**

Les phénomènes près des parois ont une grande influence sur les solutions numériques, car c'est à cet endroit où les gradients de vitesse sont les plus forts. Evidemment, la turbulence est modifiee par la presence des parois. Tout pres de la

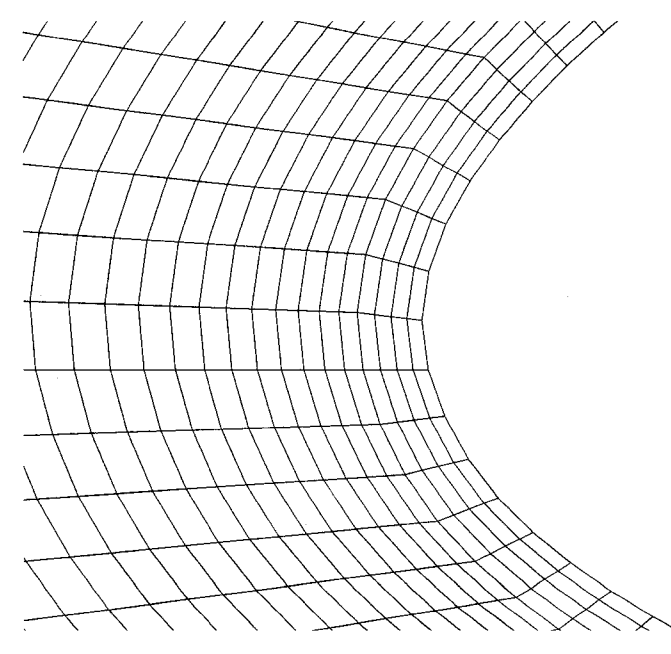

FIG. 3.3 Maillage de base près du profil

paroi, la viscosité moléculaire réduit les fluctuations de la vitesse moyenne tangentielle tandis que hors cette petite region la turbulence augmente du a la production de celle-ci par les hauts gradients de la vitesse moyenne.

Les deux principales options disponibles sous *Fluent* pour modeliser l'ecoulement pres des parois sont : La *loi de la paroi (Walls Fonctions)* et la *loi de la paroi* améliorée *(EWT)*. Les deux seront décrites brièvement dans les paragraphes suivants.

### **3.2.2.1 Loi de la paroi**

Originalement, les modèles  $k - \epsilon$  RNG et RSM ont été développés pour des ecoulements completement turbulents et eloignes des parois. Pour elargir leur application aux zones proches des parois, ils utilisent la *loi de la paroi.* La figure 3.5, (Wilcox, 1993), represente le profil de vitesse d'une couche limite turbulente. On remarque les trois zones dont elle est compose : la sous-couche laminaire, la zone

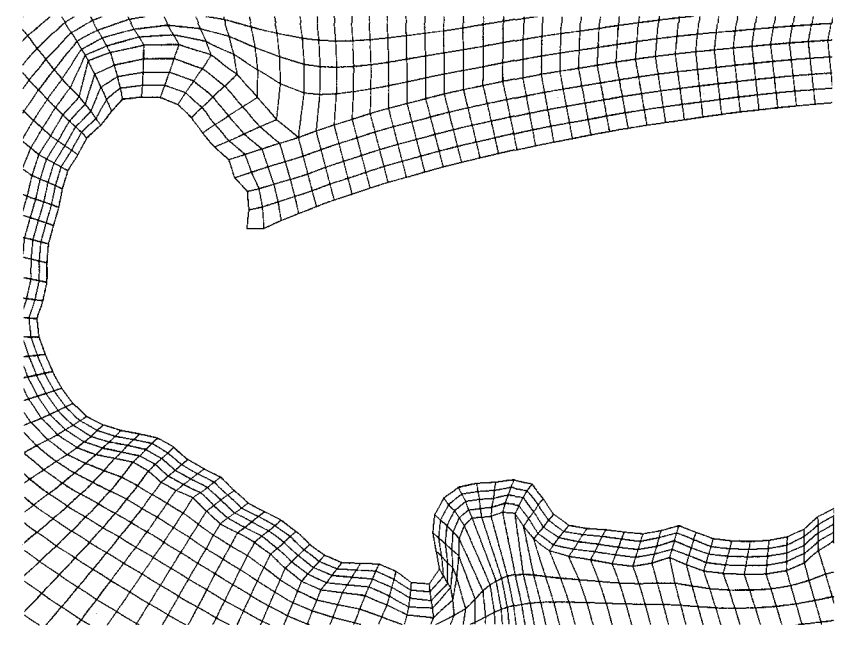

FIG. 3.4 Maillage de base du profil givré P6

logarithmique et la zone extérieure. La distance à la paroi  $y^+$  et la vitesse  $U^+$  sont définies aux équations 3.1 et 3.2 respectivement.

$$
y^+ = \frac{\rho u_\tau y}{\mu} \tag{3.1}
$$

$$
U^+ = \frac{U}{u_\tau} \tag{3.2}
$$

$$
u_{\tau} = \sqrt{\frac{\tau_w}{\rho}}\tag{3.3}
$$

où  $\rho =$ densité

 $u_{\tau}$  = vitesse de cisallement

 $\tau_w$  = cisaillement à la paroi

*y =* distance normale a la paroi

 $\mu$  = viscosité moléculaire

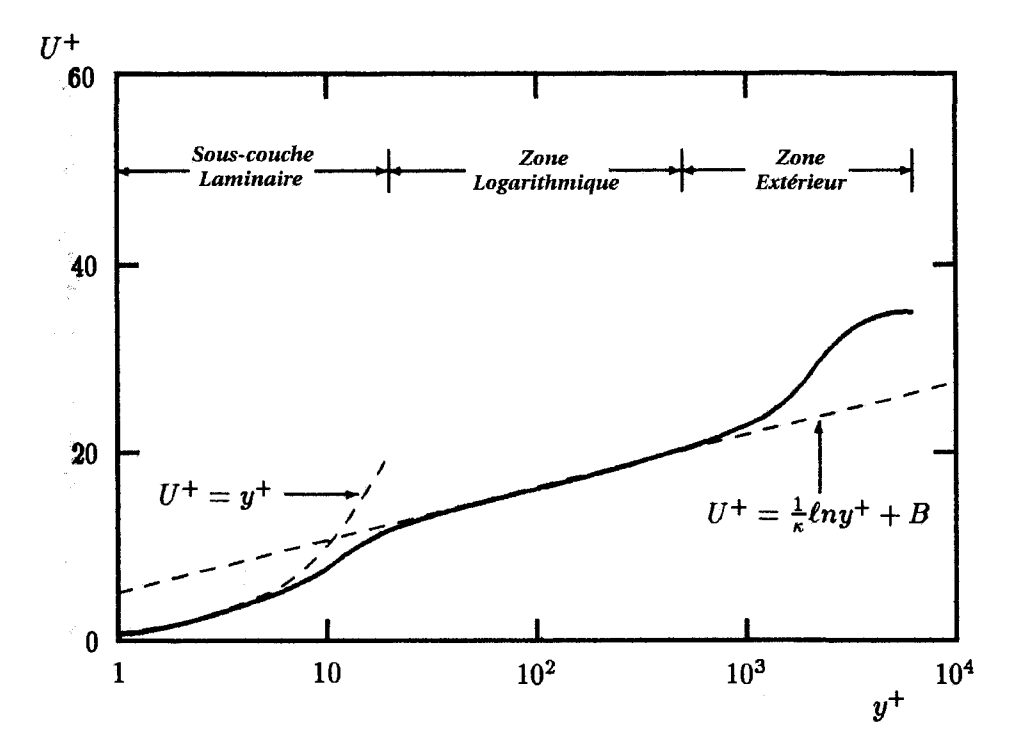

FIG. 3.5 Profil de vitesse d'une couche limite turbulente

À l'intérieur de la sous-couche laminaire  $(1 < y<sup>+</sup> < 5)$  la viscosité moléculaire est beaucoup plus importante que la viscosite turbulente. Dans cette region, la vitesse adimensionnelle est egale a la distance adimensionnelle, c'est-a-dire

$$
U^+ = y^+ \tag{3.4}
$$

Dans la zone logarithmique (30 <  $y^{+}$  < 300), la viscosité turbulente et moléculaire ont la meme importance. C'est dans cette region que la loi de la paroi definie par l'équation 3.5 est valide.

$$
U^{+} = \frac{1}{\kappa} \ln(y^{+}) + 5 \tag{3.5}
$$

où  $\kappa$  est la constante de von Kàrmàn (= 0.4187)

Il faut remarquer la zone de transition  $(10 < y<sup>+</sup> < 30)$  comprise entre la zone logarithmique et laminaire où aucune des deux formules 3.4 et 3.5 n'est valide.

Lorsque l'option *Wall Functions* est utilisée, *Fluent* recommande d'avoir une distance au centre du premier élément de  $y^+ = 30$  afin de placer ce point dans la zone logarithmique.

Les conditions limites sur les parois pour les variables  $k$  et  $\epsilon$  sont imposées en considerant que la production de *k* et le ratio de dissipation d'energie sont en equilibre. L'equation de *k* est resolue dans tout le domaine et la condition limite sur la paroi est imposée par l'équation :

$$
\frac{\partial k}{\partial \eta} = 0
$$

où  $\eta$  indique la coordonnée dans la direction normale à la paroi

L'équation pour  $\epsilon$  n'est pas résolue pour les éléments placés sur les parois. Pour calculer ce paramètre, on applique l'équation 3.6.

$$
\epsilon = \frac{C_{\mu}^{3/4} k^{3/2}}{\kappa y_P} \tag{3.6}
$$

où  $C_u = 0.09$ 

 $k = \text{énergie cinetique turbulence}$ 

 $y_P$  = distance au centre du premier élément

Le logiciel *Fluent* utilise la *loi de la paroi* definie par des echelles adimensionnelles différentes. En particuler, la distance  $y^*$  et la vitesse  $U^*$  ce qui mène aux les equations suivantes.

Pour la zone laminaire

$$
U^* = y^* \tag{3.7}
$$

et pour la zone logarithmique :

$$
U^* = \frac{1}{\kappa} \ln(Ey^*)
$$
\n(3.8)

ou :

$$
U^* = \frac{U C_{\mu}^{1/4} k^{1/2}}{\tau_w / \rho} \tag{3.9}
$$

$$
y^* = \frac{\rho C_\mu^{1/4} k^{1/2} y}{\mu} \tag{3.10}
$$

$$
\begin{array}{cccc}\n\text{où} & E & = 9.793\n\end{array}
$$

 $\sim$ 

 $U =$  vitesse moyenne de l'écoulement

 $y =$  distance normale à la parois

Les valeurs  $y^+$  et  $y^*$  sont considérées identiques pour des couches limite turbulentes en équilibre. Cette approche permet de calculer  $\tau_w$  à partir de l'équation 3.9, une fois que l'on a calculé  $U^*$  avec l'équation 3.8. On remarque que  $y^*$ , nécessaire pour calculer *U\*,* n'est fonction que des variables connues ou calculees par *Fluent* a chaque iteration.

### **3.2.3 Enhanced Wall Treatment**

L'utilisation de cette option requiert d'un maillage fin pres de la paroi pour permettre le calcul de la sous-couche laminaire. Dans cette region, la viscosite moléculaire devient plus importante que la viscosité turbulente et il est donc necessaire d'attenuer la valeur de cette derniere. Pour y parvenir, *Fluent* se sert de l'approche du modele a deux couches *(Two Layer Model).* 

Dans cette approche le domaine est divisé en deux zones : une complètement turbulente et l'autre laminaire ou la viscosite moleculaire est la plus importante. Le critere pour diviser le domaine est base sur le nombre de Reynolds turbulent qui est défini par l'équation :

$$
Re_y = \frac{\rho y \sqrt{k}}{\mu} \tag{3.11}
$$

où y représente la distance normale au profil. La zone est considérée laminaire si  $Re_y$  est compris entre 0 et 200. Au-delà de 200, la zone est considérée turbulente.

Dans la zone laminaire, le modèle à une équation de Wolfstein est appliqué et seulement les équations de la quantité de mouvement et de k sont résolues. Le taux de dissipation de l'énergie cinétique turbulente  $\epsilon$  et la viscosité turbulente  $\mu_{t.2\text{couches}}$ sont calculés à partir des équations  $3.12$  et  $3.14$  respectivement.

$$
\epsilon = \frac{k^{3/2}}{l_{\epsilon}}\tag{3.12}
$$

L'échelle de longueur pour  $\epsilon$  est définie par :

$$
l_{\epsilon} = y \kappa C_{\mu}^{-3/4} \left( 1 - e^{\frac{-Re_y}{A_{\epsilon}}} \right) \tag{3.13}
$$

La viscosité turbulente  $\mu_{t,2\text{couches}}$  est définie comme :

$$
\mu_{t,2couches} = \rho C_{\mu} l_{\mu} \sqrt{k} \tag{3.14}
$$

L'échelle de longueur pour  $\mu_{t,2couches}$  est définie par :

$$
l_{\mu} = y \kappa C_{\mu}^{-3/4} \left( 1 - e^{\frac{-Re_y}{A_{\mu}}} \right) \tag{3.15}
$$

Les valeurs des constantes sont :  $A_\epsilon = 2\kappa C_\mu^{-3/4}$  et  $A_\mu = 70.$  Dans la zone turbulente,  $\mu_t$  est calculé avec l'équation propre à chaque modèle.

La viscosité turbulente calculée dans chaque zone est graduellement mélangée à la frontière des zones avec l'équation :

$$
\mu_{t, EWT} = \lambda_{\epsilon} \mu_t + (1 - \lambda_{\epsilon}) \mu_{t, 2 \text{couches}} \tag{3.16}
$$

où  $\lambda_\epsilon$  est la fonction qui mélange graduellement la viscosité turbulente de la zone turbulent  $\mu_t$  et de la zone laminaire  $\mu_{t,2couches}$  .  $\lambda_{\epsilon}$  est défini par :

$$
\lambda_{\epsilon} = \frac{1}{2} \left[ 1 + \tanh\left(\frac{Re_y - Re_y^*}{A_{\lambda}}\right) \right] \tag{3.17}
$$

où  $Re^*$  //  $=$  200 est la valeur qui détermine le point de séparation entre zones laminaire et turbulente.

 $\lambda_{\epsilon}$  prend la valeur *zéro* à la paroi et *un* loin de celle-ci. La constante  $A_{\lambda}$  détermine la largeur de la zone de melange. Elle est definie par :

$$
A_{\lambda} = \frac{|\Delta Re_y|}{\tanh(0.98)}\tag{3.18}
$$

La constante  $A_\lambda$  a été déterminée afin qu'elle conduise à une valeur aux environs de 1 % de  $\lambda_{\epsilon}$  lorsque  $\Delta Re_y$  est entre 5 % et 20 % de  $Re_y^*$ .

Le but principal de cette équation est d'éviter des problèmes de convergence si les valeurs de  $\mu_{t,2couches}$  et de  $\mu_t$  sont très différentes. Des formules similaires à 3.16 et 3.17 sont utilisées pour traiter  $\epsilon$ .

II est aussi necessaire de compter avec une equation qui soit valable tout au long de la région près de la paroi. L'équation qui mélange les deux zones est définie par :

$$
U^{+} = e^{\Gamma} U^{+}_{lam} + e^{\frac{1}{\Gamma}} U^{+}_{turb} \tag{3.19}
$$

où la fonction de mélange est définie comme :

$$
\Gamma = -\frac{a(y^+)^4}{1 + by^+}
$$
 (3.20)

avec *a =* 0.01 et *b =* 5.

L'équation 3.19 garantit la validité de la *loi de la paroi* même si le  $y^+$  du premier élément tombe dans la région de transition, c'est-à-dire entre 3 et 10.

Les *lois de la paroi*, laminaire et logarithmique, ont aussi été modifiées pour tenir compte des gradients de pression, des effets thermiques et de la compressibilite. Puisque dans ce travail les simulations considérent un écoulement en régime incompressible et sans transfert de chaleur, on montre l'equation avec les modifications qui tient seulement compte des effets des gradients de pression.

Si l'on dérive 3.19 par rapport à  $y^+$  on obtient :

$$
\frac{dU^{+}}{dy^{+}} = e^{\Gamma} \frac{dU_{lam}^{+}}{dy^{+}} + e^{\frac{1}{\Gamma}} \frac{dU_{turb}^{+}}{dy^{+}}
$$
(3.21)

A partir des approches de (White and Christoph, 1971) et (Huang et al., 199) qui ont défini la dérivée de la zone turbulente comme :

$$
\frac{dU_{turb}^{+}}{dy^{+}} = \frac{1}{\kappa y^{+}} (S')^{\frac{1}{2}}
$$
\n(3.22)

où  $S'$  prend la valeur de :

$$
S' = \begin{cases} 1 + \alpha_{\Gamma} y^+ & \text{for } y^+ < y_s^+ \\ 1 + \alpha_{\Gamma} y_s^+ & \text{for } y^+ \ge y_s^+ \end{cases} \tag{3.23}
$$

avec :

$$
\alpha_{\Gamma} = \frac{\mu}{\rho^2 (U^*)^2} \frac{dp}{dx} \tag{3.24}
$$

La valeur de  $y^+_s$  correspond au point où on désire que la pente de la  $\mathit{loi}\,$  de  $\mathit{la}$ *parol* demeure constante. Sa valeur par defaut est de 60. On remarque que si le coefficient  $\alpha_{\Gamma}$  était zéro, on aboutirait à la *loi de la paroi* traditionnelle définie par l'equation 3.8.

A la zone laminaire, l'equation differentielle est de la forme :

$$
\frac{dU_{lam}^{+}}{dy^{+}} = 1 + \alpha_{\Gamma} y^{+}
$$
\n(3.25)

Integrant on obtient :

$$
U_{lam}^+ = y^+ \left( 1 + \frac{\alpha_{\Gamma}}{2} y^+ \right) \tag{3.26}
$$

Lorsqu'on utilise l'option  $EWT$  pour les modèles  $k - \epsilon$  RNG et RSM, Fluent applique la procedure suivante :

- Le domaine est divise en deux zones, laminaire et turbulente, avec le critere de *Rey =* 200
- $-$  Dans la zone laminaire,  $\mu_t$  et  $\epsilon$  sont calculés au moyen des équations 3.14 et 3.12
- Les équations de transition pour  $\mu_t$  et pour  $\epsilon$  sont appliquées
- La valeur de  $y^*$  du premier élément est calculée.
- La valeur de  $U^*$  est déterminée avec l'équation 3.10 (Fluent utilise l'échelle de vitesse  $U^*$ ).
- *-* la variable  $\tau_w$  est obtenue avec l'équation 3.9

Lorsqu'on veut utiliser l'option *EWT*, *Fluent* suggère d'utiliser un maillage fin près de la paroi pour bien resoudre la zone laminaire *(Rey <* 200). II est aussi suggere de placer le centre du premier élément à une distance  $y^{+}$  de moins de 5 si l'on veut résoudre la sous-couche laminaire

#### **3.2.4 Le maillage pres du profil**

Les coefficients de traînée et de portance dépendent essentiellement des phénomènes ayant lieu a la proximite de la paroi. II est done crucial d'avoir une bonne approximation de l'écoulement dans cette région. On a considéré l'option EWT comme une alternative qui pourrait donner de meilleurs resultats puisque l'ecoulement tout au long de la sous-couche laminaire est résolu.

L'option  $EWT$  est seulement disponible pour les modèles  $k - \epsilon$  RNG et RSM qui sont des modeles a *Haut nombre de Reynolds.* Par contre, les modeles *Spalart* — *Allmaras* et  $k - \omega$  *SST* ont été conçus pour atténuer la viscosité turbulente à la sous-couche laminaire et ils n'ont pas besoin d'un traitement special pres des parois.

Le modele *Spalart—Allmaras,* congu comme un modele a *Bas nombre de Reynolds,*  est capable d'atténuer la viscosité turbulente dans la sous-couche laminaire si le maillage est assez fin. Par contre, il n'integre pas une fonction de melange pour la zone de transition. *Fluent* ainsi suggère d'utiliser soit un maillage très fin  $y^+ = 1$ ou soit grossier  $y^+$  > 30 afin de ne pas être dans la zone de transition.

Le modèle  $k - \omega$  SST est capable de fonctionner comme un modèle à *Haut nombre de Reynolds* ou a *Bas nombre de Reynolds.* C'est l'option *Transitional Flows* qui permet le passage entre les deux. Ce point sera traité à la section 3.3.4. Evidemment, si on veut utiliser l'option a *Bas nombre de Reynolds,* un maillage fin

est nécessaire. Dans ce cas, la suggestion de *Fluent* pour le maillage est de prendre les mêmes considérations que pour pour l'option  $EWT$ .

Afin de comparer les 4 modèles sur une même base, un seul maillage a été utilisé pour toutes les simulations. Le maillage est adapte dans le voisinage du profil pour obtenir une valeur de *y +* de moins de 5. L'adaptation a ete faite a partir du maillage de base avec l'option disponible sous *Fluent* utilisant le critère de  $y^+ < 4$ . La figure 3.6 montre le maillage adapté près de la paroi. Le nombre d'éléments obtenus est de 110 000 pour les profils givres et de 106 000 pour les profils propres.

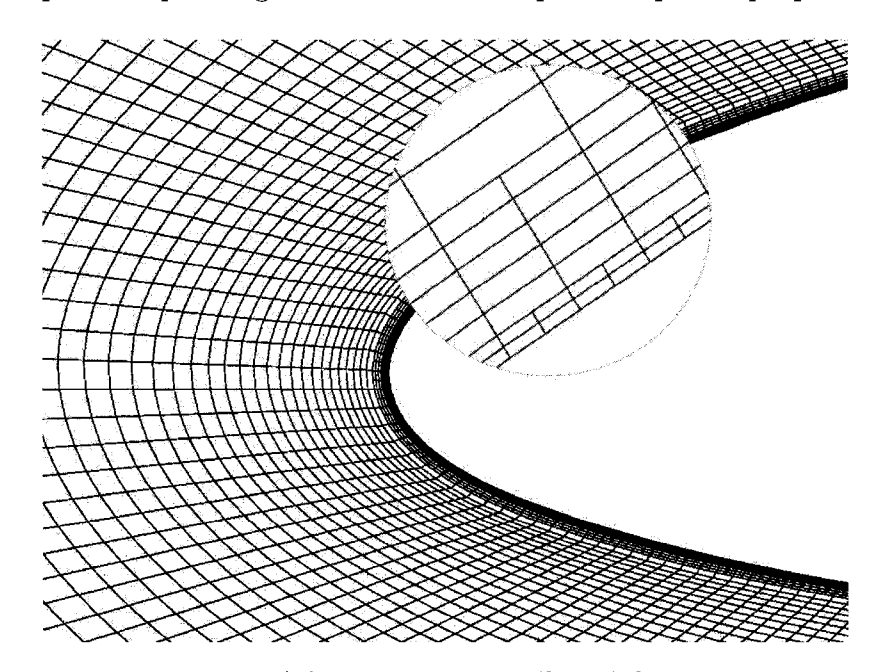

FIG. 3.6 Adaptation du maillage à la paroi

#### **3.3 Comparaison avec les experiences du laboratoire** *RISO*

#### **3.3.1 Donnees experimentales du laboratoire** *RISO*

Le laboratoire *RISO* de l'Université technologique du Danemark est un centre de recherche qui travaille dans plusieurs domaines comme l'energie renouvelable et la santé.

Dans ce laboratoire ont été effectués des essais en soufflerie pour déterminer les coefficients de trainee et de portance d'un profil *NACA* 63 — 415 ainsi que la distribution du coefficient de pression (Bak et al., 2000). lis ont utilise une soufflerie *VELUX* avec les conditions suivantes :

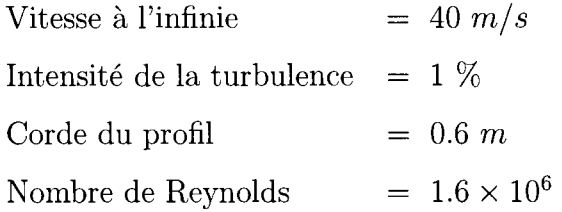

Les mesures du coefficient de pression ont été faites à l'aide de 62 trous distribués tout au long de la corde du profil ou la pression statique a ete mesuree. Les trous ont ete places en zigzag pour eviter des perturbations dans les mesures induites par le trou en amont. En aval du profil on a place verticalement 53 senseurs separes de 0.456 m pour mesurer la pression totale de l'ecoulement. La distance des senseurs au profil a été de 0.7 de la corde.

Les coefficients de portance et de traînée ont été calculés à partir des contributions des forces totales de pression et de friction. Ces dernières ont été déterminées à partir des mesures de la pression faites sur et en aval du profil. La pression statique est intégrée au long du profil pour déterminer la force totale de la pression sur celuici. La force totale de friction est calculee en faisant une balance du *momentum* en amont et en aval de l'ecoulement. L'attelage de senseurs de pression en aval du profil est utilise pour le calcul de la quantite de mouvement en aval.

Les résultats des coefficients de portance et de traînée sont montrés au graphique 3.7 et a la table 3.1.

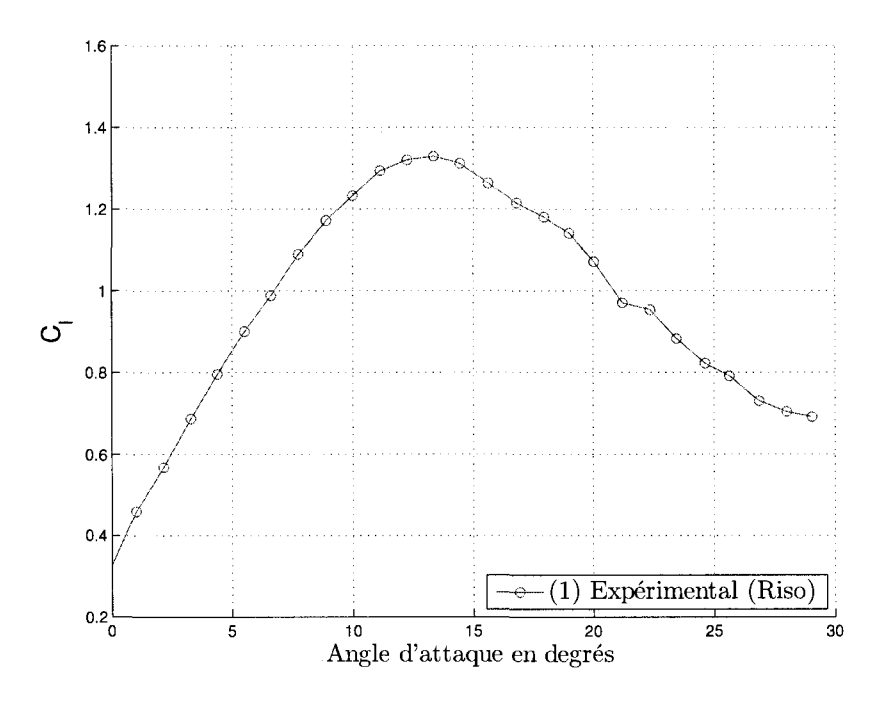

(a) Portance

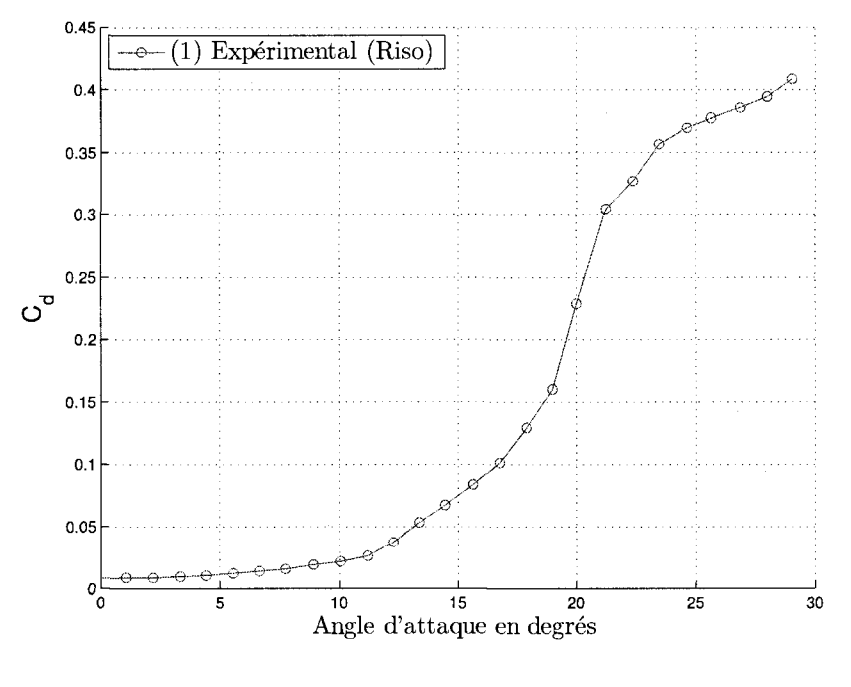

(b) Traînée

FIG. 3.7 Profil $NACA$ 63  $-$  415 propre

| Angle        |          |             |
|--------------|----------|-------------|
| d'incidence  | Portance | Traînée     |
| 0°           | 0.32770  | 0.00790     |
| $2^{\circ}$  | 0.55450  | 0.00870     |
| $4^{\circ}$  | 0.55450  | 0.01010     |
| $6^{\circ}$  | 0.93950  | 0.01300     |
| $8^{\circ}$  | 1.10950  | 0.01640     |
| $10^{\circ}$ | 1.23430  | 0.02180     |
| $12^{\circ}$ | 1.31710  | 0.03410     |
| $14^{\circ}$ | 1.32280  | $0.06160\,$ |
| $16^{\circ}$ | 1.24710  | 0.08900     |
| $18^{\circ}$ | 1.17900  | 0.13150     |
| $20^{\circ}$ | 1.07500  | 0.22920     |
| $22^{\circ}$ | 0.95930  | 0.32110     |
| $24^{\circ}$ | 0.84920  | 0.36530     |
| $26^{\circ}$ | 0.77450  | 0.38040     |
| $28^{\circ}$ | 0.70410  | 0.39470     |

TAB. 3.1 $C_l$  et  $C_d$  du profil  $NACA$   $63\text{-}415$  à  $Re~=~1.6\times10^6$ 

### **3.3.2 Modele** *Spalart — Allmaras*

Le modèle *Spalart – Allmaras* est le plus simple des quatre modèles évalués puisqu'il n'ajoute qu'une seule equation de transport au systeme. L'equation modelise d'une façon empirique le transport, la diffusion, la production  $G_{\nu}$  et la destruction  $Y_\nu$  de la variable  $\tilde{\nu}.$  La variable peut être considérée comme la viscosité cinématique turbulente puisqu'elle prend une valeur égale à cette dernière sauf près des parois. L'équation de  $\tilde{\nu}$  est définie sous la forme :

$$
\frac{\partial}{\partial t}(\rho \tilde{\nu}) + \frac{\partial}{\partial x_i}(\rho \tilde{\nu} U_i) = G_{\nu} + \frac{1}{\sigma_{\tilde{\nu}}} \left[ \frac{\partial}{\partial x_j} \left\{ (\mu + \rho \tilde{\nu}) \frac{\partial \tilde{\nu}}{\partial x_j} \right\} + C_{b2} \rho \left( \frac{\partial \tilde{\nu}}{\partial x_j} \right)^2 \right] - Y_{\nu} + S_{\tilde{\nu}} \tag{3.27}
$$

ou *v* = variable propre du modele *Spalart — Allmaras* 

 $G_{\nu}$  — terme de production de  $\tilde{\nu}$ *Y*<sub>*v*</sub> = terme de dissipation de  $\tilde{\nu}$  $S_{\tilde{\nu}}~=$  terme source de  $\tilde{\nu}$  $\sigma_{\tilde{\nu}} = 2/3$  $C_{b2} = 0.622$ 

La viscosité turbulente est alors calculée à partir de la variable  $\tilde{\nu}$ 

$$
\mu_t = \rho \tilde{\nu} f_{v1} \tag{3.28}
$$

où la fonction qui atténue la viscosité près des parois est définie comme :

$$
f_{v1} = \frac{\chi^3}{\chi^3 + C_{v1}^3}
$$
 (3.29)

$$
\chi = \frac{\tilde{\nu}}{\nu} \tag{3.30}
$$

ou *<sup>V</sup>*  $C_{v1}=7.1$  $\nu$  = viscosité cinématique

On remarque que la valeur de  $f_{v1}$  tend vers 1 lorsque le ratio  $\tilde{\nu}/\nu$  augmente, c'esta-dire loin des parois.

Le terme de production est modélisé sous la forme suivante :

$$
G_{\nu} = C_{b1} \rho \tilde{S} \tilde{\nu} \tag{3.31}
$$

$$
\tilde{S} = S + \frac{\tilde{\nu}}{\kappa^2 y^2} f_{v2} \tag{3.32}
$$

$$
f_{v2} = 1 - \frac{\chi}{1 + \chi f_{v1}}\tag{3.33}
$$

où  $S =$  mesure scalaire du tenseur de déformations

- $\kappa$  = constante de von Kármán (= 0.4187)
- $C_{b1} = 0.1355$

*y* = distance à la paroi

Sous *Fluent,* il y a deux approches pour definir la mesure scalaire du tenseur de déformations *S*. La première est celle proposé par Spalart et Allmaras qui est basé uniquement sur la vorticite.

$$
S = |\Omega_{ij}| \tag{3.34}
$$

ou

$$
|\Omega_{ij}| = \sqrt{2\Omega_{ij}\Omega_{ij}}\tag{3.35}
$$

$$
\Omega_{ij} = \frac{1}{2} \left( \frac{\partial U_i}{\partial x_j} - \frac{\partial U_j}{\partial x_i} \right) \tag{3.36}
$$

 $\Omega_{ij}$  est le tenseur de la moyenne du ratio de rotation.

La deuxième approche a été proposée par (Dacles-Mariani et al., 1995). Cette approche tient compte aussi des effets du tenseur de contraintes. Les deux effets sont combinés dans l'équation suivante.

$$
S = |\Omega_{ij}| + C_{prod} min(0, |S_{ij}| - |\Omega_{ij}|)
$$
\n(3.37)

$$
|S_{ij}| = \sqrt{2S_{ij}S_{ij}}\tag{3.38}
$$

ou *Cprod =* 2.0 et le terme *S^* represent le ratio des contraintes moyennes, il est defini par :

$$
S_{ij} = \frac{1}{2} \left( \frac{\partial U_i}{\partial x_j} + \frac{\partial U_j}{\partial x_i} \right) \tag{3.39}
$$

L'équation 3.37 montre que si la vorticité est plus importante que le tenseur de contraintes, le terme de production est réduit ainsi que la viscosité turbulente. Si le tenseur de contraintes est plus important que la vorticité, alors l'approche sera équivalente à celle proposée originalement par Spalart et Allmaras. Les deux approches ont été évaluées pour déterminer laquelle est la plus appropriée pour notre problème. Les résultats sont montrés aux tables 3.2, 3.3 et à la figure 3.8.

Le terme de destruction est celui qui amortit la viscosité turbulente près de la paroi. II est defini par :

$$
Y_{\nu} = C_{w1} \rho f_w \left(\frac{\tilde{\nu}}{y}\right)^2 \tag{3.40}
$$

$$
f_w = g \left[ \frac{1 + C_{w3}^6}{g^6 + C_{w3}^6} \right]^{\frac{1}{6}}
$$
 (3.41)

$$
g = r + C_{w2} (r^6 - r) \tag{3.42}
$$

$$
r = \frac{\tilde{\nu}}{\tilde{S}\kappa^2 y^2} \tag{3.43}
$$

$$
C_{w1} = \frac{C_{b1}}{\kappa^2} + \frac{(1 + C_{b2})}{\sigma_{\tilde{\nu}}} \tag{3.44}
$$

où  $C_{w2} = 0.3$ 

$$
C_{w3} = 2.0
$$

On remarque que le terme *S* a aussi un effet sur le calcul de la dissipation : elle augmente lorsque la production est reduite.

Les figures 3.8 a et b montrent les coefficients de traînée et de portance obtenus avec les deux différentes approches de calcul du terme S. Ces options sont nommées sur *Fluent* : *Vorticity-Based Prodution* et *Strain/Vorticity-Based Prodution.* Les tables 3.2 et 3.3 montrent les valeurs numériques des graphiques.

|              |          |                     |          |                       |           | Oscillations de |
|--------------|----------|---------------------|----------|-----------------------|-----------|-----------------|
| Angle        |          | Erroru <sup>1</sup> |          | $Erroru$ <sup>1</sup> | $Conver-$ | coefficients    |
| d'attaque    | Portance | %<br>en             | Traînée  | $en \, \%$            | gence     | $en \, \%$      |
| $0^{\circ}$  | 0.329770 | 0.63                | 0.019145 | 142.34                | oui       |                 |
| $8^{\circ}$  | 1.136900 | 2.47                | 0.038472 | 134.59                | oui       |                 |
| $12^{\circ}$ | 1.421300 | 7.91                | 0.062305 | 82.71                 | oui       |                 |
| $16^{\circ}$ | 1.472100 | 18.04               | 0.107980 | 21.33                 | oui       |                 |
| $20^{\circ}$ | 1.321900 | 22.97               | 0.195610 | $-14.66$              | oui       |                 |
| $24^{\circ}$ | 1.101938 | 29.76               | 0.369895 | 1.26                  | non       | 126.0           |
| $26^\circ$   | 1.023064 | 32.09               | 0.415524 | 9.23                  | non       | 140.0           |
| $28^\circ$   | 0.982960 | 39.61               | 0.481760 | 22.44                 | non       | 75.0            |

TAB. 3.2 Modele *Spalart* — *Allmaras* option *Vorticity-Based Prodution* 

Par rapport aux valeurs experimentales du RISO table 3.1

À faibles angles d'attaque, les résultats des deux approches sont très similaires.

A 16° on remarque une certaine difference qui se maintient jusqu'a 26°. Cette différence indique que la vorticité est plus importante dans ces cas et la viscosité turbulente est amortie davantage.

À 28° les deux approches donnent presque le même résultat, cela indique que pour cet angle d'attaque la vorticite devient moins importante que le tenseur de

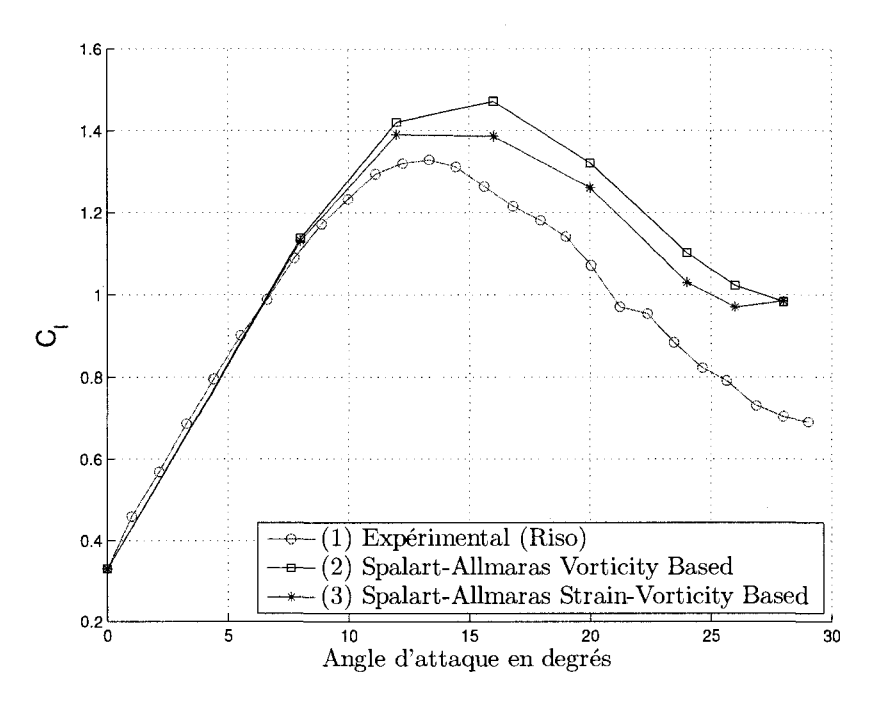

(a) Portance

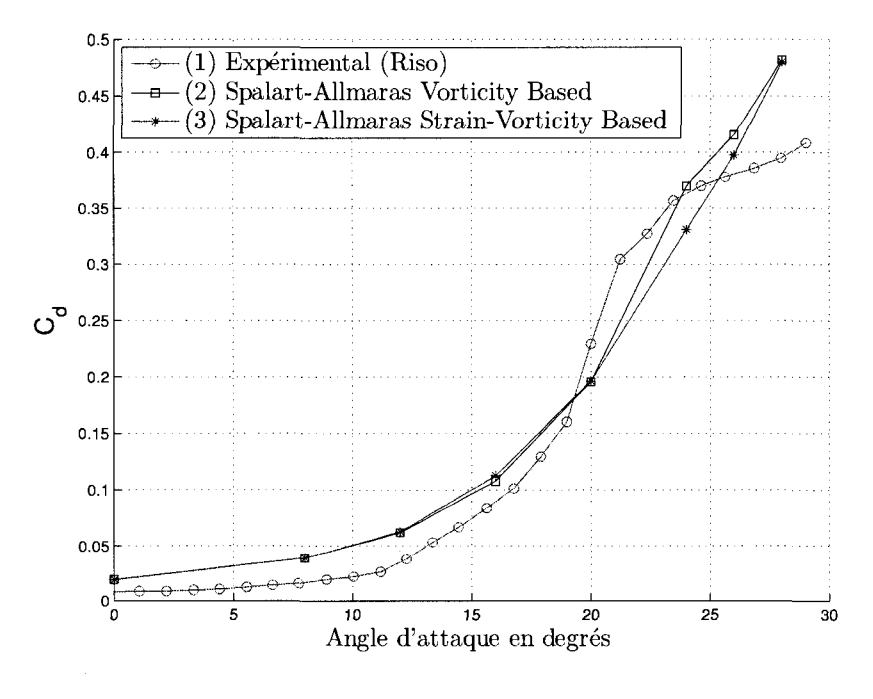

(b) Traînée

FIG. 3.8 Modele Sapalart- Allmaras

|              |          |                     |                   |            |           | Oscillations de |
|--------------|----------|---------------------|-------------------|------------|-----------|-----------------|
| Angle        |          | Erroru <sup>1</sup> |                   | $Erroru^1$ | $Conver-$ | coefficients    |
| d'attaque    | Portance | %<br>en             | $Train\acute{e}e$ | $\%$<br>en | gence     | $en \ \ \%$     |
| $0^{\circ}$  | 0.329220 | 0.46                | 0.018968          | 140.10     | oui       |                 |
| $8^{\circ}$  | 1.130700 | 1.91                | 0.038472          | 134.59     | oui       |                 |
| $12^{\circ}$ | 1.390900 | 5.60                | 0.063032          | 84.84      | oui       |                 |
| $16^{\circ}$ | 1.387300 | 11.24               | 0.112620          | 26.54      | oui       |                 |
| $20^{\circ}$ | 1.260600 | 17.27               | 0.196240          | $-14.38$   | oui       |                 |
| $24^{\circ}$ | 1.030276 | 21.32               | 0.330708          | $-9.47$    | non       | 80.0            |
| $26^{\circ}$ | 0.970000 | 25.24               | 0.397300          | 4.44       | non       | 81.0            |
| $28^\circ$   | 0.984800 | 39.87               | 0.479900          | 21.97      | non       | 15.0            |

TAB. 3.3 Modele *Spalart* — *Allmaras* option *Strain/Voriicity-Based Prodution* 

 $<sup>1</sup>$  Par rapport aux valeurs expérimentales du RISO table 3.1</sup>

contraintes et le terme de production est le meme pour les deux approches.

L'effet d'ajouter moins de viscosité turbulente est reflété sur la courbe de portance par une diminution de celle-ci puisque l'ecoulement decroche plus vite. La trainee est aussi diminuée puisque le cisaillement à la paroi est plus faible.

## 3.3.3 Modèle  $k - \epsilon$  *RNG*

 $k - \epsilon$  *RNG* est un modèle à deux équations développé pour des écoulements completement turbulents. Le modele ajoute deux equations de transport pour resoudre l'énergie cinétique turbulente k et la moyenne de la dissipation d'énergie  $\epsilon$ permettant de determiner les echelles de vitesse et de longueur.

*Fluent* compte avec deux variantes additionnelles au  $k - \epsilon$  *Standard* : le *RNG* et le *Realizable.* Le modele *Standard* est un modele a *Haut nombre de Reynolds* et certainement il ne simulerait pas la sous-couche visqueuse correctement. On a alors choisi la variante *RNG* pour l'appliquer à notre problème.

Le modèle  $k - \epsilon$  RNG a été développé en utilisant la théorie statistique nommée *RNG (Renormalization Group Theory).* Cette technique a amélioré les performances du modele *Standard* en lui permettant de mieux predire l'ecoulement pres des parois.

Les deux variables que le modèle utilise sont définies par les équations  $3.45$  et  $3.46$ .

$$
k = \frac{1}{2} \overline{u_{ii}^2} \tag{3.45}
$$

$$
\epsilon = \nu \frac{\overline{\partial u_i'}}{\partial x_j} \left( \frac{\partial u_i'}{\partial x_j} + \frac{\partial u_j'}{\partial x_i} \right) \tag{3.46}
$$

 $où \quad k = \text{énergie cinétique turbulence}$ 

 $\epsilon$  = dissipation de *k* 

 $\nu$  = viscosité cinématique

 $u'_{ii}$  = termes de la diagonale du tenseur de Reynolds

 $u'_{i}$  = fluctuation de la vitesse

Les équations de transport dont le modèle est composé sont présentées ci-dessous.

L'equation de transport de l'energie cinetique turbulente est definie par :

$$
\frac{\partial}{\partial t}(\rho k) + \frac{\partial}{\partial x_i}(\rho k U_i) = \frac{\partial}{\partial x_j} \left( \alpha_k \ \mu_{eff} \frac{\partial k}{\partial x_j} \right) + G_k - \rho \epsilon + S_k \tag{3.47}
$$

Le terme de production d'énergie turbulente est le même pour les trois variantes. II est definie par :

$$
G_k = \mu_t |S_{ij}|^2 \tag{3.48}
$$

où  $\left|S_{ij}\right|$  représente le module du tenseur de contraintes défini par l'équation 3.38,  $\mu_t$  est la viscosié turbulente et  $S_k$  est le terme source de *k*.

 $L'$ équation de la dissipation d'énergie est défini par :

$$
\frac{\partial}{\partial t}(\rho \epsilon) + \frac{\partial}{\partial x_i}(\rho \epsilon U_i) = \frac{\partial}{\partial x_j} \left( \alpha_\epsilon \ \mu_{eff} \frac{\partial \epsilon}{\partial x_j} \right) + C_{1\epsilon} \frac{\epsilon}{k} G_k - C_{2\epsilon}^* \rho \frac{\epsilon^2}{k} + S_\epsilon \tag{3.49}
$$

avec

$$
C_{2\epsilon}^* = C_{2\epsilon} + \frac{C_{\mu}\eta_{\epsilon}^3 \left(1 - \frac{\eta_{\epsilon}}{\eta_0}\right)}{1 + \beta\eta_{\epsilon}^3} \tag{3.50}
$$

$$
\eta_{\epsilon} = S \frac{k}{\epsilon} \tag{3.51}
$$

où 
$$
C_{1\epsilon} = 1.42
$$
  
\n $C_{2\epsilon} = 1.68$   
\n $\beta = 0.012$   
\n $\eta_0 = 4.38$   
\n $C_{\mu} = 0.09$   
\n $S_{\epsilon} = \text{term source de } \epsilon$   
\n $\alpha_k = \text{inverse du nombre de Prandtl effectif pour } k$   
\n $\alpha_{\epsilon} = \text{inverse du nombre de Prandtl pour } \epsilon$ 

 $\mu_{eff}$  = viscosité effective

C'est le deuxième terme du coefficient  $C_{2\epsilon}^*$  qui permet au modèle d'ajuster la viscosité turbulente lors de la présence des parois. Si sa valeur est négative,  $\eta_{\epsilon}/\eta_0 < 1$ , la dissipation d'énergie est augmentée, k est diminué ainsi que la viscosité turbulente. Cela arrive lorsque la valeur de *S* augmente comme c'est le cas pres des parois. Dans la couche logarithmique  $\eta_{\epsilon} \approx 3.0$  ce qui donne une valeur approximativement egale a celle utilisee au modele *Standard.* Les deux circonstances mentionnees auparavant donnent un apergu de la capacite de ce modele a s'adapter selon la zone pres ou loin des parois.

Le coefficient  $\alpha_k$ , l'inverse du nombre de Prandtl effectif, est calculé avec une equation obtenue analytiquement a partir de la theorie *RNG.* 

$$
\left| \frac{\alpha_k - 1.3929}{\alpha_0 - 1.3929} \right|^{0.6321} \left| \frac{\alpha_k - 2.3929}{\alpha_0 - 2.3929} \right|^{0.3679} = \frac{\mu}{\mu_{eff}} \tag{3.52}
$$

Avec la constante  $\alpha_0 = 1$ , dans les zones turbulentes  $\mu_{eff} \gg \mu$  et la valeur du coefficient  $\alpha_k$  est approximativement de 1.393. Une équation similaire est utilisée pour calculer  $\alpha_{\epsilon}$ *.* 

Le calcul de la viscosité effective est fait à partir d'une équation différentielle issue aussi de la procedure de la *RNG.* 

$$
\left(\frac{\rho^2 k}{\sqrt{\epsilon \mu}}\right) = 1.72 \frac{\tilde{\nu}}{\sqrt{\tilde{\nu}^3 - 1 + C_{\nu}}} d\tilde{\nu}
$$
\n(3.53)

avec :

$$
\tilde{\nu} = \frac{\mu_{eff}}{\mu} \tag{3.54}
$$

 $C_{\nu} \approx 100$ 

Cette équation permet d'avoir une meilleure approximation de la viscosité effective

puisqu'elle tient compte des effets pres de la paroi.

Sous *Fluent,* l'option par defaut pour calculer la viscosite effective est l'equation 3.55 definie pour des ecoulements a *Haut nombre de Reynolds .* 

$$
\mu_t = \rho C_\mu \frac{k^2}{\epsilon} \tag{3.55}
$$

*Fluent* ne spécifie pas si les coefficients de diffusion des équations 3.47 et 3.49 sont conservés lorsque  $\mu_{eff}$  est calculé à partir de l'équation 3.55 ou bien s'il prend les coefficients des équations de  $k$  et de  $\epsilon$  du modèle *Standard*.

Les deux approches pour calculer la viscosité effective ont été testées. Les figures 3.9 a et b montrent les coefficients de portance et de trainee obtenus. Les tables 3.4 et 3.5 montrent les valeurs numeriques.

|              |          |                      |          |                      |           | Oscillations de          |
|--------------|----------|----------------------|----------|----------------------|-----------|--------------------------|
| Angle        |          | Errorur <sup>1</sup> |          | Errorur <sup>1</sup> | $Conver-$ | coefficients             |
| d'attaque    | Portance | %<br>en              | Traînée  | $en \, \%$           | gence     | $en \,$ %                |
| $0^{\circ}$  | 0.329270 | 0.48                 | 0.016854 | 113.34               | oui       |                          |
| $8^{\circ}$  | 1.159600 | 4.52                 | 0.032234 | 96.55                | oui       |                          |
| $12^{\circ}$ | 1.478000 | 12.22                | 0.049090 | 43.96                | oui       | $\overline{\phantom{a}}$ |
| $16^{\circ}$ | 1.635500 | 31.14                | 0.076320 | $-14.25$             | oui       |                          |
| $20^{\circ}$ | 1.537200 | 43.00                | 0.130800 | $-42.93$             | non       | 3.0                      |
| $24^{\circ}$ | 1.186500 | 39.72                | 0.229850 | $-37.08$             | oui       |                          |
| $26^{\circ}$ | 1.062200 | 37.15                | 0.343300 | $-9.75$              | non       | 110.0                    |
| $28^{\circ}$ | 0.990500 | 40.68                | 0.437600 | 11.22                | non       | 180.0                    |

TAB. 3.4 Modèle  $k - \epsilon$  *RNG* option équation 3.55

Par rapport aux valeurs experimentales du RISO table 3.1

Les deux tests ont donné presque les mêmes résultats sauf à des angles élevés,  $26^{\circ}$ et 28°, où la portance a été légèrement améliorée et de même que la traînée.

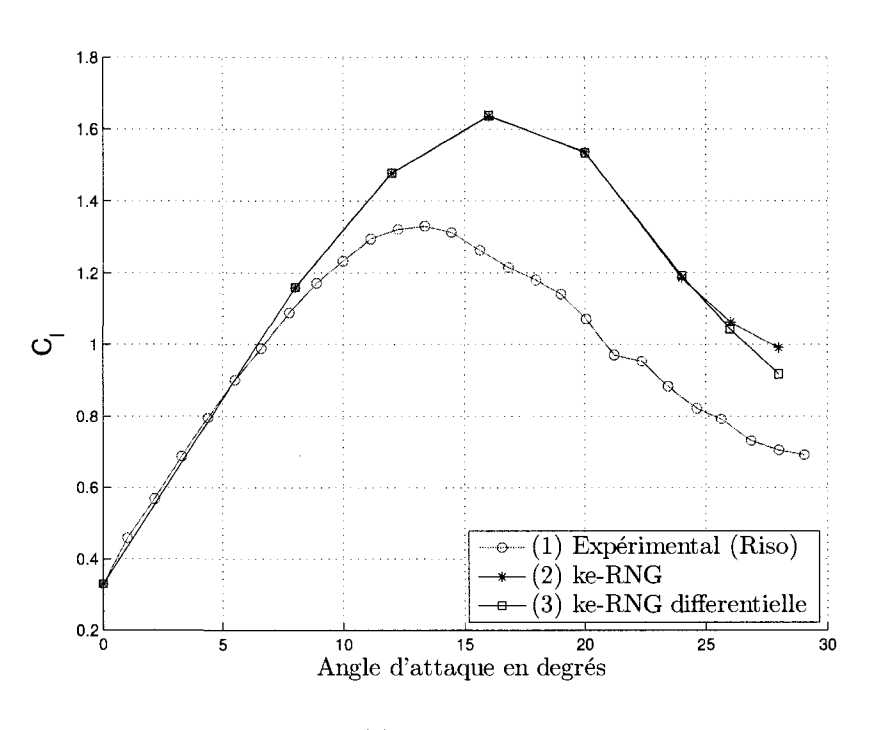

(a) Portance

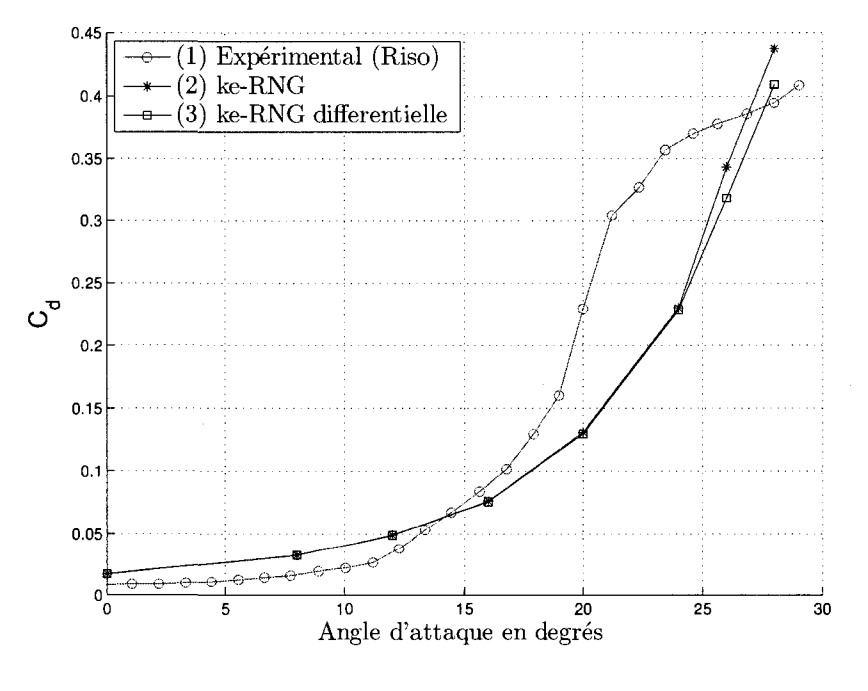

(b) Traînée

FIG. 3.9 Modèle $k - \epsilon$   $RNG$ 

|              |          |            |          |                     |           | Oscillations de |
|--------------|----------|------------|----------|---------------------|-----------|-----------------|
| Angle        |          | $Erroru^1$ |          | Erroru <sup>1</sup> | $Conver-$ | coefficients    |
| d'attaque    | Portance | %<br>en    | Traînée  | $en \,$ %           | qence     | $en \,$ %       |
| $0^{\circ}$  | 0.329930 | 0.68       | 0.016789 | 112.52              | oui       |                 |
| $8^{\circ}$  | 1.160000 | 4.55       | 0.032148 | 96.02               | oui       |                 |
| $12^{\circ}$ | 1.478900 | 12.28      | 0.048923 | 43.47               | oui       |                 |
| $16^{\circ}$ | 1.637500 | 31.30      | 0.075952 | $-14.66$            | oui       |                 |
| $20^{\circ}$ | 1.535100 | 42.80      | 0.129570 | $-43.47$            | non       | 2.0             |
| $24^{\circ}$ | 1.192500 | 40.43      | 0.228340 | $-37.49$            | oui       |                 |
| $26^{\circ}$ | 1.043100 | 34.68      | 0.318230 | $-16.34$            | non       | 150.0           |
| $28^{\circ}$ | 0.917620 | 30.33      | 0.409120 | 3.98                | non       | 190.0           |

TAB. 3.5 Modèle  $k - \epsilon$  RNG option équation differentielle

Par rapport aux valeurs experimentales du RISO table 3.1

Apparemment les deux équations pour calculer la viscosité turbulente donnent les mêmes résultats pour les conditions du cas testé.

On a decide de prendre les resultats obtenus avec l'equation 3.53 pour faire la comparaison des modeles.

#### **3.3.4** Modèle  $k - \omega$

Le modèle  $k - \omega$  ajoute deux équations au système d'équations  $RANS$  : une pour calculer l'énergie cinétique turbulente et une autre pour le ratio de dissipation specifique d'energie *u,* defini comme le ratio entre la dissipation et l'energie cinétique turbulent  $\epsilon/k$ .

Deux variantes de ce modele sont offertes : le *Standard* et le *SST (Shear Stress Transport*). La version *SST* combine les modèles  $k - \omega$  et  $k - \epsilon$ . Près de la paroi, l'écoulement est calculé avec le modèle  $k - \omega$  et loin d'elle avec le modèle  $k - \epsilon$ . Le domaine est alors divisé en deux régions. Les équations du modèle  $k - \epsilon$  ont

 $\acute{e}t\acute{e}$  transformées en des équations basées sur les variables  $k$  et  $\omega$  et un terme de diffusion croisée a aussi été ajouté au modèle $k-\omega$   $SST$  afin de combiner les deux modeles.

On a choisi la version  $SST$  du  $k - \omega$  parce qu'on a considéré qu'elle aurait une meilleure performance pour la prediction de l'ecoulement pres et loin des parois.

L'equation de transport de l'energie cinetique turbulente est definie par :

$$
\frac{\partial}{\partial t}(\rho k) + \frac{\partial}{\partial x_i}(\rho k U_i) = \frac{\partial}{\partial x_j} \left( \Gamma_k \frac{\partial k}{\partial x_j} \right) + \tilde{G}_k - Y_k + S_k \tag{3.56}
$$

Le terme de dissipation de *k* est defini par :

$$
Y_k = \rho \beta_i^* k \omega \tag{3.57}
$$

Le terme  $\tilde{G}_k$  représente la production d'énergie cinétique turbulente, il est défini par :

$$
\tilde{G}_k = \min(G_k, 10\rho \beta_i^* k\omega) \tag{3.58}
$$

Le terme  $G_k$  est calculé de la même façon que le terme de production d'énergie cinétique turbulente dans le modèle  $k - \epsilon$  RNG avec l'équation 3.48.

$$
\beta_i^* = \beta_{\infty}^* \left( \frac{\frac{4}{15} + \left( \frac{Re_t}{Re_\beta} \right)^4}{1 + \left( \frac{Re_t}{Re_\beta} \right)^4} \right) \tag{3.59}
$$
$$
Re_t = \frac{\rho k}{\mu \omega} \tag{3.60}
$$

$$
\begin{array}{rcl}\n\text{où} & Re_{\beta} & = 8.0 \\
\beta_{\infty}^{*} & = 0.09\n\end{array}
$$

La deuxième équation du modèle modèle  $k - \omega$  SST est celle du ratio de la dissipation d'energie turbulente par rapport a l'energie cinetique turbulente.

$$
\omega = \frac{\epsilon}{k} \tag{3.61}
$$

Elle est definie comme :

$$
\frac{\partial}{\partial t}(\rho\omega) + \frac{\partial}{\partial x_i}(\rho\omega U_i) = \frac{\partial}{\partial x_j} \left( \Gamma_\omega \frac{\partial \omega}{\partial x_j} \right) + G_\omega - Y_\omega + D_\omega + S_\omega \tag{3.62}
$$

Le terme de production de la variable  $\omega$  est défini comme :

$$
G_{\omega} = \frac{\alpha_{\omega}}{\nu_t} G_k \tag{3.63}
$$

avec :

$$
\alpha_{\omega} = \frac{\alpha_{\infty}}{\alpha^*} \left( \frac{\alpha_1 + \frac{Re_t}{Re_{\omega}}}{1 + \frac{Re_t}{Re_{\omega}}} \right)
$$
\n(3.64)

$$
\alpha_{\infty} = F_1 \alpha_{\infty,1} + (1 - F_1) \alpha_{\infty,2} \tag{3.65}
$$

$$
\alpha_{\infty,1} = \frac{\beta_{i,1}}{\beta_{\infty}^*} - \frac{\kappa^2}{\sigma_{w,1}\sqrt{\beta_{\infty}^*}}
$$
(3.66)

$$
\alpha_{\infty,2} = \frac{\beta_{i,2}}{\beta_{\infty}^*} - \frac{\kappa^2}{\sigma_{w,2}\sqrt{\beta_{\infty}^*}}
$$
(3.67)

$$
\alpha^* = \alpha^*_{\infty} \left( \frac{\alpha_0^* + \frac{Re_t}{Re_k}}{1 + \frac{Re_t}{Re_k}} \right)
$$
 (3.68)

$$
\alpha_0^* = \frac{\beta_i}{3} \tag{3.69}
$$

Le terme de dissipation de  $\omega$  est défini comme :

$$
Y_{\omega} = \rho \beta_i \omega^2 \tag{3.70}
$$

avec :

$$
\beta_i = F_1 \beta_{i,1} + (1 - F_1) \beta_{i,2} \tag{3.71}
$$

$$
F_1 = \tanh(\Phi_1^4) \tag{3.72}
$$

$$
\Phi_1 = \min \left[ \max \left( \frac{\sqrt{k}}{0.09 \omega y}, \frac{500 \mu}{\rho y^2 \omega} \right), \frac{4 \rho k}{\sigma_{w,2} D^+_{\omega} y^2} \right] \tag{3.73}
$$

$$
D_{\omega}^{+} = \max \left[ 2\rho \frac{1}{\sigma_{w,2}} \frac{1}{\omega} \frac{\partial k}{\partial x_i} \frac{\partial \omega}{\partial x_j}, 10^{-10} \right] \tag{3.74}
$$

$$
F_2 = \tanh(\Phi_2^2) \tag{3.75}
$$

$$
\Phi_2^2 = \max\left[2\frac{\sqrt{k}}{0.09\omega y}, \frac{500\mu}{\rho y^2 \omega}\right]
$$
\n(3.76)

Le terme  $D_{\omega}^{+}$  est la partie positive du terme de diffusion croisée défini comme :

$$
D_{\omega} = 2(1 - F_1)\rho \sigma_{w,2} \frac{1}{\omega} \frac{\partial k}{\partial x_i} \frac{\partial \omega}{\partial x_j}
$$
(3.77)

Les termes de diffusion effective pour  $k$  et  $\omega$  sont calculés avec les équations suivantes :

$$
\Gamma_k = \mu + \frac{\mu_t}{\sigma_k} \tag{3.78}
$$

$$
\Gamma_{\omega} = \mu + \frac{\mu_t}{\sigma_{\omega}} \tag{3.79}
$$

où la viscosité turbulente est calculée avec l'équation :

45

$$
\mu_t = \frac{\rho k}{\omega} \frac{1}{\max\left[\frac{1}{\alpha^*}, \frac{S F_2}{\alpha_1 \omega}\right]}
$$
(3.80)

et les nombres de Prandtl turbulents sont calculés par les équations :

$$
\sigma_k = \frac{1}{\frac{F_1}{\sigma_{k,1}} + \frac{(1 - F_1)}{\sigma_{k,2}}}
$$
(3.81)

$$
\sigma_{\omega} = \frac{1}{\frac{F_1}{\sigma_{\omega,1}} + \frac{(1 - F_1)}{\sigma_{\omega,2}}}
$$
(3.82)

Les valeurs des constantes sont

$$
Re_k = 6.0
$$
  $Re_\omega = 2.95$   $Re_\beta = 8.0$   
\n $\alpha_1 = 1/9$   $\alpha_\infty^* = 1.0$   $\beta_{i,1} = 0.0750$   
\n $\beta_{i,2} = 0.0828$   $\sigma_{k,1} = 1.176$   $\sigma_{k,2} = 1.0$   
\n $\sigma_{\omega,1} = 2.0$   $\sigma_{\omega,2} = 1.168$ 

Les résultats sont montrés à la figure 3.10 et à la table 3.6

La courbe de portance montre que le modele a surpredit la valeur maximale et les résultats varient plutôt brusquement. Par contre la courbe de la traînée est plus souple et elle suit mieux celle des résultats expérimentaux.

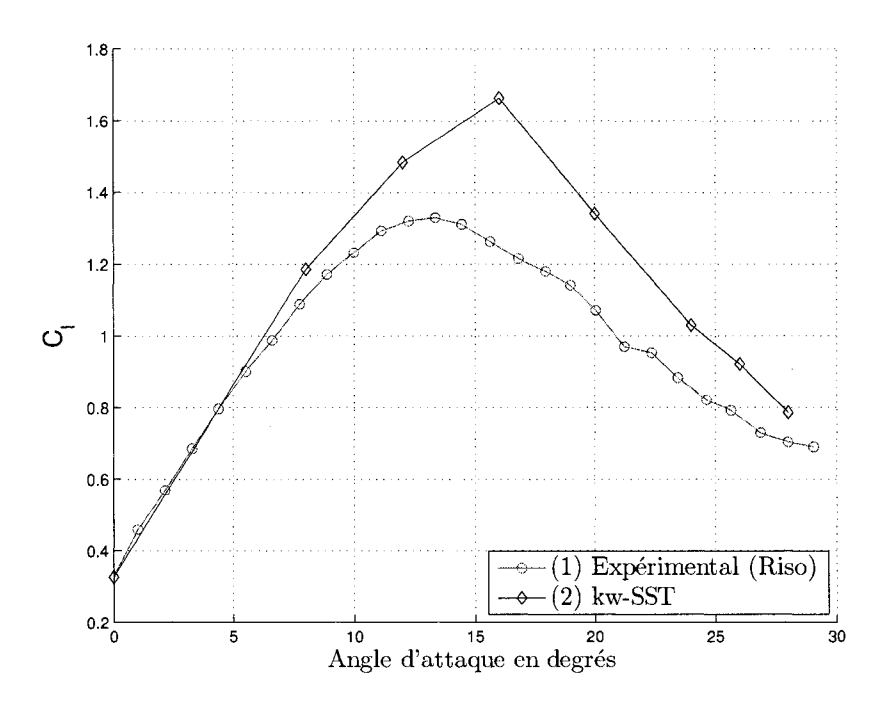

(a) Portance

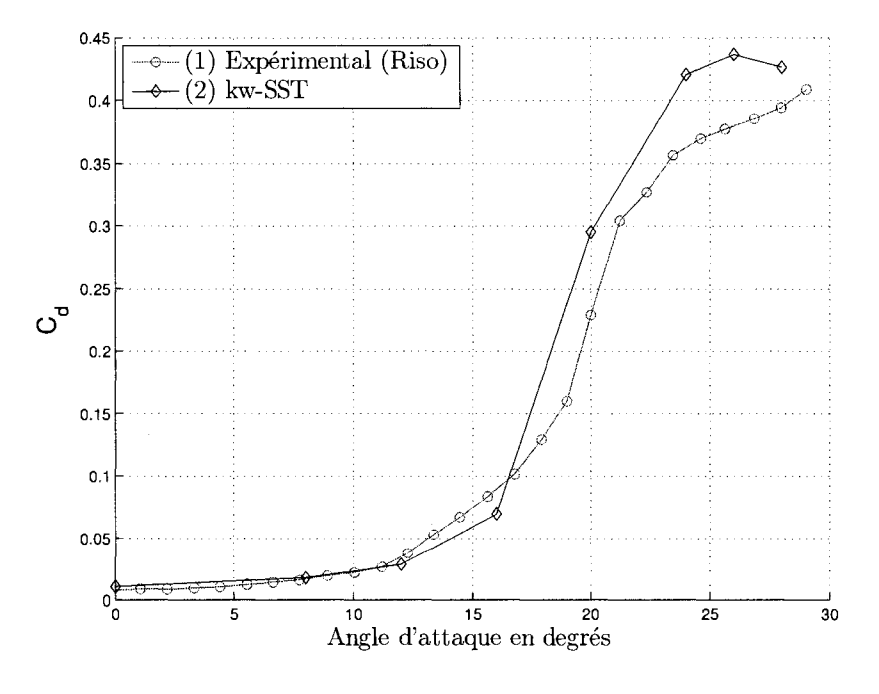

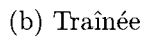

FIG. 3.10 Modèle $k-\omega$   $SST$ 

|              |          |                      |          |                      |           | Oscillations de |
|--------------|----------|----------------------|----------|----------------------|-----------|-----------------|
| Angle        |          | Errorur <sup>1</sup> |          | Errorur <sup>1</sup> | $Conver-$ | coefficients    |
| d'attaque    | Portance | %<br>en              | Trainée  | %<br>en              | gence     | %<br>en         |
| $0^{\circ}$  | 0.327020 | $-0.21$              | 0.010436 | 32.10                | oui       |                 |
| $8^{\circ}$  | 1.185300 | 6.83                 | 0.017387 | 6.02                 | oui       | --              |
| $12^{\circ}$ | 1.483100 | 12.60                | 0.028229 | $-17.22$             | oui       |                 |
| $16^{\circ}$ | 1.662200 | 33.29                | 0.069754 | $-21.62$             | non       | 5.0             |
| $20^{\circ}$ | 1.340300 | 24.68                | 0.295000 | 28.71                | non       | 220.0           |
| $24^\circ$   | 1.029870 | 21.28                | 0.420097 | 15.00                | non       | 168.0           |
| $26^{\circ}$ | 0.921043 | 18.92                | 0.436380 | 14.72                | non       | 180.0           |
| $28^{\circ}$ | 0.785018 | 11.49                | 0.425917 | 8.25                 | non       | 140.0           |

TAB. 3.6 Modèle $k-\omega$   $SST$ 

Par rapport aux valeurs experimentales du RISO table 3.1

# **3.3.5 Modele** *RSM*

Le modèle RSM (Reynolds Stress Model) est le plus élaboré des quatre modèles. Il résout une équation de transport pour chaque terme du tenseur de contraintes de Reynolds afin de clore le systeme. Pour les cas bidimensionnel, il ajoute done 4 equations. L'equation de transport pour le tenseur de Reynolds est definie comme :

$$
\frac{\partial}{\partial t} (\rho \overline{u'_i u'_j}) + \frac{\partial}{\partial x_k} (\rho U_k \overline{u'_i u'_j}) =
$$
\n
$$
-D_{T,ij} + \frac{\partial}{\partial x_k} \left[ \mu \frac{\partial}{\partial x_k} (\overline{u'_i u'_j}) \right]
$$
\n
$$
-\rho \left( \overline{u'_i u'_k} \frac{\partial U_j}{\partial x_k} + \overline{u'_j u'_k} \frac{\partial U_i}{\partial x_k} \right) + \phi_{ij} - \epsilon_{ij} + S_{RMS}
$$
\n(3.83)

Les termes non développés à l'équation précédente ont besoin d'être modélisés. Ils sont discutés par la suite.

Le terme de diffusion turbulente est defini comme :

$$
D_{T,ij} = \frac{\partial}{\partial x_k} \left[ \rho \overline{u'_i u'_j u'_k} + \overline{p(\delta_{kj} u'_i + \delta_{ik} u'_j)} \right]
$$
(3.84)

Il est modélisé sous la forme suivante :

$$
D_{T,ij} = \frac{\partial}{\partial x_k} \left( \frac{\mu_t}{\sigma_k} \frac{\partial}{\partial x_k} (\overline{u'_i u'_j}) \right) \tag{3.85}
$$

ou la viscosite turbulente est calculee de la meme fagon que dans le modele *k —*   $\epsilon$  *RNG* avec l'équation 3.55 sauf que à l'équation 3.85 la valeur de la constate varie un peu,  $\sigma_k = 0.82$ .

Le terme de contraintes de pression est defini comme :

$$
\phi_{ij} = p \left( \frac{\partial u_i'}{\partial x_j} + \frac{\partial u_j'}{\partial x_i} \right) \tag{3.86}
$$

Pour ce terme *Fluent* offre trois choix : le modèle *Linéaire*, le modèle à *Bas Reynolds* et le modèle *Quadratique*. Le modèle le plus approprié pour le maillage utilisé est le modèle à Bas Reynolds mais on a eu des difficultés à faire converger les simulations. On a done opte pour le modele *Lineaire.* 

Lors de la discrétisation, il est décomposé en trois parties,

$$
\phi_{i,j} = \phi_{ij,1} + \phi_{ij,2} + \phi_{ij,w} \tag{3.87}
$$

Le premier est nommé le terme des contraintes de pression lent. Il est modélisé

sous la forme suivante

$$
\phi_{ij,1} = -C_1 \rho \frac{\epsilon}{k} \left[ \overline{u'_i u'_j} - \frac{2}{3} \delta_{ij} k \right]
$$
 (3.88)

Le deuxième est nommé le terme des contraintes de pression rapide. Il a été modélisé sous la forme suivante :

$$
\phi_{ij,2} = -C_2 \left[ (P_{ij} - C_{ij}) - \frac{2}{3} \delta_{ij} \left( \frac{P_{kk}}{2} - \frac{C_{kk}}{2} \right) \right]
$$
 (3.89)

où le terme de convection est défini par :

$$
C_{ij} = \frac{\partial}{\partial x_k} (\rho U_k \overline{u'_i u'_j}) \tag{3.90}
$$

et le terme de production de contraintes dus a la pression est defini par :

$$
P_{ij} = -\rho \left( \overline{u_i' u_k'} \frac{\partial U_j}{\partial x_k} + \overline{u_j' u_k'} \frac{\partial U_i}{\partial x_k} \right) \tag{3.91}
$$

Le troisieme est nomme le terme de la reflexion des parois. II est charge de la redistribution de contraintes normales pres des parois en attenuant les contraintes normales aux parois et en augmentent celles du cisaillement. Sa modelisation est sous la forme :

$$
\phi_{ij,w} = C_1' \frac{\epsilon}{k} \left( \overline{u'_k u'_m} n_k n_m \delta_{ij} - \frac{2}{3} \overline{u'_i u'_k} n_j n_k - \frac{2}{3} \overline{u'_j u'_k} n_i n_k \right) \frac{k^{3/2}}{C_\ell \epsilon y} + C_2' \left( \phi_{km,2} n_k n_m \delta_{ij} - \frac{2}{3} \phi_{ik,2} n_j n_k - \frac{2}{3} \phi_{jk,2} n_i n_k \right) \frac{k^{3/2}}{C_\ell \epsilon y}
$$
(3.92)

avec

$$
C_{\ell} = \frac{C_{\mu}^{3/4}}{\kappa} \tag{3.93}
$$

Le vecteur unitaire normal à la paroi est défini comme :  $\hat{n} = (n_1,n_2,n_3)$  et les valeurs des constantes sont :

$$
C_1 = 1.8
$$
  $C_2 = 0.60$   $C'_1 = 0.5$   
 $C_\mu = 0.09$   $C'_2 = 0.3$ 

 $\delta_{ij}$  est la delta de Kronecker qui prend une valeur de 0 si i $\neq$ j et de 1 si i =j.

La valeur de l'énergie turbulente est nécessaire pour le calcul de plusieurs termes des equations du tenseur de contraintes de Reynolds. L'equation de *k* est tiree a partir de l'équation 3.83 en faisant  $i = j$ . En arrangeant les termes, on obtient l'équation suivante, qui est très similaire à celle du modèle  $k-\epsilon\ RNG$  :

$$
\frac{\partial}{\partial t}(\rho k) + \frac{\partial}{\partial x_i}(\rho k U_i) = \frac{\partial}{\partial x_j} \left[ \left( \mu + \frac{\mu_t}{\sigma_k} \right) \frac{\partial k}{\partial x_j} \right] + \frac{1}{2} P_{ii} - \rho \epsilon + S_k \tag{3.94}
$$

*Fluent* résout l'équation de l'énergie turbulente mais elle n'est utilisée que pour fixer les conditions aux frontières du tenseur de contraintes de Reynolds même si elle est résolue partout dans le domaine. Lorsque k est utilisée dans des termes du modèle, elle est calculée à partir des valeurs de la diagonale du tenseur de Reynolds avec l'équation :

$$
k = \frac{1}{2} \overline{u'_i u'_i}
$$

On a aussi l'option des équations basées sur la vitesse de cisaillement à la paroi

pour definir les conditions aux frontieres du tenseur de Reynolds.

$$
\frac{\overline{u_r'^2}}{u_\tau^2} = 5.1, \qquad \frac{\overline{u_r'^2}}{u_\tau^2} = 1.0, \qquad \frac{\overline{u_s'^2}}{u_\tau^2} = 2.3, \qquad \frac{\overline{u_r' u_\eta'}}{u_\tau^2} = 1.0 \tag{3.95}
$$

où  $u_{\tau}$  est la vitesse de cisaillement et les termes  $u'_{\tau}, u'_{\eta}$  et  $u'_{\lambda}$  sont les compossante du tenseur de contraintes de Reynolds référencés aux coordonnées normale, tangente et binormale  $(\tau, \eta, \lambda)$ .

Pour les simulations avec ce modele, on a utilise l'option demandant que *Fluent* utilise les équations basées sur *k* calculée avec l'équation 3.94.

$$
\frac{\overline{u_r'^2}}{k} = 1.098, \qquad \frac{\overline{u_r'^2}}{k} = 0.247, \qquad \frac{\overline{u_s'^2}}{k} = 0.655, \qquad \frac{\overline{u_r'}\overline{u_\eta'}}{k} = 0.255 \tag{3.96}
$$

Le terme du ratio de disipation :

$$
\epsilon_{ij} = -2\mu \frac{\partial u_i'}{\partial x_k} \frac{\partial u_j'}{\partial x_k} \tag{3.97}
$$

est modélisé sous forme suivante :

$$
\epsilon_{ij} = \frac{2}{3} \delta_{ij} (\rho \epsilon) \tag{3.98}
$$

ou la valeur scalaire du ratio de dissipation est calculee a partir de l'equation de transport qui est très similaire à celle utilisée dans le modèle  $k-\epsilon\ RNG$  .

$$
\frac{\partial}{\partial t}(\rho \epsilon) + \frac{\partial}{\partial x_i}(\rho \epsilon U_i) = \frac{\partial}{\partial x_j} \left[ \left( \mu + \frac{\mu_t}{\sigma_{\epsilon}} \right) \frac{\partial \epsilon}{\partial x_j} \right] + C_{\epsilon 1} \frac{1}{2} P_{ii} \frac{\epsilon}{k} - C_{\epsilon 2} \rho \frac{\epsilon^2}{k} + S_{\epsilon} \quad (3.99)
$$

$$
C_{\epsilon 1} = 1.44 \qquad C_{\epsilon 2} = 1.92 \qquad \sigma_{\epsilon} = 1.0
$$

La viscosité turbulente est calculée avec la même équation que celle du modèle  $k-\epsilon$  *RNG* 

$$
\mu_t = \rho C_\mu \frac{k^2}{\epsilon} \tag{3.100}
$$

Les résultats sont montrés à la figure 3.11 et à la table 3.7

|              |                     |                          |                      |                          |           | Oscillations de |
|--------------|---------------------|--------------------------|----------------------|--------------------------|-----------|-----------------|
| Angle        |                     | Error <sup>1</sup>       |                      | $Erroru$ <sup>1</sup>    | $Conver-$ | coefficients    |
| d'attaque    | $\mathit{Portance}$ | %<br>en                  | $\mathit{Train\'ee}$ | $en \, \%$               | gence     | $en \, \%$      |
| $0^{\circ}$  | 0.330280            | 0.79                     | 0.0124               | 57.23                    | oui       |                 |
| $8^{\circ}$  | 1.192400            | 7.47                     | 0.0203               | 23.62                    | oui       |                 |
| $12^{\circ}$ | 1.535200            | 16.56                    | 0.0309               | $-9.44$                  | oui       |                 |
| $16^{\circ}$ | 1.697300            | 36.10                    | 0.0543               | $-39.00$                 | non       | 1.0             |
| $20^{\circ}$ |                     | <b>CONTRACTOR</b>        | <b>College</b>       | $\overline{\phantom{0}}$ | Diverge   |                 |
| $24^{\circ}$ | ---                 | $\overline{\phantom{a}}$ | ---                  |                          | Diverge   |                 |
| $26^{\circ}$ |                     |                          | --                   |                          | Diverge   |                 |
| $28^\circ$   |                     | $-$                      |                      |                          | Diverge   |                 |

TAB. 3.7 Modele *RSM* 

Par rapport aux valeurs experimentales du RISO table 3.1

Les simulations faites à des angles d'attaque de plus de 16<sup>°</sup> ont définitivement diverge. Plusieurs essais, comme la reduction des coefficients de sous relaxation, ont ete faits afin d'eviter la divergence, mais souvent sans succes. On presente alors seulement les résultats qui n'ont pas divergé.

Le modèle a une tendance à prédire des valeurs hautes du coefficient de portance et plus bas pour ceux de la traînée. En plus, le temps de calcul a été sensiblement plus élevé en comparaison aux autres modèles.

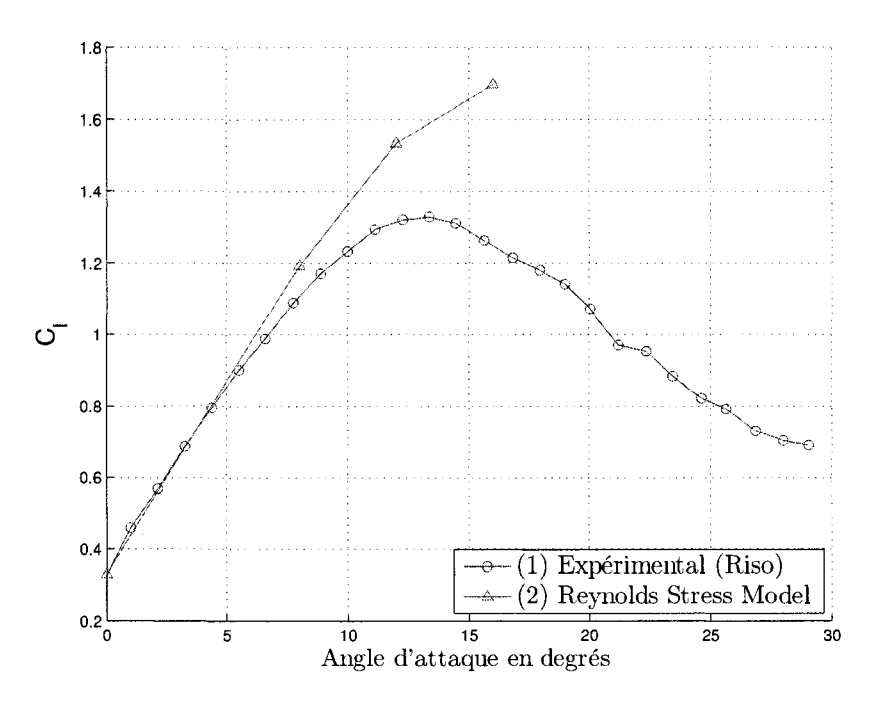

(a) Portance

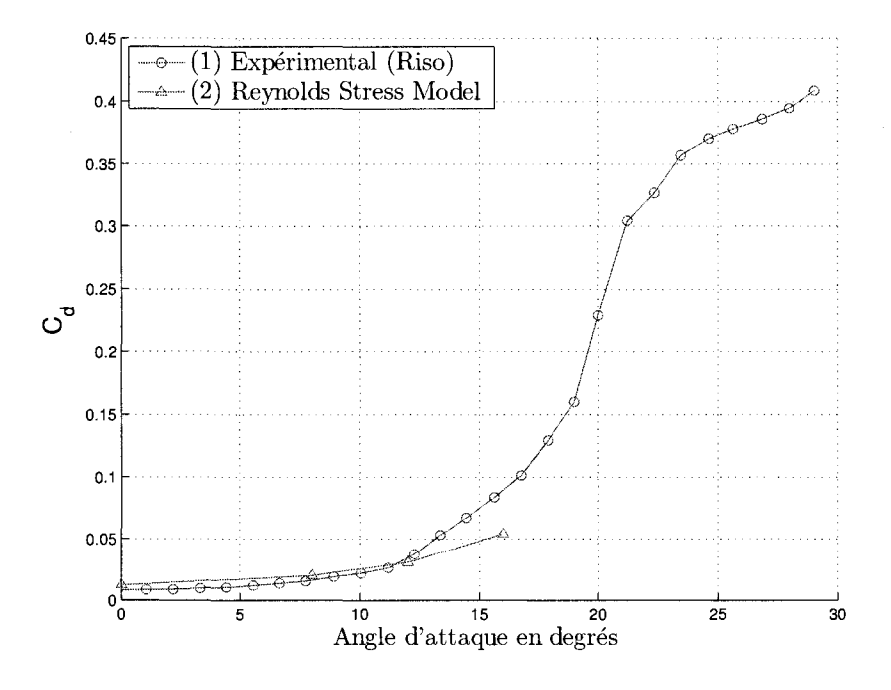

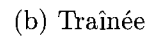

FIG. 3.11 Modele *RSM* 

#### **3.3.6 Conclusions**

Pour les simulations a des angles d'attaque entre 0° et 16° tous les modeles ont atteint le critère de convergence fixé à 10<sup>-6</sup>, sauf le modèle  $k-\omega \; SST$  qui a eu la difficulté à  $16^{\circ}$ . À des angles de plus de  $16^{\circ}$ , la convergence a été difficile à atteindre. Le résidu de la continuité a descendu de 2 à 4 ordres de grandeur; cependant cela ne garantit pas la qualite des resultats comme on le verra dans la section 4.3.

Pour presque toutes les simulations faites à plus de 16<sup>°</sup> et même si elles ont atteint le critère de convergence, les coefficients de portance et de traînée ont oscillé suivant un patron variant avec Tangle d'attaque et le modele. Les valeurs representees aux graphiques sont la moyenne arithmetique de ceux-ci.

Dans la plage de  $0^{\circ}$  à 16°, le comportement des quatre modèles est très similaire. Par rapport a la portance, c'est le modele *Spalart* — *Allmaras* qui la predit le mieux. Par contre, il donne un coefficient de trainee plus eleve que les autres. Les quatre modèles ont prédit la valeur maximale de la portance à un angle plus élevé par rapport aux donnees experimentales.

Les simulations faites à plus de 16<sup>°</sup> avec le modèle RSM ont divergé après quelques 2000 iterations. Ce modele requiert plus de soins dans la fixation des parametres a cause de sa complexite. Cependant les valeurs elevees de la portance et le temps eleve de calcul requis pour chaque simulation ont conduit a l'abandon des simulations a plus de 16°. On est persuade que si on avait modifie certains parametres comme les facteurs de sous-relaxation ou les modeles de discretisations, les solutions auraient converge mais la comparaison des resultats n'aurait pas ete faite sur une même base.

Le comportement des modèles est différent à des angles de plus de 16°. Le modèle *Spalart – Allmaras* suit bien la courbe expérimentale de la portance quoique ses

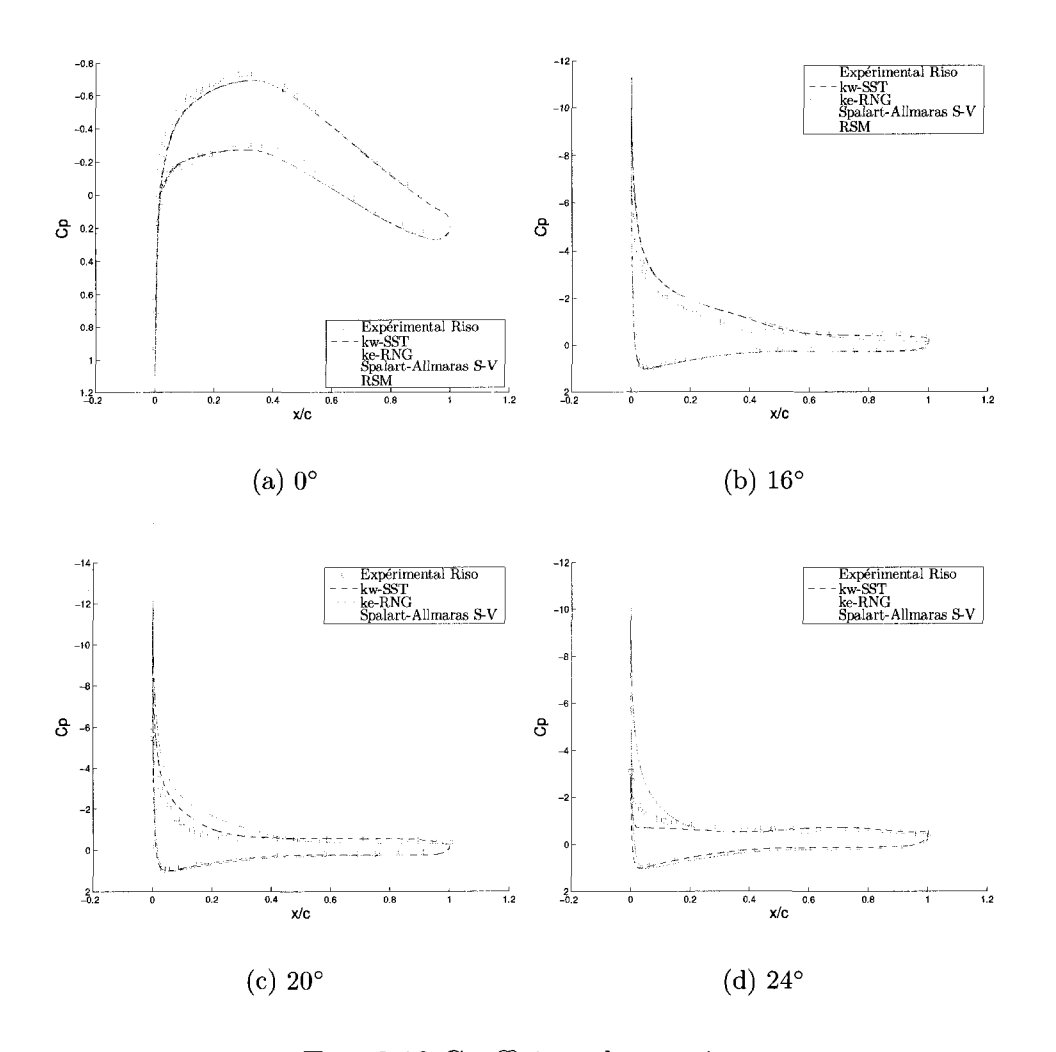

FIG. 3.12 Coefficient de pression

valeurs sont légèrement plus hautes. Le modèle  $k-\epsilon$   $RNG$  aussi suit bien la courbe, mais ses valeurs sont au-dessus du modele *Spalart — Allmaras .* Le modele *k* —  $\omega$  *SST* a un comportement très différent des autres. Sa valeur maximale est la plus elevee des trois et a partir du maximum, la portance decroit presque lineairement. Néanmoins à partir de 20°, les résultats s'améliorent.

Du côté de la traînée, on remarque qu'en général les modèles  $Spalart-Allmaras$  et  $k - \epsilon$  RNG surprédisent cette valeur sauf entre 20° et 24°. Aussi, leurs courbes sont moins sensibles aux points d'inflexion de la courbe expérimentale. Le modèle  $k-\omega$  SST est plus sensible et il suit de manière acceptable la courbe expérimentale. À moins de 20<sup>°</sup> degrés, il donne de très bons résultats.

La figure 3.12 montre le coefficient de pression calculé numériquement confronté aux données expérimentales. En général, tous les modèles surprédisent la valeur minimale du C<sub>p</sub>, surtout à des angles d'attaque élevées. Ce fait peut influencer les valeurs des coefficients, surtout celui de la portance. C'est le modele *Spalart — Allmaras* qui obtient, en général, la valeur la plus proche de l'expérimentale. Par contre, la valeur la plus elevee a ete calculee par le modele *RSM .* Du cote de l'intrados, le C<sub>P</sub> des quatre modèles colle parfaitement aux données expérimentales.

L'instabilité des zones de recirculation présentes à l'extrados à des angles de plus de 16°, rendent difficile la comparaison des *Cp.* Malgre cela, il est possible de remarquer vers le bord de fuite que la prediction est assez bonne. On remarque que la prediction du point de decrochement de l'ecoulement varie selon le modele, mais c'est le modele *Spalart — Allmaras* qui le predit le mieux.

La figure 3.13 montre les graphiques du coefficient de frottement  $C_f$ . On ne dispose pas des donnees experimentales pour les confronter aux resultats numeriques. Cependant on peut observer que le modèle  $k - \omega$  SST donne des valeurs légèrement plus faibles que le reste des modeles. Aussi, on remarque que le modele *Spalart — Allmaras* donne les valeurs les plus elevees. Cela pourrait etre une cause pour laquelle il ne donne pas de bons resultats de la trainee malgre sa bonne prediction de la portance. On remarque aussi des oscillations marquees dans les courbes dues a l'influence du maillage, surtout a 0°.

En conclusion, le modele *Spalart — Allmaras* donne de bons resultats pour la portance et des resultats moyens pour la trainee. Le modele *RSM* est moins stable et il présente des problèmes de divergence pour des angles de plus de 16<sup>°</sup>. En plus,

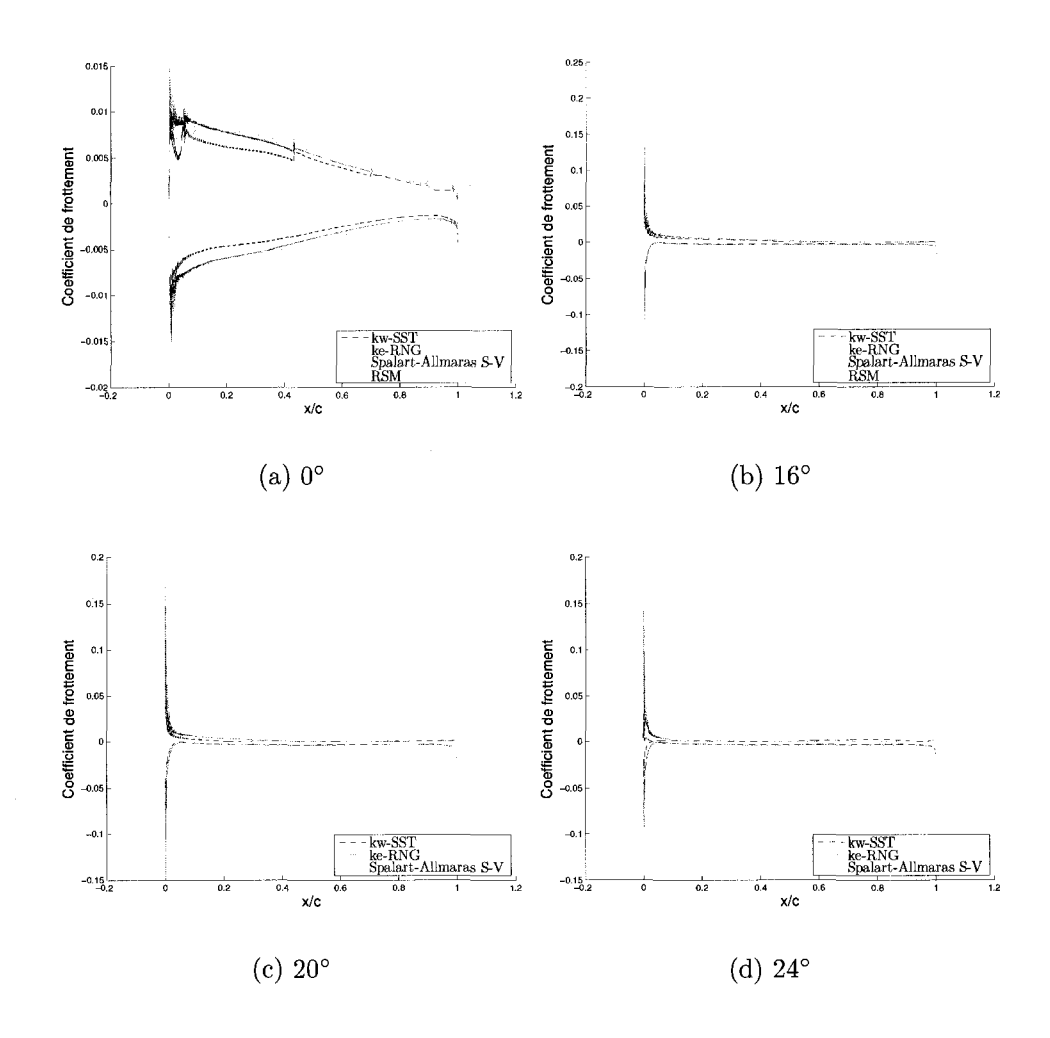

FIG. 3.13 Coefficient de frottement

il a prédit une valeur plus élevée de la portance. Le modèle  $k - \epsilon$  RNG donne des valeurs élevées de la portance et celles de la traînée ont un comportement similaire au modele *Spalart — Allmaras* , bien que sa courbe de la portance est plus souple que celle du modèle $k-\omega$   $SST$  . Le modèle  $k-\omega$   $SST$  donne de valeurs de portance qui varient brusquement au point maximal. Par contre, a faibles et a hauts angles d'attaque les resultats sont tres satisfaisants. Du cote de la trainee, il donne de tres bons résultats à de faibles angles d'attaque et sa courbe suit bien l'expérimental. La flexibilité de cette courbe nous indique une meilleure performance du modèle lors de la presence de zones de recirculation.

On a choisi le modèle  $k - \omega$  SST principalement pour sa performance dans les simulations à des angles d'attaque élevés avec des zones de recirculations puisqu'on s'attend à les avoir dans les simulations des profils givrés même à de faibles angles d'attaque.

| Angle             | $k$ - $\omega$ | $k$ - $\epsilon$ | Spalart  |            |
|-------------------|----------------|------------------|----------|------------|
| d'attaque         | SST            | RNG              | Allmaras | <b>RSM</b> |
| $0^{\circ}$       | $-0.21$        | 0.68             | 0.46     | 0.79       |
| $8^{\circ}$       | 6.83           | 4.55             | 1.91     | 7.47       |
| $12^{\circ}$      | 12.60          | 12.28            | 5.60     | 16.56      |
| $16^{\circ}$      | 33.29          | 31.30            | 11.24    | 36.10      |
| $20^{\circ}$      | 24.68          | 42.80            | 17.27    |            |
| $24^{\circ}$      | 21.28          | 40.43            | 21.32    |            |
| $26^{\circ}$      | 18.92          | 34.68            | 25.24    |            |
| $28^{\circ}$<br>T | 11.49          | 30.33            | 39.87    |            |

TAB. 3.8 Portance (erreur<sup>1</sup> en  $%$ )

Par rapport aux valeurs experimentales du RISO table 3.1

| Angle        | $k$ - $\omega$ | $k$ - $\epsilon$ | Spalart  |          |
|--------------|----------------|------------------|----------|----------|
| d'attague    | SST            | RNG              | Allmaras | RSM      |
| $0^{\circ}$  | 32.10          | 112.52           | 140.10   | 57.23    |
| $8^{\circ}$  | 6.02           | 96.02            | 134.59   | 23.62    |
| $12^{\circ}$ | $-17.22$       | 43.47            | 84.84    | $-9.44$  |
| $16^{\circ}$ | $-21.62$       | $-14.66$         | 26.54    | $-39.00$ |
| $20^{\circ}$ | 28.71          | $-43.47$         | $-14.38$ |          |
| $24^{\circ}$ | 15.00          | $-37.49$         | $-9.47$  |          |
| $26^{\circ}$ | 14.72          | $-16.34$         | 4.44     |          |
| $28^{\circ}$ | 8.25           | 3.98             | 21.97    |          |

TAB. 3.9 Traînée (erreur<sup>1</sup> en  $%$ )

Par rapport aux valeurs experimentales du RISO table 3.1

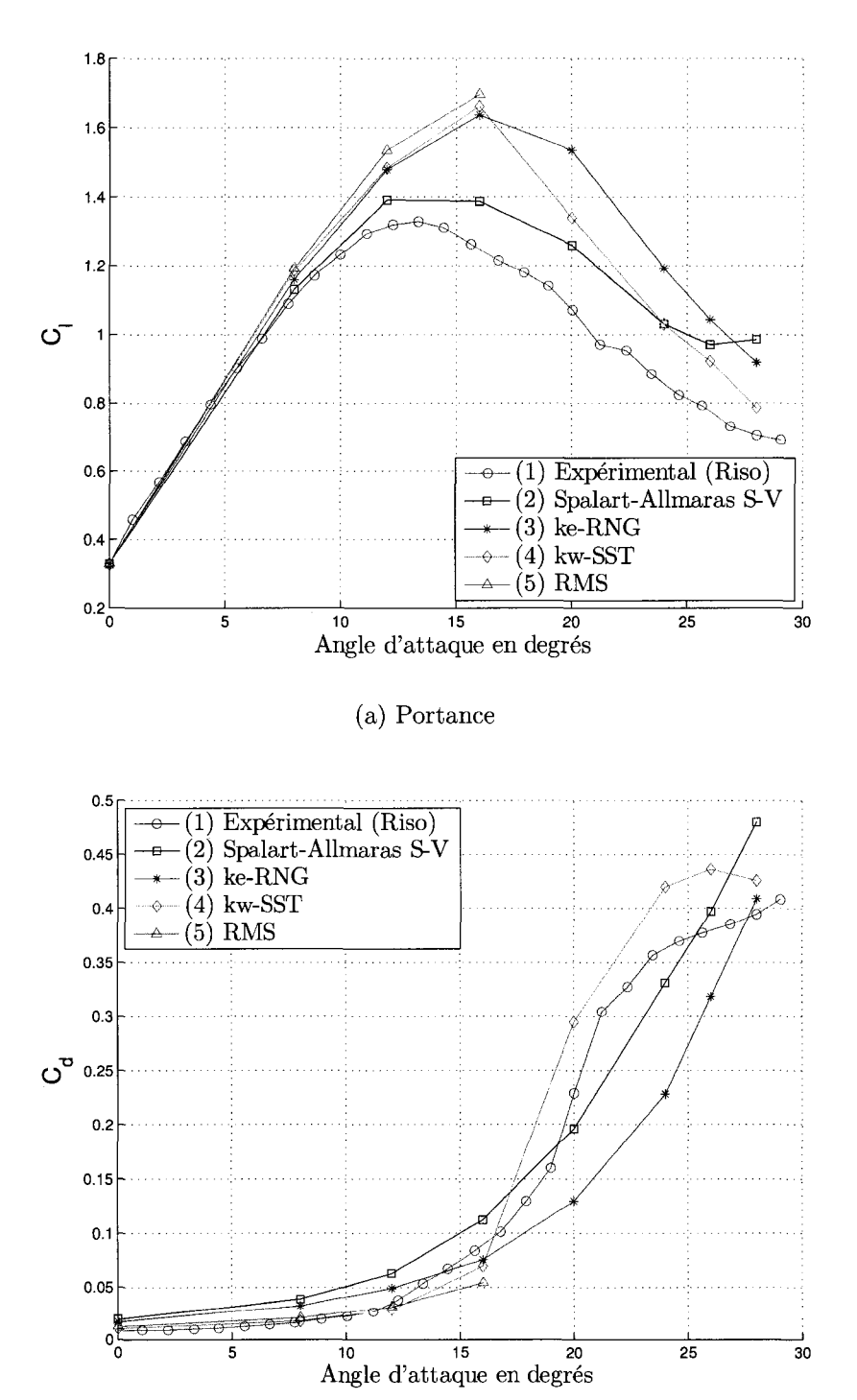

(b) Traînée

FIG. 3.14 Comparaison des coefficients de traînée et de portance des quatre modèles

#### **3.4 Comparaison avec les experiences du** *LIMA*

#### **3.4.1 Donnees experimentales du** *LIMA*

Au *LIMA (Labortoire International des Materiaux Antigivre* ), des essais en souffleries ont été faits pour déterminer les coefficients de traînée et de portance d'un profil *NACA* 63 — 415 (Hochart, 2006). Contrairement aux experiences du laboratoire *RISO*, la mesure des coefficients a été faite à l'aide d'une balance aérodynamique.

lis ont aussi mesure le champ de vitesses autour du profil. Les mesures ont ete faites a l'aide d'anemometres a fil chaud sur le profil a trois differents angles d'attaque : 0°, 10° et 15°. Les anemometres ont ete places sur un plan *x,y.* Sur l'axe *y,* la premiere mesure a ete prise a une distance verticale de 1 *mm* du profil, les mesures subséquentes ont été prises par pas de 1 mm et loin du profil par pas de 5 mm. Dans la direction de l'axe x et près du bord d'attaque les mesures ont été prises à tous les 5 mm, vers le bord de fuite la distance a été augmentée à 10 mm et 20 mm. Le modèle du profil utilisé, fabriqué à partir d'un bloc d'aluminium  $6061 - T6$ , a les dimensions suivantes : corde de 0.2 *m* ; largueur de 0.5 *m* et epaisseur de 30.10 *mm.*  La capacité de la soufflerie a limité à 30  $m/s$  la vitesse relative des essais.

On s'est servi de ces résultats pour faire une deuxième évaluation des quatre modeles de turbulence, mais cette fois-ci on fera une comparaison des champs de vitesses calculés.

On a utilisé les mêmes paramètres fixés à la soufflerie du LIMA.

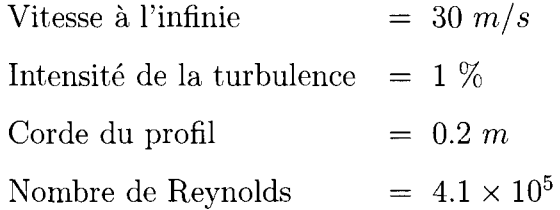

Les valeurs des coefficients  $C_l$  et  $C_d$  expérimentales obtenus au  $LIMA$  ainsi que les vitesses minimales et maximales mesurées avec les anémomètres sont montrés à la table 3.10. Il faut remarquer que l'anémomètre a été placé à une distance minimale de 1 *mm* du profil. Cependant, la vitesse maximale de tout le domaine peut se trouver à moins de 1 mm.

TAB. 3.10 $C_l$  et  $C_d$  du profil  $NACA$  63-415 à  $Re~=~4.1\times10^5$ 

| Angle        |          |          | <b>Vitesse</b> | <b>Vitesse</b> |
|--------------|----------|----------|----------------|----------------|
| d'incidence  | Portance | Traînée  | maximale       | minimale       |
| ∩∘           | 0.17590  | 0.018588 | $35.8 \; m/s$  | 17.0 $m/s$     |
| $10^{\circ}$ | 0.89270  | 0.057315 | $43.5 \; m/s$  | $9.5 \; m/s$   |
| $15^\circ$   | 0.93133  | 0.106884 | 46.5 $m/s$     | $3.8 \; m/s$   |

## **3.4.1.1 Modele** *Spalart — Allmaras*

Les figures 3.15c, 3.16c et 3.17c montrent les contours de vitesse. La table 3.11 montre les valeurs des coefficients  $C_l$  et  $C_d$ .

À ce nombre de Reynolds, le modèle n'a pas bien prédit les coefficients de traînée et de portance. Par contre, les valeurs maximales de la vitesses sont bien approchées.

| Angle        |          | $Errorur^2$ |                   | $Errorur^2$ | Vitesse  |
|--------------|----------|-------------|-------------------|-------------|----------|
| d'attaque    | Portance | $en \, %$   | $Train\acute{e}e$ | $en \, \%$  | maximale |
| ∩°           | 0.306250 | 74.10       | 0.028153          | 51.46       | 37.62    |
| $10^{\circ}$ | 1.213140 | 35.90       | 0.071121          | 24.09       | 57.19    |
| $15^{\circ}$ | 1.351130 | 45.08       | 0.129225          | 20.90       | 69.92    |

TAB. 3.11 Coefficients *C\* et *Cd* du modele *Spalart — Allmaras* 

Par rapport aux valeurs experimentales du *LIMA* table 3.10

## **3.4.1.2** Modèle  $k - \epsilon$  RNG

Les figures 3.15a, 3.16a et 3.17a montrent les contours de vitesse. La table 3.12 montre les valeurs des coefficients  $C_l$  et  $C_d$ .

| Angle        |          | $Erroru^2$ |          | $Errorur^2$ | Vitesse  |
|--------------|----------|------------|----------|-------------|----------|
| d'attaque    | Portance | $en \, \%$ | Traînée  | $en \, \%$  | maximale |
| ∩°           | 0.314000 | 78.51      | 0.024513 | 31.88       | 38.02    |
| $10^{\circ}$ | 1.264650 | 41.67      | 0.060834 | 6.14        | 59.40    |
| $15^{\circ}$ | 1.478630 | 58.77      | 0.103600 | $-3.07$     | 75.13    |

TAB. 3.12 Coefficients  $C_l$  et  $C_d$  du modèle  $k - \epsilon$  *RNG* 

Par rapport aux valeurs experimentales du *LIMA* table 3.10

La prédiction de la traînée à 10° et à 15° est très bonne, mais les valeurs de la portance restent élevées. Les vitesses maximales sont un peu plus basses que celles du modèle $k-\omega$   $SST$  .

# **3.4.1.3 Modele** *k-u SST*

Les figures 3.15b, 3.16b et 3.17b montrent les contours de vitesse pour ce modele. La table 3.13 montre les valeurs des coefficients  $C_l$  et  $C_d$ .

Les valeurs prédites de la traînée sont sous-estimées. Par contre, celles de la por-

| Anqle        |          | $Error^2$  |          | $Erroru^2$ | Vitesse  |
|--------------|----------|------------|----------|------------|----------|
| d'attaque    | Portance | $en \, \%$ | Traînée  | $en \, \%$ | maximale |
| ∩°           | 0.305110 | 73.46      | 0.012656 | $-31.91$   | 38.66    |
| $10^{\circ}$ | 1.261710 | 41.34      | 0.028466 | $-50.33$   | 62.21    |
| $15^\circ$   | 1.516510 | 62.83      | 0.083661 | $-21.73$   | 85.12    |

TAB. 3.13 Coefficients  $C_l$  et  $C_d$  du modèle  $k-\omega$   $SST$ 

Par rapport aux valeurs experimentales du *LIMA* table 3.10

tance sont surestimées. La vitesse maximale à  $0^{\circ}$  est bien approximée, pour le reste des simulations la valeur est surestimee.

#### **3.4.1.4 Modele** *RSM*

Les figures 3.15d, 3.16d et 3.17d montrent les contours de vitesse. La table 3.14 montre les valeurs des coefficients  $C_l$  et  $C_d$ .

| Angle        |          | Error <sup>2</sup> |          | $Errorur^2$ | Vitesse  |
|--------------|----------|--------------------|----------|-------------|----------|
| d'attaque    | Portance | $en \,$ %          | Traînée  | $en \,$ %   | maximale |
| Ω°           | 0.305110 | 73.46              | 0.012656 | $-31.91$    | 38.73    |
| $10^{\circ}$ | 1.329110 | 48.89              | 0.029175 | $-49.10$    | 68.63    |
| $15^\circ$   | 1.544970 | 65.89              | 0.061499 | $-42.46$    | 86.28    |

TAB. 3.14 Coefficients  $C_l$  et  $C_d$  du modèle  $\ensuremath{RSM}$ 

Par rapport aux valeurs experimentales du *LIMA* table 3.10

Les résultats avec ce modèle sont très similaires à ceux obtenus avec le modèle  $k-\omega$  *SST*.

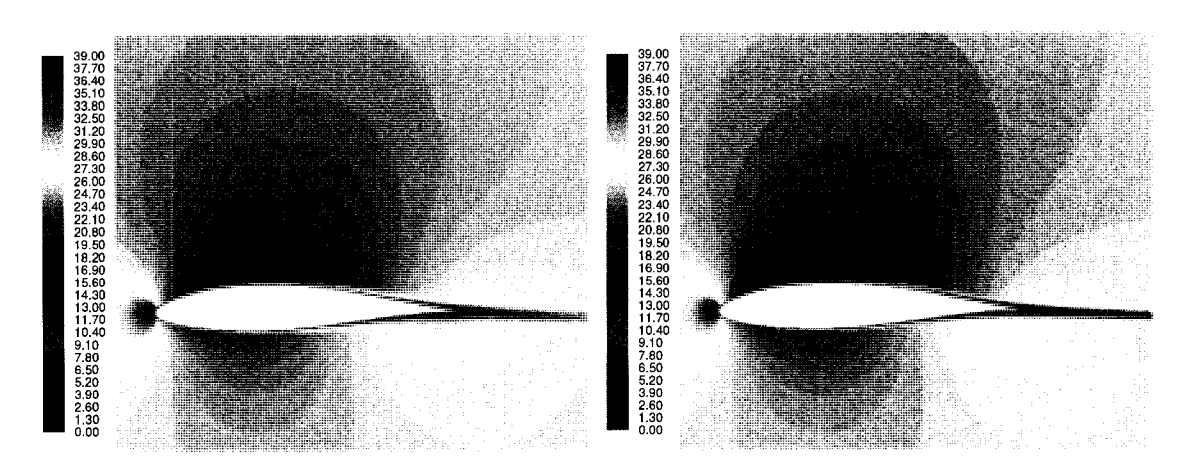

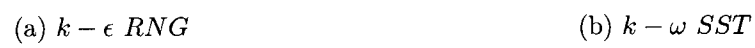

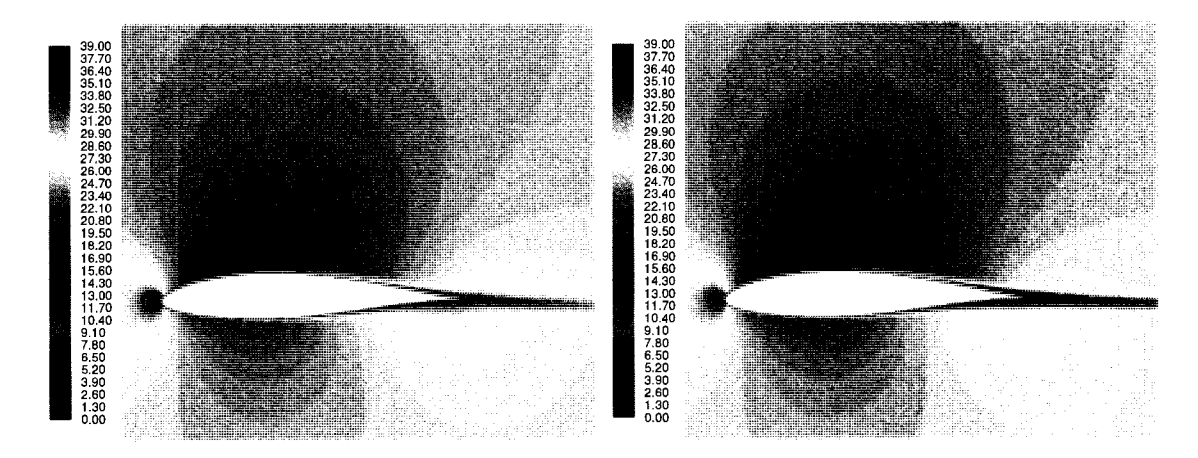

(c) *Spalart — Allmaras* (d) *RSM* 

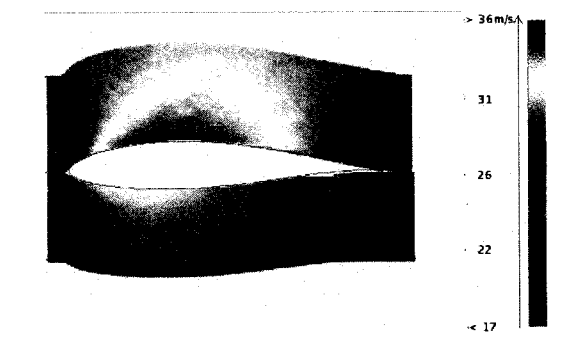

(e) *Experimental LIMA* 

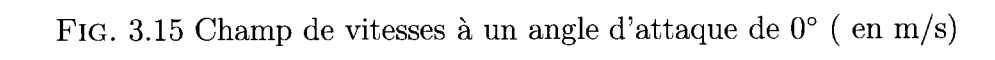

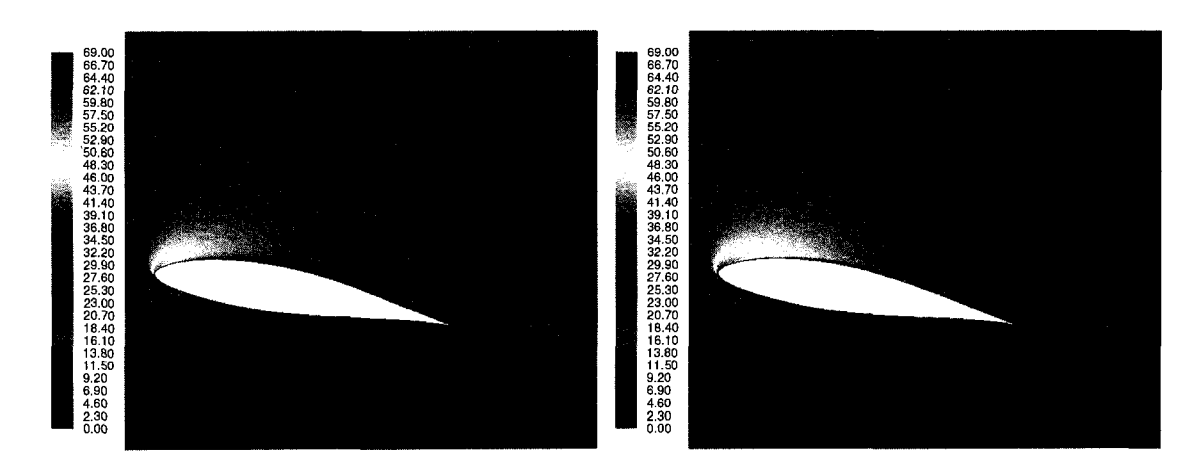

(a) *k - e RNG* (b) *k - u SST* 

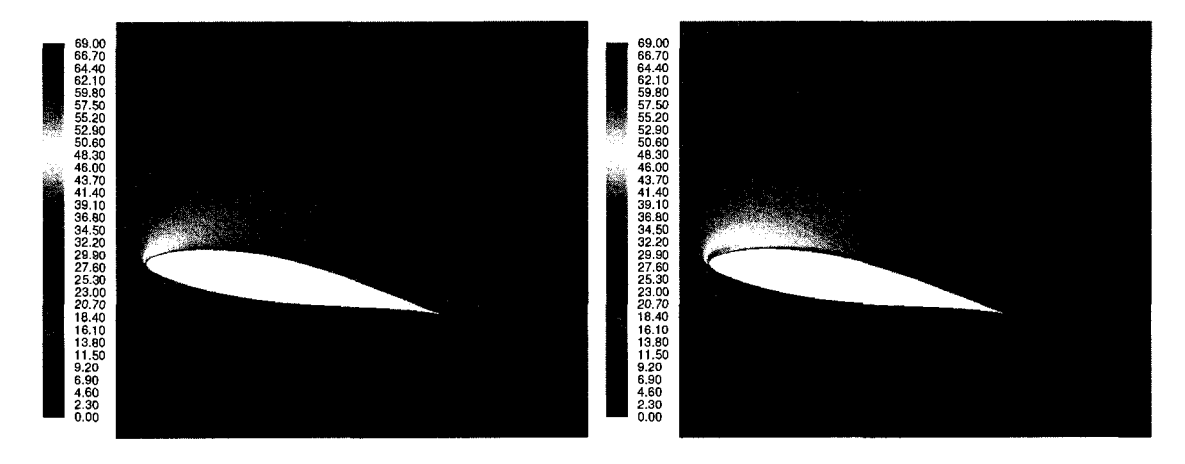

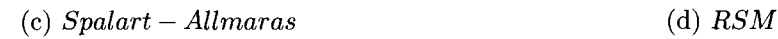

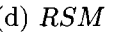

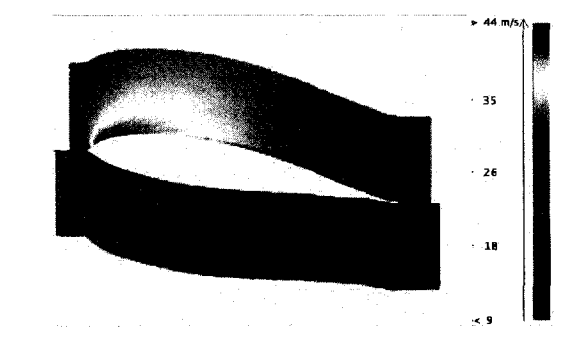

(e) *Experimental LIMA* 

FIG. 3.16 Champ de vitesses à un angle d'attaque de  $10^{\circ}$  ( en m/s)

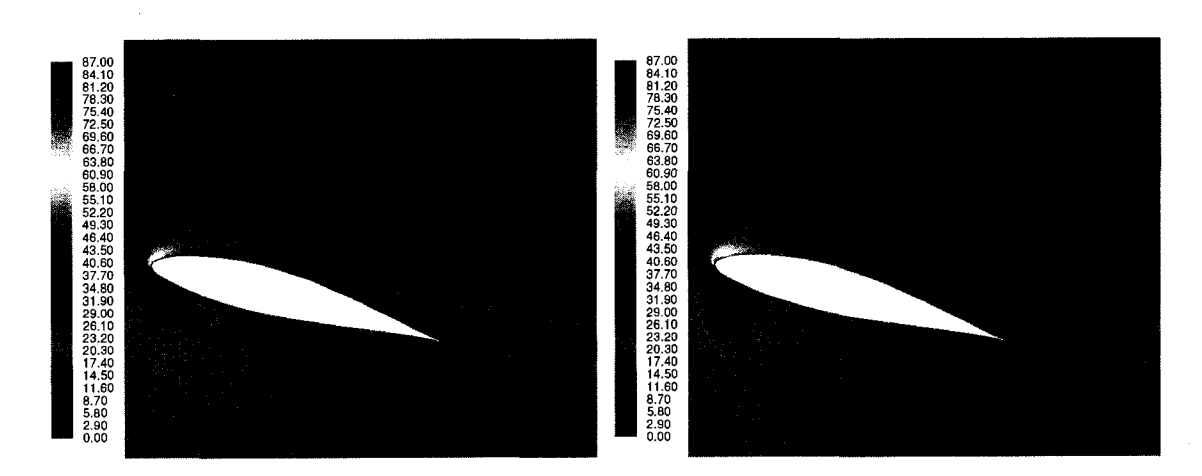

(a) *k - e RNG* (b) *k - u) SST* 

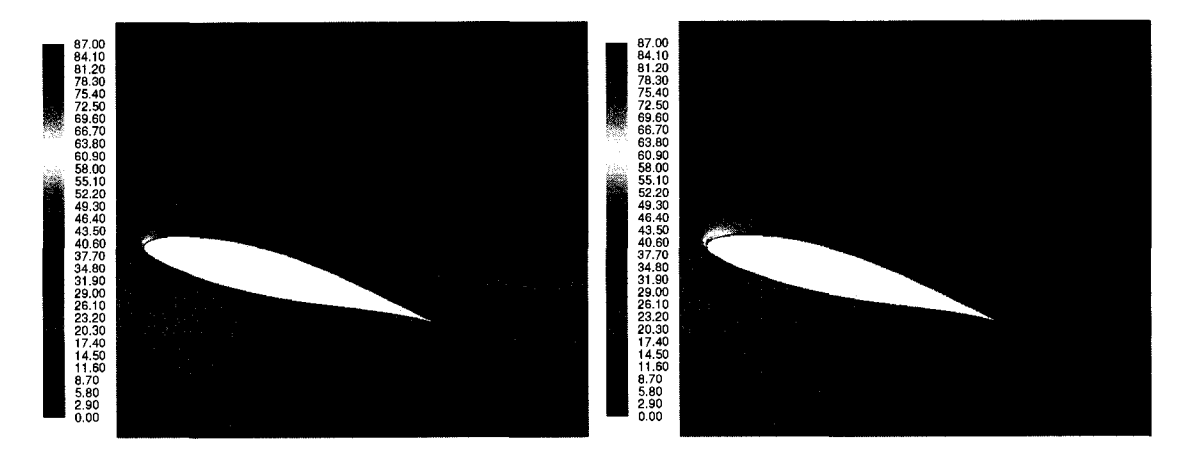

(c) *Spalart — Allmaras* (d) *RSM* 

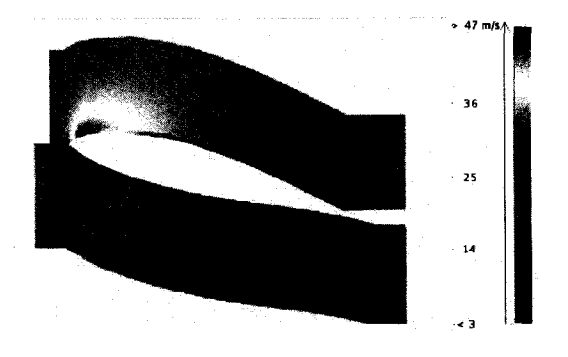

(e) *Experimental LIMA* 

FIG. 3.17 Champ de vitesses à un angle d'attaque de  $15^{\circ}$  ( en m/s)

## **3.4.2 Epaisseur de la couche limite**

Les coefficients de portance et de traînée sont directement liés à l'épaisseur de la couche limite. La forme courbée du profil complique son analyse puisqu'il est nécessaire d'avoir une référence normale et tangentielle à la surface.

On a analysé seulement l'épaisseur à l'extrados du profil. Pour y arriver, on a créé des lignes normales a la surface. La figure 3.18 montre la position des lignes sur le profil. La référence de celles-ci donne la distance sur l'axe défini par la corde, le bord d'attaque est considéré comme origine.

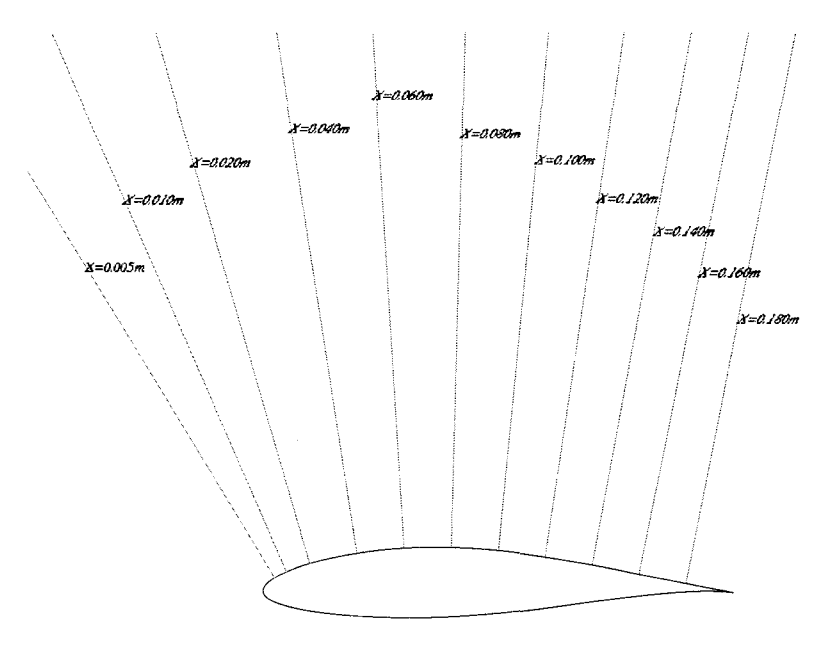

FIG. 3.18 Lignes normales a la surface

*Fluent* donne les composants du vecteur vitesse sur un système cartésien  $\{x, y\}$ . Pour obtenir les composants de la vitesse sur un système normal et tangentiel à la surface du profil  $\{\eta, \tau\}$ , on a développé un programme sur *Matlab*. Dans celui-ci on prend les valeurs de la vitesse $U_x$  et  $U_y$  à chaque point de la ligne normale et on calcule les composants normale et tangentielle  $U_{\eta}$  et  $U_{\tau}$ .

L'écoulement accélère près du profil, à une certaine distance normale à la paroi la vitesse atteint son maximum est puis elle diminue graduellement jusqu'a la valeur de  $U_{\infty}$ .

L'epaisseur de la couche limite est definie comme la distance normale a la paroi où la composante tangentielle de la vitesse  $U<sub>\tau</sub>$  a une valeur de 0.99 $U<sub>\infty</sub>$ . Afin de confronter les resultats numeriques aux experimentales de (Hochart, 2006), on a defini l'epaisseur de la couche limite *S* comme la distance normale a la paroi ou la composante tangentielle de la vitesse est maximale.

Les figures 3.19, 3.20 et 3.21 montrent les profils de vitesse tangentielle aux positions marquées à la figure 3.18. On remarque une ressemblance entre les modèles  $k - \epsilon$  *RNG* et *Spalart – Allmaras.* Les modèles  $k - \omega$  *SST* et *RSM* ont aussi de courbes qui se ressemblent. Les deux premieres ont un comportement plus " laminaire " en comparaison aux deux autres.

À  $0^\circ$ , la ressemblance entre modèles est plus évident. Près du bord de fuite les courbes sont plus souples pour les modeles *Spalart — Allmaras* et *k — e RNG.* 

À 10<sup>°</sup> on remarque que le modèle  $k - \omega$  SST prédit une séparation de la couche limite a une distance entre 0.14 *m* et 0.16 *m* de la corde. *Spalart — Allmaras* predit la separation entre 0.16 *m* et 0.18 *m.* Le reste de modeles ne predisent pas une séparation de la couche limite.

A 15°, tous les modeles ont predit une separation de la couche limite, mais a différentes distances, voir table 3.15. Le modèle  $k - \omega$  SST prédit la distance la plus courte du bord d'attaque tandis que le RSM predit la distance la plus longue.

La comparaison entre l'épaisseur de la couche limite expérimentale et numérique est montrée à la figure 3.22.

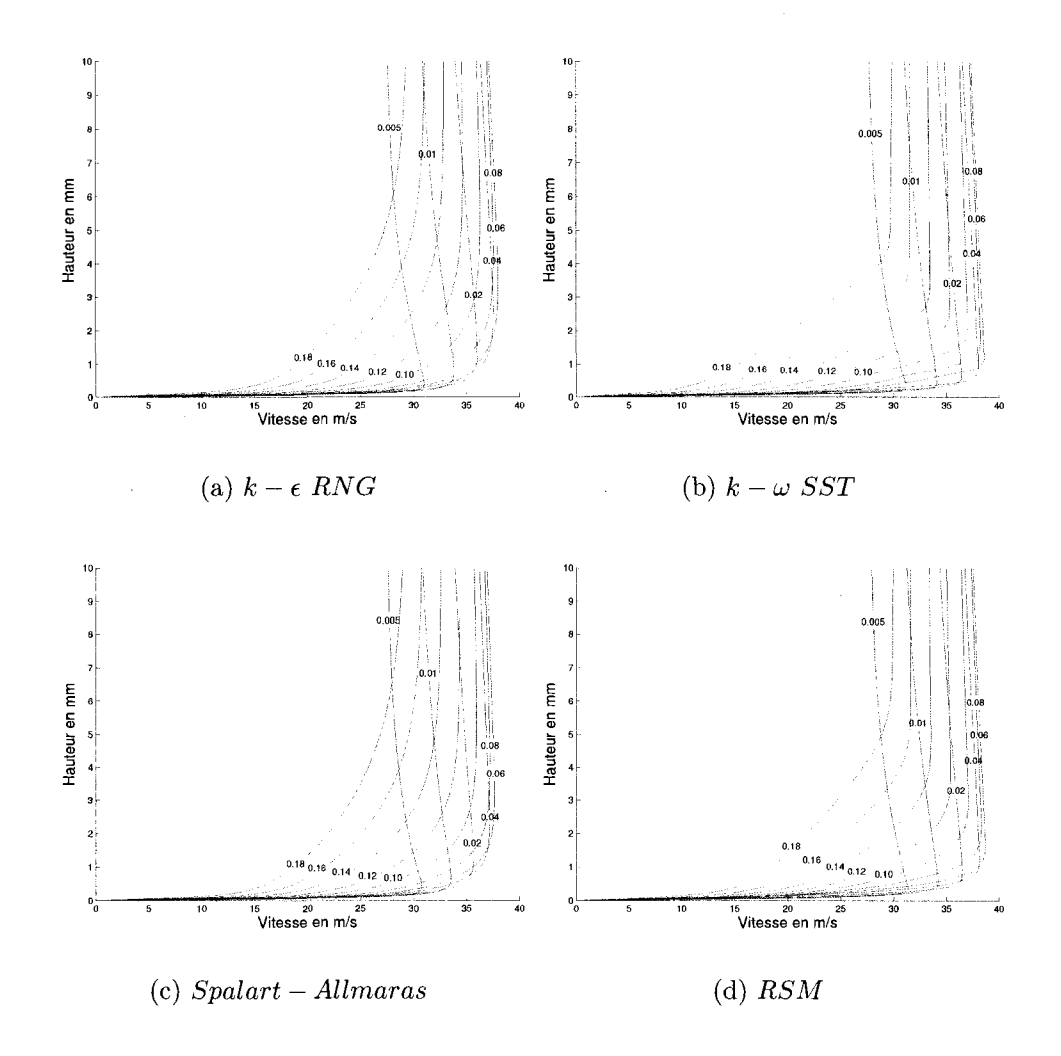

FIG. 3.19 Profil de vitesse tangentielle a un angle d'attaque de 0°

Les résultats à la position  $X = 0.18$  m ne sont pas montrés parce que la distance de la vitesse maximale est trop grande. De plus, les hypotheses de la couche limite ne tiennent plus.

*Fluent* n'a pas un modèle de transition pour la couche limite. On s'attend donc à avoir une prédiction erronée de la partie laminaire.

Le modèle  $k-\omega$  SST donne aux premiers deux angles d'attaque une approximation

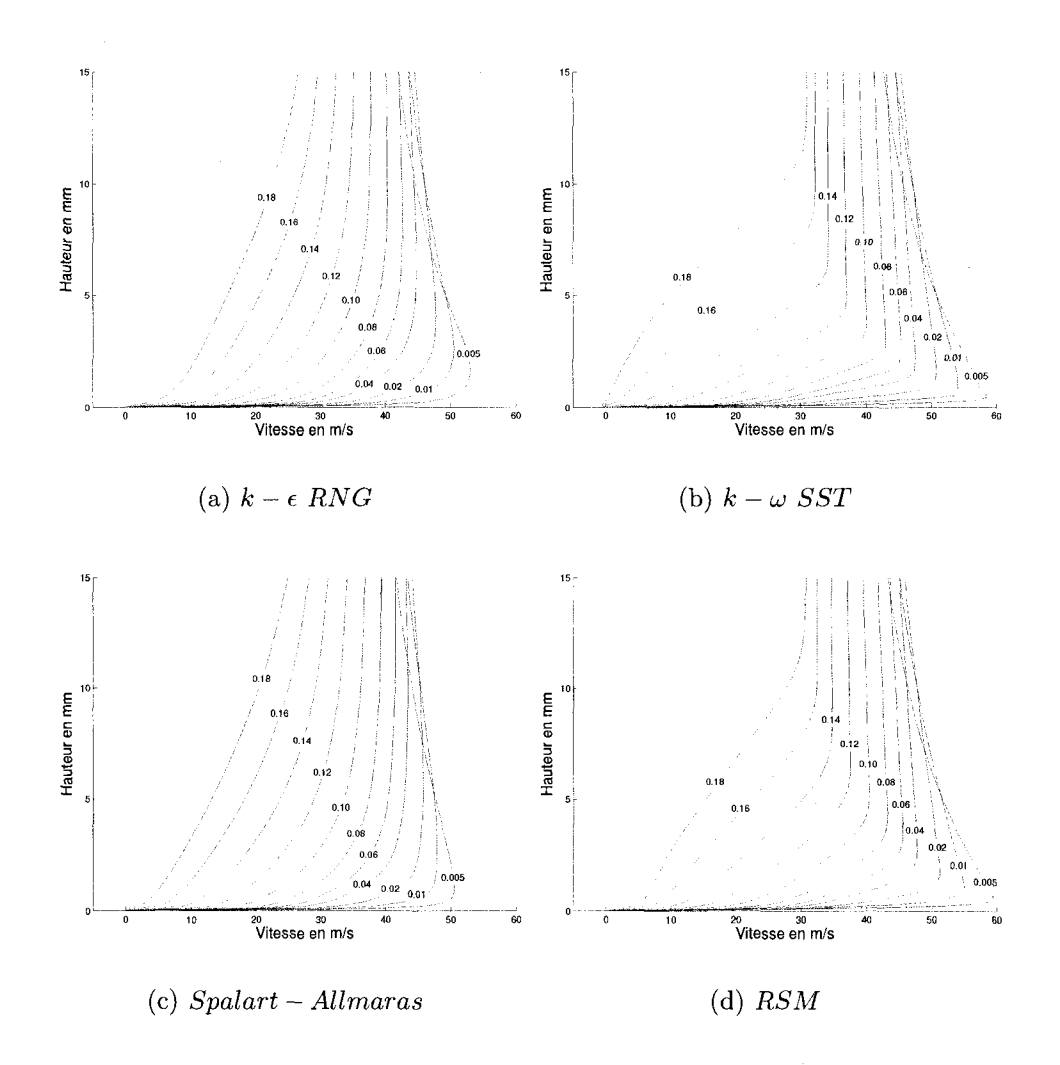

FIG. 3.20 Profil de vitesse tangentielle à un angle d'attaque de 10<sup>°</sup>

moyenne. Par contre, à 15°, il donne une bonne approximation. Ce fait nous laisse penser qu'il a une bonne performance dans des cas avec decrochage.

Le modèle  $k-\epsilon$  RNG donne des valeurs plus élevées pour les trois angles d'attaque. *Spalart* — *Allmaras* et *RSM* donnent des bonnes approximations a 0° et 10°.

Les figures 3.23, 3.24 et 3.25 montrent la courbe de la vitesse adimensionnelle versus la distance à la paroi adimensionnelle, les cercles rouges représentent les lois

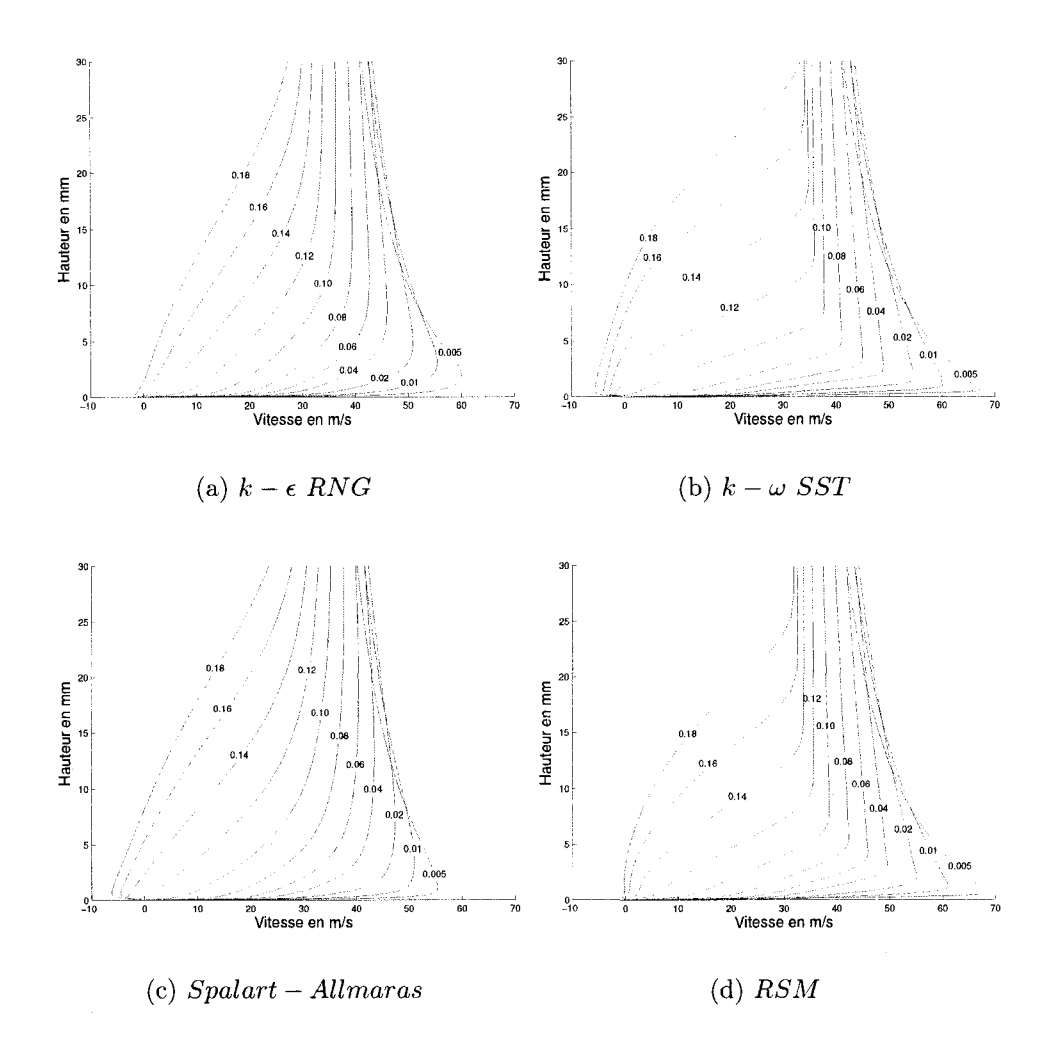

FIG. 3.21 Profil de vitesse tangentielle a un angle d'attaque de 15°

de paroi laminaire et logarithmique. On les a places seulement comme une reference puisque les conditions de l'ecoulement, gradient de pression adverse et courbure de la surface, ne correspondent pas aux hypotheses de la couche limite. Les quatre modeles donnent des courbes tres similaires pres du profil, dans la zone laminaire et dans la zone de transition entre les deux lois. C'est a la zone logarithmique où on peut remarquer des differences entre les modèles. À cette zone, le modèle  $k-\omega$  SST donne des valeurs plus élevées en comparaison avec les autres modèles. Le modèle  $k-\omega$  SST prédit des valeurs les plus basses du coefficient de friction, fait qui

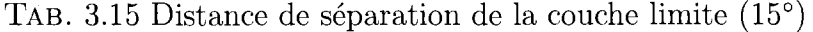

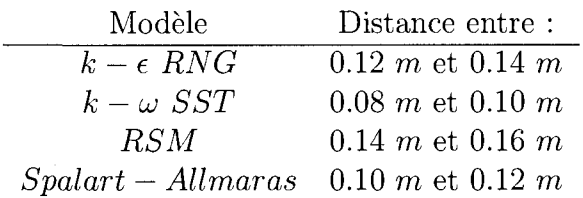

influence la vitesse  $U^+$  puisqu'elle est adimensionnée avec la vitesse de frottement qui dépend du cisaillement à la paroi  $\tau_w$ . Il faut remarquer le comportement très similaire des modèles  $k - \epsilon$  RNG et Spalart – Allmaras, sauf à un angle de 15<sup>°</sup>.

Aux figures 3.26 et 3.27, on a tracé les profils de vitesse tangentielle près du profil. On remarque que le rayon de courbure de la courbe de vitesse est plus grand pour les modèles  $k - \omega$  SST et Spalart – Allmaras. Par contre, le rayon est plus petit pour les modèles  $k - \omega$  SST et RSM.

Pour tous les modeles, la vitesse tangentielle a une tendance a converger vers une valeur apres avoir atteint son maximum.

#### **3.4.3 Conclusions**

Les résultats obtenus pour les quatre modèles diffèrent de ceux obtenus à un nombre de Reynolds de  $6 \times 10^6$ . Ici, c'est le modèle  $k - \epsilon$  RNG qui a obtenu les valeurs de traînée les plus proches des valeurs expérimentales. Pourtant, si l'on compare les figures 3.14 et 3.28, on remarque que les modeles se comportent de maniere similaire dans les deux cas.

Il faut remarquer que les résultats expérimentaux proviennent de deux laboratoires differents avec de methodes differentes pour mesurer les coefficients, ce qui pourrait

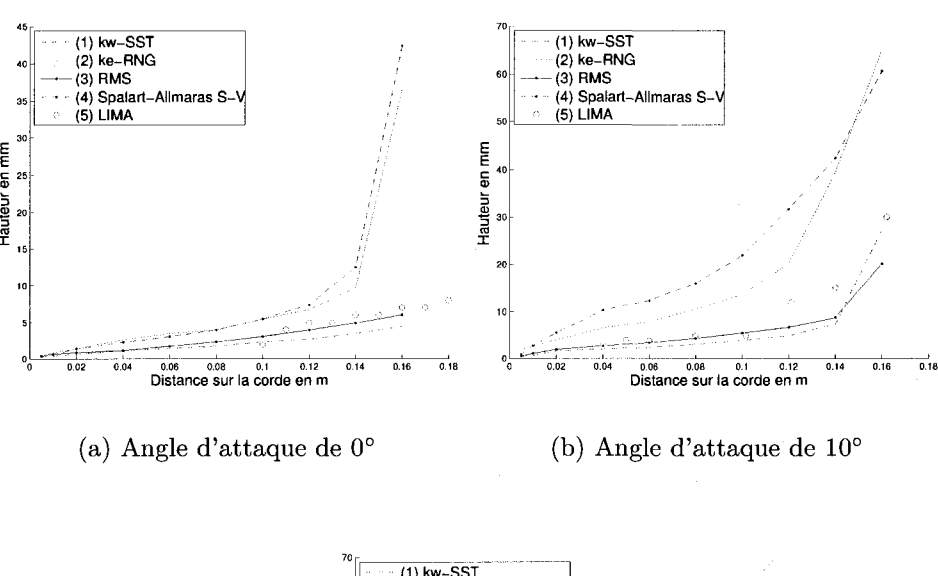

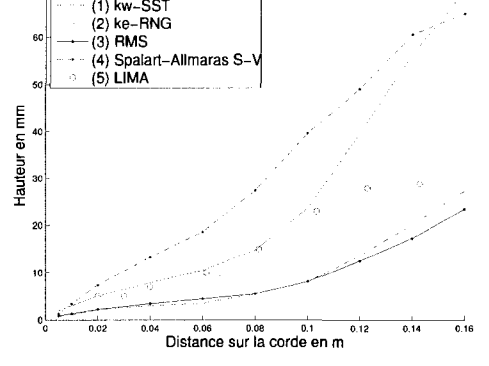

(c) Angle d'attaque de 15°

FIG. 3.22 Epaisseur de la couche limite

donner des résultats avec des précisions différentes.

Les tables 3.16 et 3.17 montrent l'erreur en *%* pour chaque modele.

A 0°, l'erreur absolue des 4 modeles est tres elevee pour les deux coefficients. Par contre, leurs champs de vitesses, montrés à la figure 3.15, sont très similaires entre eux et à l'expérimental.

A 10°, les quatre modeles trouvent une valeur de la portance tres similaire, mais

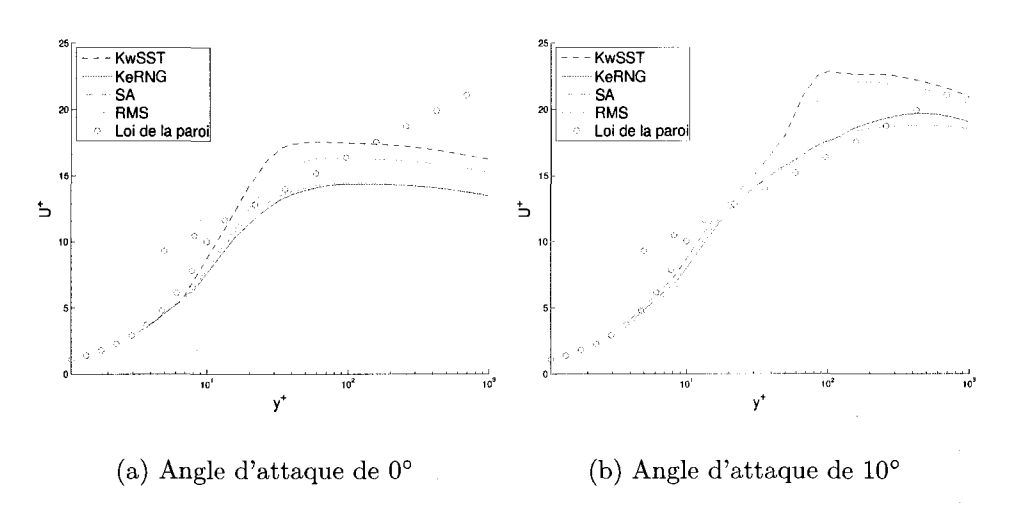

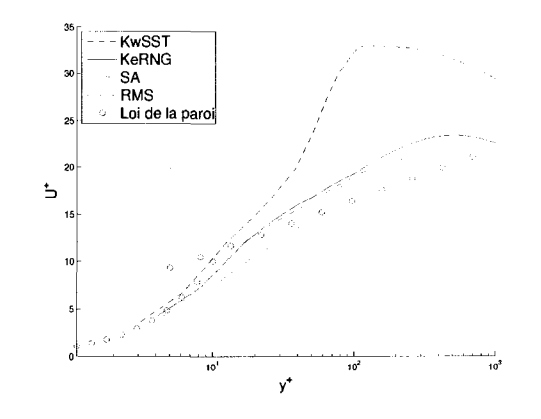

(c) Angle d'attaque de 15°

FIG. 3.23 Position *X =* 0.01

V c'est le modele *k — e RNG* qui predit la meilleure valeur de la trainee. A la figure 3.16, on voit que le  $k - \omega$  SST prédit bien la zone de vitesses maximales au bord d'attaque. Il prédit aussi le point où la zone de basses vitesses commence, représentée en couleur magenta à la figure 3.16e.

A 15° le modele *Spalart — Allmaras* a la meilleure prediction de la portance, mais pour la traînée c'est encore le modèle  $k - \epsilon$  RNG qui a la meilleure valeur. Du côté des contours de vitesses, tous les modeles ont predit des vitesses maximales plus

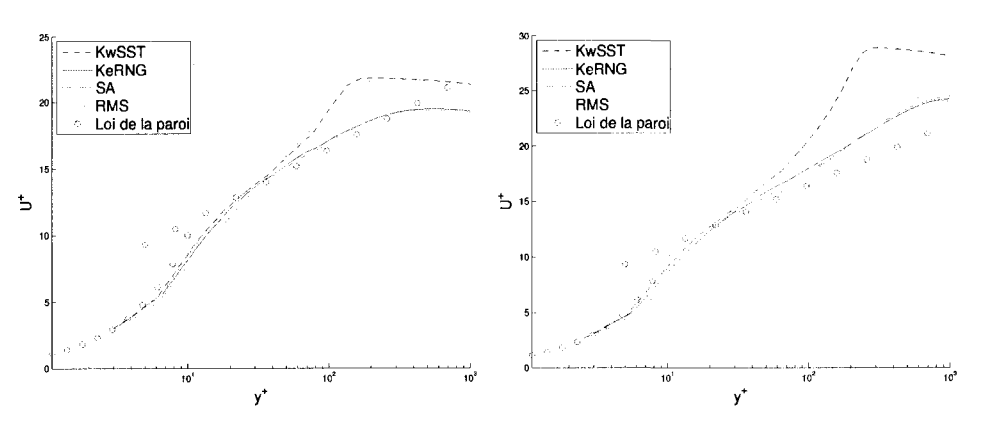

(a) Angle d'attaque de 0° (b) Angle d'attaque de 10°

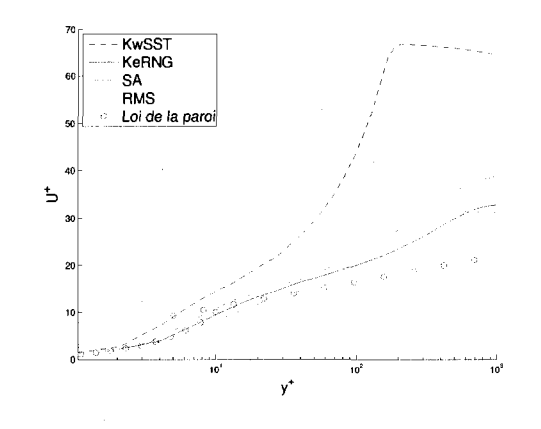

(c) Angle d'attaque de 15°

FIG. 3.24 Position *X =* 0.08

hautes que l'experimental. Le modele *Spalart — Allmaras* a une bonne approximation du champ de vitesses, même la trace du sillage est bien représentée. Il faut remarquer que le modèle $k-\omega$  SST a représenté le tourbillon dans le sillage.

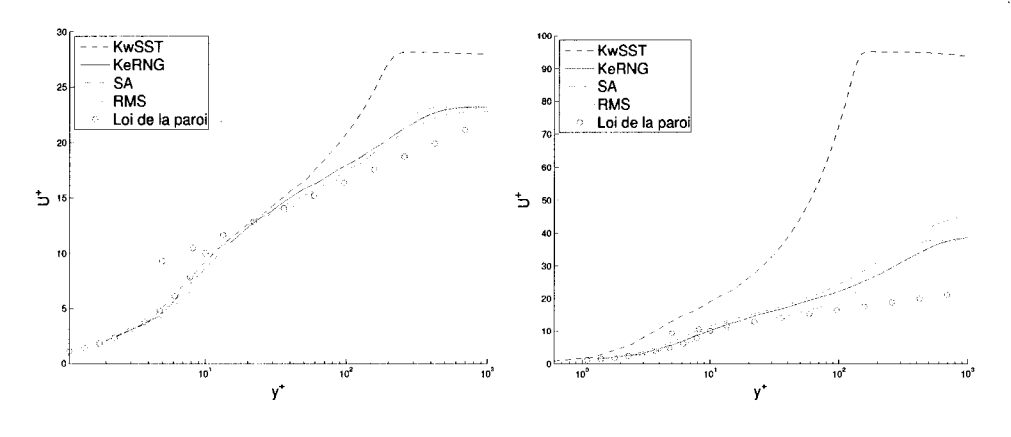

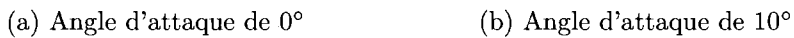

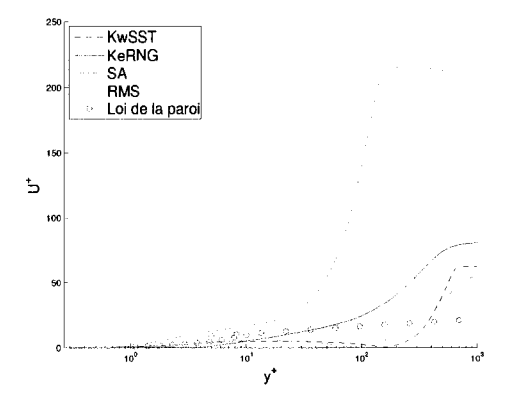

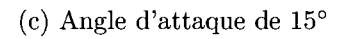

FIG. 3.25 Position  $X = 0.14$ 

TAB. 3.16 Traînée (erreur<sup>2</sup> en  $%$ )

| Angle<br>d'attaque | $k$ - $\omega$<br>SST | $k$ - $\epsilon$<br>RNG | Spalart<br>Allmaras | <b>RSM</b> |
|--------------------|-----------------------|-------------------------|---------------------|------------|
| ∩∘                 | 73.46                 | 78.51                   | 74.10               | 73.46      |
| 10 $^{\circ}$      | 41.34                 | 41.67                   | 35.90               | 48.89      |
| $15^{\circ}$       | $62.83\,$             | 58.77                   | 45.08               | 65.89      |

Par rapport aux valeurs experimentales du *LIMA* table 3.10

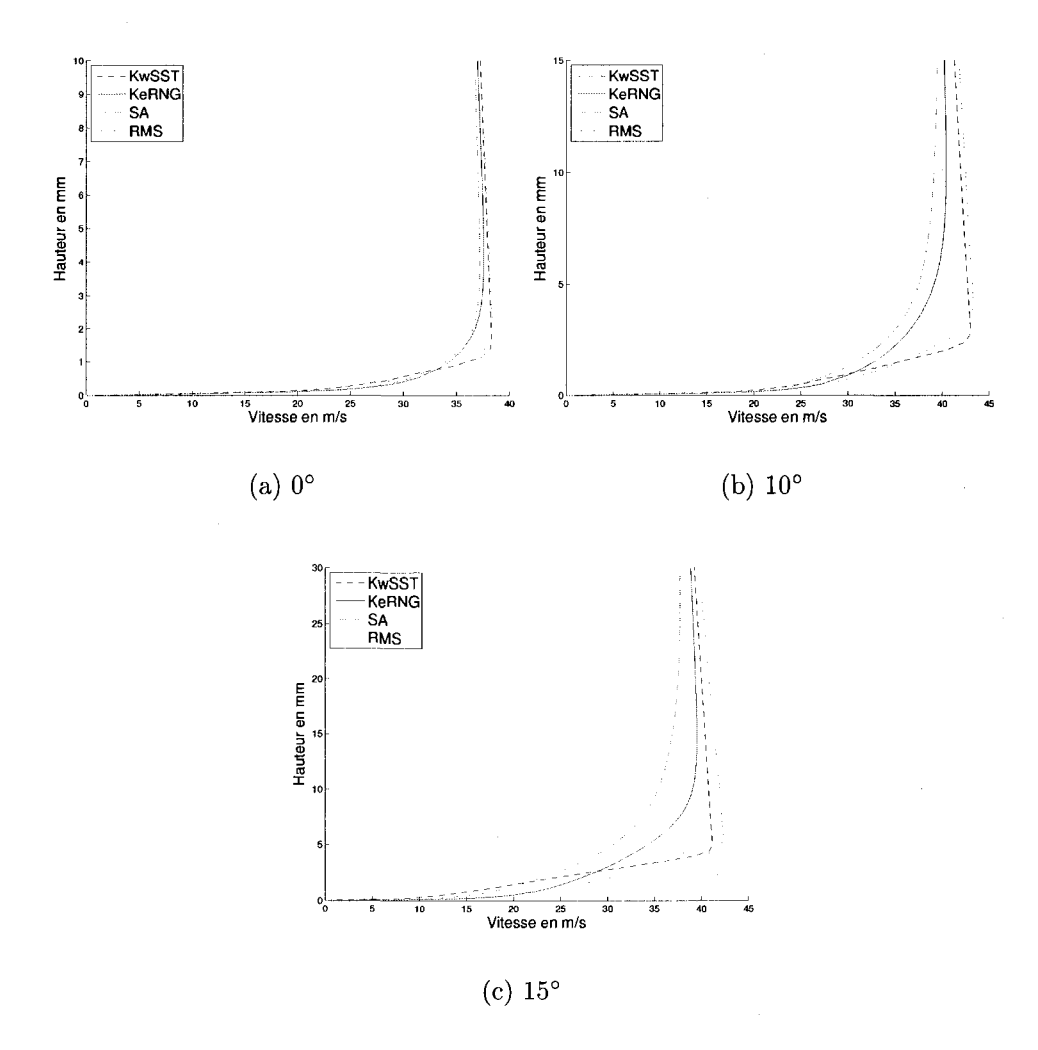

FIG. 3.26 Profils de vitesse tangentielle à la position  $X = 0.08$ 

TAB. 3.17 Portance (erreur<sup>2</sup> en

| Angle        | $k$ - $\omega$ | $k$ - $\epsilon$ | Spalart  |            |
|--------------|----------------|------------------|----------|------------|
| d'attaque    | SST            | RNG              | Allmaras | <b>RSM</b> |
| ∩°           | $-31.91$       | 31.88            | 51.46    | $-31.91$   |
| 10°          | $-50.33$       | 6.14             | 24.09    | -49.10     |
| $15^{\circ}$ | $-21.73$       | $-3.07$          | 20.90    | -42.46     |

Par rapport aux valeurs experimentales du *LIMA* table 3.10
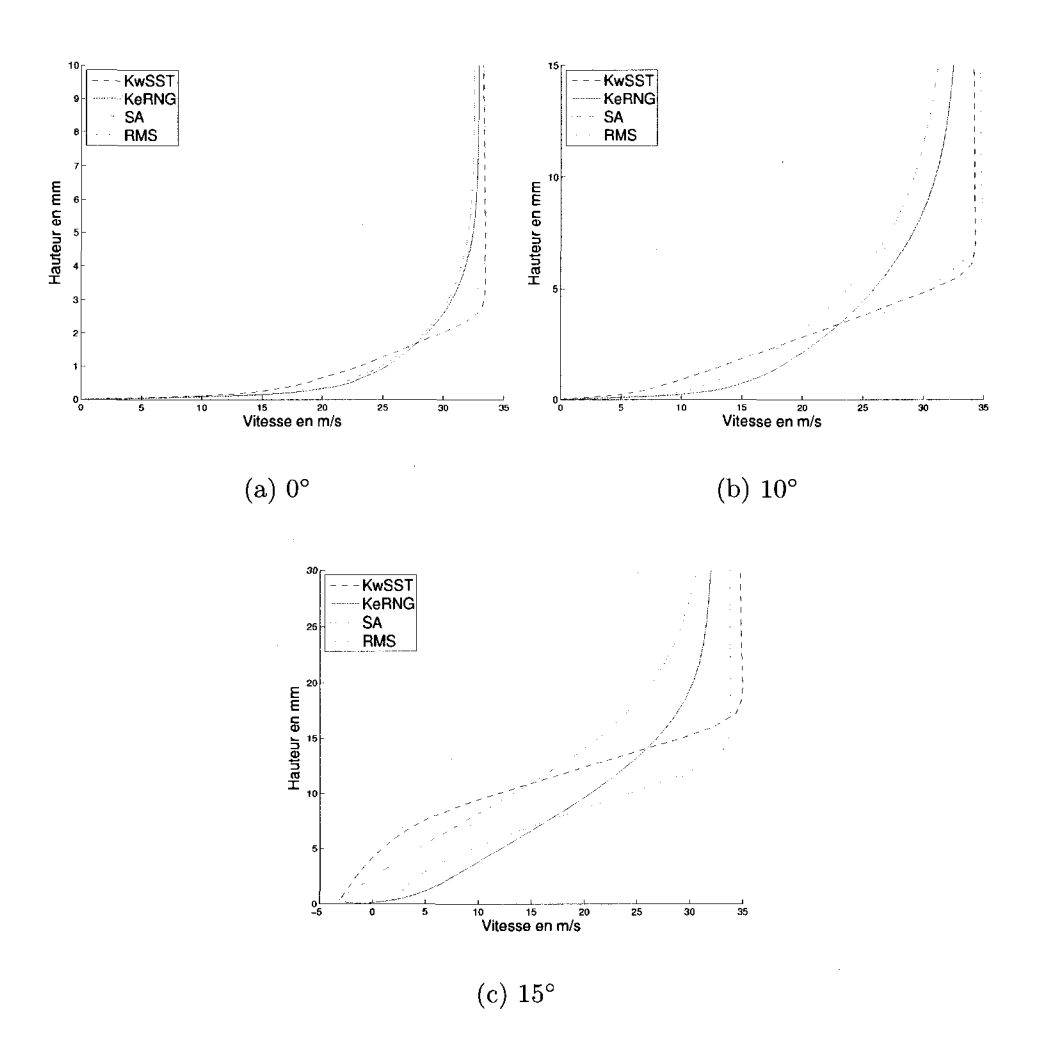

FIG. 3.27 Profils de vitesse tangentielle à la position  $X = 0.14$ 

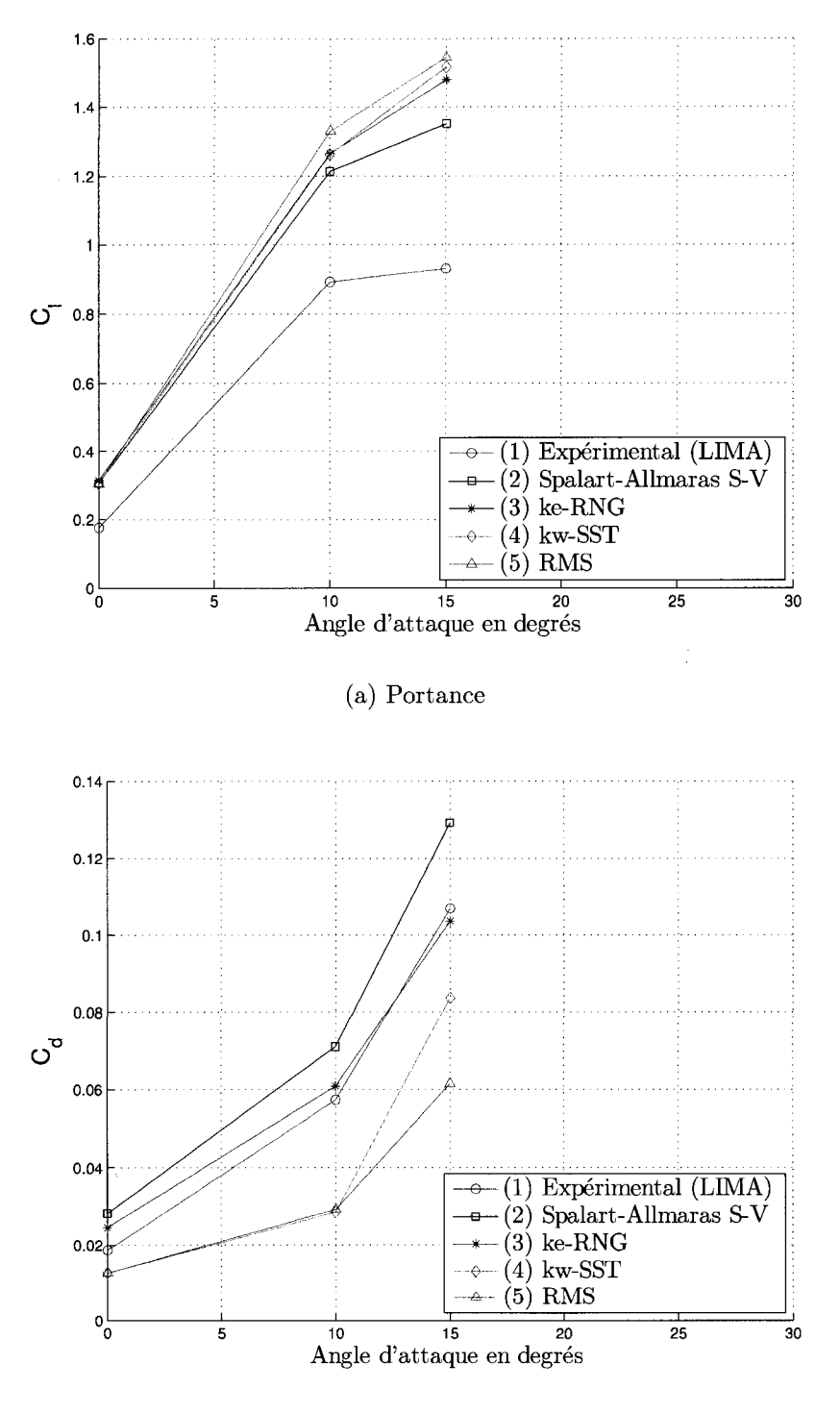

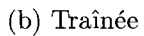

FIG. 3.28 Comparaison des coefficients de traînée et de portance des quatre modèles

### **CHAPITRE 4**

#### **ANALYSE DES SIMULATIONS**

#### **4.1 Coefficients de trainee et de portance**

## **4.1.1 Introduction**

Les quatre modèles analysés ont surprédit la valeur minimale du coefficient de pression a l'extrados du profil. On s'est pose alors la question si cette caracteristique pouvait être la cause des valeurs élevées de  $C_l$  et de  $C_d$ . Une façon de déceler le probleme est de calculer separement la contribution sur chaque coefficient des forces de pression et de friction.

Les forces qui agissent sur un objet qui se déplace dans un fluide sont : la force de traînée T qui s'oppose au déplacement et la force de portance P qui " pousse " l'objet dans la direction perpendiculaire au déplacement. Ces forces peuvent être decrites en termes des contraintes a l'interface solide-fluide : le cisaillement a la paroi  $\tau_w$  dû aux effets visqueux et la contrainte normale due à la pression  $p$ .

La définition des coefficients de traînée et de portance est donnée par le quotient entre la force de traînée, ou de portance, et une force caractéristique.

$$
C_l = \frac{\mathcal{P}}{\frac{1}{2}\rho U_{rel}^2 A}
$$
\n(4.1)

$$
C_d = \frac{T}{\frac{1}{2}\rho U_{rel}^2 A} \tag{4.2}
$$

 $o\mathbf{u}$   $\rho$  = densité

 $U_{rel} =$  vitesse relative de l'écoulement

 $A =$ aire de référence, considérée comme une section de largeur unitaire et de longueur d'une corde c

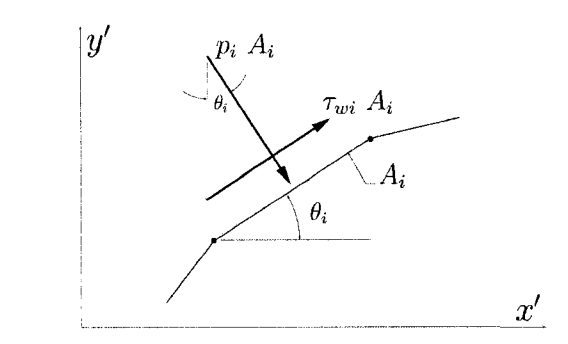

FlG. 4.1 Forces de pression et de friction

Les forces de traînée et de portance sont calculées en intégrant la contribution de la force de pression et de la force de friction sur tout le perimetre du profil. Dans l'univers numerique, on peut les calculer en additionnant la contribution des forces sur chaque élément du domaine. Ceci est illustré à la figure 4.1.

$$
\mathcal{P} = \sum_{i=1}^{n} \left[ -(p_i A_i) \cos \theta_i + (\tau_{wi} A_i) \sin \theta_i \right]
$$
(4.3)

$$
\mathcal{T} = \sum_{i=1}^{n} \left[ (p_i \ A_i) \sin \theta_i + (\tau_{wi} \ A_i) \cos \theta_i \right]
$$
 (4.4)

où  $p_i$  = pression à l'élément *i* 

 $\tau_{wi}$  = cisaillement à l'élément *i* 

 $\theta_i$  = angle formé entre la direction d'écoulement et l'élément  $i$ 

 $A_i$  = aire de l'élément *i* 

*n* = nombre d'éléments sur le profil

Les coefficients  $C_l$  et  $C_d$  doivent être calculés dans un système de référence parallèle et perpendiculaire à la direction de déplacement de l'objet. Cependant, les simulations ont ete faites en considerant un systeme ou le profil est fixe sur l'axe *x*  et la direction de l'écoulement à l'entrée détermine l'angle d'incidence, figure 4.2. Pour rémedier à cet inconvenient, un programme sur *Matlab* a été développé pour recalculer les coefficients considerant la transformation entre le systeme cartesien et le systeme relatif.

Le programme prend de *Fluent* les composants du vecteur de surface, la valeur du cisaillement à la paroi et la valeur de la pression relative de chaque élément. Ces données sont ensuite transformées dans le système  $x', y'$  ( parallèle et perpendiculaire à l'écoulement) pour calculer les coefficients sur l'intrados et l'extrados.

Le programme calcule séparément la contribution des forces de pression et de friction afin de déterminer l'influence de la surprédiction de la pression minimale sur les resultats. Les resultats detailles des coeffients sont presentes a la section gauche des tables 4.1 et 4.2 sous la colonne nominée *Fluent*.

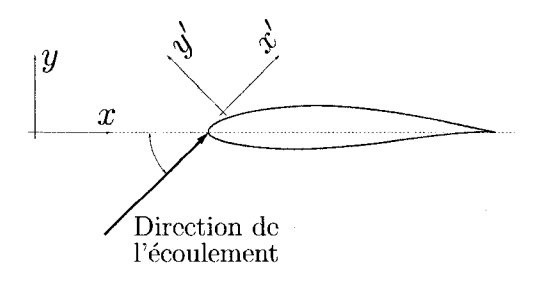

FIG. 4.2 Axes de référence

Dans une deuxième étape, le programme utilise les valeurs expérimentales du co-

efficient de pression pour calculer la distribution expérimentale de la pression sur le profil. Finalement, en combinant les valeurs experimentales de la pression et la distribution du cisaillement numérique, le programme recalcule les coefficients  $C_l$  et  $C_d$  . Les résultats détaillés sont montrés à la section droite des tables sous la colonne nommée "Pression expérimentale ".

#### **4.1.2 Resultats**

La table 4.1 montre les résultats obtenus à un angle d'attaque de  $0^\circ$ . On remarque que la portance augmente légèrement, la traînée par contre diminue substantiellement, son erreur passe de positive à négative (de surprédiction à sous prédiction). À la figure 3.12, on observe qu'au bord de fuite *Fluent* a predit une zone de pression positive au lieu d'une quantite negative comme dans les donnees experimentales. Cela a provoque un changement de signe de la contribution de la pression a l'extrados et en consequence une diminution de la trainee.

La table 4.2 illustre les résultats à un angle d'attaque de 16°. On remarque que la valeur des deux coefficients s'approche plus des valeurs experimentales. II faut remarquer que a la table 3.6, on montre les valeurs moyennes des coeffients, contrairement a la table 4.2 dans laquelle on presente les valeurs obtenues a la derniere itération de la simulation. Cela permet d'expliquer la légère différence entre les valeurs des tables.

# **4.1.3 Conclusions**

La contribution de la force de pression a la valeur du coefficient de portance est beaucoup plus importante que celle de la force de friction. Du cote de la trainee, la contribution de la force de pression est aussi tres importante sauf lorsque les

|          |                  |                       | Portance    |                        |             |             |
|----------|------------------|-----------------------|-------------|------------------------|-------------|-------------|
|          | Fluent           |                       |             | Pression expérimentale |             |             |
|          | Force de         | $\overline{Force}$ de |             | Force de               | Force de    |             |
|          | Pression         | Friction              | Total       | Pression               | Friction    | Total       |
| Intrados | $-0.050029$      | $-0.000226$           | $-0.050255$ | $-0.079268$            | $-0.000226$ | $-0.079494$ |
| Extrados | 0.376962         | 0.000330              | 0.377292    | 0.420193               | 0.000330    | 0.420523    |
| Total    | 0.326932         | 0.000104              | 0.327036    | 0.340924               | 0.000104    | 0.341029    |
|          | $Error1$ en $\%$ |                       | $-0.21$     | $Erroru^1$ en $\%$     |             | $-4.07$     |

TAB. 4.1 Contribution des forces de pression et de friction, modèle  $k - \omega SST$  à  $0^{\circ}$ 

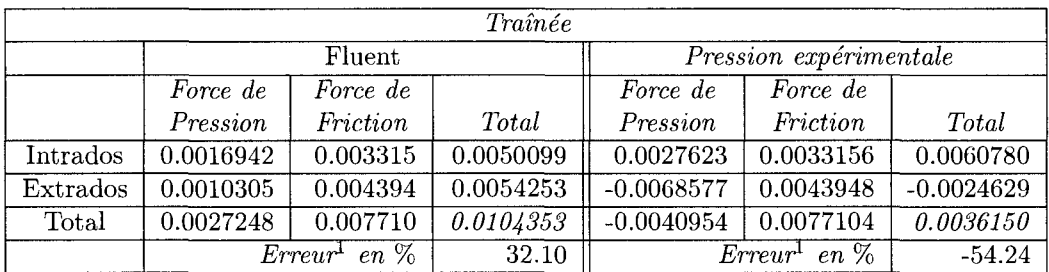

Par rapport aux valeurs experimentales du RISO table 3.1

TAB. 4.2 Contribution des forces de pression et de friction, modèle  $k - \omega SST$  à 16°

| Portance |                         |                 |          |                        |          |              |  |
|----------|-------------------------|-----------------|----------|------------------------|----------|--------------|--|
|          | Fluent                  |                 |          | Pression expérimentale |          |              |  |
|          | Force de                | Force de        |          | Force de               | Force de |              |  |
|          | Pression                | <b>Friction</b> | Total    | Pression               | Friction | <b>Total</b> |  |
| Intrados | 0.370266                | 0.000272        | 0.370539 | 0.30296                | 0.000272 | 0.303234     |  |
| Extrados | 1.299338                | 0.000939        | 1.300278 | 1.03494                | 0.000939 | 1.035888     |  |
| Total    | 1.669604                | 0.001212        | 1.670817 | 1.33791                | 0.001212 | 1.339123     |  |
|          | en %<br>$Error^{\perp}$ |                 | 33.97    | en %<br>$Error^1$      |          | 7.38         |  |

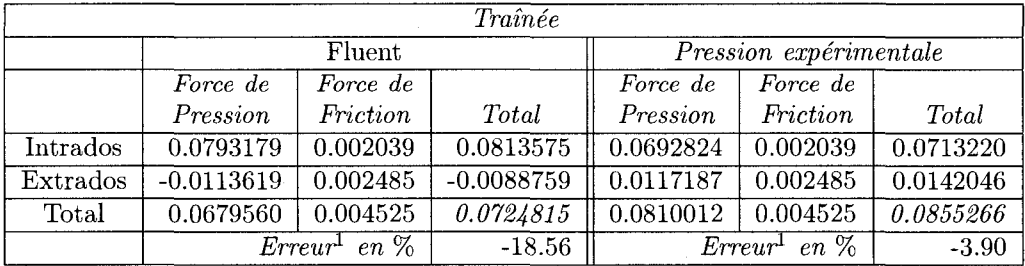

Par rapport aux valeurs experimentales du RISO table 3.1

contributions des forces de pression et de friction sont du même ordre. Le signe négatif de l'erreur indique que le cisaillement à la paroi a été sous-prédit surtout à un angle d'attaque de 0°.

On peut déduire qu'une bonne prédiction de la pression autour du profil donne de meilleurs resultats des coefficients. Cependant pour mener une analyse plus approfondie, des données expérimentales de la distribution de  $\tau_w$  sont nécessaires.

#### **4.2 Raffinement du maillage**

#### **4.2.1 Introduction**

Pour analyser l'influence du maillage sur les simulations, on a utilise la fonction disponible sur *Fluent* pour adapter le maillage . Differents criteres d'adaptation, tels que les gradients des propriétés, par exemple, sont disponibles.

La fonction de raffinement divise les éléments rectangulaires en quatre éléments " fils ". Les nouveaux noeuds sont placés au centre des arêtes de l'élément de base et donc, le ratio d'aplatissement des " fils " est égal à celui de l'élément de base. La figure 4.3 montre la procédure de raffinement. On a limité à deux le nombre de générations qui peuvent être raffinées, c'est-à-dire les " petits-fils " des éléments du maillage de base ne seront pas raffmes. Autrement, les elements pres des parois deviendraient trop petits. De plus, un niveau de raffinement de deux augmente de 16 fois le nombre d'elements du maillage de base, quantite qui parait suffisante pour mener l'analyse.

Les maillages de base composés d'éléments rectangulaires ne peuvent pas être deraffines et les elements raffmes sont retablis seulement si les quatre fils sont marqués pour être déraffinés.

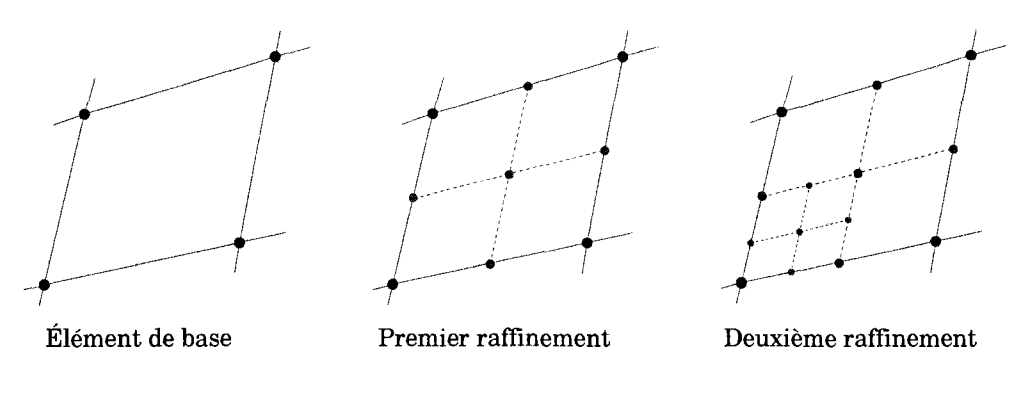

FIG. 4.3 Raffinement d'un élément

Dans les modeles de turbulence, la production d'energie cinetique turbulente *k* est fonction des gradients de vitesse. En plus, aux bords de fuite et d'attaque du profil les gradients de vitesse sont élevés. Puisque le problème à l'étude est fortement lié a la vitesse, on a decide de raffiner le maillage par rapport aux gradients de celle-ci.

En supposant que l'erreur sera plus grande dans les regions a hauts gradients, on pourra done se servir de la norme Euclidienne du gradient de la variable sélectionné pour mener l'adaptation. La norme multipliée par une longueur caractéristique donne un indicateur de l'erreur et en conséquence un critère pour raffiner le maillage. La fonction en 2D est definie par :

$$
|e_i| = \left(A_i^{\frac{w}{2}}\right) |\nabla \phi| \tag{4.5}
$$

ou  $|e_i|$  est un indicateur de l'erreur,  $A_i$  représente l'aire de l'élément,  $|\nabla \phi|$  est la norme Euclidienne du gradient de  $\phi$  et  $w$  est le facteur qui détermine le poids de la longueur caractéristique  $(1 < w < 0)$ .

#### **4.2.2 Resultats**

La figure 4.4 montre le maillage du cas à 12<sup>°</sup> raffiné avec 209 000 éléments. Les pricipales zones adaptées sont le bord d'attaque, le sillage et les alentours du profil.

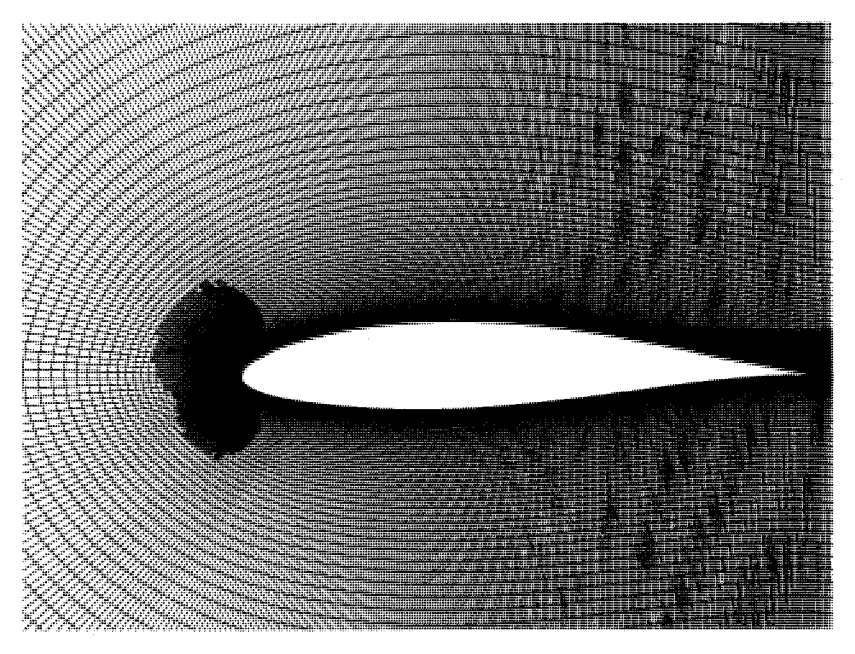

FIG. 4.4 Maillage raffiné avec 209 000 éléments cas à 12°

Les tables 4.3, 4.4, 4.5 et 4.6 montrent les résultats obtenus. La première colonne représente le nombre d'éléments après le raffinement et la première ligne montre les résultats obtenus avec le maillage de base. Les figures 4.5, 4.6, 4.7 et 4.8 montrent graphiquement les résultas.

## **4.2.3 Conclusions**

Le raffinement du maillage a eu peu d'impact sur les valeurs des coefficients. On constate que l'erreur n'a pas été réduite de façon importante et même dans certains cas, elle a augmenté.

Le nombre d'éléments du maillage a doublé et même triplé dans le cas à 12<sup>°</sup>. De

| Eléments | Portance | Error <sup>1</sup> % | Traînée  | Error <sup>1</sup> % |
|----------|----------|----------------------|----------|----------------------|
| 106088   | 0.32702  | $-0.21$              | 0.010436 | 32.10                |
| 127232   | 0.32828  | 0.18                 | 0.010428 | 32.00                |
| 143228   | 0.32829  | 0.18                 | 0.010426 | 31.97                |
| 143249   | 0.32829  | 0.18                 | 0.010426 | 31.97                |
| 197288   | 0.32748  | $-0.07$              | 0.010515 | 33.10                |
|          |          | .                    |          |                      |

TAB. 4.3 Angle d'attaque à  $0^\circ$  modèle $k-\omega$   $SST$ 

Par rapport aux valeurs experimentales du RISO table 3.1

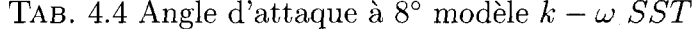

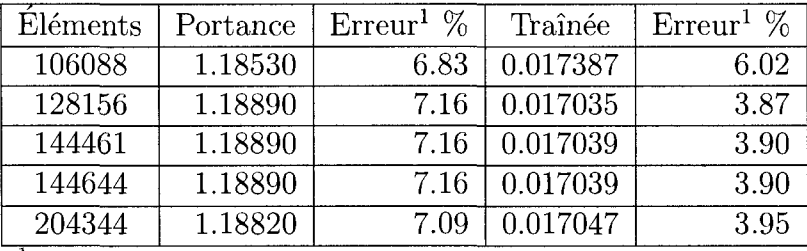

Par rapport aux valeurs experimentales du RISO table 3.1

TAB. 4.5 Angle d'attaque à 12° modèle $k-\omega$   $SST$ 

| Eléments | Portance | Erreur <sup>1</sup> $%$ | Traînée  | Error <sup>1</sup> % |
|----------|----------|-------------------------|----------|----------------------|
| 106088   | 1.48310  | 12.60                   | 0.028229 | $-17.22$             |
| 130838   | 1.49995  | 13.88                   | 0.026604 | $-21.98$             |
| 150686   | 1.49978  | 13.87                   | 0.026603 | $-21.99$             |
| 151034   | 1.49978  | 13.87                   | 0.026602 | $-21.99$             |
| 209993   | 1.50783  | 14.48                   | 0.026523 | $-22.22$             |
| 323327   | 1.50750  | 14.46                   | 0.025869 | $-24.14$             |

Par rapport aux valeurs experimentales du RISO table 3.1

| Eléments | Portance | Erreur <sup>1</sup> $%$ | Traînée  | Erreur <sup>1</sup> $\%$ |
|----------|----------|-------------------------|----------|--------------------------|
| 106088   | 1.57090  | 18.76                   | 0.043200 | $-29.87$                 |
| 131624   | 1.59500  | 20.58                   | 0.039548 | $-35.80$                 |
| 155564   | 1.61584  | 22.15                   | 0.039856 | $-35.30$                 |
| 157607   | 1.62225  | 22.64                   | 0.040190 | $-34.76$                 |
|          |          |                         |          |                          |

TAB. 4.6 Angle d'attaque à 14° modèle $k-\omega$   $SST$ 

<sup>1</sup> Par rapport aux valeurs expérimentales du RISO table 3.1

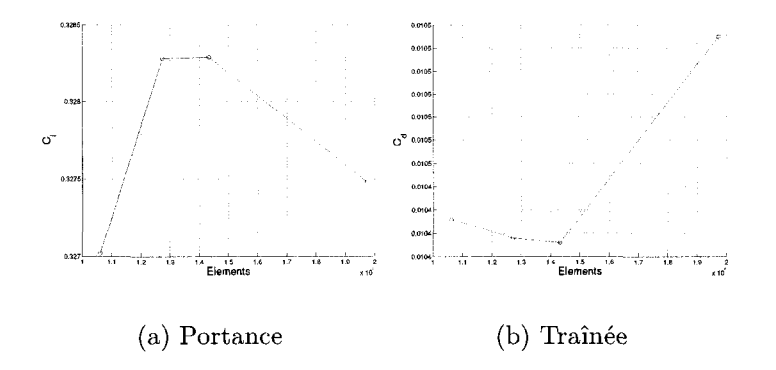

FIG. 4.5 Raffinement modèle $k-\omega$   $SST$  à  $0^{\circ}$ 

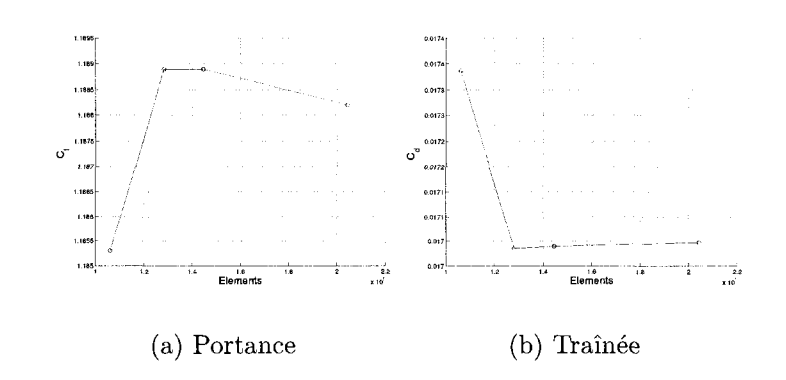

FIG. 4.6 Raffinement modèle $k-\omega$   $SST$  à  $8^{\circ}$ 

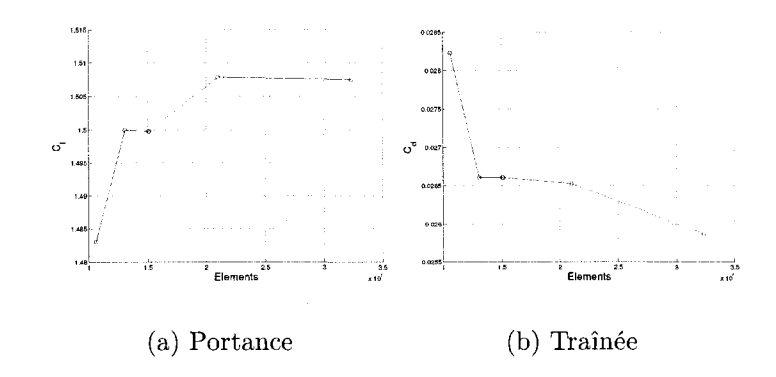

FIG. 4.7 Raffinement modèle $k-\omega$   $SST$  à  $12^{\circ}$ 

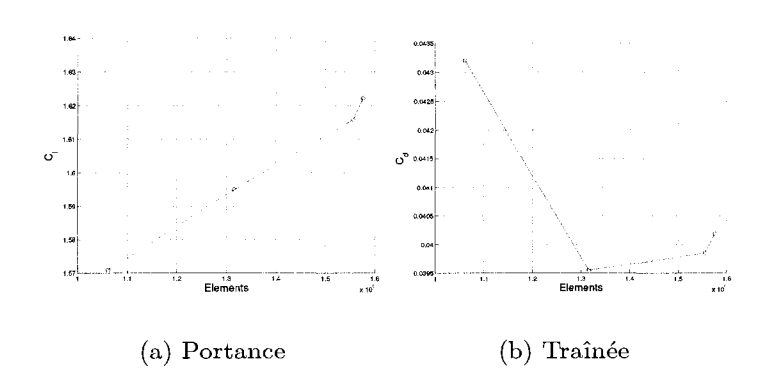

FIG. 4.8 Raffinement modèle $k-\omega$   $SST$  à  $14^{\circ}$ 

plus, le temps de calcul a augmenté considérablement.

Lors des simulations, on a décidé de ne pas raffiner le maillage puisque le coût informatique s'avérait trop élevé par rapport à une faible amélioration des résultats. On rappelle que les valeurs des coefficients sont plus influencées par les phénomènes pres des parois et que un raffinement dans cette region avait deja ete fait pour adapter la valeur de *y + .* 

#### **4.3 Analyse de la convergence**

Le résidu de l'équation de la continuité pour le modèle basé sur la pression est defini par :

$$
Rc = \sum_{i=1}^{N_{\text{elements}}} |variation \ de \ masse \ à \ l' \acute{e}l \acute{e}ment \ i|
$$
 (4.6)

La variation de la masse dans un élément peut être positive (création) ou negative (destruction). Le residu est mis a l'echelle avec la valeur maximale trouvee dans les cinq premières itérations.

$$
\frac{R_{iteration\ N}^c}{R_{itération\ 5}^c} \tag{4.7}
$$

De cette façon, le résidu sur la continuité est d'ordre  $O(1)$  au début des itérations.

Pour l'équation de la continuité, *Fluent* recommende comme critère de convergence une reduction du residu d'au moins de trois ordres de grandeur. Ce critere est cependant trop vague puisqu'il depend du point de depart. Si par chance on demarre le calcul ayant une bonne approximation, il sera difficile d'atteindre le critère. Par

contre, si 1'approximation initiale est loin de la solution, on satisfera rapidement ce critere, sans pourtant avoir une bonne solution.

Dans nos simulations, le critère de convergence a été fixé en  $10^{-7}$  pour tous les résidus.

De toutes les solutions calculées à un angle de plus de  $20^{\circ}$ , la vaste majorité n'a pas atteint le critère de convergence. Tel qu'illustré à la figure 4.9, les résidus ont oscillé de fagon periodique. L'amplitude et le patron d'oscillation varient d'un cas a l'autre. Cependant, on peut distinguer deux patrons de comportement. Pour le premier, les oscillations ont une petite amplitude et sont de forme sinusoïdale, figures 4.9 a, c et f. Dans le deuxieme cas, les oscillations ont une grande amplitude et montrent une forme aleatoire, figures 4.9b, d. La plupart des solutions qui ont oscille sont du deuxième type.

Si la solution n'atteint pas le critère de convergence et même si le résidu est descendu de trois ordres de grandeur, la fiabilite des resultats n'est pas garantie. Ann de trouver un moyen pour evaluer leur qualite, on a utilise la fonction *mass imbalance* qui est disponible sur *Fluent.* 

Ls forme discrète de l'équation de continuité en régime stationnaire a la forme :

$$
\sum_{f}^{N_{faces}} \rho U_{nf} A_f = 0 \tag{4.8}
$$

 $o\dot{u}$   $\rho$  = densité

 $U_{n f}$  = vitesse normale à la face de l'élément

 $A_f$  = aire de la face de l'élément

*N<sub>faces</sub>* = nombre de faces de l'élément

La fonction pour calculer le ratio de creation ou de destruction de masse ( *mass imbalance* ) est définie par l'équation 4.8.

$$
\sum_{f}^{N_{faces}} \rho U_{nf} A_f = mass \ imbalance \tag{4.9}
$$

Puisque Fluent donne seulement la valeur du mass imbalance sur chaque élément, on a defini une *Fonction define par I'usager* pour calculer, en pourcentage, combien de masse a été créée ou détruite par rapport à la masse contenue dans l'élément. On a appele ce parametre le *ratio mass imbalance.* 

ratio mass imbalance = 
$$
100 \times \frac{\sum_{f}^{N_{faces}} \rho U_{nf} A_f}{Masse de l'élément}
$$
 (4.10)

La valeur de cette fonction est très faible pour les solutions qui ont convergé, de l'ordre de  $10^{-5}$  à  $10^{-3}$ . Par contre, pour les solutions que n'ont pas convergé sa valeur est monté jusqu'à  $10^5$ .

Pour mieux comprendre le comportement ainsi que la qualité de la solution, on a fait un suivi de la valeurs maximale, minimale et de la moyenne quadratique du *ratio mass imbalance.* Cette dernière est définie par :

$$
moyenne\ quadraticque = \sqrt{\frac{\sum_{\ell \in \ell \in m = 1}^{N_{\ell \in \ell \in m + s}(ratio\ mass\ imbalance)^2}}{N_{\ell \in \ell \in m + s}}}
$$
(4.11)

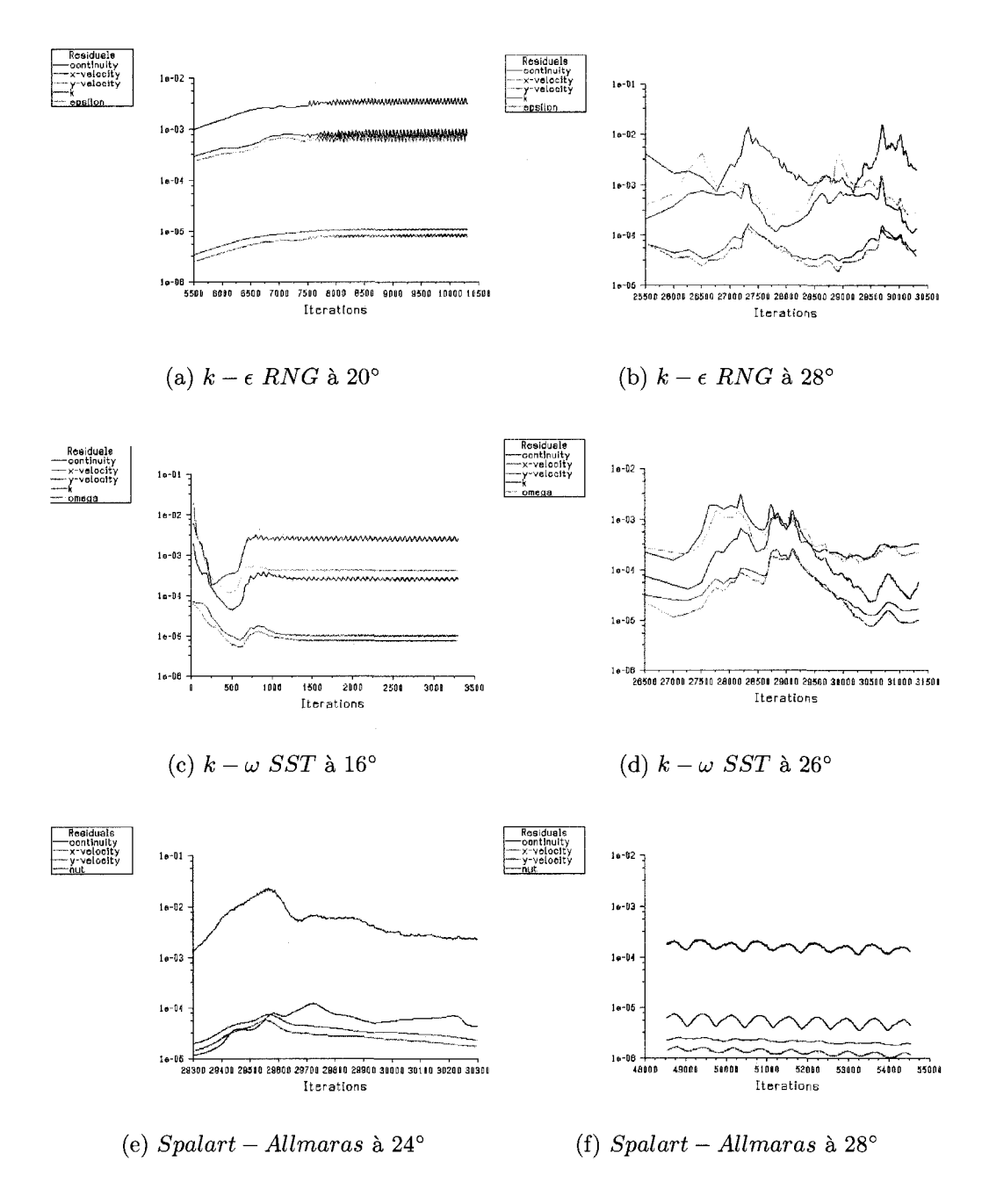

FIG. 4.9 Résidus

# 4.3.1 Analyse du cas :  $k-\omega$  SST à 26°

La figure 4.11 montre les courbes du comportement du *ratio mass imbalance,* des résidus et des coefficients  $C_l$  et  $C_d$ .

On a fait tourner le cas pendant presque 16 000 iterations. Aux figures 4.11 c et d, on remarque que la periode des oscillations est de 10 000 iterations (de l'iteration 31 000 a la 41 000). On remarque aussi que les pics des coefficients et les pics de la moyenne du *ratio mass imbalance* ont lieu presque au même moment.

A la figure 4.10 on voit les contours du *ratio mass imbalance.* Les zones qui ne sont pas colorées indiquent qu'elles sont en dehors de la plage de  $-1\%$  à 1%. C'est-àdire, a ces elements, il y a eu une creation ou une destruction de masse de plus de 1% par rapport à sa masse.

La figure 4.10a montre les contours du *ratio mass imbalance* lorsque la valeur de la moyenne quadratique est a son maximum, et la figure 4.10b lorsque celle-ci est a son minimum.

Les figures 4.10c et d montrent les contours lorsque la solution a atteint le maximum de création et de destruction de masse dans un élément, au moins.

Il est probable que la meilleure approximation de la simulation est celle où la moyenne quadratique est à son minimum. Néanmoins, il y a une quantité élevée d'éléments qui sont en dehors de la plage de 1%.

La table 4.7 montre les résultats détaillés à quatre différentes itérations de la simulation, lorsque celle-ci est atteint : la valeur de la moyenne minimale, la moyenne maximale, la création maximale et la destruction maximale.

La dernière colonne donne le bilan du flux à travers les frontières. On constate que

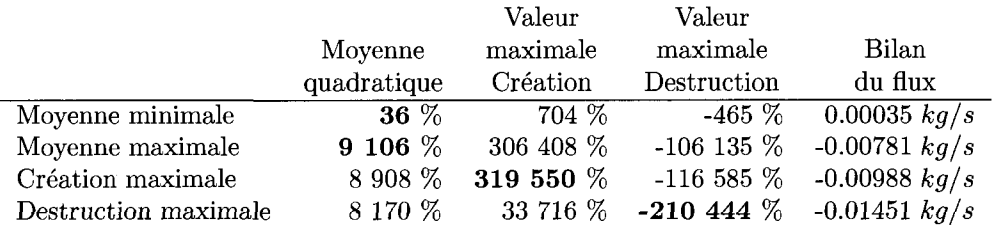

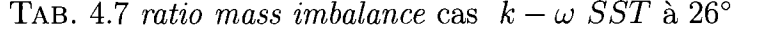

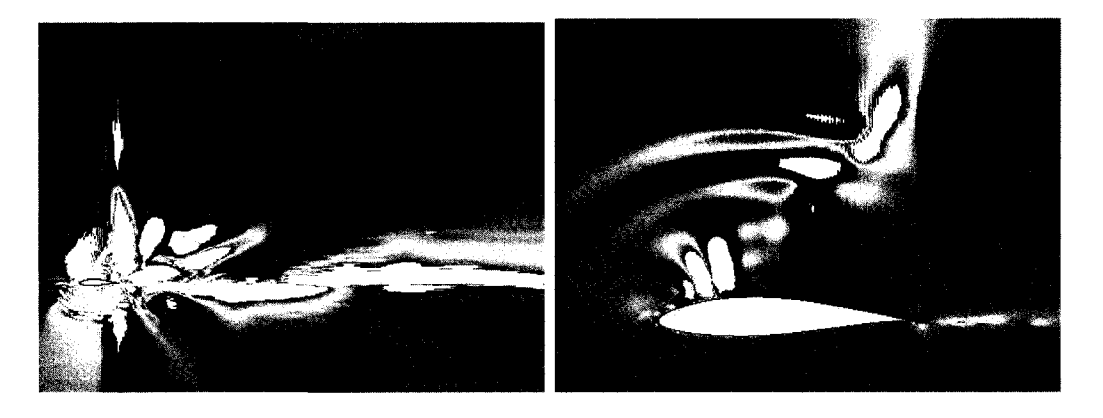

- (a) Moyenne maximale 9 106% (b) Moyenne minimale 36%
	-

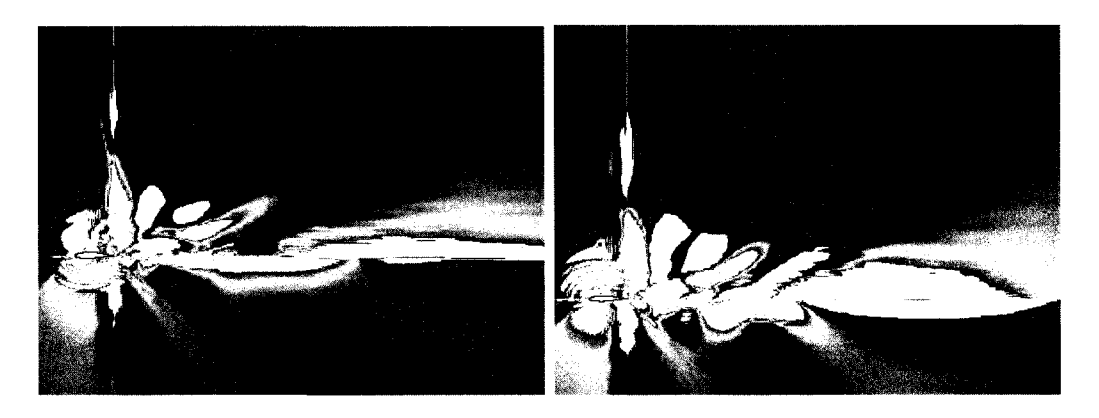

(c) Maximum création 320 $000\%$  (d) Maximum destruction  $-210$   $500\%$ 

FIG. 4.10 Contours de *Mass Imbalance* 26° $k-\omega$   $SST$ 

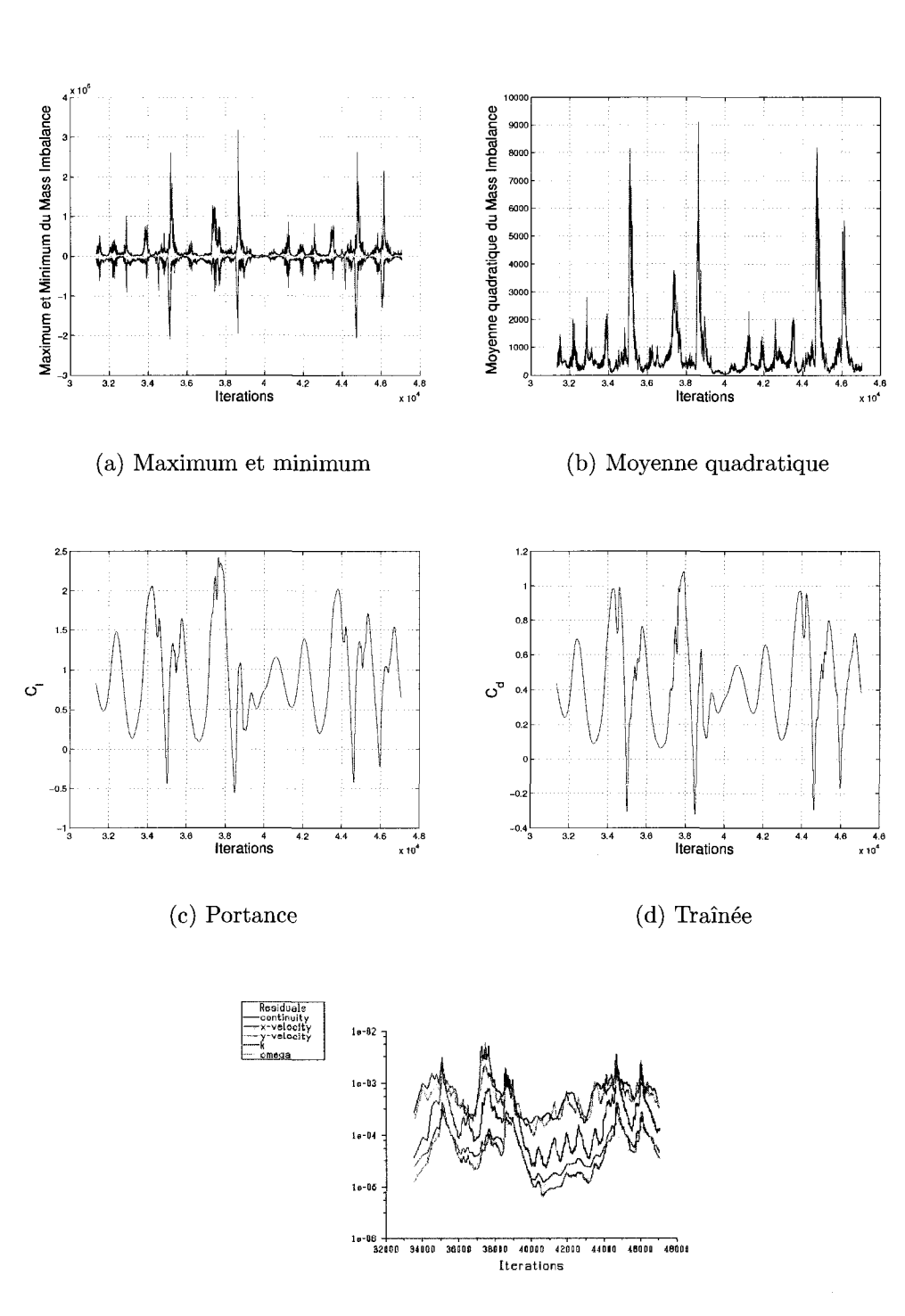

 $(e)$  Résidus

FIG. 4.11 Mass Imbalance 26°  $k - \omega$  SST

sa valeur demeure faible par rapport au flux de **919** *kg/s* qui traverse le domaine, meme lorsque le *ratio mass imbalance* atteint sa valeur maximale. On conclut que pour la presente etude, le bilan du flux n'est pas un indicateur fiable de convergence.

# **4.3.2** Analyse du cas :  $k - \omega$  SST à 16°

La figure 4.13 montre les graphiques du comportement du *ratio mass imbalance.*  On a fait evoluer la solution pendant 316 iterations. La frequence des oscillations est de 60 iterations. Dans ce cas, les valeurs minimales de creation coincident avec les valeurs maximales de destruction, l'inverse est aussi valide.

La figure 4.12 montre les contours du *ratio mass imbalance.* Dans ce cas, l'ampleur des zones est a peu pres la meme pour les quatre conditions . Neanmoins, la grandeur des valeurs maximales est plus basse que celles du cas a 26°.

A la table 4.8, on voit aussi que le bilan du flux est un ordre de grandeur plus bas.

|                      |             | Valeur    | Valeur      |                        |
|----------------------|-------------|-----------|-------------|------------------------|
|                      | Moyenne     | maximale  | maximale    | Bilan                  |
|                      | quadratique | Création  | Destruction | du flux                |
| Moyenne minimale     | $38\%$      | $1.197\%$ | $-1046\%$   | $0.00043 \frac{kq}{s}$ |
| Moyenne maximale     | 252 %       | 5 611 %   | -442 $\%$   | $-0.00010$ $kg/s$      |
| Création maximale    | 126 %       | 8 490 %   | $-916\%$    | 0.00024 kg/s           |
| Destruction maximale | 209 %       | 2 095 %   | $-9292\%$   | $-0.00026$ $kg/s$      |

TAB. 4.8 *ratio mass imbalance* cas  $k - \omega$  SST à 16°

#### **4.3.3 Conclusion**

Pour un angle d'attaque de 26°, on trouve une grande quantité d'éléments ayant une création - destruction de masse de plus de 1 %. Également, les valeurs moyennes sont plus élevées par rapport au cas à 16°. Dans les deux cas, le résidu de l'équation

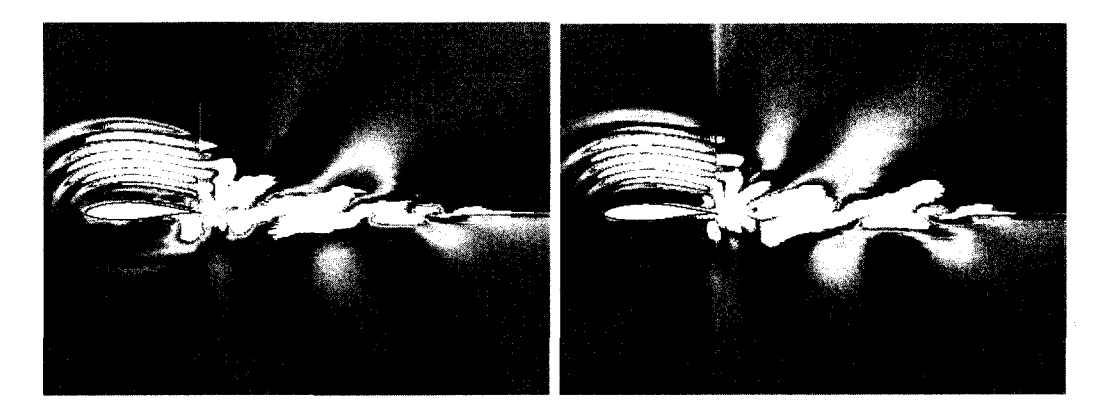

- (a) Moyenne maximale 252% (b) Moyenne minimale 38%
	-

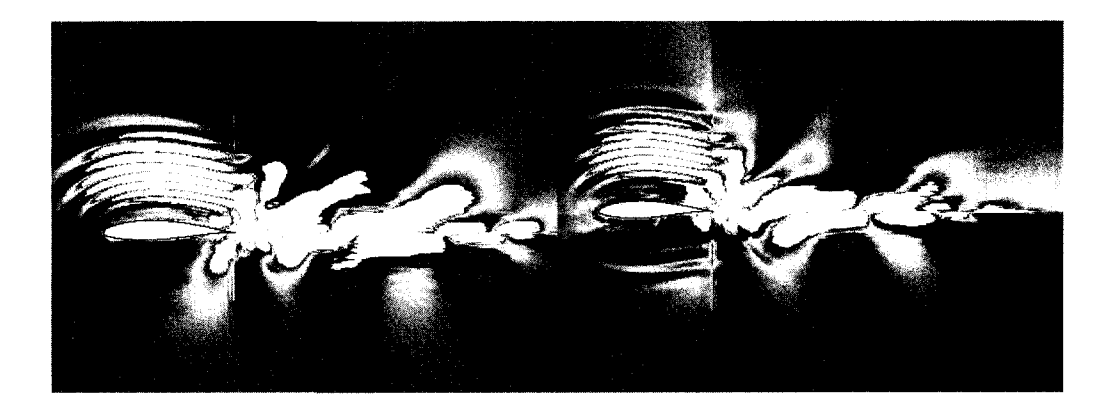

(c) Maximum création 8 490% (d) Maximum destruction  $-9\,292\%$ 

FIG. 4.12 Contours de *Mass Imbalance*  $16^{\circ}$  *k -*  $\omega$  *SST* 

de continuité n'a pas descendu en dessous du seuil de  $10^{-4}$ . Cependant, celui du profil à 26° a oscillé plus. Pour les deux cas, on remarque une étroite relation entre l'amplitude des oscillations des coefficients et les valeurs du *ratio mass imbalance.* 

Il est clair que les instabilités de l'écoulement après le décrochage de la couche limite empêchent la convergence des calculs en régime stationnaire. Cependant, les simulations effectuées en régime stationnaire ont produit des résultats acceptables. Un explication de ce comportement est que la valeur du *ratio mass imbalance*  reste constante et relativement faible en comparaison aux valeurs extrêmes qui

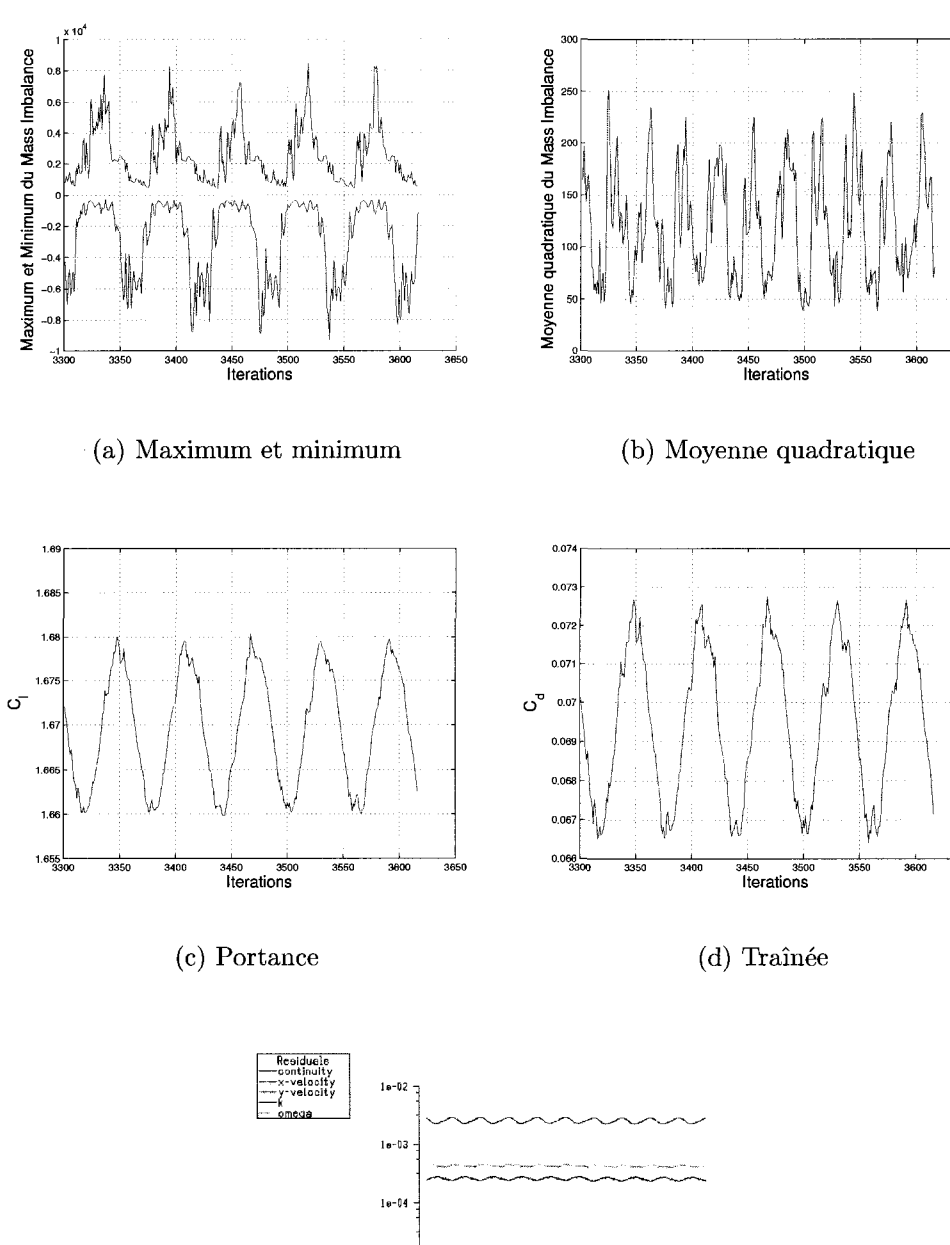

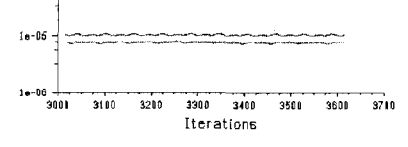

 $(e)$  Résiduels

FIG. 4.13 Mass Imbalance  $16^{\circ}$  k –  $\omega$  SST

3650

 $3650$ 

arrivent pendant de courtes periodes. Cela pourrait etre la raison pour laquelle les moyennes des coefficients obtenus sont tres proches des valeurs experimentales pour des simulations qui n'ont pas atteint le critere de convergence.

# **4.4 Sous-relaxation**

### **4.4.1 Introduction**

Suivant la procédure décrite par Patankar (Patankar, 1980), l'équation discrète du transport d'un scalaire peut être représenté par :

$$
a_p \phi = \sum_{nb} a_{nb} \phi_{nb} + b \tag{4.12}
$$

où  $\phi$  = variable transportée

 $a = \text{coefficients}$  de la variable transportée

 $b =$  partie constante de l'équation

 $p =$  indice qui indique l'élément en question

 $n_b$  = indice qui fait référence aux éléments voisin de  $p$ 

A chaque iteration, *Fluent* effectue la mise a jour de la valeur de la variable calculee en additionnant seulement une fraction du changement. La variation de la variable est defini comme la difference entre la valeur calculee et celle de l'iteration précédente. Des facteurs de sous-relaxation déterminent la quantité à ajouter pour actualiser la valeur de la variable.

$$
\phi_{n+1} = \phi_n + \alpha_R(\phi_{n+1} - \phi_n) \tag{4.13}
$$

où  $\alpha_R$  représente le facteur de sous-relaxation. Les indices  $_n$  et  $_{n+1}$  indiquent les valeurs de la variable  $\phi$  à l'itération précédente et présente.

En général, la réduction des facteurs de sous-relaxation freine la convergence de la solution tandis que leur augmentation l'accelere. Dans certains cas, reduire la valeur des facteurs permet de garantir la convergence de la simulation.

En plus des quantités par défaut du facteur de sous-relaxation, on a testé deux autres valeurs, montrées à la table 4.9.

TAB. 4.9 Facteurs de sous-relaxation

|                                                    |         | $\text{Cas } 1$ $\text{Cas } 2$ $\text{Cas } 3$ |      |
|----------------------------------------------------|---------|-------------------------------------------------|------|
| Pression                                           | $0.3 -$ | 0.2                                             | 0.05 |
| Momentum                                           | 0.7     | -0.5                                            | -02  |
| Énergie cinétique turbulente $k$                   | 0.8     | - 0.5 - 1                                       | D.2  |
| Ratio de dissipation d'énergie turbulente $\omega$ | 0.8     | $0.5^{\circ}$                                   |      |

On a fait les tests utilisant le modèle  $k - \omega SST$  à deux angles différents. Premièrement, on a fait des test avec les valeurs par défaut des coefficients de sous-relaxation : à 14° les résidus et les coefficients  $C_l$  et  $C_d$  ont oscillé faiblement, à 26<sup>°</sup> ils ont oscillé avec grande amplitude. Ces deux cas extrêmes nous permettront d'apprecier mieux les effets de la sous-relaxation dans les simulations.

# **4.4.2** Simulation à  $14^{\circ}$   $k - \omega$  SST

La figure 4.14 montre les courbes des coefficients *Ci* et *Cd •* La figure 4.15 montre l'évolution des résidus.

On remarque que la courbe des residus s'est etiree, c'est-a-dire, au fur et a mesure que l'on reduit les facteurs de sous-relaxation, les valeurs minimales ont lieu quelques itérations plus tard. Il faut remarquer que le résidu de la continuité est descendu plus bas avec les valeurs par defaut. Par contre, les residus des autres variables sont descendus au même niveau dans les trois cas.

Les coefficients  $C_l$  et  $C_d$  se sont comportés de manière différente dans les trois cas. Leurs courbes sont plus lisses, l'amplitude des oscillations s'est réduite et la période a augmente. La table 4.10 montre les valeurs moyennes des coefficients.

TAB. 4.10 Coefficients de portance et de traînée  $14^{\circ}$   $k - \omega$  SST

|                |          | Erroru <sup>1</sup> |                   | $Erroru$ <sup>1</sup> | <i>Oscillations</i> |
|----------------|----------|---------------------|-------------------|-----------------------|---------------------|
| $\mathit{Cas}$ | Portance | en %                | $Train\acute{e}e$ | $en \,$ %             | $en \,$ %           |
|                | 1.570820 | 18.75               | 0.043200          | $-29.87$              | 2.0                 |
|                | 1.548590 | 17.07               | 0.041975          | $-31.86$              | 2.5                 |
| 2              | 1.542692 | 16.62               | 1.041874          | $-32.02$              |                     |

Par rapport aux valeurs experimentales du RISO table 3.1

On remarque que l'erreur n'a pas ete reduite substantiellement et que seule l'amplitude des oscillations a diminue. Bien que l'on n'a pas mesure la periode des oscillations, on remarque clairement a la figure 4.14 qu'elle a augmente pour le cas numéro 3.

# **4.4.3 Simulation à** 26°  $k - \omega$  SST

La figure 4.16 montre les courbes des coefficients  $C_l$  et  $C_d$ . La figure 4.17 montre l'évolution des résidus.

Le comportement des simulations est très similaire au cas précédent. La simulation a ete ralentie avec la reduction des facteurs de sous-relaxation. Encore une fois

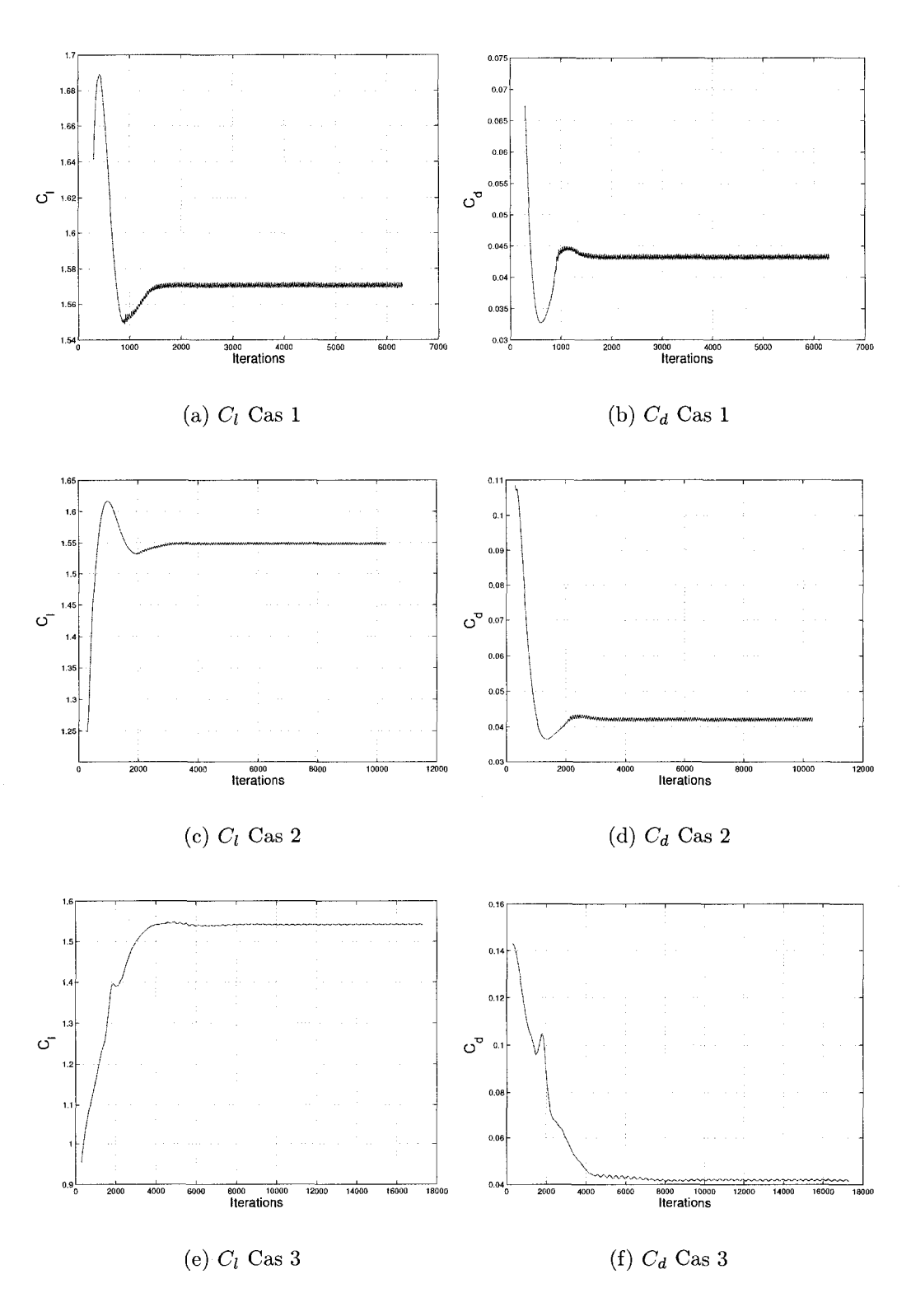

FIG. 4.14 Coefficients  $C_l$  et  $C_d$  à  $14^\circ \ \ k-\omega \ SST$ 

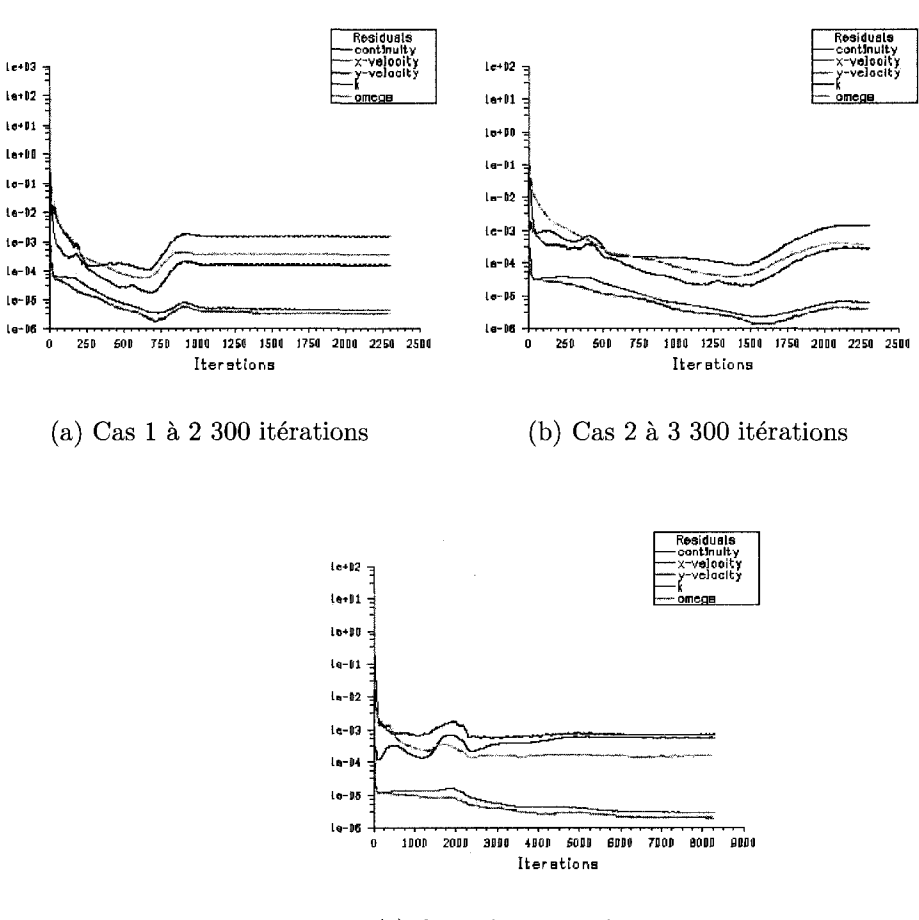

(c) Cas 3 à 8 300 itérations

FIG. 4.15 Résidus à  $14^{\circ}$ 

le résidu de la continuité est moins descendu pour des petites valeurs de sousrelaxation.

La table 4.11 montre les valeurs moyennes des coefficients. Pour le cas 2, on remarque une réduction importante de l'erreur, mais l'amplitude des oscillations reste élevée. À cet angle, les oscillations des coefficients s'avèrent irrégulières et ce n'est pas évident de faire le choix du point de départ pour calculer la moyenne, ceci contrairement au cas à 14° où les oscillations des coefficients se stabilisent après un certain nombre d'itérations. Cela pourrait expliquer la réduction de l'erreur puisque

|                |          | Errorur <sup>1</sup> |                   | $Erroru$ <sup>1</sup> | <i>Oscillations</i> |
|----------------|----------|----------------------|-------------------|-----------------------|---------------------|
| $\mathit{Cas}$ | Portance | $en \, \%$           | $Train\acute{e}e$ | $en \, \%$            | $en \, \%$          |
|                | 0.912393 | 17.80                | 0.431389          | 13.40                 | 170.0               |
|                | 0.825539 | 6.59                 | 0.397685          | 4.54                  | 180.0               |
| 9              | 0.880467 | 13.68                | 0.427323          | 12.34                 | 160.0               |

TAB. 4.11 Coefficients de portance et de traînée  $26^{\circ}$   $k - \omega$  SST

<sup>1</sup> Par rapport aux valeurs expérimentales du RISO table 3.1

le troisième cas a été arrêté après 50 000 itérations tandis que le deuxième a été arrêté à 20 000 itérations, ce qui possiblement, n'a pas été suffisant.

### **4.4.4 Conclusion**

La reduction des facteurs de sous-relaxation a peu d'effet sur les simulations réalisées. Les coefficients de portance et de traînée restent à peu près les mêmes. Par contre, le temps de calcul a fortement augmenté. L'amélioration de l'erreur pour le cas 2 a 26° est due a l'assouplisseinent des courbes des coefficients et non a une amelioration de la convergence des residus.

Dans notre probleme traitant d'un ecoulement incompressible, la reduction des facteurs de sous-relaxation n'a pas une influence importante sur la convergence des simulations. Alors, on a decide de garder les valeurs par defaut pour le reste de simulations.

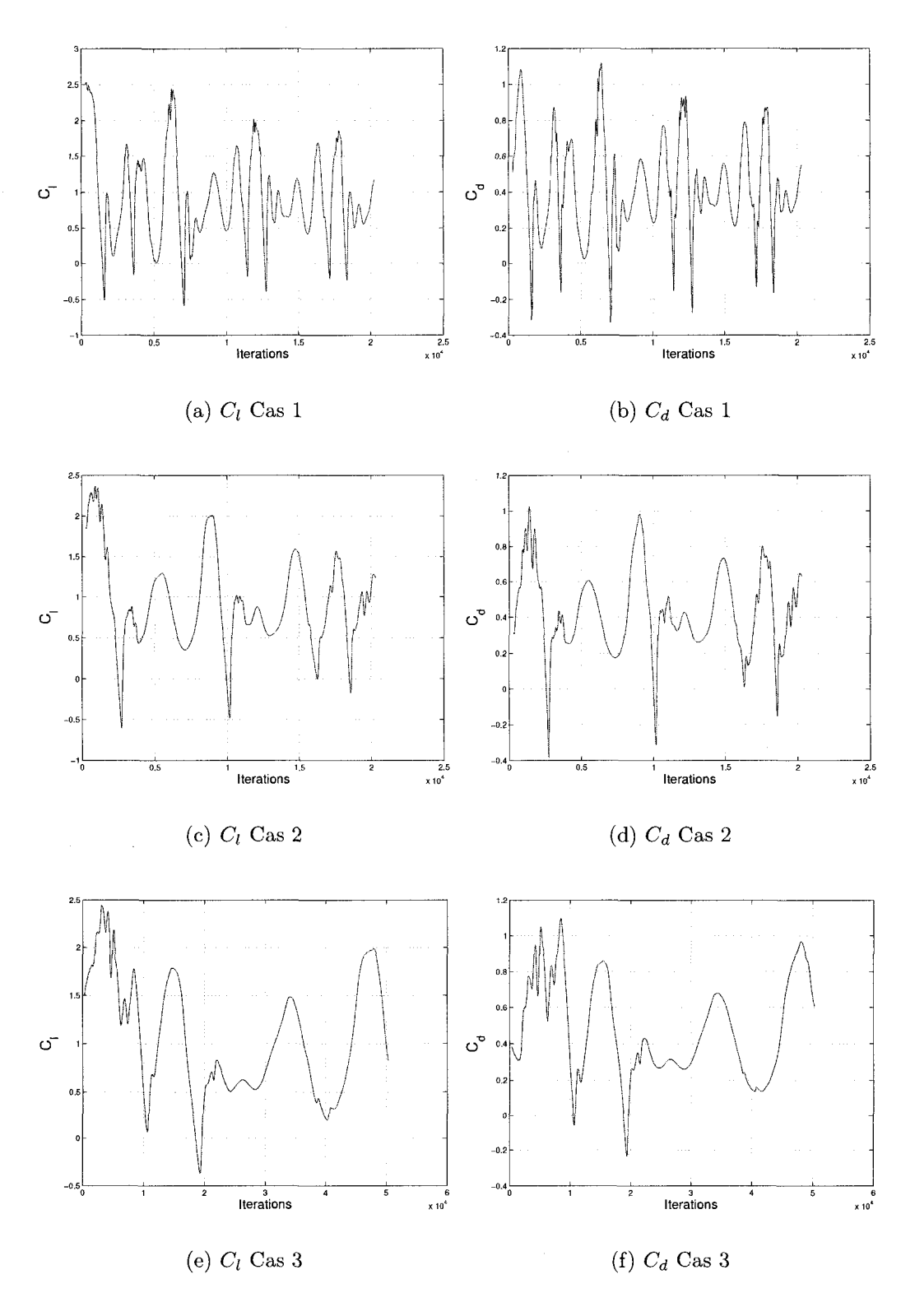

FIG. 4.16 Coefficients  $C_l$  et  $C_d$  à  $26^{\circ}$   $\ k-\omega$   $SST$ 

T,

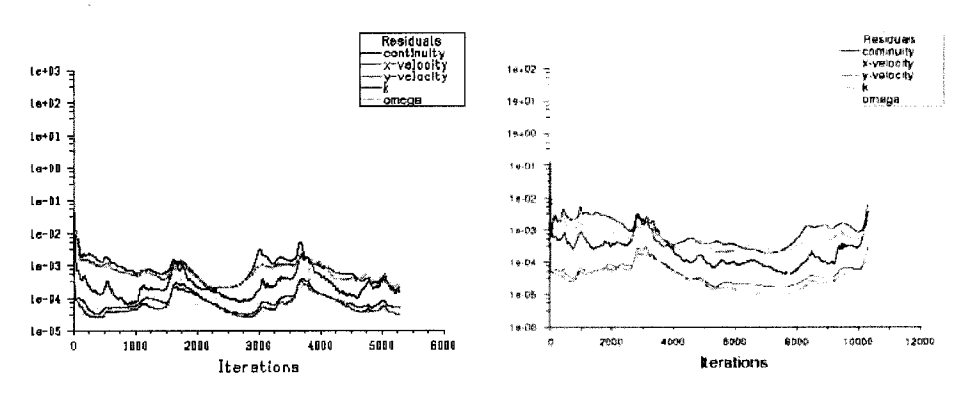

(a) Cas 1 à 5 300 itérations

(b) Cas 2 à 10 300 itérations

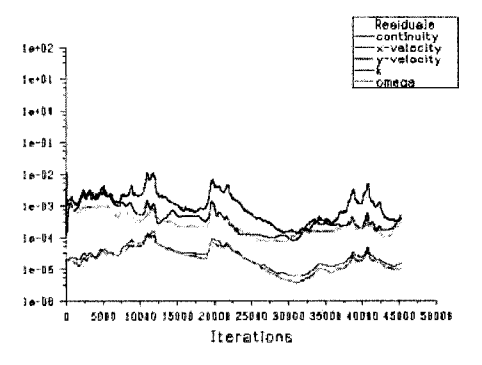

(c) Cas 3 à 40 300 itérations

FIG. 4.17 Résidus à  $26^{\circ}$ 

#### CHAPITRE 5

# SIMULATIONS EN REGIME TRANSITOIRE

# **5.1 Modeles de turbulence en regime transitoire**

# **5.1.1 Introduction**

Les simulations en régime transitoire ont été réalisées en utilisant une discrétisation de premier ordre pour la variation de la variable transportée dans le temps.

Alors l'équation :

$$
\frac{\partial \phi}{\partial t} = F(\phi) \tag{5.1}
$$

est discretise sous la forme :

$$
\frac{\phi^{n+1} - \phi^n}{\Delta t} = F(\phi) \tag{5.2}
$$

où  $F(\phi)$  répresente la discretisation spatiale de la variable  $\phi$ ,  $\Delta t$  un incrément de temps, <sup>n</sup> indique la valeur de la variable au temps t et <sup>n+1</sup> indique la valeur de la variable au temps  $t + \Delta t$ .

La sélection du pas de temps a été basée sur un temps caractéristique propre de l'écoulement. Il est défini comme le temps nécessaire à une particule pour parcourir une distance egale a la corde du profil.

$$
t_c = \frac{c}{U_R} \tag{5.3}
$$

où c représente la corde du profil et  $U_R$  représente la vitesse relative de l'écoulement.

Pour notre problème à un nombre de Reynolds de  $1.6 \times 10^6,$  le temps caractéristique est de 0.015 seconde. Cependant, le temps de calcul est trop long pour que le code puisse capturer correctement la physique de l'ecoulement. Alors, on a decide de tester deux pas du temps  $t_p$  : un de 0.002 seconde (13% du  $t_c$ ) et le deuxième qui est de 0.0005 seconde (3.3% du *tc).* Les tests seront faits seulement pour les simulations dont les coefficients  $C_l$  et  $C_d$  ont oscillé et aussi pour celles qui n'ont pas converge.

On a pris les simulations en regime stationnaire comme point de depart pour faire les simulations avec le premier pas du temps. Par la suite, on a utilise ces dernieres pour relancer les simulations avec le deuxieme pas du temps.

Suivant les recommandations faites dans le manuel de *Fluent* pour les simulations en regime transitoire, on a utilise le modele de couplage vitesse - pressure *PISO* au lieu du modèle *SIMPLE* utilisé pour les cas en régime stationnaire.

On confrontera les resultats obtenus avec les deux regimes, stationnaire et transitoire, avec les valeurs experimentales de *RISO .* 

# **5.1.2 Modele** *Spalart — Allmaras*

Pour le modele *Spalart — Allmaras* , figure 5.1, les valeurs obtenues avec les deux pas de temps et en regime stationnaire sont presque les memes sauf a un angle de 26° où la valeur des coefficients a augmenté considérablement. Cependant, les

|          |                      |          |                     | Oscillations de |
|----------|----------------------|----------|---------------------|-----------------|
|          | Errorur <sup>1</sup> |          | Erroru <sup>1</sup> | coefficients    |
| Portance | $en \, \%$           | Traînée  | $en \, \%$          | $en \, \%$      |
| 1.260600 | 17.27                | 0.196200 | $-14.40$            |                 |
| 1.058400 | 24.63                | 0.339720 | $-7.00$             |                 |
| 1.083200 | 39.86                | 0.461900 | 21.42               | 10.0            |
| 0.991550 | 40.83                | 0.483550 | 22.89               |                 |
|          |                      |          |                     |                 |

TAB. 5.1 Modele *Spalart — Allmaras* Transitoire *(tp* = 0.002s)

Par rapport aux valeurs experimentales du RISO table 3.1

TAB. 5.2 Modele *Spalart* — *Allmaras* Transitoire *(tp* = 0.0005s)

|              |          |             |          |                      | Oscillations de |
|--------------|----------|-------------|----------|----------------------|-----------------|
| Angle        |          | $Errorur^1$ |          | Errorur <sup>1</sup> | coefficients    |
| d'attague    | Portance | $en \, \%$  | Traînée  | $en \mathcal{C}$     | $en \, \%$      |
| $20^{\circ}$ | 1.260652 | 17.27       | 0.196247 | $-14.38$             |                 |
| $24^\circ$   | 1.058349 | 24.63       | 0.339703 | $-7.01$              |                 |
| $26^\circ$   | 1.364432 | 76.17       | 0.626966 | 64.82                | 30.0            |
| $28^\circ$   | 0.991553 | 40.83       | 0.483554 | 22.89                |                 |

Par rapport aux valeurs experimentales du RISO table 3.1

instabilités ont été capturées. Le modèle n'a pas prédit des instabilités pour le reste des simulations. On remarque à partir des résultats des tables 5.1 et 5.2 une étroite relation entre la magnitude des oscillations et l'incrément des valeurs des coefficients.

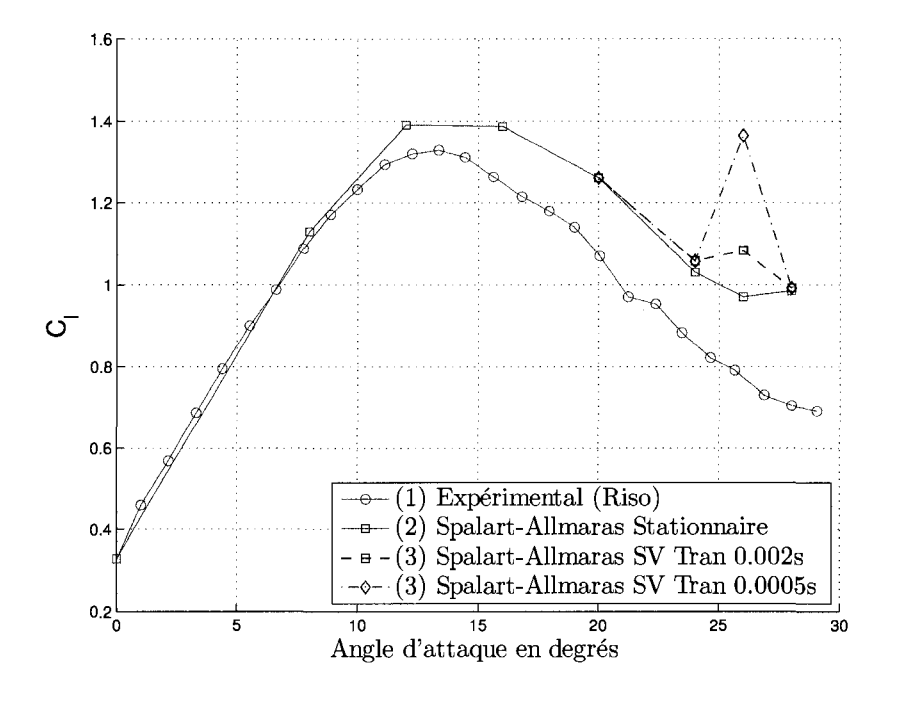

(a) Portance

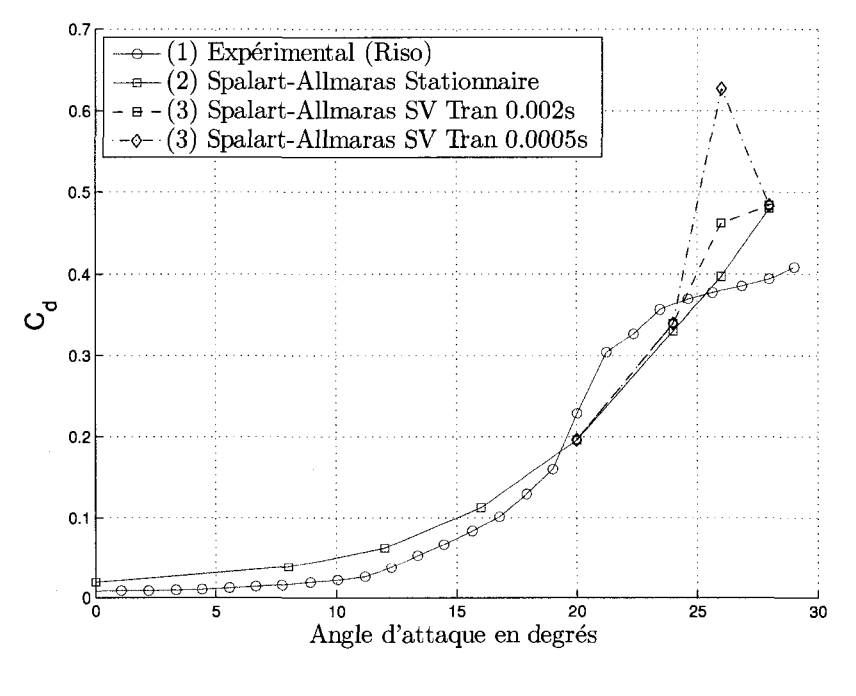

(b) Traînée

FIG. 5.1 Modele *Spalart — Allmaras* 

|              |                     |                       |          |            | Oscillations de |
|--------------|---------------------|-----------------------|----------|------------|-----------------|
| Angle        |                     | $Erroru$ <sup>1</sup> |          | $Erroru^1$ | coefficients    |
| d'attaque    | $\mathit{Portance}$ | $en \, \%$            | Traînée  | $en \, \%$ | $en \, \%$      |
| $20^{\circ}$ | 1.518875            | 41.29                 | 0.128212 | $-44.06$   |                 |
| $24^\circ$   | 1.192417            | 40.42                 | 0.228344 | $-37.49$   |                 |
| $26^{\circ}$ | 1.009677            | 30.37                 | 0.302185 | $-20.56$   |                 |
| $28^\circ$   | 1.232140            | 75.00                 | 0.566769 | 44.04      | 22.0            |

TAB. 5.3 Modèle  $k - \epsilon$  *RNG* Transitoire  $(t_p = 0.002s)$ 

 $<sup>1</sup>$  Par rapport aux valeurs expérimentales du RISO table 3.1</sup>

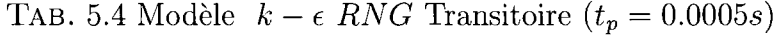

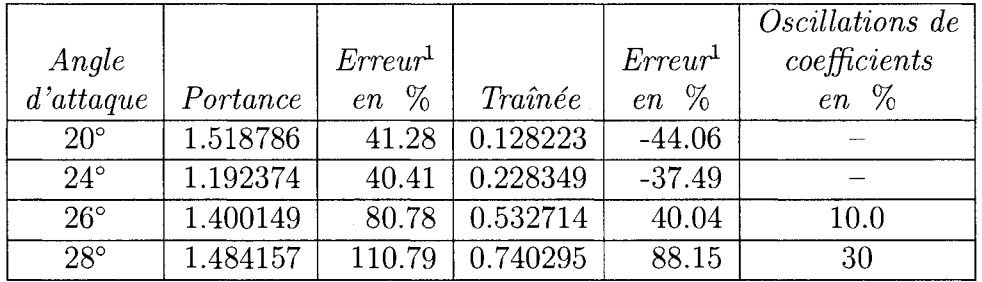

Par rapport aux valeurs experimentales du RISO table 3.1

Le comportement du modèle  $k - \epsilon$  RNG est un peu différent de celui du modèle Spalart - Allmaras . Tel qu'illustré à la figure 5.2, les simulations avec un pas de temps de 0.002 *s* ont donne des valeurs similaires a celles obtenues en regime stationnaire sauf à un angle d'attaque de 28° où le modèle a prédit des oscillations. Pour un pas de temps de 0.0005 s les oscillations ont été prédites plus tôt à un angle de 26°. On remarque aussi la relation entre l'incrément des oscillations et la sur prediction des valeurs de coefficients.
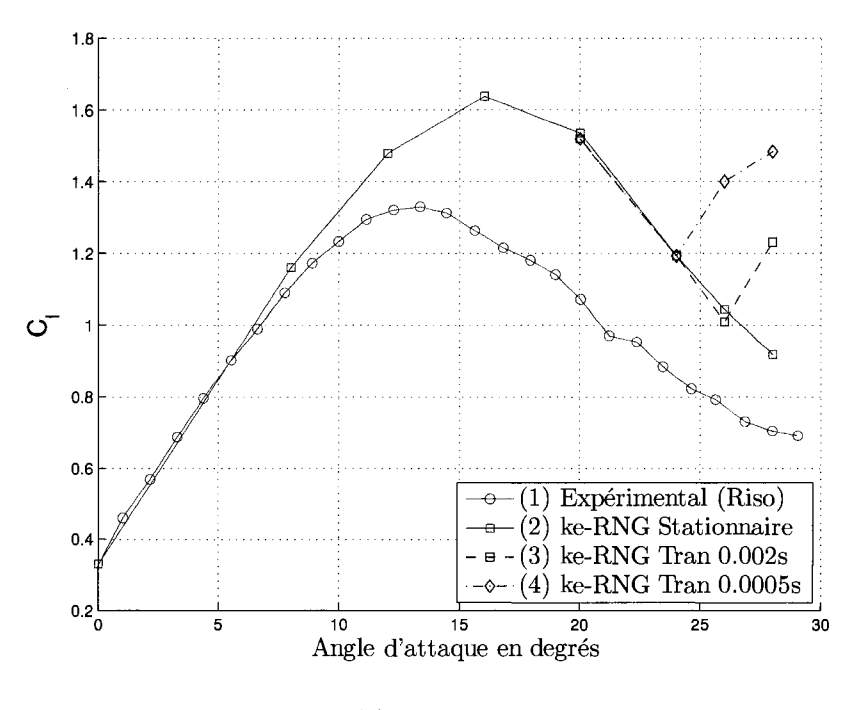

(a) Portance

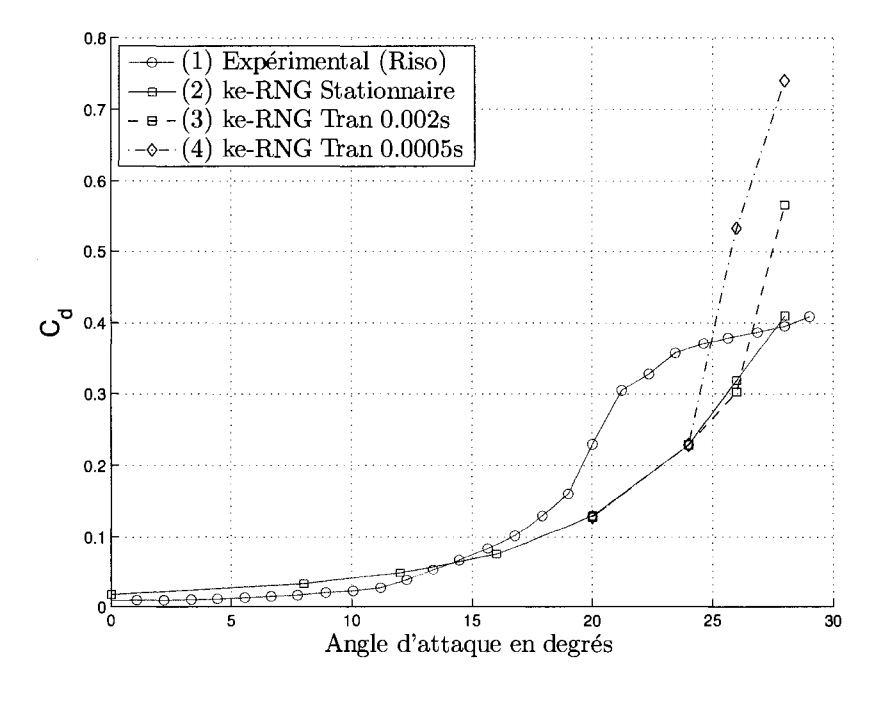

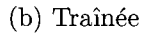

FIG. 5.2 Modèle  $k - \epsilon$  *RNG* 

# **5.1.4 Modele** *k-u SST*

Pour cette analyse, on a ajouté à la courbe en régime stationnaire plus de points aux alentours du point maximal de la courbe de portance, figure 5.3. Cela nous a permis de connaître avec plus de précision le point de portance maximale qui se trouve à 18°. Neanmoins, la variation brusque avant et apres ce point s'est maintenue. Le pic a ce point ne se reflete pas sur la courbe de trainee. Les simulations en regime transitoire ont ameliore considerablement la courbe de portance entre 16° et 20°. Par contre, l'erreur sur la traînée a augmentée ou bien elle a changée de positive à négative.

Les simulations en régime transitoire ont donné presque les mêmes résultats jusqu'à un angle de 20° ou les simulations avec un pas de temps de 0.0005 *s* ont predit des coefficients plus élevés ainsi que des oscillations de ceux-ci.

II faut remarquer que le modele n'a pas predit des oscillations des coefficients avec un pas de 0.002 *s* pour aucun des angles testes.

|              |          |                       |          |                     | Oscillations de |
|--------------|----------|-----------------------|----------|---------------------|-----------------|
| Angle        |          | $Erroru$ <sup>1</sup> |          | Erroru <sup>1</sup> | coefficients    |
| d'attaque    | Portance | %<br>e n              | Traînée  | $en \, \%$          | $en \, %$       |
| $14^{\circ}$ | 1.528500 | 15.55                 | 0.042191 | $-31.51$            |                 |
| $16^{\circ}$ | 1.499300 | 20.22                 | 0.064337 | $-27.71$            |                 |
| $18^{\circ}$ | 1.395800 | 18.39                 | 0.098831 | $-24.84$            |                 |
| $20^{\circ}$ | 1.219900 | 13.48                 | 0.154000 | $-32.81$            | $-$             |
| $22^{\circ}$ | 0.889200 | $-7.31$               | 0.270700 | $-15.70$            |                 |
| $24^{\circ}$ | 0.804150 | $-5.30$               | 0.346990 | $-5.01$             |                 |
| $26^{\circ}$ | 0.803317 | 3.72                  | 0.397340 | 4.45                |                 |
| $28^{\circ}$ | 0.814080 | 15.62                 | 0.445140 | 13.13               |                 |

TAB. 5.5 Modèle  $k - \omega$  *SST* Transitoire  $(t_p = 0.002s)$ 

Par rapport aux valeurs experimentales du RISO table 3.1

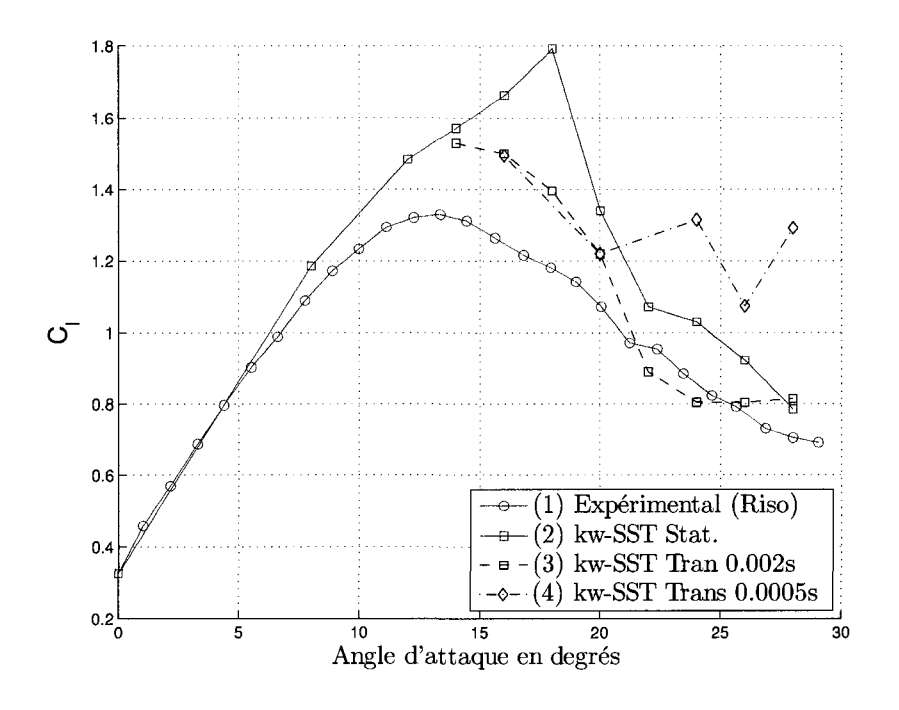

(a) Portance

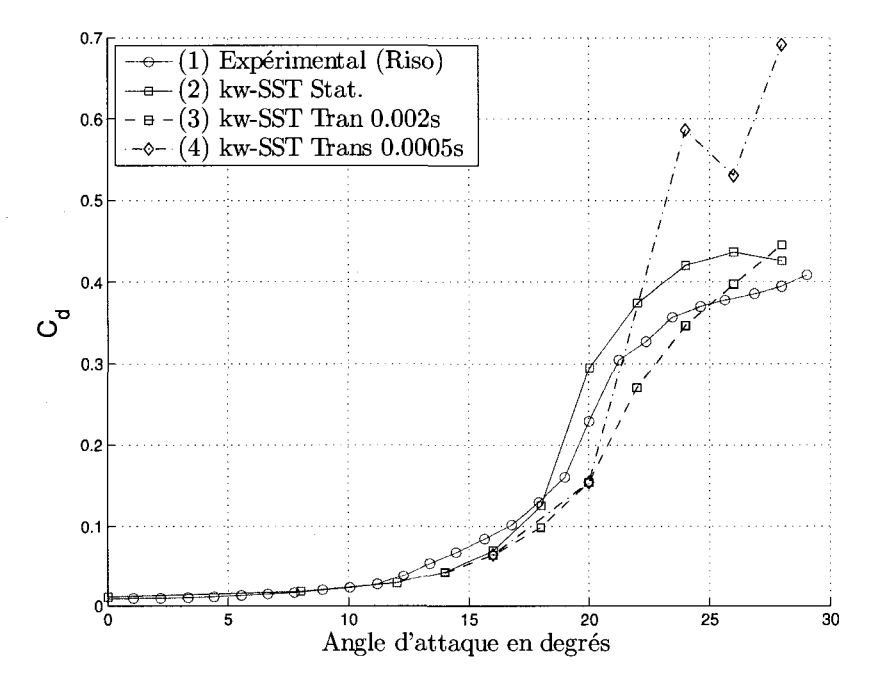

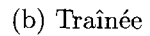

FIG. 5.3 Modèle  $k - \omega SST$ 

|          |                       |                   |                       | Oscillations de |
|----------|-----------------------|-------------------|-----------------------|-----------------|
|          | Erroru r <sup>1</sup> |                   | $Erroru$ <sup>1</sup> | coefficients    |
| Portance | %<br>en               | $Train\acute{e}e$ | $en \,$ %             | $en \, \%$      |
| 1.493547 | 19.76                 | 0.064819          | $-27.17$              |                 |
| 1.219914 | 13.48                 | 0.154004          | $-32.81$              |                 |
| 1.315304 | 54.89                 | 0.586425          | 60.53                 | 12.0            |
| 1.073677 | 38.63                 | 0.530286          | 39.40                 | 23.0            |
| 1.264292 | 79.56                 | 0.673874          | 71.26                 | 13.0            |
|          |                       |                   |                       |                 |

TAB. 5.6 Modèle  $k - \omega$  SST Transitoire  $(t_p = 0.0005s)$ 

 $<sup>1</sup>$  Par rapport aux valeurs expérimentales du RISO table 3.1</sup>

#### **5.1.5 Comparaison des trois modeles**

Pour faire la comparaison entre les differents modeles, on a colle les points obtenus en régime stationnaire, ligne solide, aux points en régime transitoire, ligne pointillée.

La figure 5.4 montre la comparaison des trois modèles à un pas de temps de 0.002 s, on remarque que la courbe de portance du modèle  $k - \omega$  SST est la plus proche des résultats expérimentaux. De plus, sa courbe de traînée suit bien l'expérimentale. Les modèles *Spalart* – *Allmaras* et  $k - \omega$  *SST* ont donné presque les mêmes résultats que ceux en régime stationnaire, sauf aux points où ils ont prédit des oscillations des coefficients.

La figure 5.5 montre les resultats obtenus avec un pas de temps de 0.0005 *s.* Les trois modeles ont sur predit les valeurs des coefficients lorsque ceux-ci ont oscille. Contrairement aux résultats précédents, le modèle  $k - \omega$  SST a prédit des oscillations dans toutes les simulations a plus de 20°.

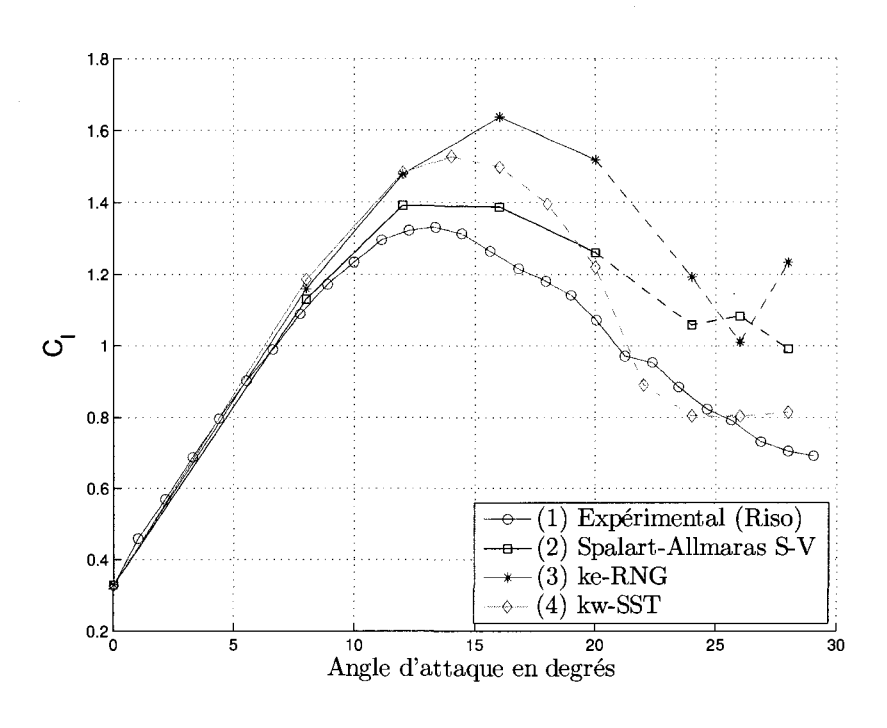

(a) Portance

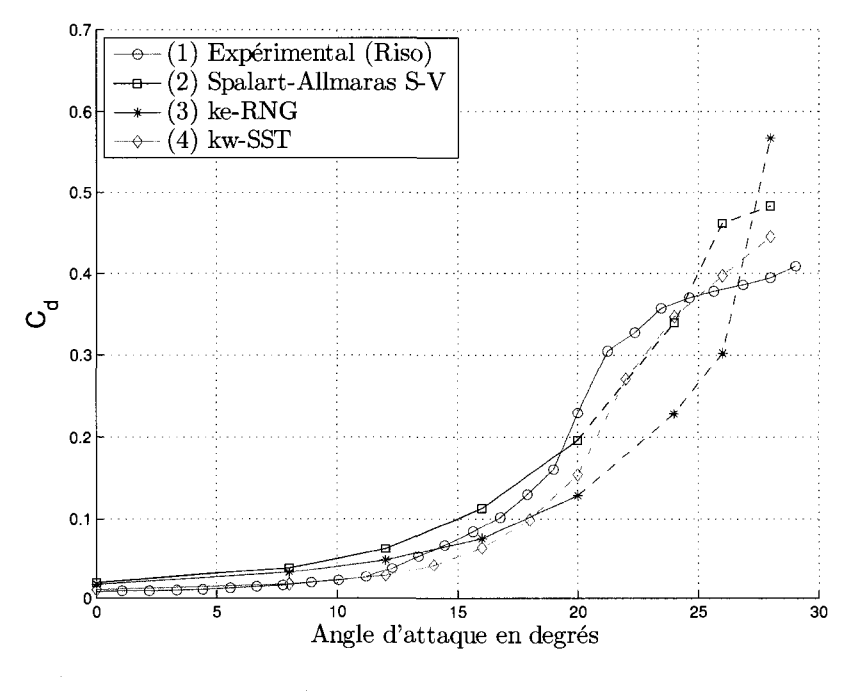

(b) Traînée

FIG. 5.4 Comparaison des trois modèles à  $t_p~=~0.002\ s$ 

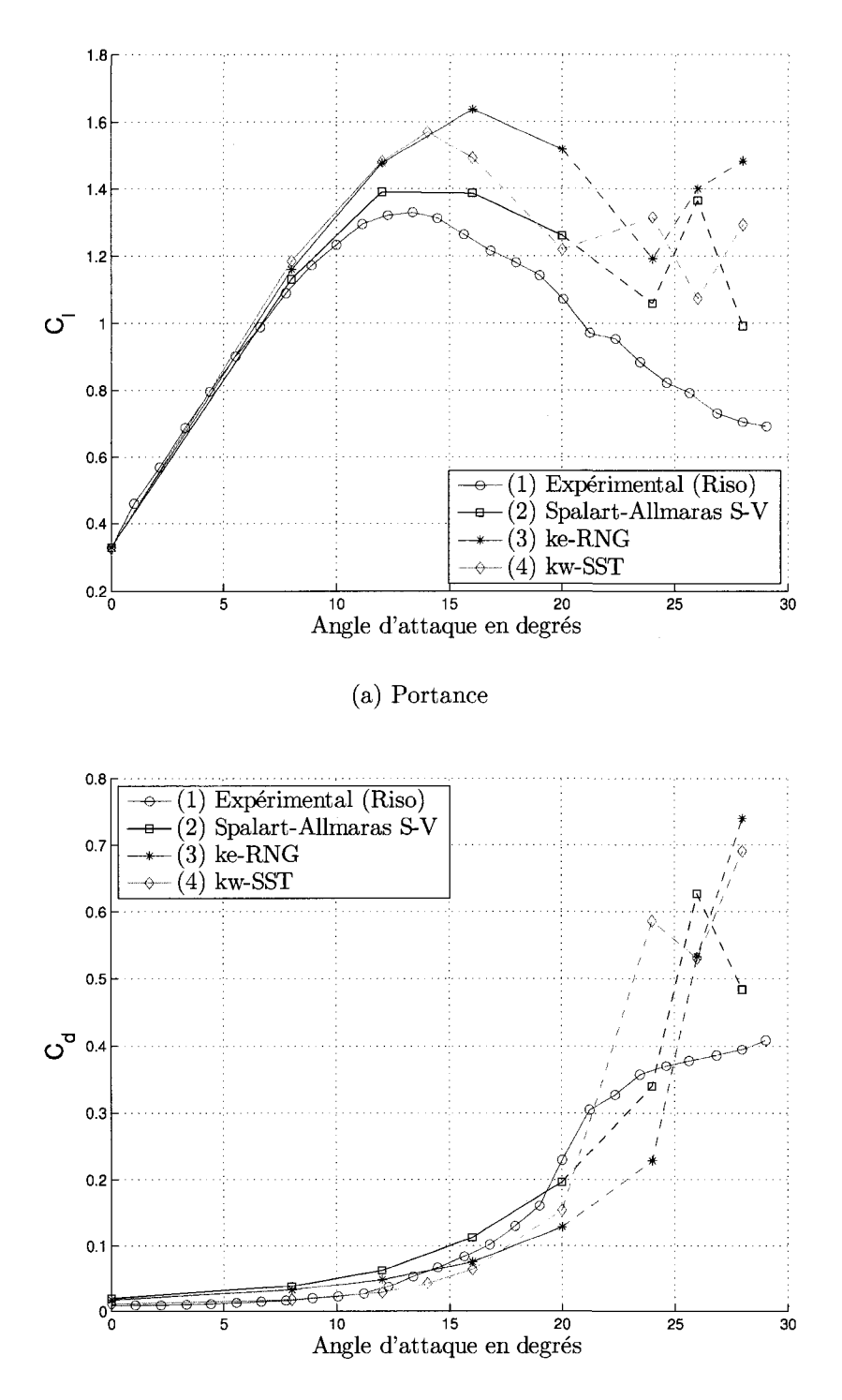

(b) Traînée

FIG. 5.5 Comparaison des trois modèles à  $t_p~=~0.0005~s$ 

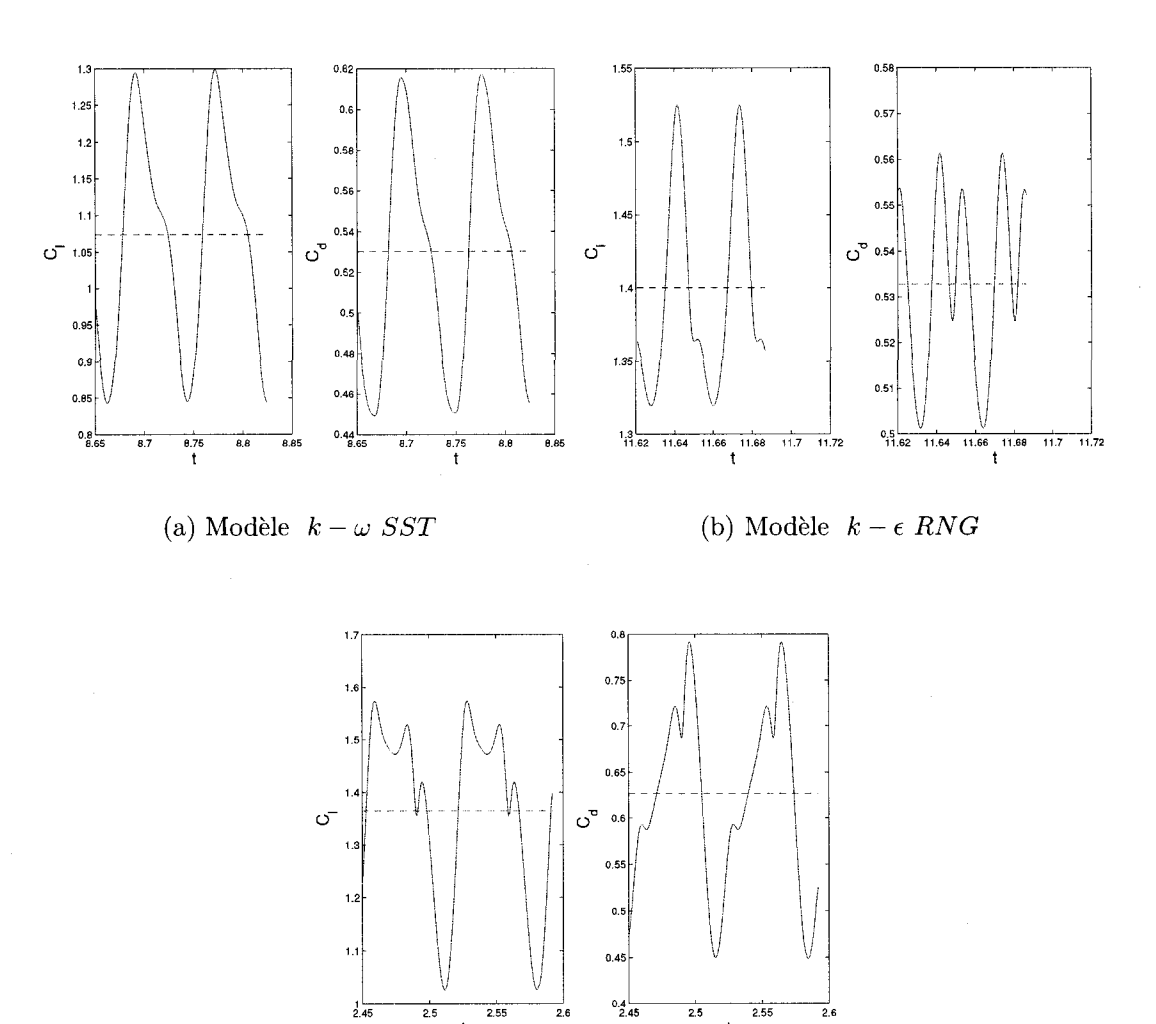

(c) Modele *Spalart* — *Allm.aras* 

 $\frac{1}{2.6}$ 

 $2.55$ 

 $\bar{\rm t}$ 

 $\overline{2.5}$ 

**t** 

FIG. 5.6 Comparaison des coefficients à 26° ( $t_p$  = 0.0005 *s*)

La figure 5.6 montre les courbes des coefficients  $C_l$  et  $C_d$  à 26° pendant les 2 derniers cycles, le pas du temps est de 0.0005 *s.* Afin d'avoir un point de comparaison, on s'est servi du nombre de Strouhal $S_t$  qui est défini comme :

$$
S_t = \frac{f \ c \ \sin \alpha}{U_R} \tag{5.4}
$$

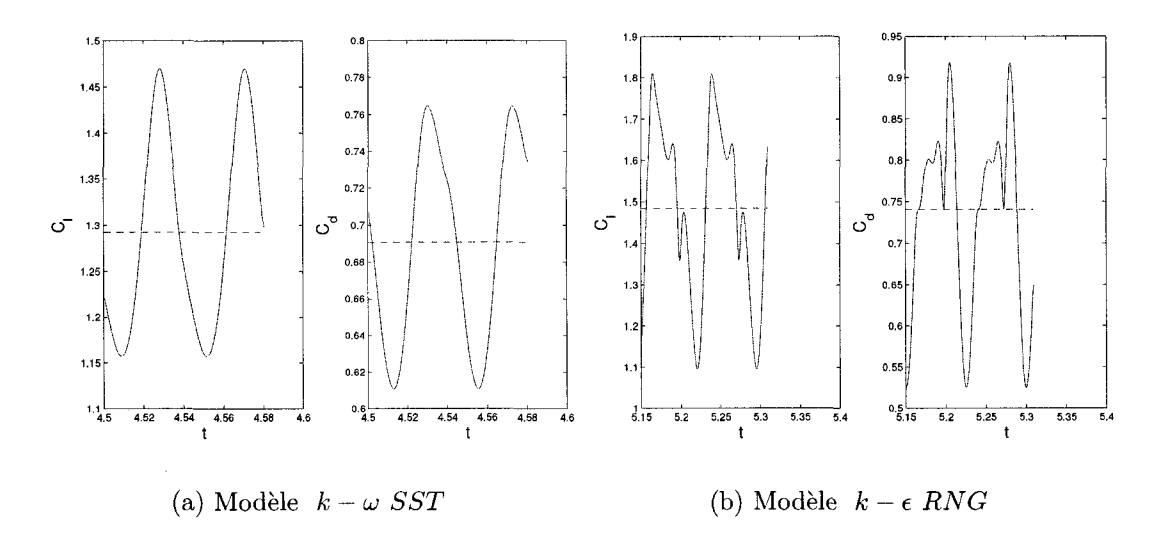

FIG. 5.7 Comparaison des coefficients à 28° ( $t_p$  = 0.0005 s)

où  $f$  représente la fréquence des oscillations et  $(c \sin \alpha)$  est la projection du profil en direction perpendiculaire à l'écoulement.

Le nombre adimensionnel de Strouhal est utilise dans 1'analyse de problemes de dynamique de fluides en regime transitoires impliquant des oscillations. II relie les forces d'inertie dues aux instabilités et la force d'inertie due à la vitesse.

Des valeurs du nombre de Strouhal entre 0.20 et 0.35 pour des profils *NACA0015,*   $NACA0025$  et  $NACA0035$  à un Reynolds de  $5 \times 10^5$  et  $1.3 \times 10^6$  sont répertoriées par (Sarraf et al., 2000). II faut remarquer que ces profils sont symetriques contrairement à celui que l'on utilise. Il est probable que le nombre de Strouhal du  $NACA$  63 - 415 à  $Re = 1.6 \times 10^6$  diffère de cette valeur. Mais on s'en sert juste pour encadrer nos resultats.

On tire de la figure 5.6 la table suivante :

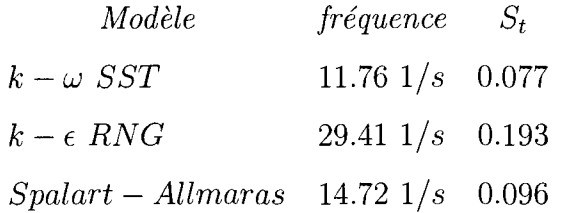

La fréquence du modèle  $k - \epsilon$  RNG est le double des deux autres modèles. On remarque des figures 5.6 et 5.7 que la courbe du modèle  $k - \omega$  *SST* est plus lisse que les autres. Les modèles  $\; Spalart\,-\,Allmaras$  et  $\;$   $\;k$   $\epsilon$   $\;RNG$  reflètent plus fortement sur les courbes l'instant où les tourbillons sont lâchés. Ceci est surtout evident pour le modele *Spalart — Allmaras.* 

A la figure 5.7, on montre les courbes des coefficients pour un angle de 28° et un pas de temps de 0.0005 s. La courbe du *Spalart — Allmaras* n'est pas montree puisqu'il a predit des valeurs constantes pour les coefficients.

On tire de la figure 5.7 la table suivante :

$$
Mod\`{e}le
$$
 fréquence  $S_t$   
\n $k - \omega SST$  22.72 1/s 0.159  
\n $k - \epsilon RNG$  13.33 1/s 0.093

A 28° les choses se sont inverses. Les valeurs plus hautes correspondent au *k —*   $\omega$  *SST*. Cependant, la courbe des coefficients garde sa souplesse en comparaison au modèle  $k - \epsilon$  *RNG*.

Pour les deux angles analyses, le nombre de Strouhal a ete consirablement audessus des valeurs de la référence. Cependant, on ne dispose pas des données expérimentales pour valider les résultats obtenus.

#### **5.1.6 Conclusion**

Après avoir analysé les quatre modèles en régime transitoire, on détermine que c'est le modèle $k-\omega$   $SST$  qui a une meilleure performance pour résoudre l'écoulement autour du profil  $NACA$  63 – 415. Les valeurs des coefficients calculés en régime stationnaire et en régime transitoire à un temps de 0.0005 nous donnent deux parametres pour determiner la marge d'erreur des simulations. Le coefficient de la portance a été sur prédit dans toutes les simulations et on s'attend à ce que cette tendance se maintienne pour les simulations des profils givres. Determiner la magnitude de l'erreur sera plus difficile pour le coefficient de traînée parce que les valeurs calculées ont varié de signe en divers point de la courbe.

L'erreur sera déterminée à partir de la valeur maximale trouvée dans les courbes de trainee et de portance. Pour la portance l'erreur sera toujours positive et pour la traînée sera positive et négative.

#### **CHAPITRE 6**

# **CALCUL DES COEFFICIENTS DE TRAINEE ET DE PORTANCE DES PROFILS GIVRES**

#### **6.1 Introduction**

Les conditions climatiques de deux brouillards givrants, relevées dans le parc éolien de Murdochville en Gaspésie, ont été reproduites dans la soufflerie réfrigérée du *LIMA* afin de déterminer les formes des dépôts de glace accumulées sur la pale et les coefficients  $C_l$  et  $C_d$ . Pour chaque condition ont été simulés les paramètres d'operation, la vitesse relative et Tangle d'attaque de trois differentes positions sur la pale. La figure 6.1 montre la distance au moyeu des sections, les profils PI , P2 et P3 correspondent à la première condition et les  $P4$ ,  $P5$  et  $P6$  à la deuxième.

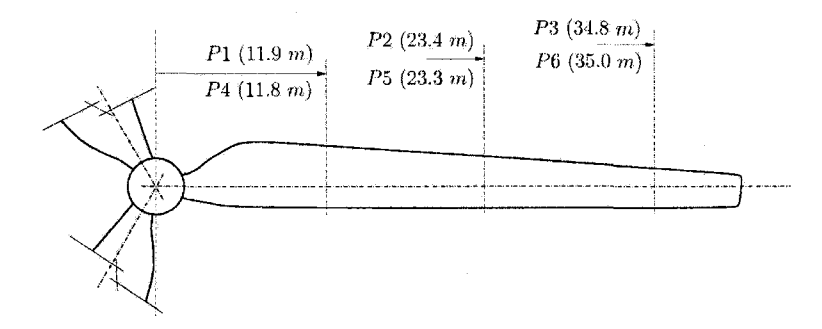

FIG. 6.1 Positions des sections sur la pale

La vitesse relative est calculée à partir de la vitesse du vent et de la vitesse tangentielle de la pale. L'angle d'attaque des simulations correspond a celui forme entre la ligne de la corde et la direction de la vitesse relative. Cependant, la pale utilisee pour les simulations est construite avec un angle de gauchissement. Done, la valeur de Tangle de pas est differente a chaque section du au gauchissement de la pale,

(voir figure 6.2). La position du profil par rapport a la direction de rotation de la pale fait diminuer l'importance des coefficients  $C_l$  et  $C_d$  calculés, puisqu'ils sont références à la direction relative de l'écoulement. Alors, on fera une transformation de coordonnees pour les calculer sur les directions tangentielle et axiale par rapport a la rotation de la pale, figure 6.3. Le coefficient tangentiel *Cg* donne la magnitude de la force qui fait tourner la pale et le coefficient axial *C<sup>z</sup>* donne la magnitude de la force qui la fléchit.

Les simulations numériques ont été faites en considérant l'air à une température de  $15^{\circ}C$  avec une densité de  $\rho = 1.225 \ kg/m3$ . Par contre, les simulations en soufflerie ont ete faites avec les temperatures propres a chaque evenement. Done, il y aura une petite difference entre le nombre de Reynolds numerique et experimental. On considère qu'elle n'aura pas d'influence sur la confrontation de données.

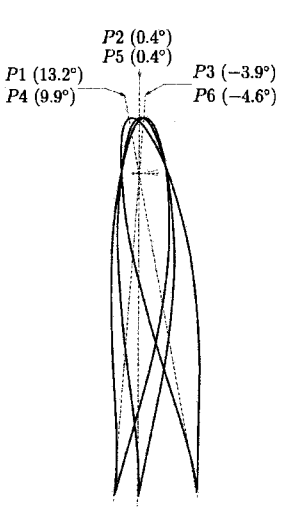

FIG. 6.2 Angle de pas des sections

# **6.2 Brouillard givrant 1**

Les conditions climatiques de cet événement sont : une teneur en eau de  $0.218 \,\, gr/m3$  , une température de  $-1.4^{\circ}C~$  et une vitesse du vent de 8.8  $m/s.$ 

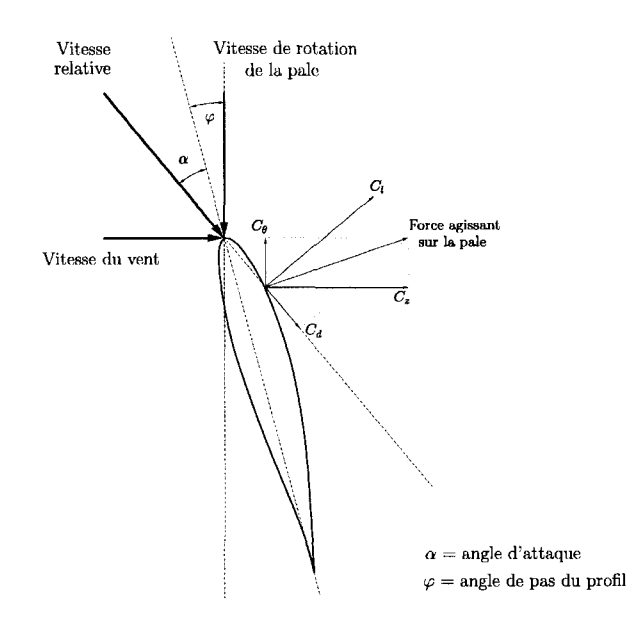

FIG. 6.3 Position de la pale par rapport a l'ecoulement

La densité de l'air à cette température est de  $\rho = 1.292 kg/m3, 5.4 \%$  plus élevé à celle des simulations numériques. La glace accumulée est caractéristique des conditions humides, translucide et de haute densite ( 917 *kg/m3* ).

La vitesse relative et l'angle d'attaque des trois sections testées sont montrés à la table 6.1. La vitesse de rotation de l'éolienne est de 15 tours par minute.

| Profil          | Rayon | $V_{rel}$                       | $\alpha$     |                 |                     |
|-----------------|-------|---------------------------------|--------------|-----------------|---------------------|
| P1              |       | $11.9 \; m \;   \; 19.9 \; m/s$ | $13^{\circ}$ | $13.24^\circ$   | $0.697 \mid 0.0679$ |
| P <sub>2</sub>  |       | 23.4 m   38.0 m/s               | $13^{\circ}$ | $0.39^\circ$    | $0.658 \pm 0.0903$  |
| $\overline{P3}$ |       | 34.8 $m \mid 56.0 \; m/s$       | $13^{\circ}$ | $-3.95^{\circ}$ | $0.553 \mid 0.1952$ |

TAB. 6.1 Parametres d'essai pour le brouillard givrant 1

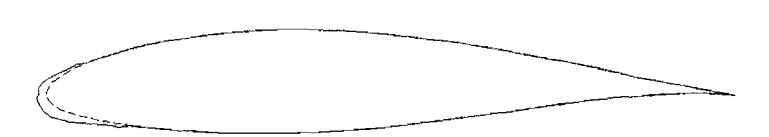

FIG. 6.4 Profil givre *PI* 

### **6.2.1 Profil givre** PI

La figure 6.4 montre le contour de la glace accumulée sur le profil. La forme est lisse et épouse bien le profil. À cette section, la vitesse relative est la plus faible des trois. Le nombre de Reynolds expérimental est de  $Re = 2.97 \times 10^5$ .

La figure 6.5 et la table 6.2 montrent les courbes et les valeurs des coefficients  $C_l$  et  $C_d$  calculées numériquement en régime stationnaire et transitoire. Les courbes ont un comportement similaire a celui des courbes du profil propre. On voit une surprediction des coefficients par rapport a la valeur experimentale dont on dispose. Apparemment, la faible accumulation de glace et sa forme lisse n'ont pas d'impact important sur l'aerodynamique du profil. De l'analyse du profil propre, on a appris qu'en regime stationnaire, le code a une tendance a surpredire la valeur des coefficients a des angles pres du decrochage de la couche limite. Par contre en regime transitoire la surprediction est apres le decrochage.

Pour former les courbes que l'on utilisera pour l'analyse à la fin de la section, on prend comme base les courbes en regime stationnaire et on remplace les valeurs aux angles de 12° et 16° calculees en regime transitoire.

On remarque qu'a des angles d'attaque de 20° et plus, l'oscillation des coefficients est faible et meme la plupart des simulations ont converge contrairement au profil propre à  $Re = 1.6 \times 10^6$ .

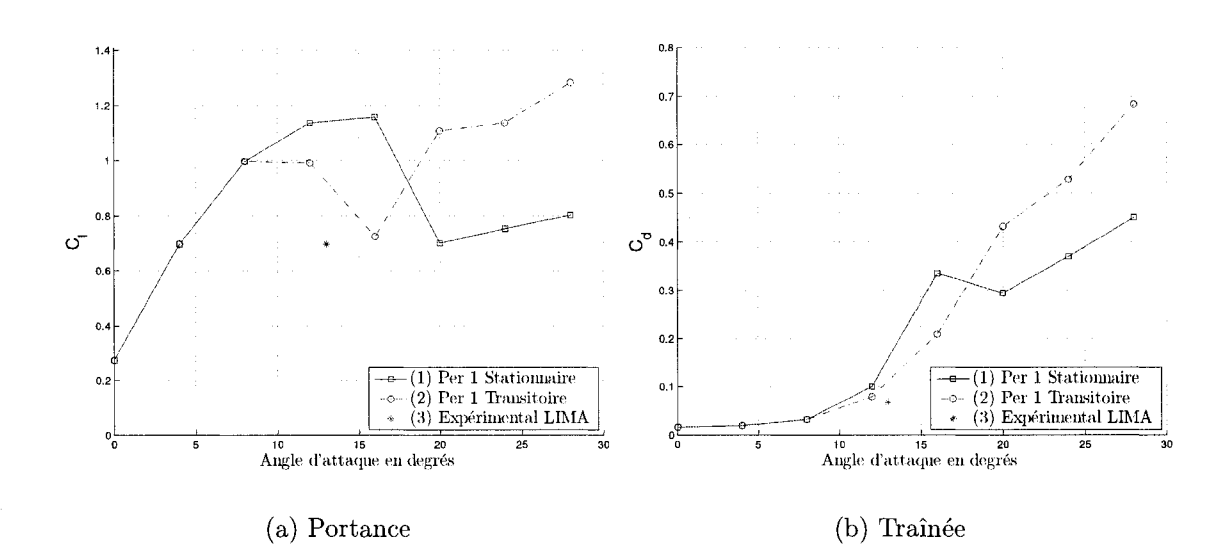

FIG. 6.5 Coefficients du profil givre *PI* 

|              |          | <i>Régime Stationnaire</i><br>Régime Transitoire |                          |      |          |          |     |
|--------------|----------|--------------------------------------------------|--------------------------|------|----------|----------|-----|
| Angle        |          |                                                  | Osc                      |      |          |          | Osc |
| d'attaque    | Portance | $Train\acute{e}e$                                | $\%$                     | Conv | Portance | Traînée  | %   |
| $0^{\circ}$  | 0.27281  | 0.016040                                         | $\overline{\phantom{0}}$ | oui  | 0.27288  | 0.016010 |     |
| $4^{\circ}$  | 0.69861  | 0.019270                                         | $\overline{\phantom{a}}$ | oui  | 0.69861  | 0.019270 |     |
| $8^{\circ}$  | 0.99652  | 0.032460                                         | $\overline{\phantom{0}}$ | oui  | 0.99671  | 0.032450 |     |
| $12^{\circ}$ | 1.13674  | 0.100070                                         |                          | non  | 0.99051  | 0.079230 |     |
| $16^{\circ}$ | 1.15899  | 0.334730                                         | 82                       | non  | 0.72609  | 0.209220 |     |
| $20^{\circ}$ | 0.70061  | 0.293920                                         | $\overline{\phantom{a}}$ | oui  | 1.10723  | 0.431320 | 10  |
| $24^{\circ}$ | 0.75318  | 0.369010                                         | $\overline{2}$           | oui  | 1.13677  | 0.527960 | 10  |
| $28^{\circ}$ | 0.80389  | 0.450700                                         | 4                        | non  | 1.28502  | 0.683900 | 14  |

TAB. 6.2 Valeurs des coefficients du profil givre *PI* 

#### **6.2.2 Profil givre** *P2*

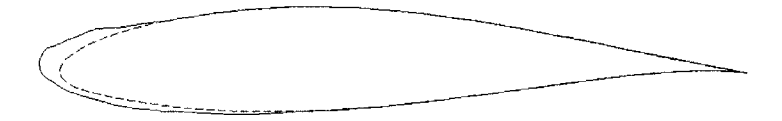

FIG. 6.6 Profil givré P2

La figure 6.6 montre la glace accumulée sur le profil. L'épaisseur de la masse de glace est plus grande et d'une forme moins lisse que dans le cas précédent. On remarque que l'accumulation s'est etendue sur le profil surtout a l'intrados et une protubérance s'est formée sur le bord d'attaque. Le nombre de Reynolds expérimental pour cette section est de  $Re = 5.68 \times 10^5$ .

La figure 6.7 et la table 6.3 montrent les résultats obtenus. Il n'y a pas de grosse difference entre les valeurs du profil *PI* et *P2*. La valeur maximale en regime stationnaire du  $C_l$  est maintenant à 12<sup>°</sup>. En régime transitoire, la valeur a chuté considérablement à cet angle. Du côté du  $C_d$ , il se passe le contraire. Les changements sont plus brusques en regime stationnaire qu'en regime transitoire. On remarque à la table 6.3 qu'en régime transitoire, c'est précisément aux angles d'attaque de 12<sup>°</sup> et 16<sup>°</sup> que le critère de convergence n'a pas été atteint. La valeur experimentale est aussi au-dessous des numeriques et pres de la courbe en transitoire.

On utilisera le même critère que dans le  $P1$  pour choisir les points de la courbe typique de ce profil.

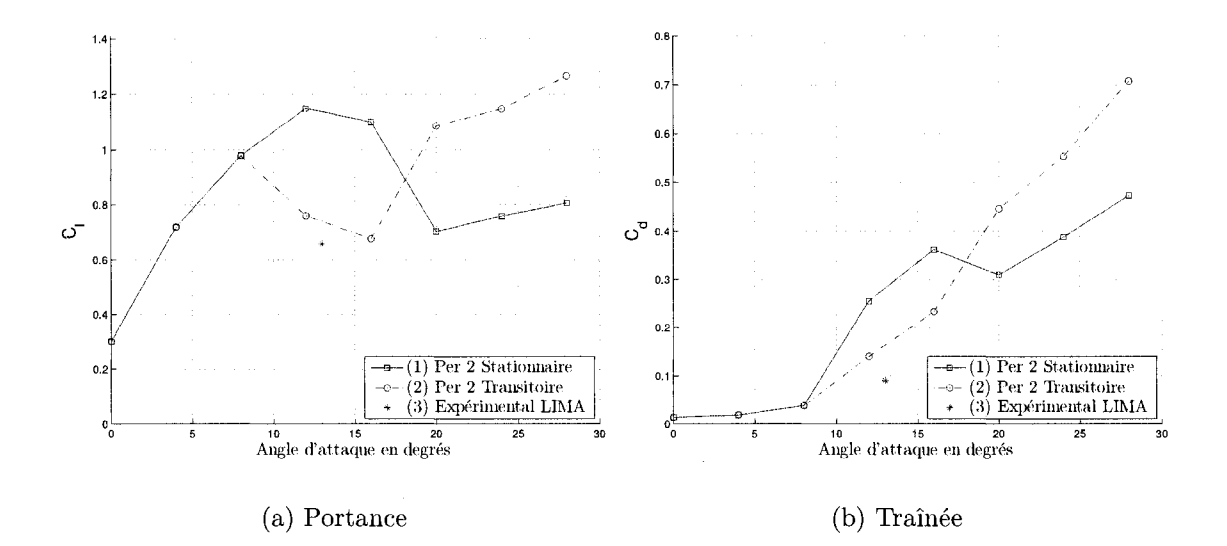

FIG. 6.7 Coefficients du profil givre *P2* 

|              |          | Régime Stationnaire |                          |      |          | Régime Transitoire |     |  |  |
|--------------|----------|---------------------|--------------------------|------|----------|--------------------|-----|--|--|
| Angle        |          |                     | Osc                      |      |          |                    | Osc |  |  |
| d'attaque    | Portance | Traînée             | $\%$                     | Conv | Portance | Trainée            | %   |  |  |
| $0^{\circ}$  | 0.30108  | 0.013820            | $\overline{\phantom{0}}$ | oui  | 0.30109  | 0.013820           |     |  |  |
| $4^{\circ}$  | 0.72021  | 0.019600            | $\overline{\phantom{a}}$ | oui  | 0.72020  | 0.019600           |     |  |  |
| $8^{\circ}$  | 0.98044  | 0.038620            | $\equiv$                 | oui  | 0.98009  | 0.038640           |     |  |  |
| $12^{\circ}$ | 1.14852  | 0.254980            | 25                       | non  | 0.75990  | 0.139940           | -   |  |  |
| $16^{\circ}$ | 1.10096  | 0.361960            | 117                      | non  | 0.67734  | 0.233120           |     |  |  |
| $20^{\circ}$ | 0.70401  | 0.309540            | 8                        | oui  | 1.08632  | 0.445330           | 10  |  |  |
| $24^{\circ}$ | 0.75886  | 0.387220            | 6                        | oui  | 1.14645  | 0.553680           | 10  |  |  |
| $28^\circ$   | 0.80648  | 0.473150            | 8                        | oui  | 1.26591  | 0.707410           | 13  |  |  |

TAB. 6.3 Valeurs des coefficients du profil givre *P2* 

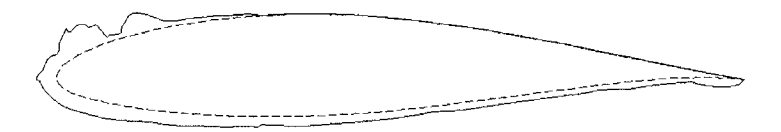

FIG.  $6.8$  Profil givré  $P3$ 

#### **6.2.3 Profil givre** P3

La figure 6.8 montre le profil givré à la position la plus éloignée du moyeu. L'intrados est complètement givré avec une petite extension sur le bord de fuite. L'épaisseur de la glace est encore plus grande au bord d'attaque et deux bosses se sont formees sur l'extrados pres du bord d'attaque.

La figure 6.9 et la table 6.4 montrent les résultats obtenus. On remarque qu'aux angles d'attaque de  $0^{\circ}$  et  $4^{\circ}$ , le coefficient  $C_d$  augmente beaucoup plus que le  $C_l$ , si on les compare aux valeurs des profils precedents. A partir de 4°, on apprecie 1'infiuence des cornes de glace sur le profil puisque le *Ci* chute et sa courbe devient presque linéaire. Le  $C_d$  augmente aussi cependant moins radicalement que le  $C_l$ .

Les simulations en stationnaire ont toutes convergé. Entre 0° et 16°, les coefficients sont très similaires à ceux calculés en régime transitoire. Après cette plage, les valeurs de simulations en regime transitoire sont plus elevees que celles en regime stationnaire, comme dans les cas précédents.

La valeur expérimentale du  $C_l$  se trouve au-dessus de la courbe numérique. On remarque à la table 6.1 que les expériences en soufflerie ne reflètent pas une chute importante du  $C_l$  pour le profil P3. Par contre, la prédiction numérique du  $C_d$  est, à notre avis, très bonne.

On prendra la courbe en regime stationnaire au complet pour l'analyse a la fin de la section.

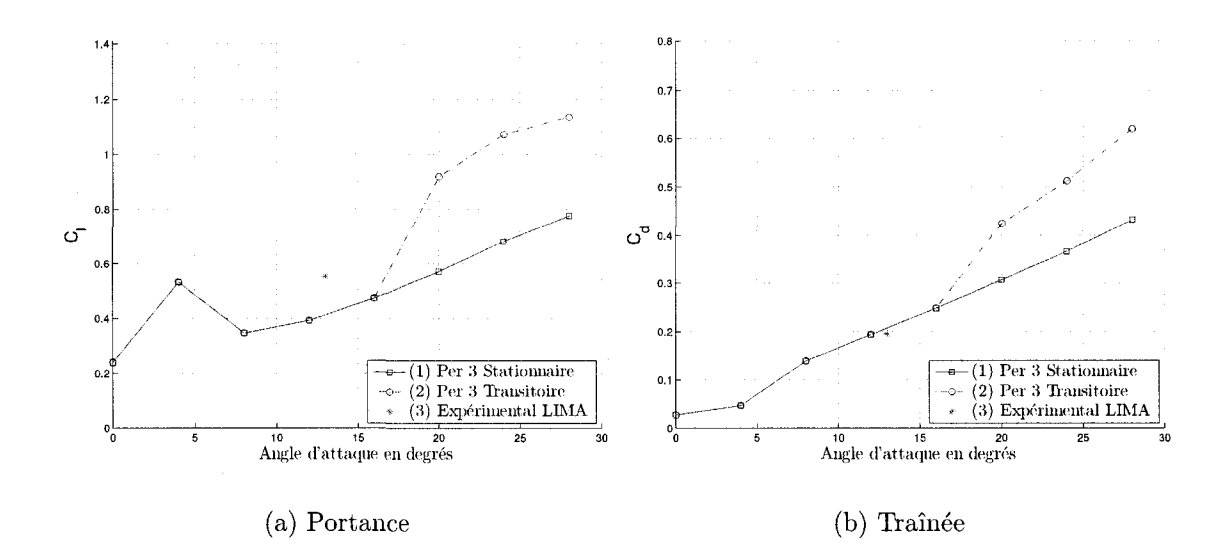

FIG.  $6.9$  Coefficients du profil givré  $P3$ 

|                         |          | <i>Régime Stationnaire</i> |                          |      |          | Régime Transitoire |     |
|-------------------------|----------|----------------------------|--------------------------|------|----------|--------------------|-----|
| Angle                   |          |                            | Osc                      |      |          |                    | Osc |
| d'attaque               | Portance | Traînée                    | %                        | Conv | Portance | Traînée            | %   |
| $0^{\circ}$             | 0.23971  | 0.026920                   | $\overline{\phantom{a}}$ | oui  | 0.23991  | 0.026930           |     |
| $4^{\circ}$             | 0.53274  | 0.047160                   | $\sim$                   | oui  | 0.53311  | 0.047150           |     |
| $8^{\circ}$             | 0.34725  | 0.139070                   | 1                        | 0111 | 0.34750  | 0.139110           |     |
| $12^{\circ}$            | 0.39262  | 0.193810                   |                          | oui  | 0.39252  | 0.193790           |     |
| $\overline{16^{\circ}}$ | 0.47421  | 0.248320                   | $\overline{\phantom{a}}$ | oui  | 0.47415  | 0.248300           |     |
| $20^{\circ}$            | 0.57208  | 0.307040                   | -                        | oui  | 0.91958  | 0.424500           | 14  |
| $24^{\circ}$            | 0.68283  | 0.365940                   | <b>County</b>            | oui  | 1.07238  | 0.512490           | 13  |
| $28^\circ$              | 0.77663  | 0.432230                   | 3                        | oui  | 1.13608  | 0.619780           | 12  |

TAB. 6.4 Valeurs des coefficients du profil givre *P3* 

# **6.2.4 Champ de vitesses**

À la figure 6.10 sont montrés les contours de vitesse des trois profils givrés à un angle d'attaque de 0°. La givre sur le *PI* et *P2* ne perturbe presque pas l'ecoulement. Par contre, sur le P3, les bosses provoquent le décrochage de l'écoulement qui arrive à se rattacher presque immediatement. On remarque des zones de recirculation sur l'intrados dues aux irrégularités de la surface de la glace.

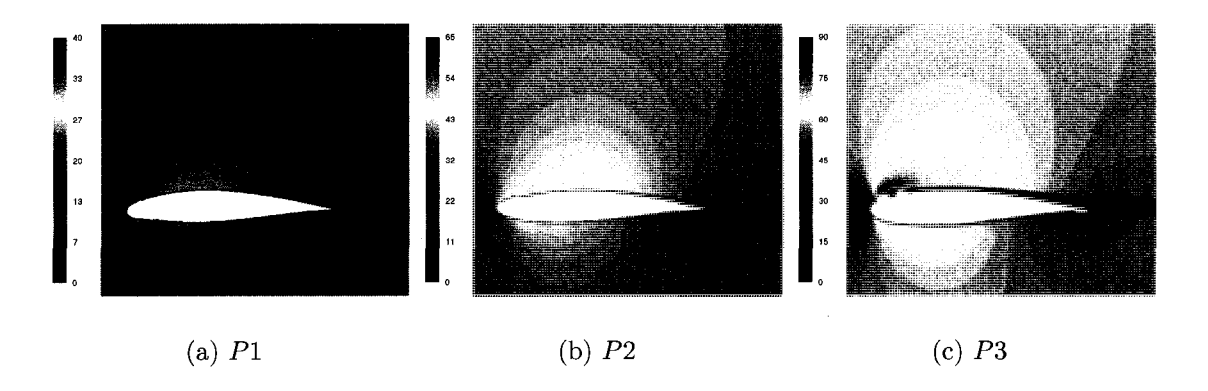

FIG.  $6.10$  Contours de vitesse à  $0^{\circ}$  (Brouillard givrant 1)

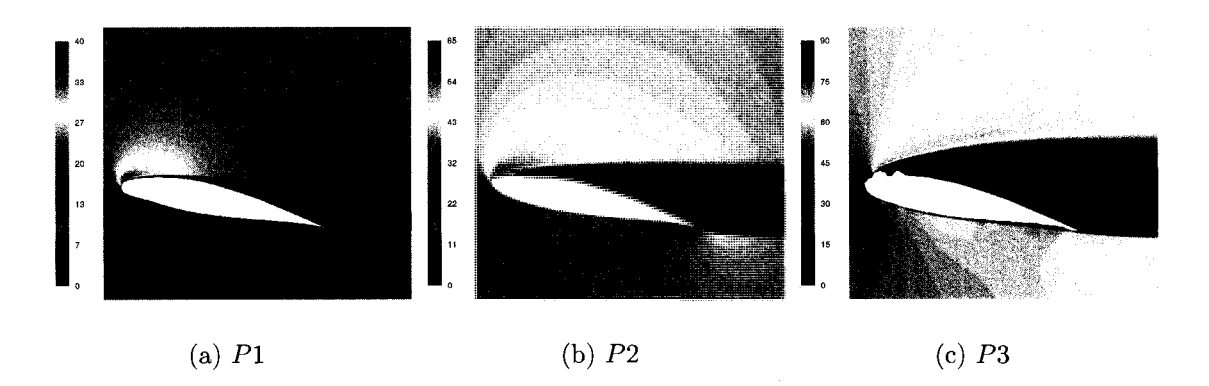

FIG. 6.11 Contours de vitesse a 12° (Brouillard givrant 1)

La figure 6.11 montre les contours de vitesse à un angle de 12<sup>°</sup>. Pour le P1, l'ecoulement decroche peu avant la moitie de la corde. Pour les *P2* et *P2>,*  l'ecoulement est completement detache a cause des bosses de glace. La zone de recirculation du P3 est un peu plus large que celle du *P2.* La perte du portance du profil P3 est due à l'épaisseur de la glace accumulée sur l'intrados qui provoque l'accélération de l'écoulement à partir d'un tiers de la corde entraînant une perte de pression et en consequence une diminution de la portance. La figure 6.12 montre les vecteurs de la force de pression qui agit sur les profilsP2 et P3. On voit clairement que la pression sur l'intrados de P3 devient négative (succion), contrairement au *P2* où la force est faible, mais positive.

La figure 6.13 montre les contours de vitesse à un angle de 24°. On remarque que la largeur de la zone de recirculation des trois profils est à peu près la même. Ce qui explique la tendance des courbes des coefficients à converger vers une même valeur.

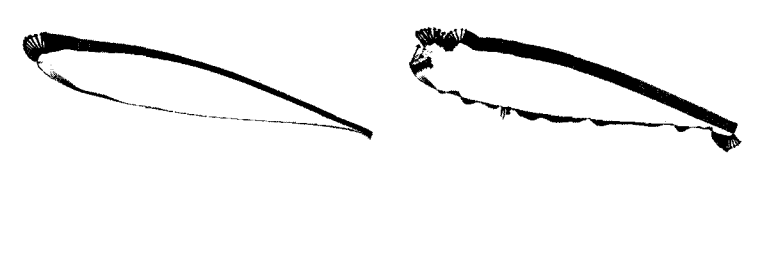

**(a)** *P2* **(b) P3** 

FIG. 6.12 Force de pression a 12° (Brouillard givrant 1)

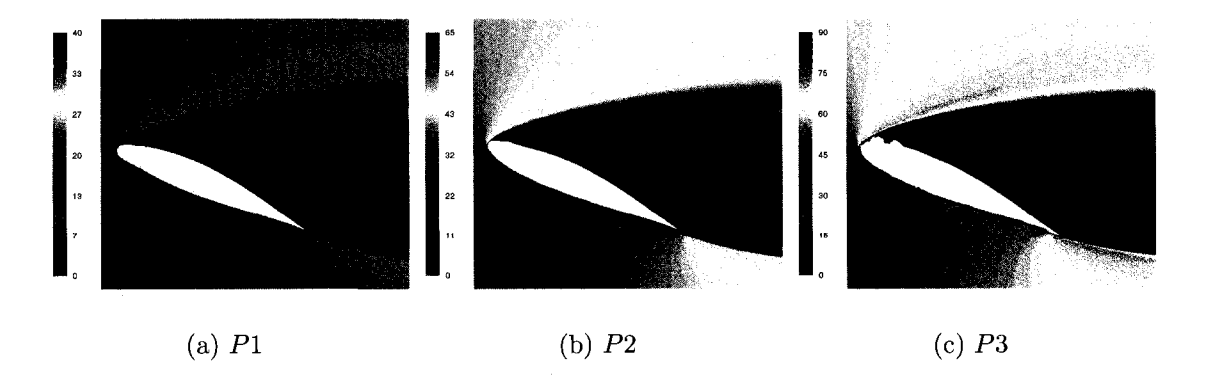

FIG. 6.13 Contours de vitesse a 24° (Brouillard givrant 1)

#### **6.3 Brouillard givrant 2**

Les conditions climatiques du brouillard givrant 2 sont : une teneur en eau de 0.242  $gr/m3$ , une température de  $-5.7^{\circ}C$  et une vitesse du vent de 4.2  $m/s$ . La densité de l'air à cette température est de  $\rho = 1.313 kg/m3$ , 7.2 % plus élevée que celle des simulations numériques.

La glace accumulée est opaque avec une densité entre 850 kg/m3 et 900 kg/m3. Ceci est une caractéristique des accumulations en régime sec en raison des bulles d'air qui restent emprisonnes, fait qui rend la glace opaque et moins dense que celle des régimes humides.

Les gouttelettes d'eau gèlent à l'impact ce qui donne des accumulations de glace plus importantes et de forme irreguliere avec des coins pointus et effiles.

La vitesse relative et l'angle d'attaque pour les trois sections testées sont montrés a la table 6.5. La vitesse de rotation est la meme que le cas precedent, 15 tours par minute.

| Profil | Rayon | $v_{rel}$                       |             |                 |       |                     |
|--------|-------|---------------------------------|-------------|-----------------|-------|---------------------|
| P4     |       | $11.8 \; m \;   \; 18.7 \; m/s$ | $3^{\circ}$ | $9.97^\circ$    | 0.227 | $+0.0327$           |
| P5     |       | $23.3 \; m \;   \; 36.7 \; m/s$ | 70          | $0.42^{\circ}$  |       | $0.491 \mid 0.0629$ |
| P6     |       | 35.0 $m$   55.0 $m/s$           | q۰          | $-4.62^{\circ}$ |       | $0.506 \mid 0.1304$ |

TAB. 6.5 Parametres d'essai pour le brouillard givrant 2

# **6.3.1 Profil givre** *PA*

La figure 6.14 montre le contour de la glace pour ce profil. On remarque que le contour est moins lisse que sa contrepartie du brouillard givrant 1. On remarque

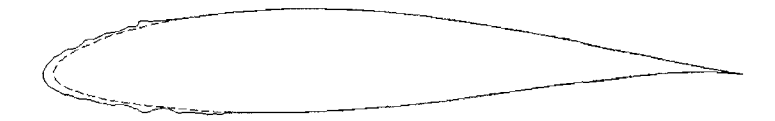

FIG. 6.14 Profil givre *PA* 

aussi une certaine symetrie de la forme de la glace due au faible angle d'attaque de la simulation. Le nombre de Reynolds est de  $Re = 2.87 \times 10^5$ .

Les valeurs calculées sont montrées à la figure 6.15 et à la table 6.6. En régime stationnaire, les solutions ont seulement convergé à des angles de 8° et moins. En régime transitoire, *Fluent* a prédit l'oscillation des coefficients seulement pour les deux dernieres simulations.

Par rapport aux données expérimentales, la prédiction de la traînée est très bonne contrairement à celle de la portance qui est très éloignée de l'expérimentale.

La courbe que l'on utilisera pour la comparaison sera composée principalement de celle en regime transitoire sauf les valeurs a 12°, 16° et 20°.

|                   |          | Régime Stationnaire |                          |      |          | Régime Transitoire |     |
|-------------------|----------|---------------------|--------------------------|------|----------|--------------------|-----|
| Angle             |          |                     | Osc                      |      |          |                    | Osc |
| $\cdot$ d'attaque | Portance | Trainée             | %                        | Conv | Portance | $Train\acute{e}e$  | %   |
| $0^{\circ}$       | 0.24057  | 0.022860            | $\overline{\phantom{0}}$ | oui  | 0.24063  | 0.022850           |     |
| $4^\circ$         | 0.61627  | 0.028830            |                          | oui  | 0.61627  | 0.028830           |     |
| $8^{\circ}$       | 0.88245  | 0.045030            |                          | oui  | 0.88257  | 0.045030           |     |
| $12^{\circ}$      | 1.16538  | 0.090090            | 1                        | non  | 0.99326  | 0.082150           |     |
| $16^{\circ}$      | 1.36397  | 0.231450            | 29                       | non  | 0.89376  | 0.158500           |     |
| $20^{\circ}$      | 0.96241  | 0.350700            | 99                       | non  | 0.80636  | 0.303640           |     |
| $24^{\circ}$      | 0.76810  | 0.372950            | 19                       | non  | 1.08249  | 0.508760           | 9   |
| $28^\circ$        | 0.83166  | 0.468850            | 29                       | non  | 1.21924  | 0.667050           | 14  |

TAB. 6.6 Valeurs des coefficients du profil givre *PA* 

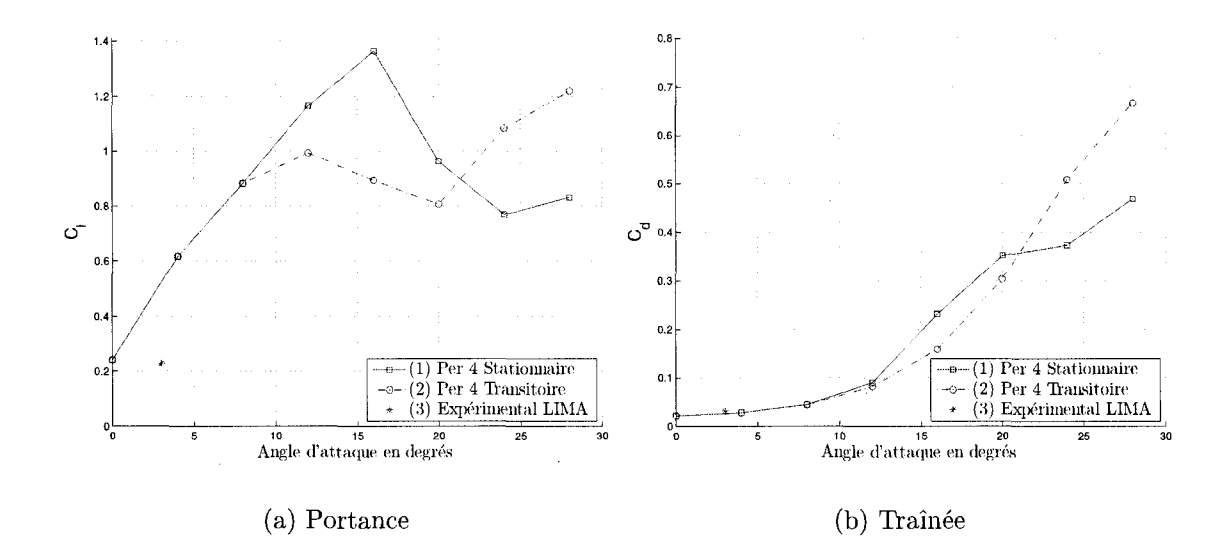

FIG. 6.15 Coefficients du profil givre *P4* 

**6.3.2 Profil givre** *Pb* 

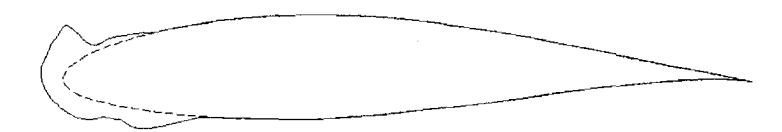

FIG. 6.16 Profil givre *Pb* 

La figure 6.16 montre l'accumulation de glace sur le profil. La glace est plutôt concentrée au bord d'attaque et elle forme une corne sur l'extrados. Alors, on s'attend à ce que l'écoulement décroche même à  $0^\circ$ . Le nombre de Reynolds est de  $Re = 5.6 \times 10^5.$ 

Les valeurs des coefficients sont montrés à la figure 6.17 et à la table 6.7. Les simulations à plus de  $20^{\circ}$  et à moins de  $8^{\circ}$  en régime stationnaire ont convergé. Apparemment, la corne formee sur l'extrados force l'ecoulement a decrocher formant une seule zone de recirculation que *Fluent* est incapable de calculer aux angles

entre 8° et 20° en regime stationnaire. En regime transitoire, les coefficients ont oscillé à partir de 12° à peu près avec la même amplitude.

Les courbes stationnaire et transitoire ont conservé le même comportement. Cependant, cette fois-ci, la valeur expérimentale du  $C<sub>l</sub>$  se trouve entre les deux courbes. Du côté du $C_l$ , la valeur se trouve au-dessus de la courbe en régime transitoire.

On formera la courbe en remplagant les valeurs a 8°, 12° et 16° en regime transitoire sur la courbe en régime stationnaire.

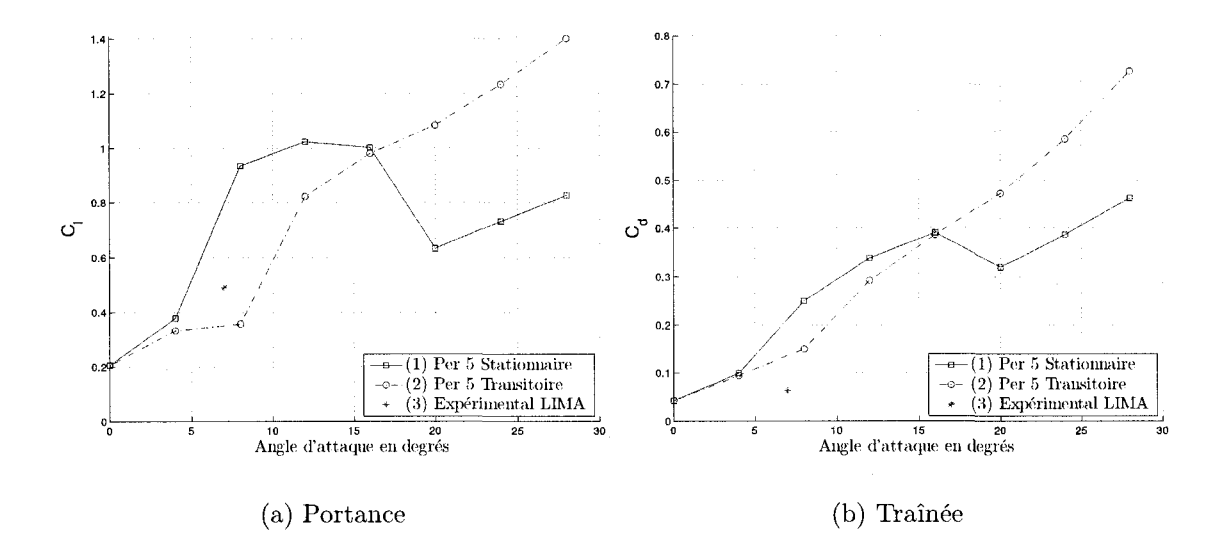

FIG. 6.17 Coefficients du profil givre *Pb* 

# **6.3.3 Profil givre** P6

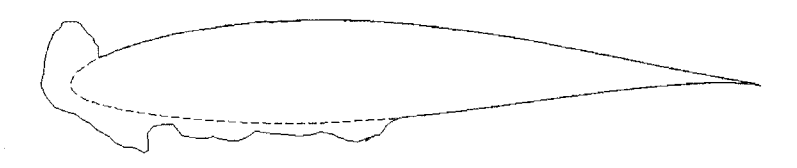

FIG. 6.18 Profil givre *PQ* 

|              |          | <i>Régime Stationnaire</i> |                          |      |          | Régime Transitoire |          |
|--------------|----------|----------------------------|--------------------------|------|----------|--------------------|----------|
| Angle        |          |                            | Osc                      |      |          |                    | Osc      |
| d'attaque    | Portance | $\mathit{Train\'ee}$       | %                        | Conv | Portance | $Train\acute{e}e$  | %        |
| $0^{\circ}$  | 0.20564  | 0.042870                   | $\overline{\phantom{a}}$ | oui  | 0.20564  | 0.042870           | $\equiv$ |
| $4^{\circ}$  | 0.37776  | 0.099290                   | $\overline{\phantom{a}}$ | oui  | 0.33271  | 0.094530           |          |
| $8^{\circ}$  | 0.93551  | 0.249850                   | 29                       | non  | 0.35716  | 0.149960           |          |
| $12^{\circ}$ | 1.02442  | 0.338830                   | 57                       | non  | 0.82278  | 0.291940           | 12       |
| $16^{\circ}$ | 1.00228  | 0.390610                   | 71                       | non  | 0.98076  | 0.386360           | 12       |
| $20^{\circ}$ | 0.63303  | 0.319910                   | 4                        | oui  | 1.08374  | 0.472150           | 12       |
| $24^\circ$   | 0.73069  | 0.386610                   | $\overline{\phantom{0}}$ | oui  | 1.23486  | 0.585550           | 13       |
| $28^\circ$   | 0.82678  | 0.462820                   | 4                        | oui  | 1.40141  | 0.727100           | 15       |

TAB. 6.7 Valeurs des coefficients du profil givre *P5* 

La figure 6.18 montre le profil givré P6. La glace ne s'est accumulée que sur le bord d'attaque de l'extrados et sur la moitié frontale de l'intrados. Plusieurs crêtes de glace se sont formees a l'intrados et une corne plus haute est apparue sur l'extrados.

Les comportements des courbes des  $C_l$  et  $C_d$  sont très similaires à ceux du profil P5. Une chute de la portance des les premiers angles est observee. Les courbes sont montrés à la figure 6.19 et les valeurs numériques à la table 6.8.

La valeur expérimentale de la traînée est proche de la courbe en régime transitoire. Cependant, les valeurs ne sont pas tres fiables du aux oscillations a grande amplitude des coefficients. Par contre, la portance est a proximite de celle en regime stationnaire.

Seule la simulation à 28<sup>°</sup> en régime stationnaire a convergé. L'amplitude des oscillations de coefficients a été grande dans presque tous les cas, ce qui indique que les résidus ont moins descendu. On considère que ce profil a été le plus difficile à simuler dû à la forme très irrégulière de la glace, surtout à l'intrados. La sélection des points n'est pas facile puisqu'en régime stationnaire, presque aucune simulation n'a convergé. On remplacera seulement les valeurs à  $8^\circ$ ,  $12^\circ$  et  $16^\circ$  obtenus en régime stationnaire dans la courbe en régime transitoire.

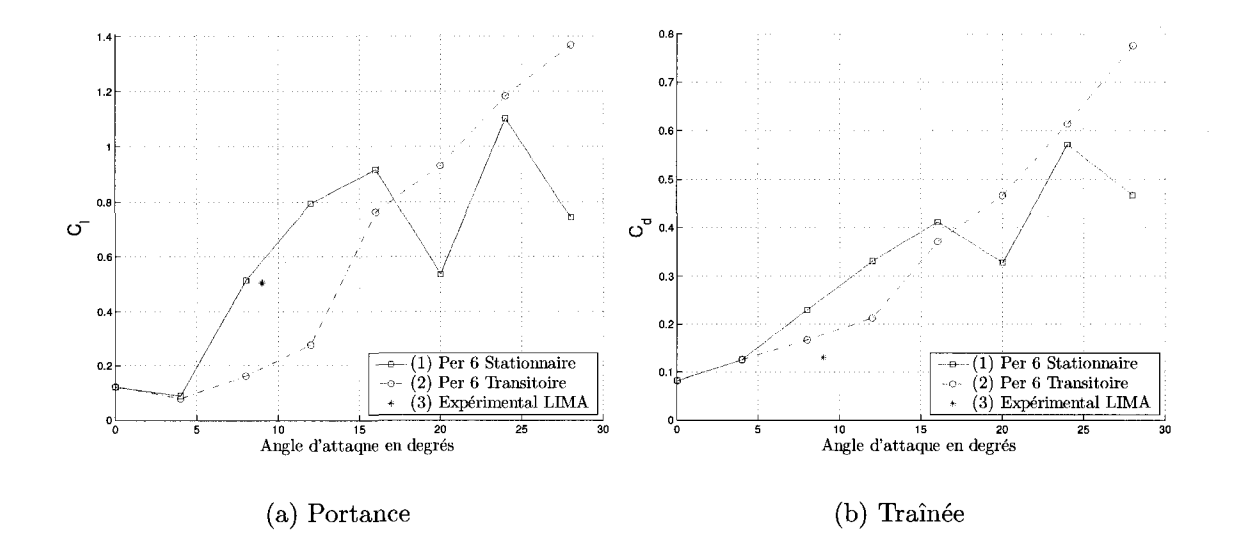

FIG. 6.19 Coefficients du profil givre *P6* 

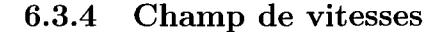

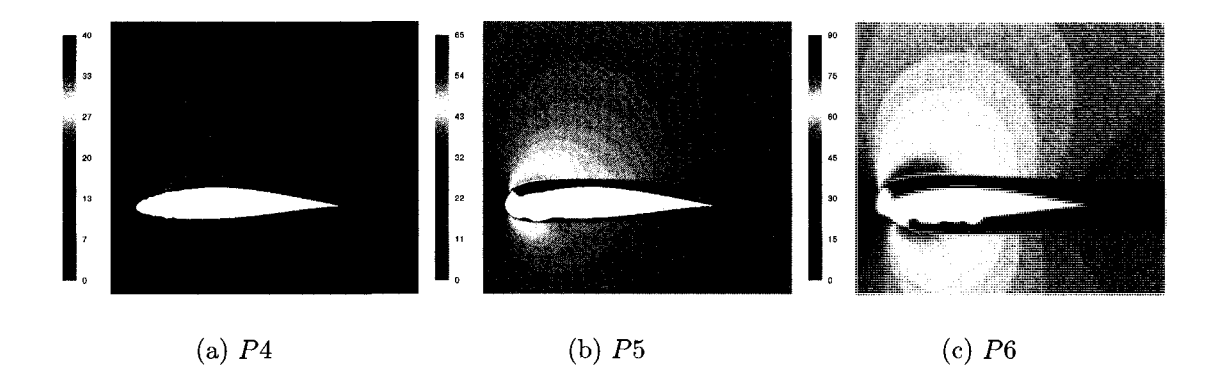

FIG. 6.20 Contours de vitesse a 0° (Brouillard givrant 2)

La figure 6.20 montre les trois profils du deuxième brouillard givrant à un angle de 0°. L'ecoulement sur le profil *P4* ne decroche pas, mais il ralentit davantage pres du bord de fuite contrairement au *PI.* Sur le P5, la bosse formee sur l'extrados

|              |          | Régime Stationnaire |     |      | Régime Transitoire<br>$Train\acute{e}e$<br>Portance<br>0.081800<br>0.12321<br>0.125620<br>0.07958<br>0.167260<br>0.16272<br>0.212900<br>0.27704<br>0.371330<br>0.76297 |          |     |
|--------------|----------|---------------------|-----|------|----------------------------------------------------------------------------------------------------|----------|-----|
| Angle        |          |                     | Osc |      |                                                                                                    |          | Osc |
| d'attaque    | Portance | Trainée             | %   | Conv |                                                                                                    |          | %   |
| $0^{\circ}$  | 0.12075  | 0.082000            | 5   | non  |                                                                                                    |          |     |
| $4^\circ$    | 0.08896  | 0.125580            | 6   | non  |                                                                                                    |          |     |
| $8^{\circ}$  | 0.51492  | 0.230260            | 18  | non  |                                                                                                    |          |     |
| $12^{\circ}$ | 0.79500  | 0.331230            | 27  | non  |                                                                                                    |          |     |
| $16^{\circ}$ | 0.91756  | 0.412300            | 31  | non  |                                                                                                    |          | 11  |
| $20^{\circ}$ | 0.53685  | 0.328000            | 7   | non  | 0.93170                                                                                                    | 0.467430 | 11  |
| $24^{\circ}$ | 1.10246  | 0.571560            | 39  | non  | 1.18358                                                                                                    | 0.613940 | 13  |
| $28^{\circ}$ | 0.74431  | 0.468100            | -   | oui  | 1.36991                                                                                                    | 0.775610 | 14  |

TAB. 6.8 Valeurs des coefficients du profil givre *P6* 

force le décrochage de l'écoulement qui arrive à se rattacher au profil. Du côté de l'intrados des zones de recirculation se sont formees dans les vallees de la glace. Les cornes au bord d'attaque du P6 provoquent le décrochage de l'écoulement sur les deux côtés, entraînant l'augmentation du $C_d$  et une perte de portance.

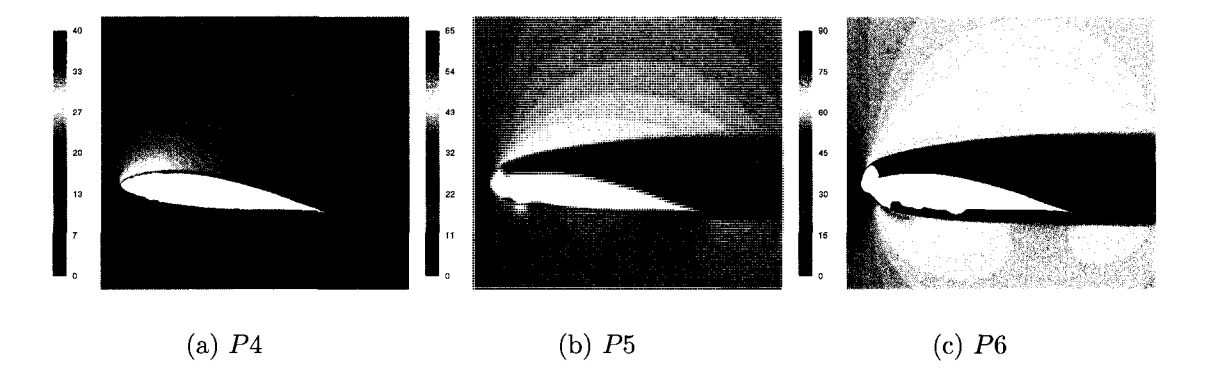

FIG. 6.21 Contours de vitesse à 8° (Brouillard givrant 2)

La figure 6.21 montre les trois profils du deuxième brouillard givrant à un angle de 8° qui est tres proche de Tangle d'attaque des donnees experimentales. Au *Pi* le detachement de la couche limite a lieu peu apres la moitie la corde. Les zones de recirculation sur l'intrados du P5 ont rétréci à cause de l'angle d'attaque qui force le fluide à se coller au profil. Cependant, il y a une réduction importante de pression, ce qui cause le faible  $C_l$ . Du côté de l'extrados, l'écoulement est complètement détaché avec une large zone de recirculation générée par la corne de glace. La glace accumulee sur le bord d'attaque du P6 provoque le decrochage de l'ecoulement sur les deux cotes du profil. Les zones de recirculation sur l'intrados se sont aussi rétrécies à cause de l'angle d'attaque, comme dans le cas du P5.

La figure 6.22 montre les contours de vitesse à un angle d'attaque de 28°. La zone de recirculation des trois profils est presque de la même grandeur même si les cornes des *Ph* et *P6* arrivent a modifier legerement la direction de l'ecoulement. Les valeurs des coefficients à cet angle sont très similaires. On en déduit alors que la forme de la glace accumulée ne les influence pas. Cependant, sur l'intrados du profil P6, il y a toujours des zones de recirculation dans les vallees de glace. Par contre, la pression est presque partout positive grâce à l'angle d'incidence de l'écoulement.

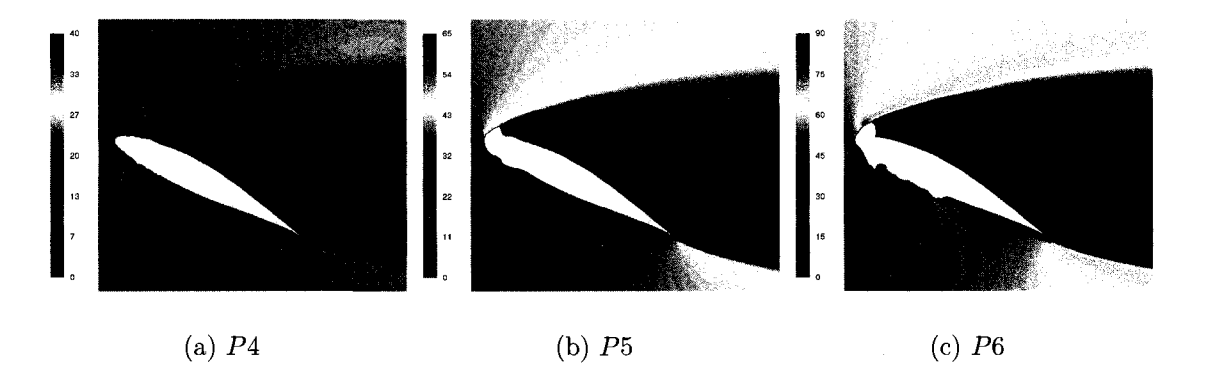

FIG. 6.22 Contours de vitesse a 28° (Brouillard givrant 2)

# **6.4 Conclusions**

La figure 6.23 montre la confrontation entre les coefficients des trois profils testés avec les conditions du brouillard givrant 1. Le comportement des courbes est sem-

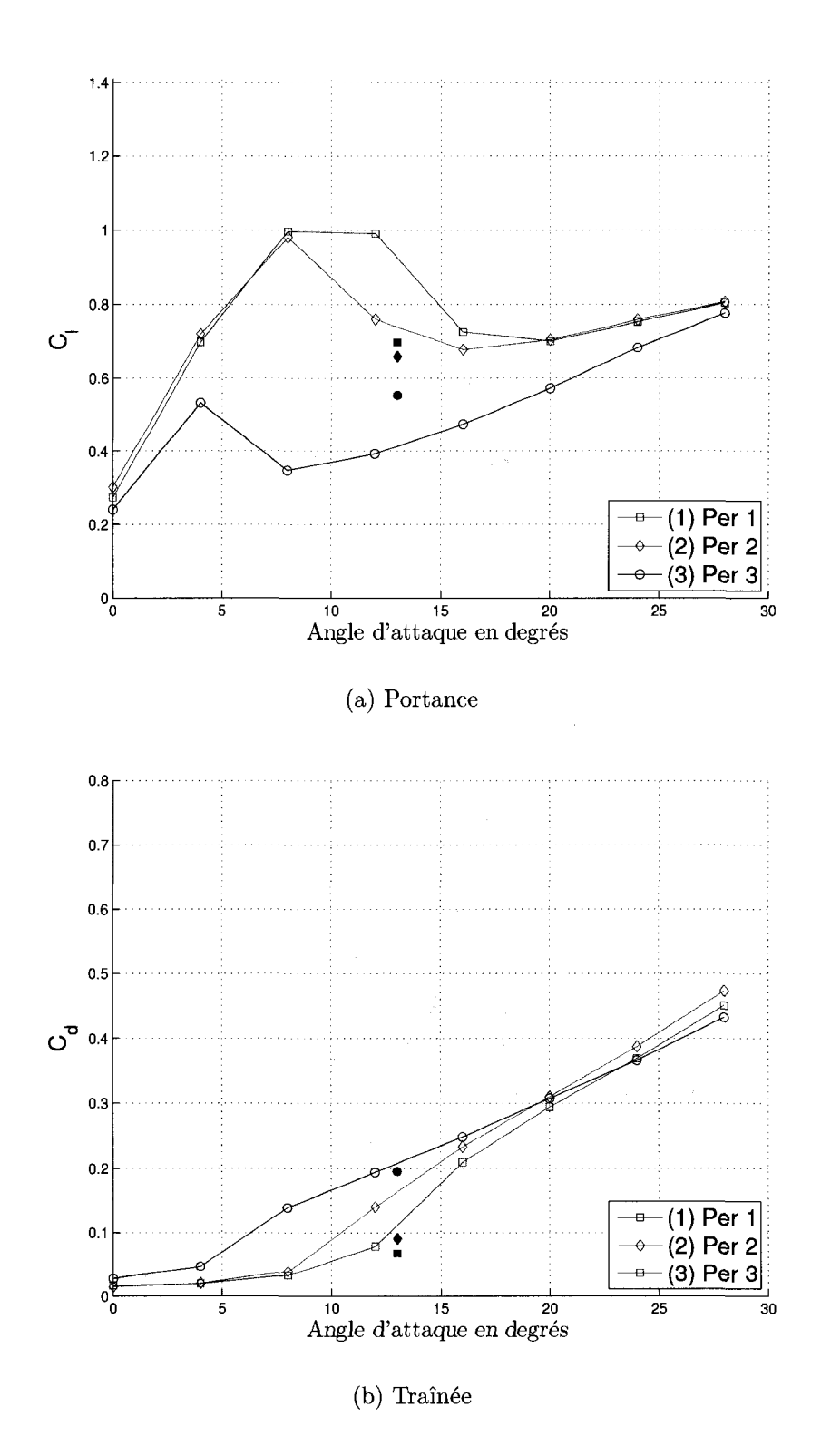

FIG. 6.23 Comparation des coefficients (Brouillard givrant 1)

blable a celui du profil propre. La tendance a predire des valeurs elevees de la portance aux angles d'attaque eleves s'est aussi maintenue. La courbe de la trainee est plus raide que celle du profil propre, mais on remarque que la glace accumulee ne l'influence pas autant la traînée qu'elle le fait sur la portance.

Les données expérimentales sont indiquées sur le graphique avec des symboles solides en couleur violette. La prediction de la portance a ete variable. Pour les *PI* et P2, *Fluent* a calcule une valeur superieure. Pour le P3, la valeur a ete severement penalisee. Apparemment, le decrochement qui arrive a de faibles angles d'attaque et la rugosite de l'intrados du *P3* en sont la cause.

*Fluent* a mieux prédit la traînée. Les valeurs expérimentales ne sont pas si éloignées des courbes comme le cas de la portance. La meilleure prediction est celle du *P2>.*  On remarque que la meilleure prédiction de la traînée ne correspond pas au profil avec la meilleure prediction de la portance. L'inverse est aussi vrai.

 $\hat{A}$  partir de 20 $^{\circ}$ , les deux courbes ont tendance à converger vers une même valeur. L'influence de la glace sur les propriétés aerodynamiques perd de son importance a angles d'attaque eleves et l'ecoulement voit juste la projection du profil a la direction perpendiculaire à ceci.

On a fait une transformation de coordonnees des coefficients de portance et de traînée pour calculer leur contribution à la rotation de l'éolienne et au fléchissement de la pale (voir la figure 6.3 pour référence). Le coefficient de poussée  $C_{\theta}$  quantifie la force adimensionnée qui fait tourner la pale et le coefficient axial  $C_z$  (en direction axiale au plan forme par le balayage des pales) quantifie celle qui la fait flechir.

Les courbes des coefficients sont montrées à la figure 6.24. Les valeurs sur l'axe des x indiquent la variation de l'angle de calage de la pale en référence au point d'operation simulee en la soufflerie.

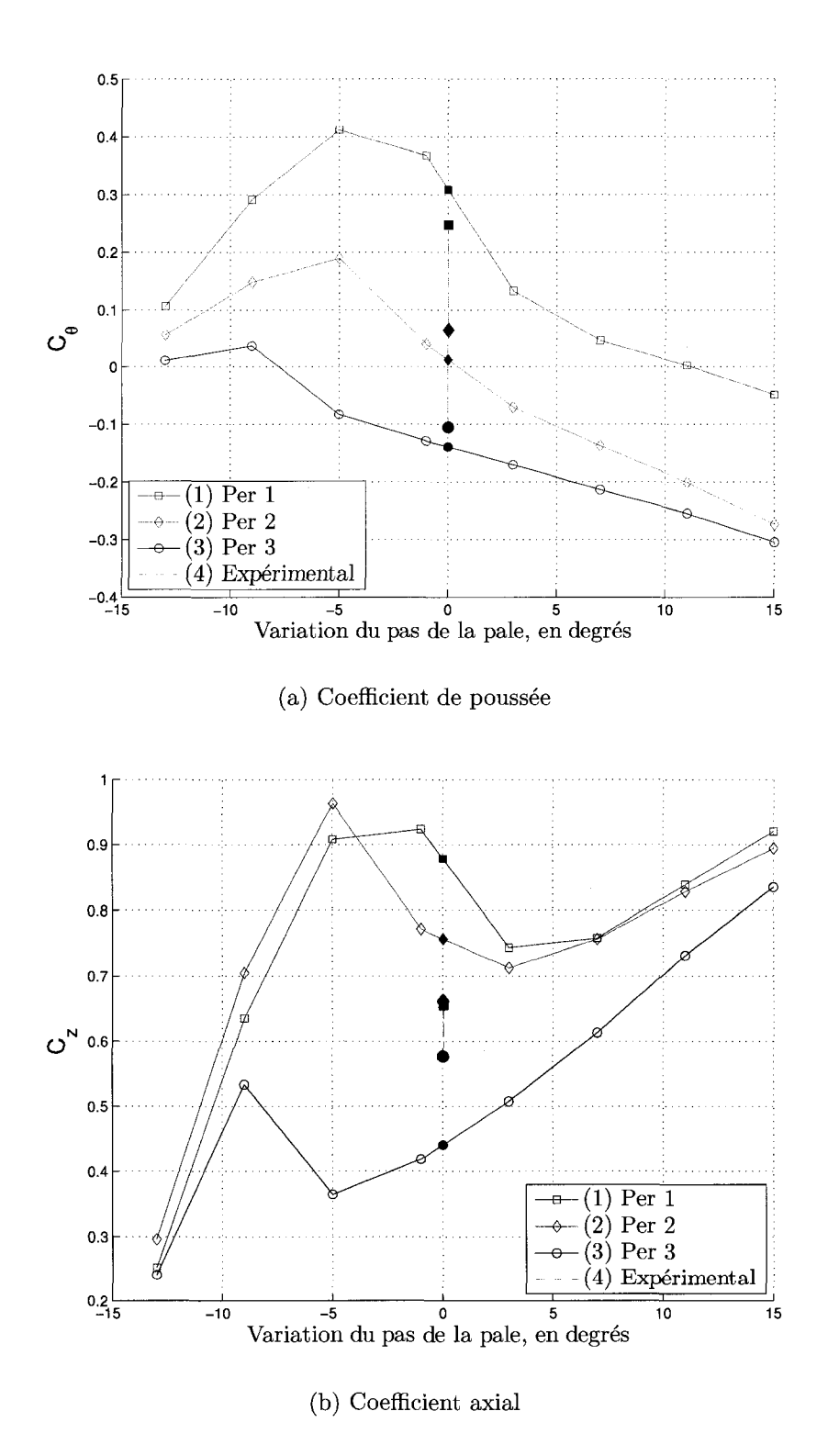

FIG. 6.24 Comparation des coefficients (Brouillard givrant 1)

La prédiction du  $C_{\theta}$  est très bonne, les valeurs expérimentales (symboles violets) sont très proches des courbes calculées. Par contre, ceux du  $C_z$  sont loin des courbes. On en déduit que le  $C_l$  contribue plus au  $C_z$  .

De la courbe du  $C_{\theta}$ , on remarque qu'à un certain angle d'attaque la poussée devient négative, c'est-à-dire la force appliquée sur la pale a une direction contraire à la rotation de celle-ci. De plus, plus il y a de givre accumulé sur le profil, plus tôt cela arrive.

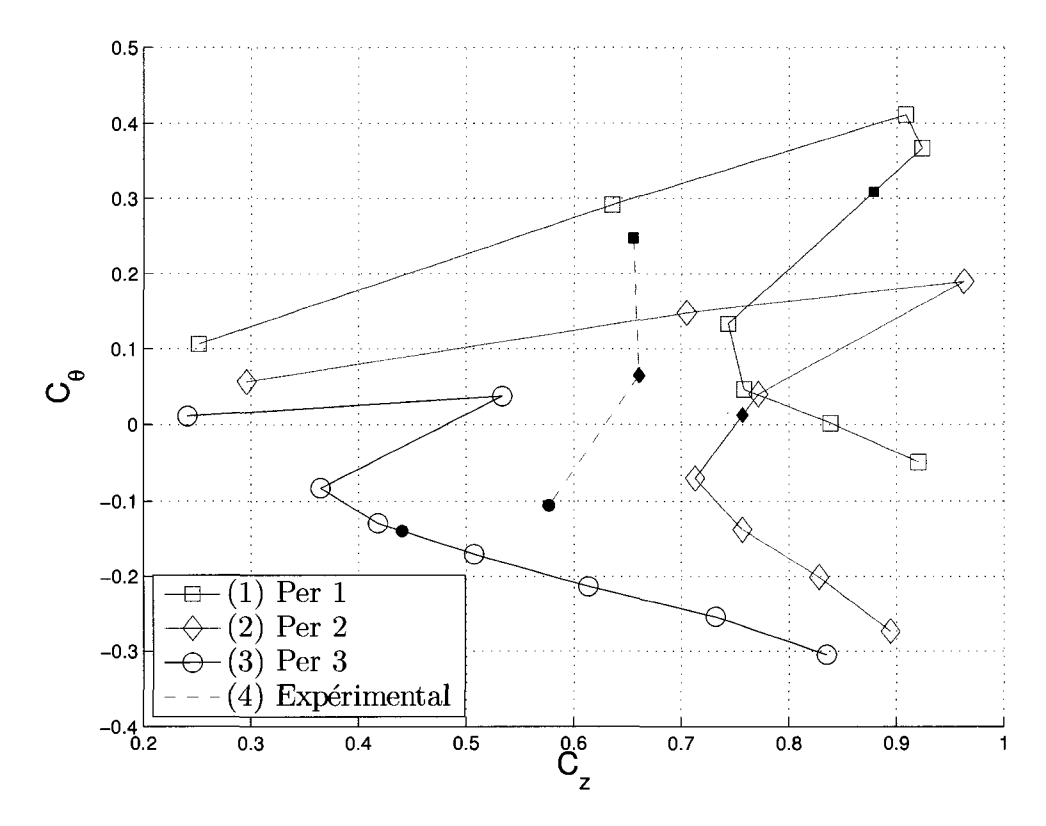

FIG. 6.25 Courbe polaire (Brouillard givrant 1)

La figure 6.25 montre la courbe polaire calculée à partir des coefficients  $C_{\theta}$  et  $C<sub>z</sub>$ . Les points expérimentaux sont éloignés des courbes à cause de la mauvaise rédiction du coefficient de pertance. D'après les courbes le point de C<sub>r</sub> maximale. avec un fléchissement minimal se trouve à 0°. Si on considère la bonne prédiction du  $C_l$ , on remarque qu'il est possible d'opérer l'éolienne avec un  $C_\theta$  positif dans

les trois sections.

La figure 6.26 montre les courbes des coefficients des trois sections testés avec les conditions du brouillard givrant 2.

Des trois courbes, seulement celle du P5 se comporte de facon "standard ". Pour les deux autres, leur comportement est similaire à celui du P3.

 $\dot{A}$  part du coefficient de traînée du  $P_4$ , la prédiction numérique des coefficients a été loin de valeurs expérimentales. Cependant, les prédictions suivent le même patron. Pour les profils avec decrochage a faibles angles d'attaque, P5 et P6, la portance est sousprédite et à partir de  $20^{\circ}$ , les simulations tendent vers la même valeur.

La figure 6.27 montre les courbes de  $C_{\theta}$  et  $C_z$ . On remarque qu'uniquement la prédiction du P4 s'approche de la valeur expérimentale. Les deux autres résultats sont loin de cette valeur. Pour les P5 et P6, on remarque que le coefficient est négatif partout. Du côté du  $C_z$ , les valeurs expérimentales sont loin des courbes.

A la figure 6.28, on remarque qu'a toutes les sections des P5 et P6, la contribution a la rotation de la pale est negative. II n'y a pas un angle d'operation oil la contribution soit positive pour les trois sections comme cela a ete le cas dans la premiere condition climatique.

II est difficile d'emettre un jugement critique et objectif sur les resultats obtenus puisqu'on ne dispose que d'une seule valeur experimentale. Cependant pour les *PI,*  P2 et P4, on considère que les résultats sont très bons. On s'attendait à ce que les valeurs et le comportement des courbes soient tres similaires a ceux obtenus avec le profil propre.

Pour le P3, même si toutes simulations ont convergé et les courbes en régime

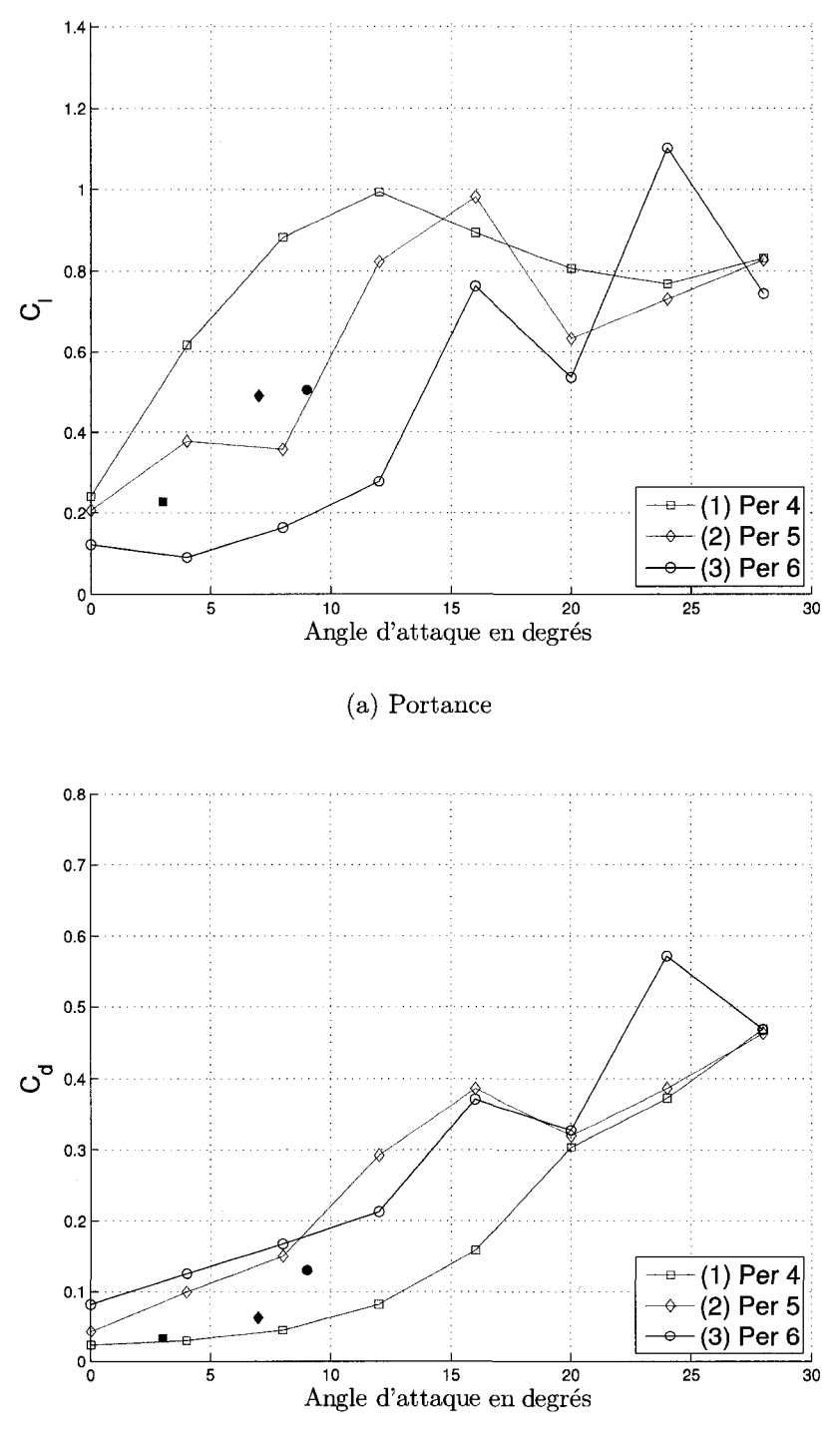

(b) Traînée

FIG. 6.26 Comparation des coefficients (Brouillard givrant 2)

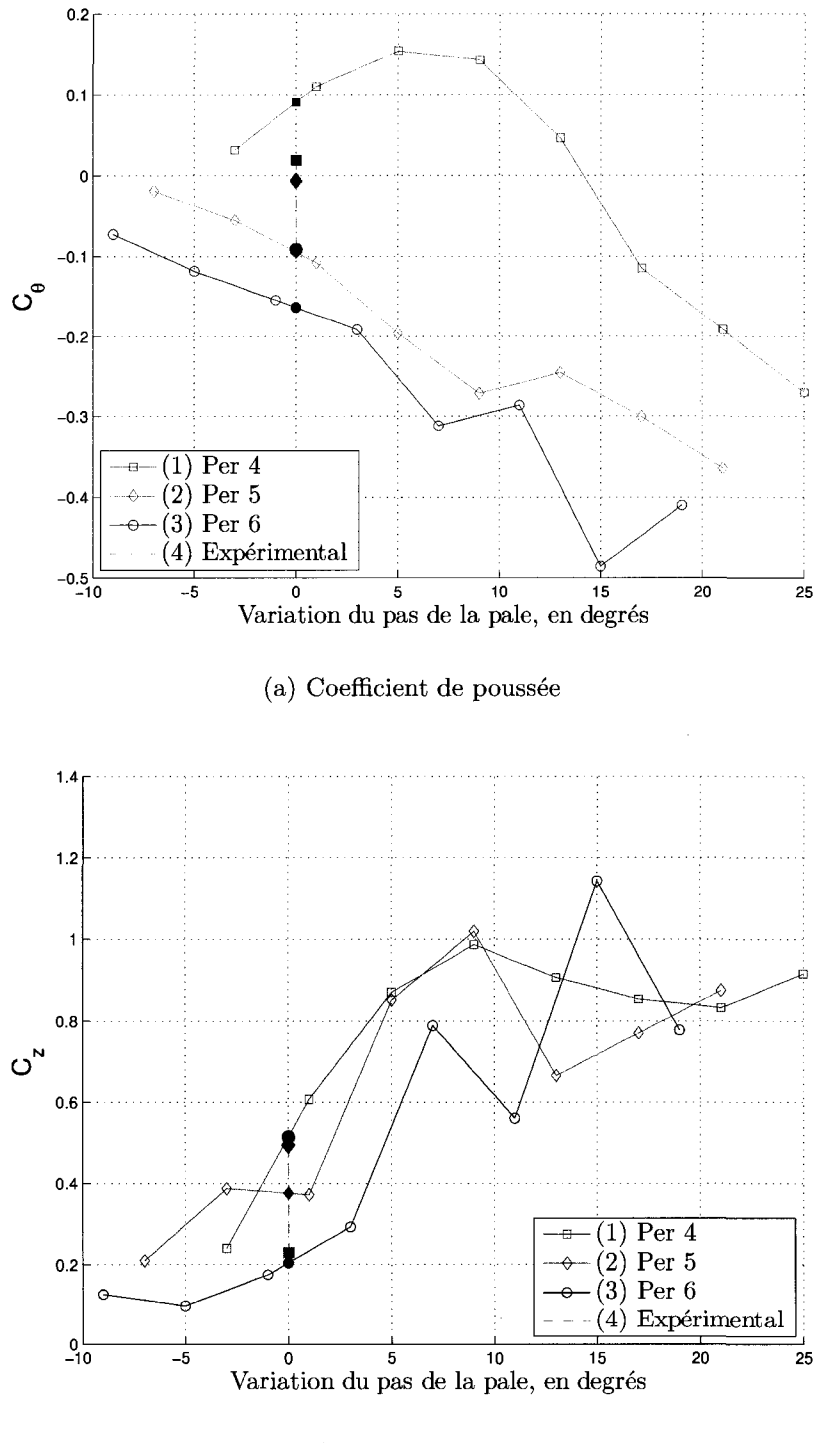

(b) Coefficient axial

FIG. 6.27 Comparation des coefficients (Brouillard givrant 2)
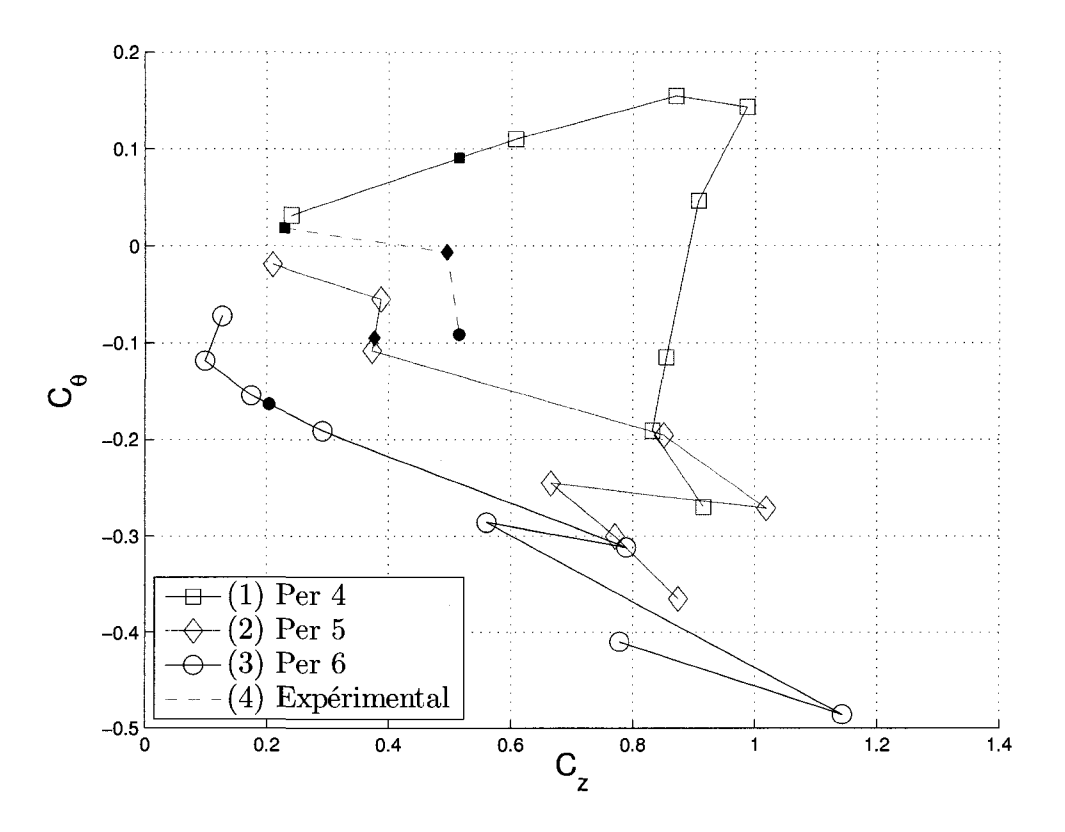

FIG. 6.28 Courbe polaire (Brouillard givrant 2)

stationnaire et transitoire se sont comportées comme on s'y attendait, la valeur de la portance a ete souspredite, contrairement a la tendance a la surpredire. *Fluent* l'a trop pénalisé par rapport aux valeurs expérimentales.

Pour les P5 et P6, le comportement a été différent. Les simulations en régime transitoire et stationnaire ont donne des resultats tres differents a faibles angles d'attaque. En regime transitoire, la prediction des coefficients n'a pas ete tres bonne et les simulations en régime stationnaire n'ont pas convergé à l'angle d'attaque des données expérimentales.

D'un point de vue numérique, la glace accumulée sur l'intrados pénalise davantage la portance. Il est évident que *Fluent* a eu de la difficulté à résoudre l'écoulement des profils avec des formes de glace pointus au bord d'attaque. Le decrochage induit a de faibles angles d'attaque par les cornes de glace rend le cas plus difficile à résoudre. Il est souhaitable d'avoir plus de données expérimentales afin de mener une etude approfondie du comportement de Fluent dans ces conditions.

 $\sim$ 

 $\bar{z}$ 

## **CHAPITR E 7**

## **CONCLUSION ET TRAVAUX FUTURS**

Apres avoir teste les quatre modeles de turbulence disponibles sur *Fluent,* on a choisi le modèle  $k - \omega$  SST pour faire les simulations des profils givrés. On l'a choisi parce qu'en général, le modèle a prédit assez bien les coefficients de portance et de traînée pour la plage entre  $0^{\circ}$  et  $8^{\circ}$  à  $Re = 1.6 \times 10^6$ . Du côté de la traînée, la prédiction a été variable, mais en général, le modèle a bien suivi la courbe experimentale.

Le modèle  $k - \omega$  SST a quand même des faiblesses. La prédiction de la portance apres 8° a ete au-dessus de la courbe experimentale. Les simulations en regime transitoire ont grandement reduit cet ecart, mais, a partir de 20° la tendance s'est renversé. Le modèle n'a pas reflété la variation du nombre de Reynolds puisque les valeurs obtenues pendant la validation avec les expériences du *LIMA* à  $Re = 4.1 \times$  $10^5$  sont restées aux alentours des valeurs obtenus à  $Re = 1.6 \times 10^6$ . En théorie, ils devraient être légèrement plus bas.

II faut remarquer qu'aucun des modeles n'a predit correctement la portance pour des angles d'attaque à plus de 8°. En général leur comportement a été similaire à celui du modèle $k-\omega$  SST. Cependant, la courbe de traînée a été mieux prédite par ce dernier.

La surprédiction des coefficients de portance et de traînée est en partie due au calcul trop eleve de la pression minimale, comme on l'a constate a la section 4.1. II semble que les modeles de tubulence n'arrivent pas a bien predire le terme de viscosite turbulent a cet endroit qui est a proximite de la paroi et ou les gradients de vitesse sont plus importants dans la direction tangentielle.

Une autre cause possible est que *Fluent* ne dispose pas d'un modele de transition pour la couche limite. En consequence, la couche limite a ete consideree comme turbulente tout au long du profil. *Fluent* donne l'option de definir une section de la couche limite comme laminaire, mais il faut d'abord calculer le point de transition. On est persuadé que l'implémentation de la zone laminaire aurait amélioré la prediction des coefficients de portance et de trainee. Cependant, sur un profil givre le calcul du point de transition devient complique. De plus, l'efficacite de la prediction serait limitee a cause des irregularites de la surface qui forcent la transition, ceci même dans le cas des profils faiblement givrés.

Les simulations des profils givrés ont donné des courbes avec un comportement similaire à ceux du profil propre. C'est-à-dire, les valeurs de coefficients sont similaires en regime transitoire et stationnaire a faibles angles d'attaque; on observe une valeur plus elevee de la portance aux alentours du point maximal calculee en régime stationnaire; on voit une courbe plus lisse dans la même région pour sa contrepartie en regime transitoire; et finalement on remarque le renversement de cette tendance a partir d'un angle d'attaque d'environ 20°.

Les simulations faites avec les conditions du brouillard givrant 1 ont donne des résultats satisfaisants, quoique les courbes du  $P3$  ont été différentes de ce que l'on attendait. La plupart des simulations en regime stationnaire ont converge et les coefficients ont oscille faiblement. Pour les cas qui n'ont pas converge, les simulations en régime transitoire ont donné des résultats réalistes.

La simulation de la deuxième condition givrante a été plus difficile à résoudre par *Fluent.* La convergence en régime stationnaire a été plus difficile à atteindre et les résultats en régime transitoire ont été en dessous des valeurs expérimentales.

Globalement, les résultats obtenus pour cette condition ne sont pas de la même qualite que le cas precedent. II semble que les formes irregulieres avec des coins pointus, et le decrochage de la couche limite sur l'extrados a angles d'attaque faibles représentent un défi pour *Fluent*.

Les simulations des profils givrés P3, P5 et P6 ont prédit une chute drastique de la portance. Pourtant, l'incrément de la traînée n'est pas de la même proportion. On a analyse les resultats des simulations, principalement les champs de vitesse et de pression, et on a constate qu'une perte importante de pression sur l'intrados etait la cause d'une telle baisse drastique. Apparemment Paccumulation de glace sur l'intrados du profil modifie davantage ses propriétés aerodynamiques. Si on prend cette hypothese comme vrai, done le systeme de degivrage serait plus efficace s'ils sont concentrés sur l'intrados du profil.

Les simulations bidimensionnelles du phénomène de la turbulence limite en bonne partie la performance des modeles puisque ceux-ci modelisent un phenomene qui est tridimensionnel. C'est-a-dire, on peut considerer la vitesse moyenne de la troisieme dimension comme zéro, mais cela n'implique pas que sa vitesse instantanée soit de zéro.

Prenant comme base les paramètres fixés dans cette étude, on propose de faire des simulations tridimensionnelles afin de tester la capacité du modèle  $k - \omega SST$ . Cela permettrait aussi de tester d'autres modeles de turbulence seulement disponibles pour des simulations tridimensionnelles.

Du côté des conditions aux frontières, qui jouent un rôle important, on propose d'utiliser un domaine similaire a la zone d'essai de la soufflerie au lieu d'un domaine ouvert puisque les parois de la soufflerie modifient l'ecoulement et en consequence la valeur des coefficients. Ainsi la confrontation des resultats experimentaux et numériques serait sur un basse plus réaliste.

Du côté des profils givrés, la validation des résultats obtenus requiert plus de données expérimentales. Mais en attendant, on propose de simuler l'écoulement autour d'un profil demi givré, l'intrados propre et l'extrados givré, afin de valider l'hypothèse de ce que la glace accumulée sur l'intrados pénalise plus la portance.

Une simulation tridimensionnelle de la pale au complet considerant sa vitesse de rotation donnera un aperçu plus réel des forces agissant sur celle-ci puisque la simulation tiendrait compte, entre autres, de la force centrifuge qui retarde le décrochage de la couche limite.

## **REFERENCES**

*3Ci* Energie Eolienne (2008). *http :/[/www.3cienergie.com/fr/projets.html.](http://www.3cienergie.com/fr/projets.html)* 

ACEE (2008). Association Canadienne de 1'Energie Eolienne [www.canwea.ca/](http://www.canwea.ca/-) french/production\_stats\_fr.cfm.

Bak, C, Fuglsang, P., Johansen, J., and Antoniou, I. (2000). Wind tunnel tests of the NACA 63-415 and a modified NACA 63-415 airfoil. *Riso National Laboratory.* 

Bhaskaran, R. (2002). Fluent tutorials : Flow over an Airfoil NACA 4412 . http ://courses.[cit.cornell.edu/fluent/airfoil/index.](http://cit.cornell.edu/fluent/airfoil/index)htm.

Dacles-Mariani, J., Zilliac, G. G., Chow, J. S., and Bradshaw, P. (1995). Numerical/experimental study of a wingtip vortex in the near field. *AIAA Journal,*  **33(9),** 1561-1568.

Hochart, C. (2006). Simulation numérique et expérimentale de l'écoulement d'air et de l'accretion de glace autour d'une palde de eolienne. Master's thesis, Université du Québec à Rimouski.

Huang, P., Bradshaw, P., and Coakley, T. (199.). Skin friction and velocity profile family for compressible turbulent boundary layers. *AIAA Journal,* **31(9),** 1600- 1604.

Hydro-Quebec (2008). [www.hydroquebec.com/comprendre/eolienne/parcs\\_](http://www.hydroquebec.com/comprendre/eolienne/parcs_-) eoliens.html.

Info-energie (2008). Le centre canadien d'information sur l'energie. *[www.centreinfo-energie.com/silos/wind/windEnvironment/windEnvironment-](http://www.centreinfo-energie.com/silos/wind/windEnvironment/windEnvironment-)History.asp.* 

Patankar, S. V. (1980). *Numerical Heat Transfer and Fluid Flow.* Hemisphere, Washington, D.C.

Radio-Canada (2008). Éoliennes mythes et réalité. www1.radio-canada.ca/actualite/semaine\_verte/2006/10/19/001-EoliennelOQuestions\_accueil.asp.

RNFQ (2008). (Ressources Naturelles et Faune Quebec), [www.mrnf.gouv.qc.ca/](http://www.mrnf.gouv.qc.ca/-) energie/eolien/index.jsp.

Sarraf, C, Djeridi, H., and Billaf, J.-Y. (2000). Effets de l'epaisseur d'un profil NACA symmétrique sur les performances et les caractéristiques de la couche limite turbulent. *Institut de recherche de l'école navale (IRENav)*.

White, F. and Christoph, G. (February 1971). A simple new analysis of compressible turbulent skin friction under arbitrary conditions. *Technical Report AFFDL-TR-70-133.* 

Wilcox, D. (1993). *Turbulence Modeling for CFD.* Griffin Printing.

[www.info](http://www.info) [gaspesie.com](http://gaspesie.com) (2008). Centre d'interprétation de l'énergie éolienne. *[www.info-gaspesie.com/villages/haute-gaspesie/cap-chat/cirde.php.](http://www.info-gaspesie.com/villages/haute-gaspesie/cap-chat/cirde.php)* 

Zahle, F., Sorensen, N. N., and Johansen, J. (2002). CFD study of a NACA 63-415 airfoil fitted with stall strips. *Riso National Laboratory,* **Riso-R-1320.**